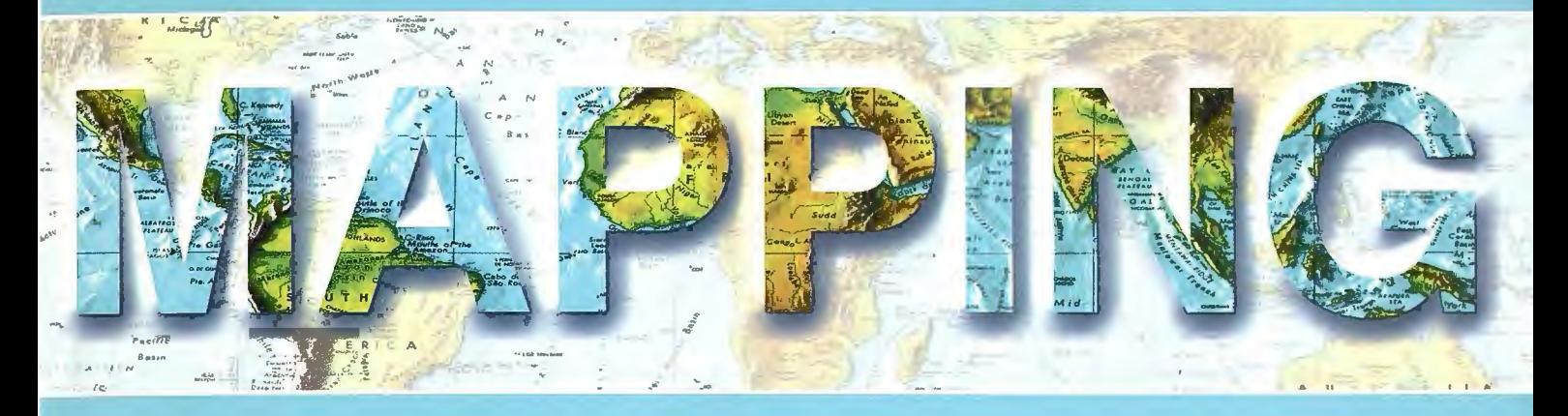

## Revista Internacional de Ciencias de la Tierra

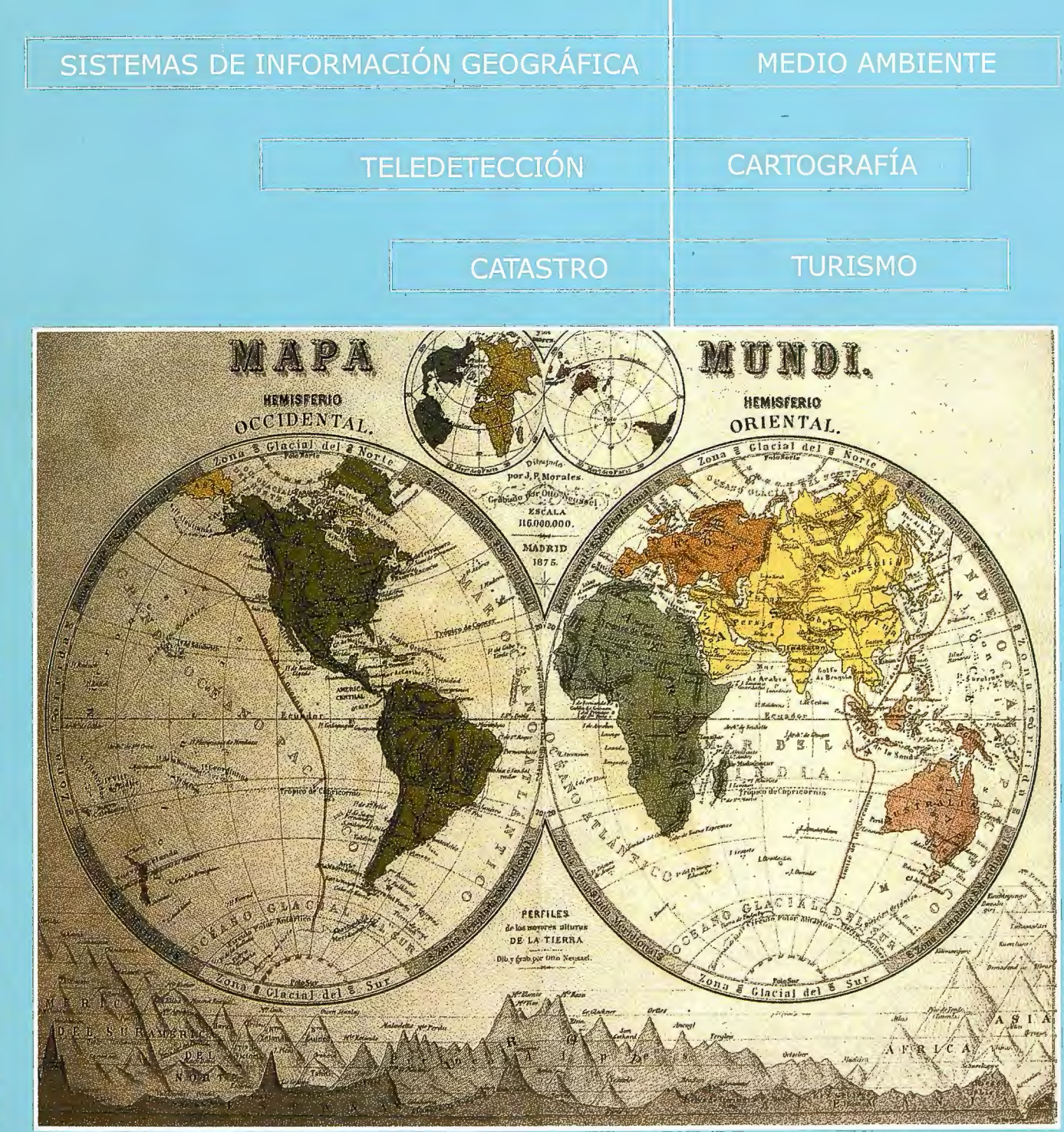

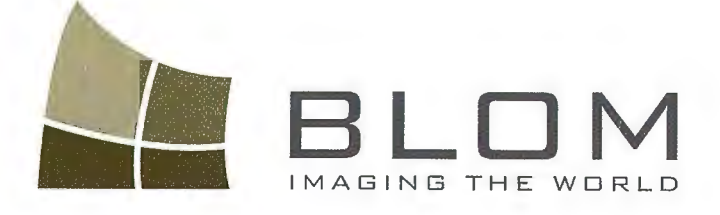

Medio Ambiente<br>Gestión Urbana y Forestal Initerational Street of Carreteras y Redes electricas Carretter of Theorem creating as Fondos de ayuda al desarrollo Defensa Catastro Telecomunicaciones

BLOME

BLOM SERVICIOS DE INFORM

Navegación Real y LBS Geo Búsqueda Servicios de Emergencia Servicios Inmobiliarios Gobierno Local y Regional

**Blom Sistemas Geoespaciales, S-L-U-**C/ Zurbano, 46 28010 Madrid The +34 914 150-350-<br>
Fax + 34 913-164 914 web Garry Heinder why blowless you

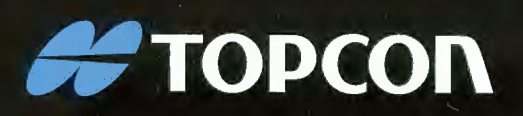

# **LEVANTAMIENTO** EN MOVIMIENTO

Capture imágenes geo-referenciadas a 360° y nubes de puntos, con cualquier coche de su flota.

InlandGEO, SL. Av. de la Industria, 35 28760 Tres Cantos - Madrid TL: 902 103 930 · FX: 902 170 393 www.inlandgeo.com

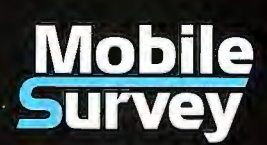

www.topcon.eu

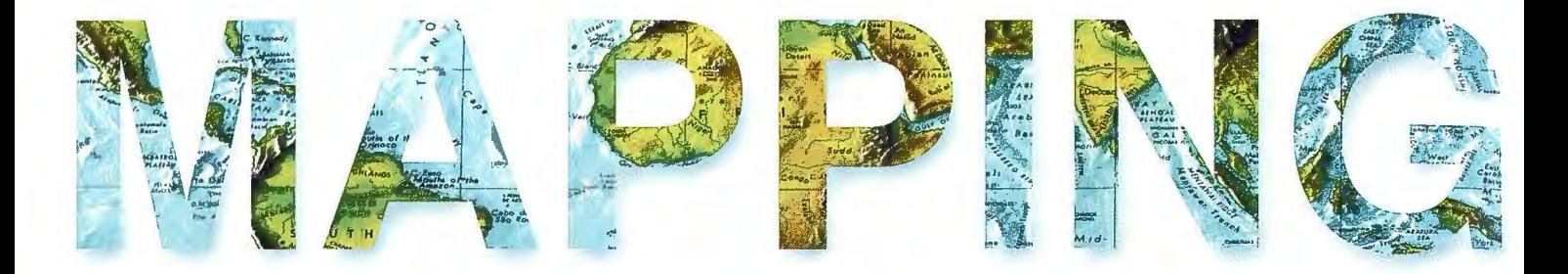

#### COMITE CIENTIFICO

PRESIDENTE DE HONOR: D.Rodolfo Nuñez de la Cuevas EDITOR JEFE.

D.José Ignacio Nadal Cabrero EDITOR:

D. Andres Seco Meneses *Universidad Pública de Navarra, España* MIEMBROS.

D. Javier González Matesanz

*Instituto (jeográfico 'J{aciona[, 'España*  D.Benjamín Piña Paton

*'Universiáaá áe Cantabria, 'España* 

D. Andrés Diez Galilea *'llniversiáaá Pofitecnica áe :MaáricG 'España* 

D.Stéphane Durand *'Éco[e Superieure áe (jeometres 'Et 'Topographes, Le Mans, r\_Francia* 

Dña. Emma Flores

*Instituto (jeografico* , *'E[ Safoaáor* 

Dña.Tatiana Delgado Fernández *{jrupo 'Empresaria[ (jeocuGa, Cu6a* 

D. Luis Rafael Díaz Cisneros *Cesigma* , *Cu6a* 

Dña. Sayuri Mendes

*Instituto áe (jeografía 'Tropica[, Cu6a*  Dña.Rocío Rueda Hurtado

*'Universiáaá áe Morefos, Mé;cico* 

Dña. Maria Iniesto Alba

*'Uníversiáaá áe Santiago, 'España* 

Dña.Cleópatra Magalhaes Pereira *'Universiáaá áe Oporto* , *Portuga[* 

D. Javier García García

*Instituto (jeográfico 'J{acíona[, 'España* 

D. Jorge Delgado García *'Universiáaá áe Jaen* 

# **SUMARIO**

- 6 Imágenes esféricas del cielo y de la tierra
- 24 La geoinformación, una necesidad creciente

30 Infraestructura de datos espaciales de la Universidad de Cuenca: una herramienta para el desarrollo local

34 Calibración de cámaras digitales de uso corriente: algunas experiencias

38 Empleo de Sistemas de Información Geográfica en la determinación de la susceptibilidad a la humedad capilar en edificaciones del Centro Histórico de Santiago de Cuba

46 Metodología para la realización de batimetrías con imágenes de satélite Landsat: ejemplos de sistemas arrecifales coralinos al este de República Dominicana

52 Usando Perfiles UML: Perfil para representar Sistemas de Información Geográfica

56 Un modelo de ordenamiento ambiental para enfrentar los problemas ambientales el territorio cubano

60 Avance de la edificación sobre el sector serrano S-SE de la ciudad de Tandil, Argentina

65 Aplicaciones de la teledetección en la cartografía digital para el ordenamiento territorial de las áreas protegidas

70 Datos Espaciales de Andalucía para escalas intermedias [DEA100]

76 Tectona Grandis L. y su función ambiental en áreas del río Guamá, Pinar del Río, Cuba

79 Montaje de superestructura en la entrada del AVE a Valencia

90 Metodología para el levantamiento de información precisa en campo

96 El Mapa Urbanístico de Cataluña

Foto Portada: Mapamundi (1875) MALTE-BRUN: Geográfia Universal, Grabador Otto Neussel (Barcelona). Edita: Revista Mapping, S.L. Redacción, administración y publicación: C/ Hileras, 4 Madrid 28013 -Tel. 91 547 11 16 - 91 547 74 69 www.mappinginteractivo.com. E.mail: mapping@revistamapping.com Diseño Portada: R&A MARKETING Fotomecánica: P.C. Impresión: COMGRAFIC ISSN: 1.131-9.100 Dep. Legal: B-4.987-92

Los trabajos publicados expresan sólo la opinión de los autores *y* la Revista no se hace responsable de su contenido.

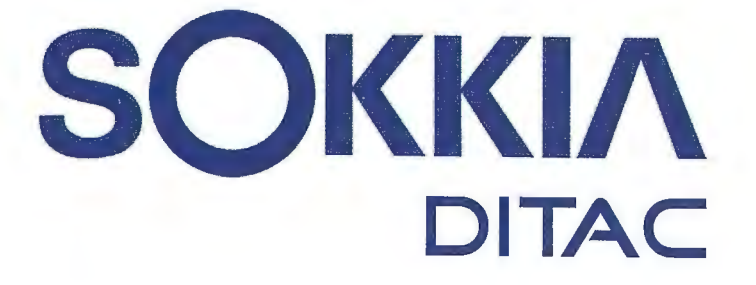

**GSR2700 ISX** 

**SOKKIA** 

# **TECNOLOGÍA AL SERVICIO DE LA**

# **INGENIERÍA**

**ESTACIÓN TOTAL ROBOTIZADA SERIE SRX** 

CONFIANZA, INNOVACIÓN, SATISFACCIÓN. . . SENSACIONES QUE

**ENCONTRARÁ EN EL NUEVO PROYECTO DE** 

**SOKKIA ESPAÑA** 

info@sokkiaditac.es www.sokkiaditac.es

**DITAC SOLUCIONES** C/Albasanz, 14 Bis. 1°E 28037 Madrid Tel.: +34 91 440 13 20 Fax: +34 91 375 95 62

 $165.565$ **PETRE**  $245'21'4'$ 

## **Imágenes esféricas del cielo y de la tierra**

*!Mario Ruiz Morales, Centro Nacional de Información Geográfica Uni versidad de Granada.* 

*El mundo, que por otro nombre ha agradado llamar Cielo, con cuyo ámbito se cubren todas las cosas a razón, parece creerse que sea deidad eterna e inmensa que ni .fúe engendrada ni tiene jarnás de perecer ... Ser redondo, a modo de una bola perfecta, muéstralo primero el nombre, pues le llaman orbe o redondez comúnmente todos ... no solo porque con tal.figura en todas sus partes se acuesta hacia el centro y es de si mismo sostenido ... mas porque se ve ser ansi al ojo, pues por doquiera que le miremos se nos muestra cóncavo y sola la mitad de él, lo cual en todas las otras.figuras sería imposible que aconteciese ... Es la Tierra de .figura redonda, y en esto* 

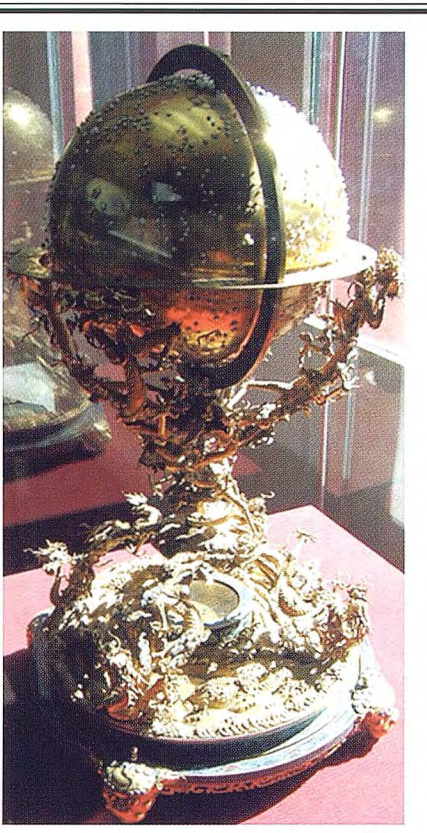

Globo celeste, con brújula, en la ciudad prohibida de Pekin

*todos concuerdan, ...y este globo y su forma no perfectamente esf érica, como consta de la altura de los montes y llanura de los campos, pero es tal que unidos los cabos de las líneas con un círculo, resultará forma de perfecta redondez, lo cual nos fiterza que creamos la misma razón de natura, puesto caso que no por las mismas causas que diximos hablando del cielo. Porque la concavidad de éste estriba en si misma, cercando igualmente por todas las partes la Tierra. Pero ésta, siendo maciza y llena, se levanta con cierta manera de tumor y se extiende hacia afitera;*  el cielo se inclina al centro, mas la Tierra sale de él, formando *su globo inmenso, en.forma de orbe, la continua volubilidad del cielo, que se re vuelve alrededor de ella.* 

*Historia Natural de Cayo ?linio Segundo (Traducción de Francisco Hernández. 1576)* 

#### **Análisis de las representaciones esféricas**

Al contrario de lo que sucede con la mayoría de los mapas, exceptuando los mapamundi, que son localistas, en los globos se ofrece al observador la totalidad de la información, astronómica o geográfica. Si bien solo se puede contemplar, primeramente, un solo hemisferio, el otro es también accesible cambiando el punto de vista o girando el globo en torno de su eje. De esa fonna se podría analizar sobre ese modelo tridimensional la posición relativa de las diferentes estrellas o constelaciones (sobre los celestes) o la de los mares y masas continentales (sobre los terráqueos).

En los globos se solían marcar líneas maestras, círculos máximos y menores, cuya intersección facilitaba la localización de una cierta estrella o de un determinado lugar de la Tierra; con ese mismo objeto se dividen con graduación sexagesimal dos círculos máximos mutuamente perpendiculares. En el caso de los terrestres se gradúan tanto la línea ecuatorial como un determinado meridiano que se toma como origen de longitudes. Ese primer meridiano ha ido variando con el tiempo, hasta la elección definitiva del que pasaba por el Observatorio de Greenwich; los de Alejandría, Islas Canarias y París fueron clásicos (1).

En los globos celestes solían graduarse alguno de sus círculos horarios, la eclíptica y el ecuador; de esa forma se podían medir la declinación, la longitud de la estrella y su ascensión recta. La apariencia del globo podía adecuarse a la posición del observador, en correspondencia con el hecho de que la variación del aspecto del cielo es función de las coordenadas geográficas del lugar. En tales condiciones la rotación del globo simulaba el movimiento diurno del cielo, pudiendo calcularse tanto las horas de los ortos y ocasos de las estrellas, como las de sus culminaciones, esto es las horas en que su trayectoria aparente corta al meridiano del observador.

Aunque los globos celestes sean fiables en lo que se refiere a la posición relativa de la proyección, sobre ellos, de todas las estrellas, tenían también una componente artística considerable, cuando incorporaban las imágenes alegóricas y mitológicas de las constelaciones, las cuales le conferían una belleza incuestionable. La escala de los globos terrestres es necesariamente pequeña, incluso cuando el radio de los mismos es de varios metros; el afán por consultarlos en cualquier momento, sin olvidar la ostentación de un pretendido conocimiento, hizo que aparecieran globos portátiles o de bolsillo, con radios menores de cinco centímetros (2) y con información poco relevante.

Además de la diferente información que proporcionan, los globos celestes y terrestres presentan otra diferencia sustancial: la posición relativa del observador con relación a la superficie esférica. En el caso de los terrestres el punto de vista es siempre exterior a la esfera, tanto en la realidad como en el modelo matemático; la excepción la protagonizan los georamas que aparecieron en el siglo XIX, y que serán tratados en su momento. Sin emba rgo, en los celestes el observador está en el centro de la bóveda celeste pero fuera del modelo matemático que la representa (3), esa es la razón de que se dibujasen imágenes especulares de las constelaciones para que el espectador pudiera contemplar una figura análoga a la que observaría desde el centro de la superficie. Las constelaciones se disponían, en tales casos, de manera que mirasen hacia el interior de la esfera (4).

En resumen, todos los globos terrestres son convexos, mientras que los celestes pueden ser también cóncavos.

Los globos se han venido fabricando usando como materia prima los más diversos soportes: madera, yeso, metales preciosos y papel, por citar solo los más comunes. El proceso de su fabricación era complejo, pues la incorporación del dibujo cartográfico no era más que una de las últimas operaciones contempladas. En primer lugar se debía preparar la superficie esférica con cual-

quiera de los materiales anteriores, para superponerle acto seguido la información de que se tratara: la carta celeste o el mapamundi, previamente descompuesta en husos (5). La formación de los husos es una tarea esencial de la cartografía matemática, se trata, en definitiva, de obtener la imagen plana de la porción esférica comprendida entre dos círculos máximos.

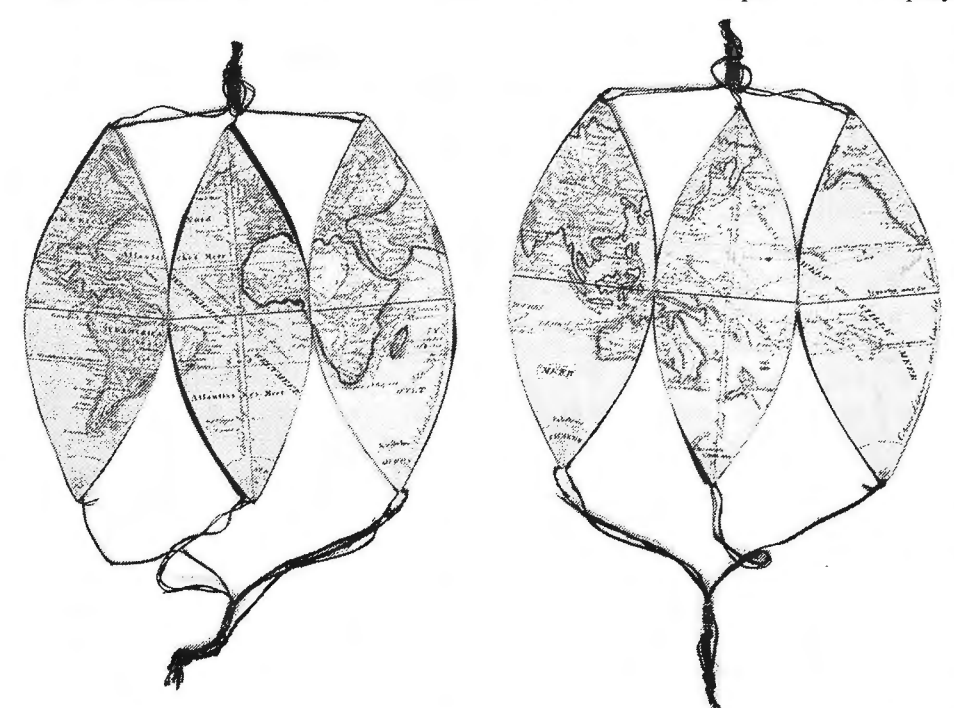

Husos para un globo portátil de 13 cm (1840). Joseph Franz Kaiser (1786-1859) mentarios y bien diferenciados. Por un lado

los 30 grados fue muy frecuente, por coincidir su número con el al mismo nivel que los mapas geográficos y celestes. De igual de los signos del zodiaco. En los husos celestes las coordenadas modo podrían estudiarse los globos como instrumentos o aparatos cartesianas de la representación plana eran función de las coor- mecánicos con obvios fines didácticos. Finalmente, el globo fue denadas astronómicas (6) (la ascensión recta y la declinación por además un símbolo bien visible del poder político y el reflejo, ejemplo), mientras que en los husos geográficos las abscisas y durante siglos, del status del personaje que lo poseía (10). No ordenadas serán función de la latitud y de la longitud. Los husos siempre se encargaba la construcción de globos en función del se imprimían a continuación sobre papel, mediante cualquiera de interés por la ciencia del futuro propietario, sino que el fin último los procedimientos conocidos: prensas de madera o planchas de al que estaban destinados era a servir de adorno para su bibliocobre. Ocasionalmente se grababa la propia información direc- teca. tamente sobre la superficie del globo, cuando se trataba de globos metálicos o de marfil, o bien se pintaba, cuando eran de madera **Primeras manifestaciones**  o de pergamino.

Muchos de los globos eran vistos corno meros elementos decorativos apoyados sobre una peana, en los que incluso se podían separar los hemisferios, para almacenar objetos diversos. También eran frecuentes los globos con una doble finalidad, en la superficie exterior de la esfera figuraba la representación de la Tierra y en la interior la imagen del cielo. Las peanas de muchos globos eran soportes magníficamente adornados, tanto por Atlas como por ángeles (7).

La excelencia pedagógica de los globos es universalmente aceptada, de hecho se convirtieron en el instrumento educativo más ampliamente usado desde el siglo XVI al XIX. El profesor Franz Schrader (8) (1844-1924) afirmaba con razón que con la única ayuda del mapa siempre será difícil hacer ver a los niños que la forma de la Tierra es esférica. Aún más difícil, cuando no imposible, sería hacerles comprender la rotación diaria, la sucesión de los días y noches, o la sucesión de las estaciones, sin el concurso de una esfera a la que asociar el globo terrestre (9).

Ello no es óbice para que una vez admitida la utilidad pedagógica del globo, se obligue los alumnos a efectuar el esfuerzo in-

telectual necesario para comprender que la abstracción de los mapas y planos es el medio ideal para conocer y evaluar, indirectamente, los detalles topográficos que conforman el territorio. Por el contrario, la utilidad del globo celeste es mucho más limitada. No conviene olvidar que sobre su superficie aparecen representadas las proyecciones de las estrellas, según los radios que

las localizan; sin que ello suponga que todas ellas se encuentran a igual distancia del centro de la esfera. Su mayor aplicabilidad estriba en que gracias a ellos se podía calcular la distancia angular entre las citadas proyecciones estelares.

Los globos celestes y terrestres son los instrumentos científicos más evocativos, ya que su función resulta evidente; mostrar las estrellas en el primer caso, y los océanos y continentes en el segundo. Los globos son<br>asimismo unos de los coleccionables que han sido solicitados con mayor frecuencia *<sup>4</sup>*a lo largo de la historia, tanto por su variado tamaño como por su buena apariencia. A partir del siglo XIX fueron más funcionales, ya que unían a su sencillez los aspectos geográficos verdaderamente relevantes y la correcta localización de las proyecciones de las estrellas. En el estudio de los globos se pueden establecer tres apartados comple-

La amplitud angular de los husos celestes era variable, aunque se trata de documentos esencialmente cartográficos, situándose

La idea de dibujar sobre la esfera la imagen del cielo es anterior a nuestra era, siendo razonable que surgiera como resultado inmediato de las continuadas observaciones de la bóveda, diurna y nocturna, que aparentemente se apoya sobre el círculo del horizonte. Varios techos de los templos (11) del antiguo Egipto son bóvedas cilíndricas, de color azul oscuro y salpicado de estrellas doradas, ocupando la representación del Sol un lugar preferente. La posible existencia de esferas celestes en Mesopotamia es también un hecho, aunque esté indirectamente documentado.

En efecto, cuando Hiparco descubrió el fenómeno de la precesión equinoccial corrigió los va lores de las coordenadas astronómicas (12) del catálogo estelar vigente, las cuales se calcularon probablemente tras las observaciones realizadas desde los renombrados zigurats. La utilización de esferas celestes en esa civilización no debe de resultar chocante, pues el progreso de la astronomía en aquellas latitudes era del todo evidente, dada su probada capacidad para predecir la ocurrencia de eclipses.

Mesopotamia y Egipto, sobre todo, son las fuentes del conocimiento griego, aunque fueran sus filósofos los que abordaron sistemáticamente el estudio de la esfera, el volumen de la perfecta simetría, para modelar tanto el cielo como la Tierra. La imagen globular de esta última fue posterior a la del cielo, ya que debió ser contemporánea de las primeras hipótesis sobre la esfericidad de la misma. Suele afirmarse, no sin fundamento, que los primeros defensores de la esfericidad terrestre fueron los sabios pitagóricos, aunque también se olvide, frecuentemente, que Pitágoras se formó en Egipto.

No parece disparatado suponer que sus sacerdotes estuviesen al tanto de semejante circunstancia, recuérdese la crónica de Herodoto, máxime cuando la longitud de la apotema de la gran pirámide coincide con la décima parte del desarrollo del minuto de meridiano terrestre. Semejante coincidencia no dejó de sorprender a los historiadores antiguos, que la mencionaban como signo del innegable desarrollo de aquel pueblo. No obstante, la relación con el tamaño de la Tierra no se constató hasta que el ingeniero geógrafo Jomard, realizó las oportunas observaciones y cálculos, como miembro de la Comisión de Sabios franceses que investigaban en Egipto. En cualquier caso, fue en Grecia en donde se construyeron los dos primeros globos, celeste y terrestre, de que se tienen referencias bien documentadas: el primero fue debido a Eudoxio y el segundo a Crates. Claudia Tolomeo sintetizó con maestría todo el saber griego al respecto y dio las claves para la construcción de los dos tipos de globos, así como para obtener la imagen plana de los mismos, gracias a las mediciones astronómicas que efectuó entre los años 127 y 151. La costumbre de construir globos perduró durante el imperio romano, los cuales ll egaron a transformarse en instrumentos científicos y didácticos de primer orden, con los que divulgar el conocimiento cosmográfico. Son muchas las evidencias del progreso en esa disciplina, aunque solo se citen aquí el hecho de que la musa de la astronomía lleve en su mano un globo y las variadas pinturas que aparecieron en la recuperación arqueológica de Pompeya.

Aunque la historia de la astronomía china no es todavía suficientemente conocida, si parece que las crónicas referidas a las épocas pretéritas aportan algunos datos sumamente reveladores ( 13). En las del periodo Han (200 a.c. - 220), por ejemplo, se dan breves descripciones de varios mapas del cielo y de hasta un globo celeste. Hay incluso evidencias de un sistema de coordenadas astronómicas en el que las mansiones lunares juegan un papel esencial. La elección de tales coordenadas esféricas es consistente con el desarrollo del llamado cielo envolvente o esférico. Las representaciones de esos modelos podrían haber sido frecuentes en la última fase de esa dinastía. En el año 117 Zhang Heng construyó un globo celeste giratorio sobre el que estaban exactamente localizadas las constelaciones chinas (14). La esfera tenía un diámetro de 3.4 metros y fue cuidadosamente conservada durante más de doscientos años, hasta que cayó en manos de los nómadas que invadieron la mitad Norte de China. Al astrónomo Lu Ji (fl. 220-245), del estado de Wu, se le atribuye la fabricación de un globo celeste, al igual que a Ge Heng (fl.250); el cual construyó un instrumento para mostrar la Tierra fija en el centro de los cielos móviles. En la frontera de los siglos V y VI, el astrónomo real Qian Luozi diseñó para el Observatorio de Nanjing un globo celeste de bronce, sobre cuya superficie se superpusieron varias constelaciones, usando perlas de colores.

Hay otras descripciones mucho más concretas al respecto, pues la práctica de marcar las estrellas sobre los globos celestes chinos continuó incluso después del Medievo; buena prueba de ello es el globo celeste de 1.5 metros de diámetro que construyó, en 1673, para el antiguo observatorio de Beijing (Pekín), el jesuita belga Ferdinand Verbiest (1623-1688), también referido con el nombre chino de Nan Harien (15).

La tradición griega fue continuada y enriquecida por los astrónomos musulmanes. Siendo cierta la proliferación de los globos celestes, también es cierto que construyeron globos terrestres, como se encargó de detallar al Idrisi en el libro de Roger. La excepción en el paréntesis cristiano (16) la protagonizó el rey Alfonso X el sabio, puesto que en su Libro del Saber de la Astronomía reprodujo prácticamente lo que ya había sido escrito por Tolomeo más de mil años antes. El cambio de tendencia en la producción de globos tuvo lugar, obviamente, con la llegada del Renacimiento; pues la expansión tan considerable de los horizontes geográficos y astronómicos (solamente se encontraban censadas las estrellas del hemisferio septentrional) propició la construcción de modelos más actualizados.

A pesar de todo, siempre se reconoció el largo camino que se había recorrido desde que se sentaron las bases de esa rama del saber en la antigüedad, quizás uno de los exponentes más elocuentes sea la magnífica escuela de Atenas ( 17), que adorna una de las estancias de los Palacios del Vaticano. En la parte inferior derecha de la misma situó Rafael un grupo selecto de personajes que portaban dos globos: Zoroastro el celeste (salpicado de estrellas blancas) y Tolomeo el terrestre, en el que se apreciaba con toda nitidez el Mar Rojo. La mayoría de los globos producidos en este periodo histórico fueron manuscritos, aunque también se vislumbrase ya el auge posterior de los impresos; su fabricación obedecía casi exclusivamente a los encargos efectuados por reyes y cardenales.

#### **Instrumentistas y Talleres, a partir del Renacimiento**

El proceso de construcción globular no fue simple, ya que se tuvieron que compatibilizar arte (grabado, pintura y estética) con la representación fiable de la infonnación científica. Alemania ocupó un lugar destacado en esa producción, no en vano se construyó en Nuremberg (M. Behaim. 1492) el último globo del viejo mundo sin que apareciera en él la imagen del continente americano. Asimismo fue un alemán (M. Waldseemuller) el que fabricó un globo terrestre en el que figuraba el mundo recientemente descubierto, identificándolo incluso con el nombre de América (18). La ciudad alemana se transformó pronto en el foco principal de la construcción, gracias a los finos trabajos realizados por J. Schöner, el primero que introdujo criterios mercantiles en la difusión de esa clase de instrumentos y el primero que empezó a venderlos en parejas: un globo celeste y otro terrestre.

Su prestigio fue tal que uno de sus globos celestes lo copió el célebre pintor Hans Holbein el joven (1497-1543), en su cuadro de los Embajadores (15 33). Es sabido que su trabajo despertó tanto interés en los Países Bajos que el incremento en la demanda de globos superó su capacidad productiva, siendo esa la causa de que empezaran a cobrar prestigio los talleres de Lovaina, sobre todo el de Frisius, y sus famosos grabadores. A pesar de que se considere a Frisius el fundador de la geografía y de la cartografía científica en dicha ciudad, su alumno Gerard Kramer ( 1512- 1594), más conocido como Mercator, fue la figura indiscutible; a ellos dos se debió, en definitiva, el considerable impulso que recibió la construcción de ese tipo de instrumentos científicos.

Mercator compaginó magistralmente su pericia como grabador con sus probados conocimientos astronómicos y geográficos. Ello no impidió que en los primeros ejemplares de globos terres-

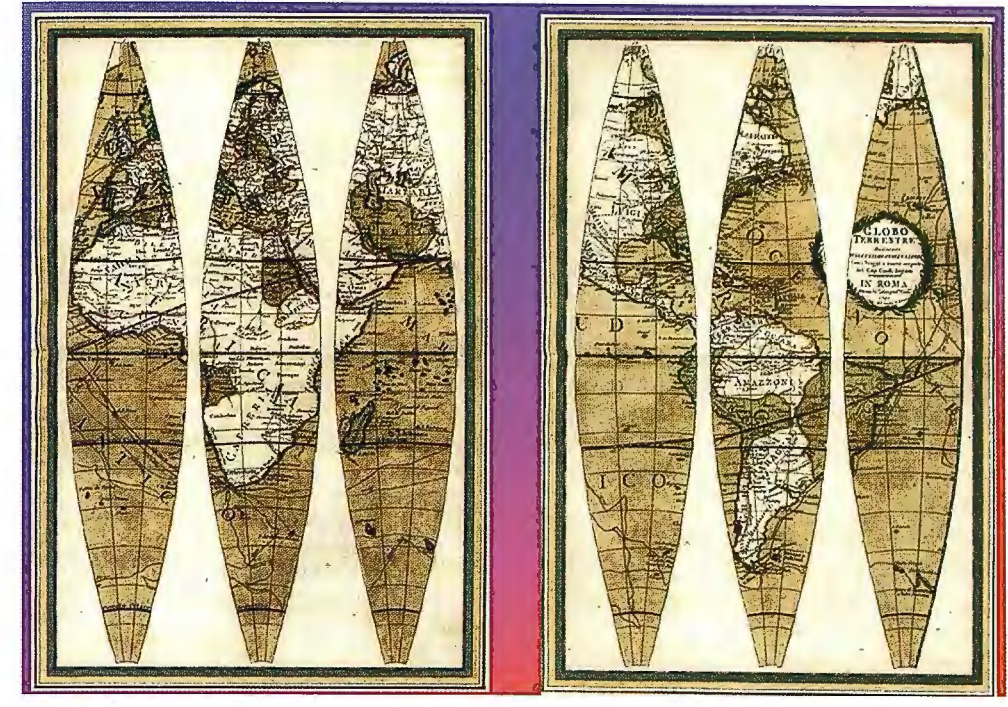

Husos para un globo de Giovanni Maria Cassini (1790)

bujo de las constelaciones con figuras humanas, algunas desnudas y otras vestidas a la usanza romana. Con el tiempo, Mercator creó su propia escuela y sus globos fueron considerados como los mejores de su tiempo; los encargos eran tan numerosos que se veía incapaz de atenderlos de manera inmediata. Aunque los globos impresos fueran mucho más baratos (21), fabricaba algunos ejemplares impresos a demanda. Más adelante se fueron introduciendo en el mercado globos metálicos, los cuales supusieron un cierto contratiempo para la producción convencional del holandés, aunque no llegaran a construirse en número suficiente como para suponer una seria competencia.

Solo fue a finales del siglo XVI, coincidiendo con los nuevos talleres surgidos en Amsterdam y en Londres,

tres que construyó se notase la influencia de las concepciones de Tolomeo, por la excesiva longitud que daba todavía al Mediterráneo. No obstante eran útiles (19) para la navegación por haber incorporado una novedad tan sobresaliente como la representación de las líneas loxodrómicas, curvas de igual rumbo que pertenecen a la familia de las espirales, aumentando su curvatura a medida que se acercaban a la imagen del polo. En los globos celestes también se aprecia que siguió a Tolomeo, aunque actualizase debidamente el catálogo estelar uti-<br>lizado por aquel (20). A Mercator se

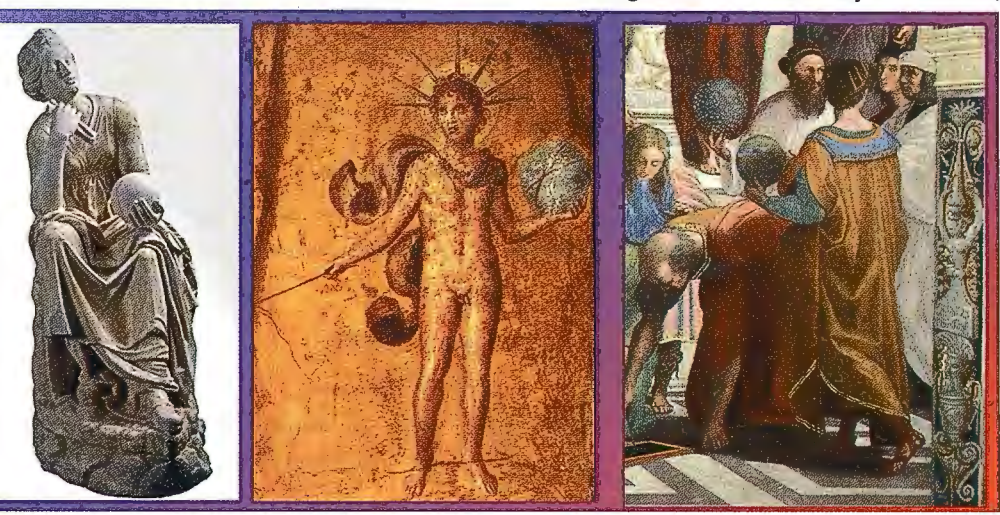

La musa de la Astronomía en el Museo del Prado. Apolo (Sol) sosteniendo una esfera celeste, con la debe otra innovación singular, el di-<br>debe otra innovación singular, el di-

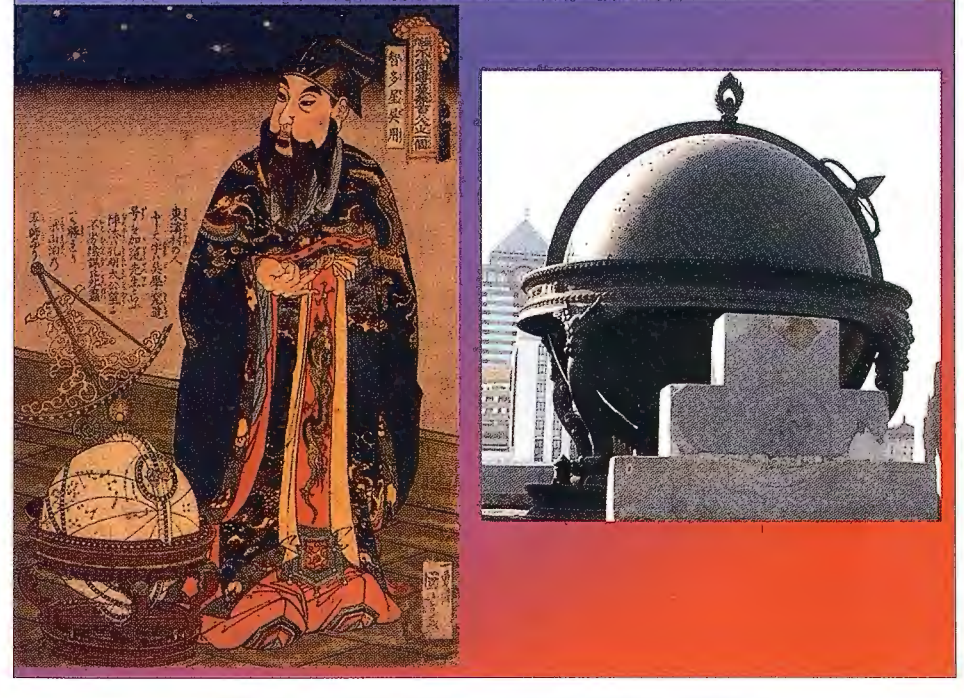

El astrónomo Nan Harien y el globo celeste que construyó para el Observatorio de Pekín en el año 1673.

cuando la producción globular inicia una nueva etapa. El extraordinario florecimiento económico experimentado por la ciudad holandesa fue de tal calado que llegó a ser considerada la nueva Roma del siglo XVII. El auge de la ciudad propició su conversión en la residencia preferida para un selecto grupo de emprendedores, en el que naturalmente estaba incluido parte del colectivo de cartógrafos y fabricantes de globos. Una de las primeras familias que se afincó allí fue la de Jacob van Lagren y sus hijos, los cuales ya producían globos celestes y terrestres en el año 1585. Poco después de ellos se trasladó a Arnsterdam el renombrado teólogo y cartógrafo Petrus Plancius ( 1552-1622). A él se debieron las necesarias iniciativas para que los globos de la escuela holandesa fuesen los más conocidos en Europa. Su colaboración con los van Lagren fue breve pero fructífera, actualizando los globos terrestres y celestes que previamente se habían fabri-

cado bajo la dirección del cabeza de familia. La producción globular de Plancius no fue la esperada por tenerla que compaginar con sus tareas eclesiásticas. No obstante también pudo colaborar con Jodocus Hondius (1563-1612), cuando este instaló su taller en Amsterdam, siendo entonces cuando se plasmó por primera vez la información proporcionada por las expediciones científicas al hemisferio Sur (22), que desarrollaron finalmente algunos de los proyectos de Plancius. Los resultados no se hicieron esperar, y en los talleres de Hondius se fabricaron numerosos globos celestes que mostraban las nuevas estrellas del entorno del polo Sur, agrupadas graciosamente en doce constelaciones expresamente dibujadas por Plancius. Quizás radicara en ello la supremacía lograda por Hondius sobre los van Lagren, sus rivales más directos, Hacia el año 1600 era el fabricante mejor situado de Amsterdam, no en vano había sabido poner sus conocimientos científicos por encima de la mayor pericia de grabadores que tenía la familia ya citada.

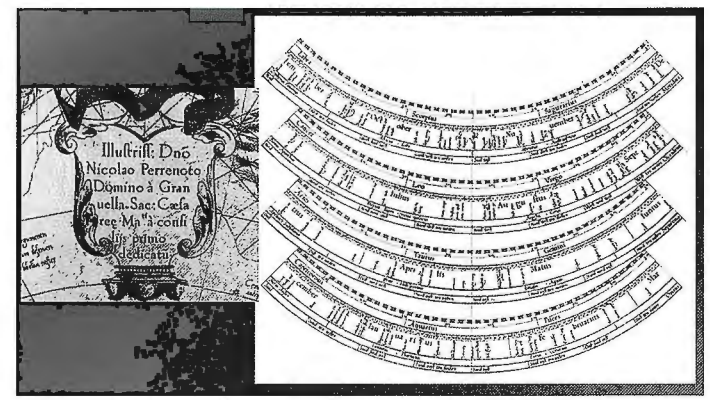

Dedicatoria en el globo terrestre de Mercator (1541) al ministro del emperador Carlos V *y* sectores originales del mismo.

Cuando el enfrentamiento entre los dos talleres estaba en su apogeo, llegó a Amsterdam Willem Jansz Blaeu (1571-1638), un serio oponente en la construcción de toda clase de instrumentos científicos, con la ventaja añadida de tener un considerable bagaje intelectual, consolidado durante su estancia en el Observatorio (23) dirigido por Tycho Brahe. Corno el astrónomo danés disponía de un gran globo celeste, aprovechó la oportunidad para copiarlo y recopilar la nueva información astronómica contenida en el catá logo estelar realizado por aquel para el hemisferio septentrional. Acto seguido, ya de vuelta en Holanda, hizo su gran globo celeste de 1598, el cual llegó a ser el mejor y más actualizado de su tiempo; para ello contó con la ayuda del artista Jan Pietersz Saenredam (1565-1607), el cual dibujó las figuras. No obstante, su fama fue efímera ya que casi al mismo tiempo Hondius y Plancius habían terminado su globo, en el que plasmaron los últimos descubrimientos celestiales del polo Sur.

Al mismo tiempo que desplegaba toda su actividad como fabricante de globos, de toda clase y tamaños, no dejaba de lado sus otros instrumentos científicos y la formación cartográfica de atlas y mapas. Toda su experiencia la volcó en el tratado para el uso de globos que publicó en 1634, con el título Tweevoudigh Onderwijs van de Hemelsche en Aerdsche Globen (Doble manual para los globos celestes y terrestres). Con él se estandarizó la producción globular, fabricando ejemplares con diferentes diámetros: desde los 10 a los 68 cm. Las actividades tan encontradas de los talleres holandeses, que propiciaron numerosas ediciones de globos, dejaron de tener sentido cuando la firma Blaeu superó a todas las demás y obtuvo el monopolio de la construcción, tras haber comprado la mayoría de las preciosas planchas de cobre de sus oponentes. El renombre de los globos holandeses alcanzó a toda Europa, especialmente la pareja construida por Blaeu en J 6 16 y 1617, primero el celeste y luego el terrestre, puesto que

su tamaño fue superior al que tenían todos los vistos hasta entonces. Todavía pueden contemplarse esas parejas de globos en la Bibliotecas y Palacios de diversos países europeos. Naturalmente se hicieron numerosas imitaciones de esos dos globos paradigmáticos, aunque las versiones francesas e italianas fuesen las más conseguidas.

El riguroso monopolio ejercido por la dinastía de los Blaeu pudo haber impedido que se conocieran en Holanda los globos construidos en otros países, los dos monumentales que hizo el veneciano Coronelli para el rey Luis XIV son un buen ejemplo, que será detallado bajo el epígrafe siguiente. La falta de competencia se tradujo finalmente en una merma de la calidad, pues muchos de los nuevos globos que se ponían a la venta eran meras reediciones, sin la correspondiente actualización, de los ejemplares aparecidos años atrás; esa rutina productiva de la segunda mitad del siglo XVII fue la antítesis del espíritu innovador que caracterizó los comienzos de la misma centuria. La tendencia que marcó el final del taller de los Blaeu cambió con la aparición de uno nuevo regentado por Grerad Valk (1652-1726), y más tarde por su hijo Leonard, el cual ya había creado en 1680 su propia empresa cartográfica, junto a Petrus Schenk (1661-1711). La nueva producción sistemática de globos comenzó realmente en los albores del siglo XVIII, apoyándose en los últimos descubrimientos astronómicos (24) y geográficos; su principal innovación fue el haber apostado por la eliminación de los elementos esencialmente decorativos.

Los nuevos globos holandeses se fabricaban con siete tamaños diferentes, incluyendo los de bolsillo. A la muerte de Valk le sucedió su hijo y más tarde su viuda, Maria Shenk, pero con poco éxito. Otra vez se alteró el status cuando se hizo cargo de la producción Petrus Schenk (1728-1803), sobrino de la viuda, aunque a finales del siglo XVIII empezó a languidecer. Al parecer el globo terráqueo de Cornelis Covens (1764-1825) fue la última contribución, digna de mención, de la escuela holandesa. Esa

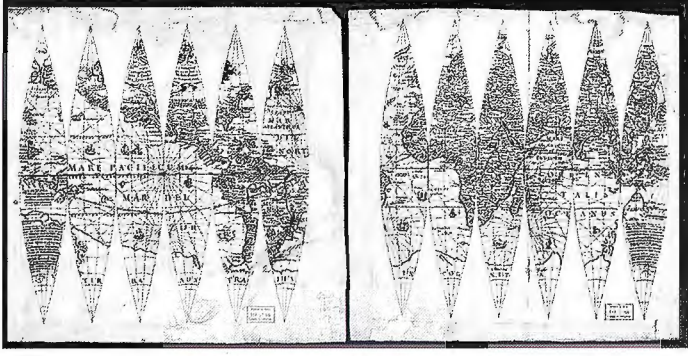

Husos para un globo terrestre de Hondius reeditados por G. Rossi

continuidad en la producción globular no tuvo lugar en otros países, pues la operatividad de la mayoría de los talleres, que se iban creando, finalizaba con la vida activa de los fundadores. Ese fue el caso de Italia (25), en donde los constructores de globos, realmente importantes fueron solo tres: Matthaus Greuter (1566- 1638), Vincenzo Maria Coronelli (1650-1718) y Giovanni Maria Cassini (1745-1824); desarrollándose su respectiva actividad en tres siglos diferentes: XVI, XVII y XVIII. Aunque no pueda hablarse, en propiedad, de una verdadera escuela, es cierto que los primeros globos italianos fueron mayoritariamente manuscritos (26) y hechos a propósito, atendiendo los encargos de personajes que querían demostrar con la ostentación de los mismos, su pretendida intelectualidad. Hubo que esperar al siglo XVII para que dejara de sentirse la influencia de los husos impresos en Holanda y se construyeran globos comparables a los de aquellas latitudes.

El primero de los tres protagonistas era natural de Estrasburgo, ciudad en la que aprendió a grabar en cobre. Tras una breve estancia en Francia se afincó en Roma, en los albores del siglo XVII, siendo allí en donde publicó su celebrado Disegno nuovo di Roma (1618) y un gran mapa de Italia. Sus dos parejas de globos, de 26.5 cm y 49 cm de diámetro, datan de 1632. Para la formación del terrestre, tuvo en cuenta el homólogo de 68 cm que previamente había hecho Blaeu. En cuanto a los celestes, copió la información astronómica de los globos de Pieter van del Keere lúmenes, fue Nuovo Atlante geografico universale, Roma (1792- 1801 ); con ella pasó a la posteridad, al contar con el mecenazgo del Vaticano. En ellos figuraban doce planchas (28) con los correspondientes husos, los cuales podían separarse y ser recortados para recomponerlos después en forma de globos. El globo terrestre, concebido por Cassini, puede considerarse homenaje a las exploraciones científicas del capitán James Cook, pues sus trazos geográficos evidencian con toda claridad los descubrimientos efectuados por aquel.

y de Petrus Plancius.

El franciscano Corone lli fue el primer constructor de globos que alcanzó un prestigio internacional similar al que habían logrado los holandeses. Cuando ya gozaba de buena reputación, en el año 1686, decidió crear su taller para la producción de globos en el propio convento de Santa Maria Gloriosa dei Frari (Venecia). La primera pareja de globos se destinó a la biblioteca del duque Ranuccio Famese de Prastana (Duque de Parma). La estética de

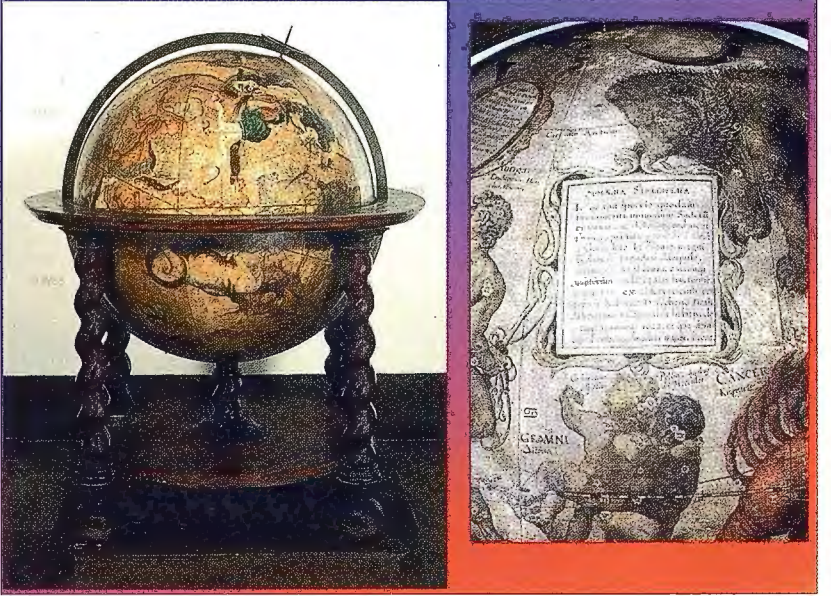

En lo que se refiere a los celestes, incorporaron la información astronómica extraída de las fuentes documentales por entonces disponibles. Además de las constelaciones clásicas, divulgadas por Tolomeo, incluyó las novedades proporcionadas por los holandeses en sus múltiples viajes a la India: debiendo destacar las doce constelaciones suplementarias que tuvieron su origen en el viaje de exploración comandado por Frederik de Houtman (1571-1627), entre 1598 y 1599. Aunque el mérito de Cassini sea indudable, no puede dejar de

Uno de los globos celestes de Blaeu, con el detalle de algunas constelaciones: Osa Mayor, Cáncer y Geminis. Las constelaciones fueron dibujadas por Saenredam.

los globos, con un diámetro de 1.5 metros, impresionó al embajador francés en la corte de Roma, hasta el punto de que pronto recibió el encargo de hacer otro par de globos para el rey Luis XIV. La importancia del encargo era evidente, de hecho Coronelli se trasladó a París y allí se construyeron entre 1681 y 1683. Ya hicimos referencia a su monumentalidad, que ahora concretamos: un diámetro próximo a los 3.85 metros. El carácter tan poco funcional de los dos instrumentos no impidió que Coronelli fuese considerado por los nobles europeos como el constructor por excelencia (27).

El éxito de Coronelli fue tal que se vio en la necesidad de organizar un sistema de distribución riguroso para sus globos impresos, con el establecimiento de sucursales en otros países de Europa. Para dejar constancia de su buen hacer, publicó el atlas titulado Libro dei Globi, en el que figuraron los husos impresos de todas las parejas de globos que había construido. Elly Dekker y Peter van der Krogt, afirman en su libro "Globes from the western world" lo siguiente: La publicación de su libro dei Globi en 1697 es un hito en la historia de la producción globular, siendo lamentable que a la muerte de Coronelli no pudiera continuarse su trabajo en ninguno de los conventos en que estuvo trabajando hasta el final de sus días. El colmo del despropósito fue vender las preciosas placas grabadas como simple cobre, llegándose así a la desaparición de una empresa que había dominado el mercado europeo de globos en los últimos treinta años.

Hacia finales del siglo XVIII aparece en escena otro monje italiano de la orden de los dominicos, cuya formación artística fue supervisada por el gran Giambattista Piranesi (1720-1778). Nos estamos refiriendo a Giovanni Maria Cassini (1745-1824), quien al parecer no guardaba parentesco alguno con la familia que gobernó, durante cuatro generaciones, el Observatorio de París. Cassini llegó a ser un fino grabador, conocido por sus paisajes y vistas arquitectónicas. Su obra cartográfica, publicada en tres voreseñarse que el diseño de sus globos era mucho más simple que el de los que se hacían por aquella época en París y Londres.

Coincidiendo con el apogeo de la cartografía holandesa en el siglo XVII, el siglo de los atlas, se creó la Academia de Ciencias de París (1666); una institución que se convertiría de inmediato en un foco privilegiado para el desanollo del conocimiento. La Academia, que contó desde sus comienzos con el apoyo decidido del rey y de su ministro Colbert, tuvo como socios fundadores a personajes tan ilustres como Jean Picard (1620-1682) y Christian Huyghens (1629-1695). El primero es reconocido como el astrónomo que fundó la geodesia moderna y el primero que detenninó con verdadero rigor el valor del radio de la Tierra, en él se apoyaría Newton para enunciar su ley de gravitación universal. El geómetra holandés fue pionero en el estudio de la forma de la Tierra, siendo uno de los primeros en asegurar que se trataba de un elipsoide de revolución. Tampoco conviene olvidar que a él se debió el análisis del movimiento pendular y su aplicación al mecanismo de los relojes, propiciando así una mayor exactitud en la medida del tiempo y en la correcta evaluación de la longitud geográfica.

Dos fueron los objetivos fundamentales que informaron la creación de la Academia, medir el radio de la Tierra y formar un mapa de Francia con fiabilidad geométrica, en los dos fue protagonista destacado el abad Picard. Sin embargo, la astronomía también era parte sustancial del programa fundacional, recuérdese que el Observatorio de París data de ese mismo periodo y que, en cierto modo, era un anexo de la Academia. Los primeros pasos de tan novedosos centros fueron seguidos con expectación, como indirectamente refleja la magnífica pintura de Henri Testelin (1616-1695) de 1667, en la que se representa la visita del rey Luis XIV a la Academia; en ella se puede observar una pareja de globos y una esfera armilar como parte sustancial del cuadro.

El primer director del Observatorio fue el astrónomo Giovanni Domenico Cassini (1625-1712), llamado a tal efecto a Francia, por recomendación de Picard. Cassini era ya un afamado astrónomo que estaba convencido de que la observación de los eclipses de los satélites de Jupiter mejoraría sustancialmente el cálculo de la diferencia de longitud, tal como había previsto Galileo. En ese principio se basó al formar el primer mapamundi en el que las imágenes de los meridianos guardaban su justa proporción, con una consecuencia tan llamativa como la definitiva reducción de la extensión longitudinal del Mediterráneo.

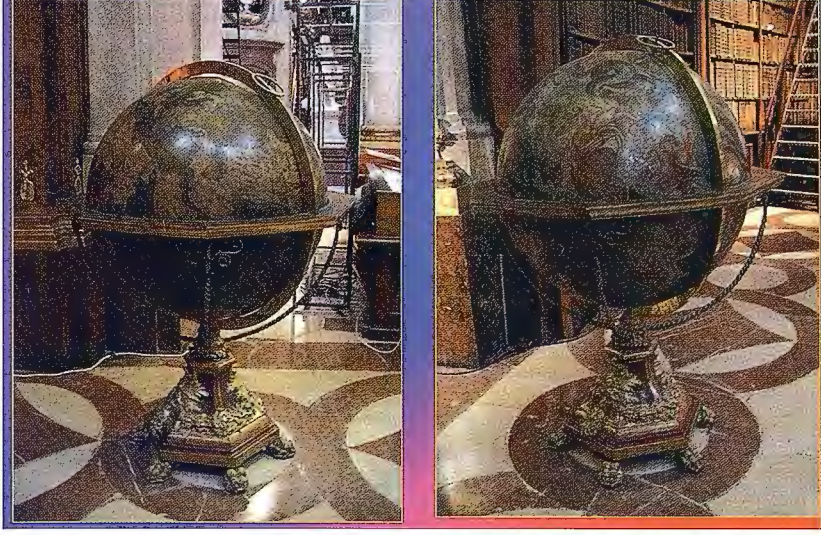

Dos globos de Coronelli en la Biblioteca Nacional de Viena

Como era de suponer, la fundación de la Academia de París supuso un revulsivo considerable para la construcción de globos, pues solo se venían haciendo copias aisladas de los holandeses; a Guillaume Delisle (1675-1726) le cupo el mérito de iniciar el cambio de tendencia. Delisle, alumno de Cassini, fue miembro de la Academia y Geógrafo del Rey. Entre los globos que diseñó destacan uno terrestre y otro celeste, ambos con 31 cm de diámetro, plasmando en el primero la información geográfica manejada por su profesor y de los otros miembros de la Academia. Delisle fue uno de los primeros en rechazar la imagen insular de California, teniendo el valor de dejar en blanco las zonas que aún no habían sido exploradas, sin embargo su incapacidad para representar el relieve le llevó a afirmar que el mapa más bello es aquel en el que no figuraban las montañas.

Contemporáneo de Delisle fue Nicolas Bion (1652-1733), un conocido fabricante de instrumentos científicos que publicó en 1699 el tratado "Usage des globes céleste et terrestre, et des spheres suivant les différents systemes du monde, précédé d 'un traité de cosmographie", el cual fue una digna continuación de la obra de Blaeu. No obstante, sus globos, aparecidos entre 1710 y 1712, parece ser que solo fueron imitaciones de los que había hecho Delisle. A pesar de todos los esfuerzos de esos dos constructores, no se consiguió que la producción franglobos de 32.5 cm de diámetro, con un valor estético indiscutible. El último miembro de ese colectivo de "fondeurs" fue Louis-Charles Desnos ( 1725-1791 ), quien pasó de ser un modesto fabricante de globos a un próspero editor de mapas y atlas. A pesar de todo ninguno de sus integrantes consiguió incrementar notablemente la producción, pues faltaban las estructuras sociales que la facilitaran y artesanos con pericia suficiente para hacerlos competitivos.

El impulso definitivo lo dio la Enciclopedia en 1757, gracia s al artículo "Globes", en el que se detallaba su construc-

ción, redactado por Didier Robert de Vaugondy ( 1723- 1786), el principal competidor de Desnos. Vaugondy, miembro de una familia con amplia tradición cartográfica, fabricó en 1751 dos globos de 45.5 cm con la intención de lograr el título de Geógrafo ordinario del Rey; los cuales merecieron el elogio de la Academia de Ciencias. El propio rey le encargó un globo mucho mayor, con un diámetro de 1.95 m, para que se pudiese apreciar en él el aplastamiento polar de la Tierra (29). al final se suspendió la ejecución del mismo, en un taller del Louvre, por la falta de presupuesto. Los globos de Vaugondy se convirtieron en el prototipo de los objetos de lujo, gracias a la divulgación proporcionada por la Enciclopedia; finalmente problemas familiares le obligaron a vender su empresa en 1778.

El abogado Charles- François Delamarche (1740-1817) adquirió todos los fondos de Vaugondy, socializó

la producción y llegó a ser el mayor constructor de globos; lanzando al mercado instrumentos mucho más baratos y al alcance del ciudadano medio. Las numerosas correcciones que introdujo hicieron que todas sus publicaciones fuesen verdaderamente originales, baste decir que las posiciones de las estrellas sobre sus globos celestes estaban de acuerdo con las calculadas por Charles Messiers ( 1710-1817), uno de los más grandes astrónomos de la época. Sus principales rivales fueron el cartógrafo Rigobert Bonne (1727-1795) y el astrónomo Jér6me Lalande (1732-1807), que publicaron al final del siglo un par de globos celestes. La gran visión comercial de Delamarche hizo que, a partir de la revolución (30), dirigiera su producción a las escuelas centrales: un nuevo horizonte mercantil que ya era factible al haberse trans-

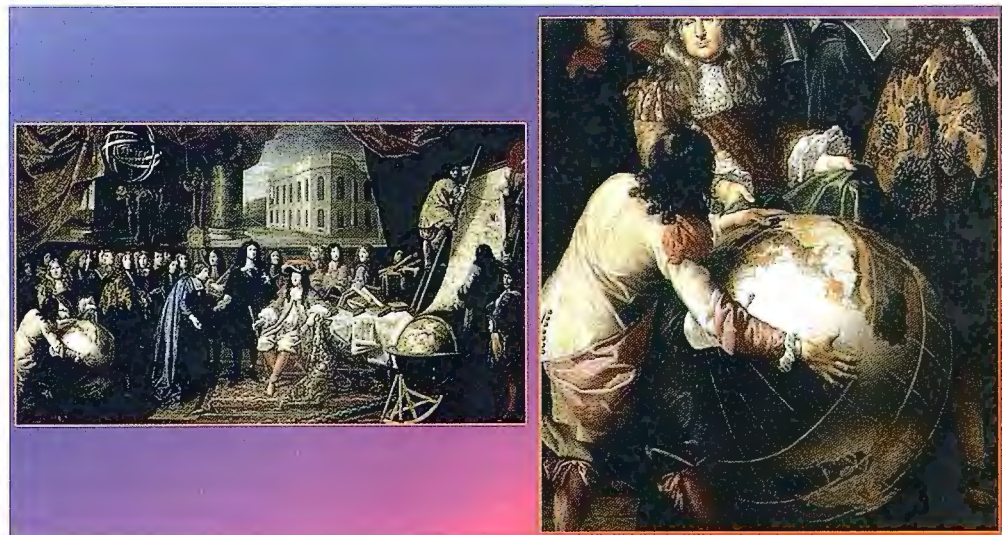

cesa del inicio de la Ilustración fuera **m.; Eu instancion de la Academia de Ciencias** ante Luis XIV. Cuadro de Testelin (Palacio de Versalles) similar, en número, a sus homólogos<br>*y detalle del globo terráqueo* 

después comenzó el cambio del ritmo productivo, merced a un dinario. Felix Delamarche sucedió a su hermano y continuó al grupo señalado de constructores. Jean-Antoine Nollet (1700- frente de la empresa hasta que pasó a manos de Gosselin, el cual 1770) fue uno de ellos, el cual construyó hacia 1728 un par de la dirigió a partir de 1848.

holandeses e italianos. Poco tiempo formado los globos aristocráticos en productos de consumo or-

Durante todo el siglo XVII, la construcción de globos en Inglaterra siguió las pautas marcadas por la escuela holandesa. De hecho, Joseph Moxon (1627-1691), hidrógrafo del rey Carlos II y el más celebrado de los instrumentistas ingleses, hizo parte de su aprendizaje en los talleres de la firma Blaeu. Moxon fabricó, además de instrumentos matemáticos, globos de diferentes tamaños y escribió en 1654 el libro "A Tutor to Astronomie and Geographie: or, an easie and speedy way to know the use of both the globes, celestial and terrestrial", claramente inspirado en la obra de Blaeu. A Moxon se le atribuye, por otra patte, el diseño de los primeros globos de bolsillo, los cuales alcanzaron su mayor difusión durante la Ilustración.

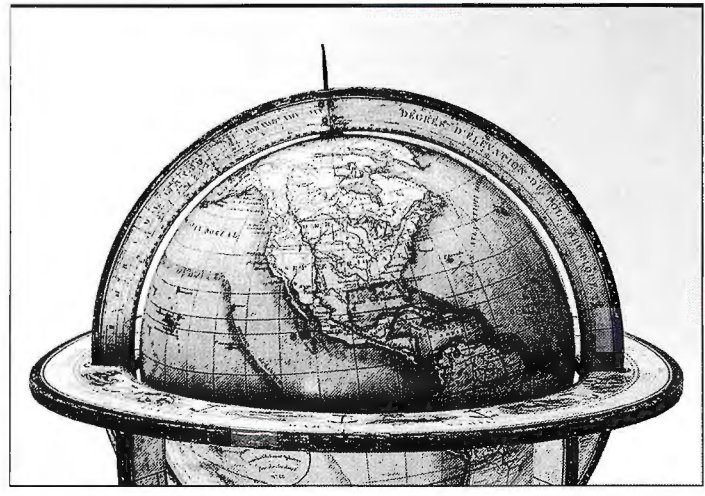

Fragmento de un globo terrestre de Delamarche (1832), con un diámetro de 24 cm

En principio llamó la atención su precio reducido y la posibilidad de contemplar los dos hemisferios celestes en las tapas de la caja en que se guardaban; ese mundo miniaturizado se transformó en un objeto de gran valor simbólico. El paradigma de todos ellos fue el que hizo por encargo de la reina Ana, que se lo regaló al rey Federico I de Prusia. La construcción de globos de bolsillo, con vistas geocéntricas (31) del cielo, fue práctica común en Inglaterra. Aunque se sugiriera que su primera intención era esencialmente didáctica: enseñar astronomía y geografía a la población infantil, a la postre se transformaron en un costoso emblema de status social, una especie de juguete para distracción de los "gentlemen".

Tanto los globos holandeses corno los de Moxon, y los que se fabricaron a continuación, fueron generalmente cartográficos, pues mostraban la misma información que aparecía reflejada en los mapas geográficos y cartas celestes convencionales. El panorama se alteró cualitativamente a raíz de que se hicieran públicos los principios filosóficos de Newton y se conociera su genial explicación del nuevo sistema del mundo. Al contrario de lo que sucedía en el continente, la mayoría de constructores de instrumentos hicieron modelos con los que probar, de manera palpable, los fenómenos naturales, para que así llegasen mejor al gran público. Así aparecieron en Inglaterra una serie de globos concebidos para demostrar las reglas universales de la ciencia.

La fama de Moxon como constructor de globos, la heredó John Senex (1678-1740) en la primera mitad del siglo XVIII, contando con la colaboración de Charles Price (1680-1733); además de los modelos convencionales, fabricaron también algunos de bolsillo. Años después trabajaron por su cuenta, siendo mayor el éxito alcanzado por el primero. A la muerte de Senex, su viuda continuó vendiendo globos, hasta que las planchas de cobre y demás ins-

trumentos del taller fueron comprados por James Ferguson ( 17 10-1 776); con la excepción de los globos de bolsillo que fueron adquiridos por George Adams (1704-1772). La intervención de Ferguson resultó decisiva para que los globos fuesen considerados como una más de las colecciones de instrumentos científicos que se ofrecían al público londinense. Sin embargo, Adams alcanzó más renombre, ayudados por sus dos hijos; llegando a dirigir, a partir de 1750, un prestigioso taller de instrumentos matemáticos (32).

Los globos celestes de Adams causaron sensación por haberse basado en el buen catálogo estelar de John Flamsteed (1646-1719), astrónomo real del Observatorio de Greenwich. Adams empleó también el catálogo del hemisferio Sur que había confeccionado el abad Nicolas Louis de Lacaille (1713-1762), el cual había superado con creces al que había hecho Edmond Halley (1656-1742). Además de los globos, construyó microscopios, planetarios, máquinas neumáticas y aparatos didácticos de todo tipo. En 1766 publicó un manual destinado al uso de los globos: "A Treatise Describing and Explaining the Construction and Use of New Celestial and Terrestrial Globes'', en el que describió algunos métodos modernos de construcción para aumentar su valor pedagógico.

En la frontera del siglo XIX y en sus comienzos, la producción globular del Reino Unido estuvo marcada por las aportaciones de William Bardin (l 740-1798) y su hijo Thomas, John Newton (1759-1844) y sus sucesores, los hermanos John (1755-1835) y William (1759-1825) Cary. En todos los casos presentaron una información geográfica detallada y una elegancia de conjunto, que los hacía difícilmente distinguibles. El uso de los globos en la enseñanza de los primeros niveles favoreció la introducción de otros modelos, como el plegable de John Betts (fl. 1844-1863), más barato y fácil de almacenar. Es en ese periodo histórico cuando se asiste al declive de los globos celestes (33), apreciándose los primeros síntomas en los de Cary, el cual los fabricó incluyendo las clásicas figuras de las constelaciones y sin contar con ellas. Ese intento por hacer del globo celeste un instrumento más útil no consiguió evitar la aparición de otros mucho más prácticos, como los planisferios movibles ya adelantados por la celebrada obraAstronomicum Caesareum (1540), cuyo autor fue Peter Bennewitz (1495-1552), más conocido como Apiano.

La reseña de la construcción de los globos alemanes debe comenzar recordando los primeros pasos que dieron, en ese sentido, Martín Behaim (1459-1507), Martin Waldseemuller (1470-1520), Johann Schöner (1477-1547), George Hartmann (1489-1564) y Kasper Vopel (1511-1561). Aunque Nuremberg (34) ocupe un lugar privilegiado en la historia de la cartografía globular, es sabido que la proliferación de los modelos esféricos del cielo y de la Tierra solo fue posible gracias a los talleres instalados en Amsterdam. No obstante, a lo largo del siglo XVI continuaron fabricándose globos celestes en la ciudad alemana, provistos de complejos mecanismos de relojería, a los que se les añadía un pequeño globo terrestre. Al parecer, tales instrumentos tan ricamente adornados, fueron concebidos en Ausburgo por Johann Reinhold (35) (1550-1590) y su colaborador Georg Roll (1546- 1592). Si bien, en Nuremberg ciertos orfebres realizaron, durante los siglos XVI y XVII, globos metálicos preciosos (glob.globelets), junto a una representación de la Tierra o del cielo. También fue en Nuremberg en donde, durante el primer cuarto del siglo XVIII, se desarrolló la construcción de globos impresos, sobresaliendo las figuras de Georg Christoph Eimmart ( 1638-1705) y, sobre todo, las de Johann Baptist Homann (1664-1724) y Johann Gabriel Doppelmayr (1671-1750).

colecciones de globos a partir del año 1790. Su empresa continuó con esa actividad cartográfica hasta el siglo XX, bajo el nombre de "C. Abel & Klinger's Kunsthandlung", primando sobre todo

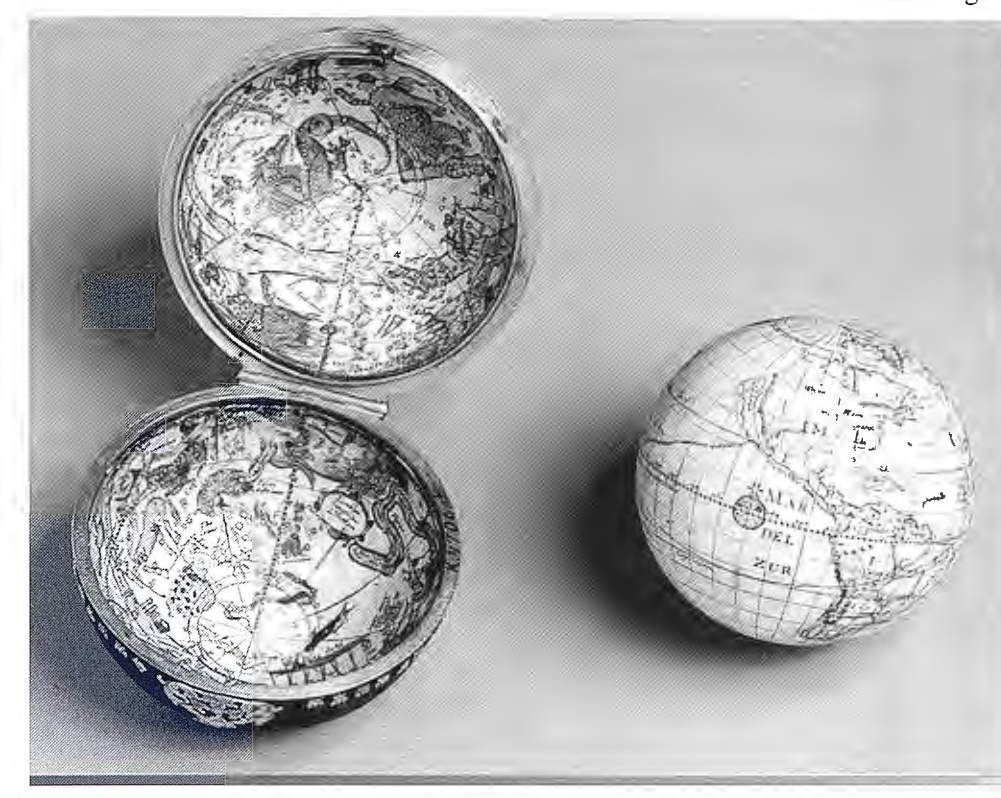

Globo de bolsillo, regalo de la reina de Inglaterra al rey de Prusia. Joseph Moxon

Homann fue monje hasta que se estableció en Nuremberg en 1688, trabajando ya como cartógrafo desde 1692. A su muerte continuó con el negocio su hijo, hasta mediados del siglo XIX. La actividad cosmográfica de Homann reflejó el renovado interés que surgió en Alemania por aquella ciencia y de manera especial por la fabricación de globos en Nuremberg. Sin embargo el último globo que se conserva firmado por él es uno de bolsillo, publicado en torno al año 1705, con la clásica disposición del globo celeste envolviendo al terrestre.

Doppelmayr fue el más prolífico de todos los constructores alemanes de globos, durante el siglo XVIII, una actividad que enmarcaba dentro de su dedicación a la transmisión del conocimiento científico y que, desde 1704, compaginó con su puesto de profesor de matemáticas en uno de los Gymnasiurn de Nuremberg. En todo momento prestó especial atención a las nuevas informaciones, que continuamente proporcionaban las recientes exploraciones, para plasmarlas en sus globos (36). El tradujo al alemán la obra de Bion, cerrando así el paréntesis que se abrió con el manual que había publicado Schöner (Nuremberg.1515). El interés por la construcción de globos en Alemania se debió también a los notables avances científicos auspiciados por el nuevo sistema del mundo ideado por Newton y a los esfuerzos que realizó Doppelmayr, a todo lo largo de su vida, para que fuesen realmente comprendidos. Su mayor obra cartográfica fue el Atlas novus coelestia de 1742, una colección de mapas con los que pretendió explicar astronomía básica, junto a la historia del sistema solar; no obstante ya había aparecido su primer par de globos en 1728.

Wolfang Paul Jenig (1743-1805) reeditó en 1791 los mayores ejemplares fabricados por Doppelmayr, aunque más adelante aprovechara los resultados de los citados viajes de Cook para ponerlos al día. El último constructor notable de Nuremberg fue Johann Georg Klinger (1764-1806), el cual publicó varias la producción de globos pequeños destinados a la enseñanza y otros fines didácticos.

El importante éxito logrado por la expedición francesa a Laponia, tuvo importantes consecuencias en Suecia, donde se despertó un inusitado interés por la geografía matemática. Aunque fuese fundamental la proclamación de Maupertuis, a la Academia de Ciencias de París, de que la Tierra estaba verdaderamente achatada por los polos, es indudable que también debió influir el que Anders Celsius (1701-1744), a la sazón profesor de la Universidad de Upsala, fuera uno de los colaboradores que tuvo el geómetra francés. No es casualidad que se publicase en esa misma Universidad un tratado de cosrnografia, firmado por el astrónomo Friedrich M. Mallet (1728-1797). En el año 1758 se fundó lma Sociedad Cosmográfica, auspiciada por la Academia Sueca, con la intención de potenciar la confección de globos y mapas. Fue así como uno de

sus miembros, el grabador Anders Åkerman (1721-1778) interesado en las ciencias exactas, llegó a crear su propio taller de globos; contando siempre con la supervisión permanente del referido astrónomo. Sus dos primeros, celeste y terrestre, datan de 1759 y tenían unos 30 cm de diámetro, ofreciendo el celeste en dos versiones: cóncavo y convexo (37); sin embargo, sus globos más sobresalientes fueron los de 59 cm, publicados en 1766. Con el tiempo, la propiedad de su taller la compartió el estado y Fredrik Akrel (1748-1804). La producción de globos suecos continuó durante el siglo XIX, en la actualidad hay inventariados más de 175 ejemplares salidos de dicho taller.

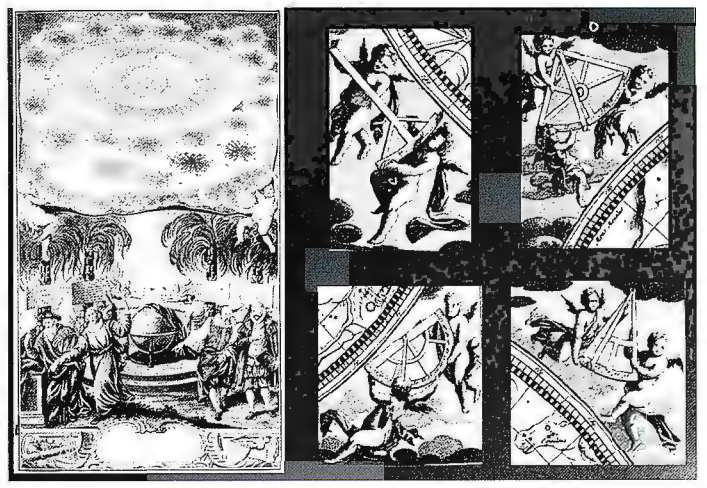

Frontispicio del Atlas celeste de Doppelmayr (1742) y detalle de los instrumentos astronómicos que incluyó en la representación del hemisferio boreal

El desarrollo de la cartografía temática alcanzó de lleno a la fabricación de globos, apareciendo el primer globo de ese tipo en el año 1846. Su autor fue el alemán Haeinrich Kiepert ( 1818- 1899), miembro del Instituto de Geografia de Weimar. Años después, diseñaría para la firma berlinesa Reimer un programa para construir tanto globos convencionales como globos temáticos: el

primer globo geológico y globos de tráfico. Por otra parte, la creciente demanda de los diferentes centros educativos propició la publicación de todo tipo de globos (38). No obstante, el lugar en que se fabricaron más globos fue en Praga, merced a los trabajos de Jan Felkl (1817-1887); el cual con el uso de la litografía revolucionó el sistema productivo: de 800 globos por año en 1855, pasó a 1500 en 1870.

En cualquier caso, en el siglo XIX se asiste al declive de las parejas de globos, por el creciente desinterés prestado a los celestes. La nueva tendencia que acabó por imponerse era del todo razonable, piénsese que mientras en un globo celeste del siglo XIX podían representarse un máximo de 10000 estrellas, ese número, con ser importante, era solo una pequeña fracción de las más de 320000 que podían figurar en un catálogo de la época. Ya se ha comentado que la paulatina desaparición de las imágenes de las constelaciones aceleró aún más ese proceso irreversible: la proliferación de las constelaciones fue tan disparatada, que de las 48 de Tolomeo se pasó a más de 125 en la frontera de los siglos XVIII y XIX. No obstante, el globo como instrumento educativo sigue siendo necesario, aunque haya dejado de ser elemento decorativo. Elly Dekker y Peter van der Krogt, terminan su magnífico libro Golbes from the western world con unas palabras que hago mías: "Ahora como en el pasado, el Loxodrómicas en el globo terrestre de Mercator (1541) *y* un detalle de la cartela en la que globo continua siendo el símbolo más preciado

de ser localizada no lejos de la Isla de Sumatra, frente a la costa, en el lugar de la gran isla de Taprobana.

La segunda innovación del globo reviste mayor importancia que la inserción, un tanto artificial, de los nuevos descubrimientos en las representaciones procedentes del mundo antiguo. En efecto, la incorporación en él de las líneas loxodrómicas (39) transformó el globo en un instrumento náutico, cuatro años des-

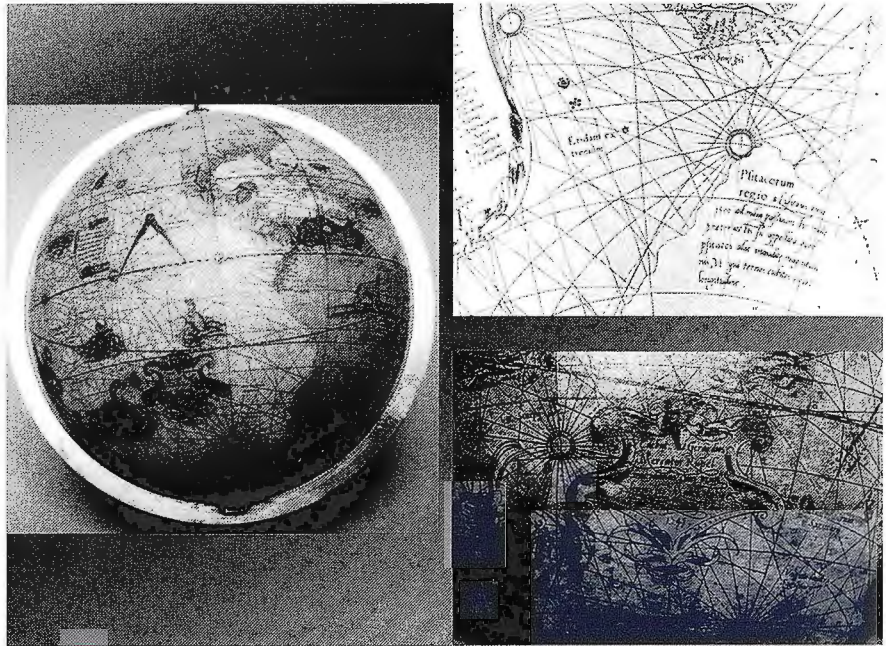

figura su nombre

del mundo en que vivimos. Por esa razón, los globos son y serán siempre un testimonio fascinante de la ciencia y de la cultura".

#### **Las obras maestras de los principales protagonistas: Mercator, Blaeu y Coronelli**

La producción polivalente de Mercator comenzó con la construcción de esferas terrestres y celestes, siendo sus obras más antiguas las que grabó como alumno de Frisius, entre 1536 y 1537. Pocos años después, en 1541, construyó en su propio taller un nuevo globo terrestre, sin embargo el primer celeste no lo presentó hasta diez años después; a partir de entonces, Mercator solo vendía sus globos por parejas. Su globo de 1541 lo dedicó a Nicolás Perrenot de Gran vela ( 1484-1550), ministro y consejero del emperador Carlos V. Un año antes, en una carta al hijo de aquel y obispo de Arras, justificaba la necesidad de construirlo: "Globalmente, señalaremos más lugares que en los otros. Pues hemos decidido editar un globo más voluminoso de los que hay en uso, sin que por ello pierda su manejabilidad".

De su escrito se deduce que Mercator siempre estuvo interesado en la "Spherica Geographia", es decir en la descripción esférica de la Tierra.

El globo de Mercator tenia un diámetro de 42 cm, lo que supone una escala próxima a 1/30000000, sensiblemente superior al que tenía el globo que construyó junto a su maestro. La información geográfica que proporcionó se ajustaba a los recientes descubrimientos del Sur asiático. Mercator creía que era absurdo confundir la península de Malaca, por ejemplo, con el Aurea Cherchonesus de Tolomeo. No obstante, pensaba que, en términos generales, la imagen cartográfica de su globo era acorde con la visión del sabio alejandrino. Más adelante aseguraba que dicha península era una tierra desconocida para To lomeo, la cual debía

pués de que el portugués Pedro Nuñez (1502-1578) descubriese las propiedades geométricas de esas líneas de igual acimut. El mérito de Mercator es incuestionable, pues tuvo que trazar antes los husos, de manera tal que al montarlos apareciesen verdaderas loxodrómicas. No obstante, la utilidad del globo para la navegación es muy limitada, pues aparte de la dificultad intrínseca de la geometría esférica, ha de añadirse el hecho de que su escala impide la representación de los detalles suficientes que mejorarían sustancialmente el cabal conocimiento de toda la travesía.

Diez años después del globo terrestre, publicó Mercator un globo celeste de igual diámetro; preparando para su construcción doce husos de 30º de amplitud y dos casquetes polares de 20º de radio. Como ya se dijo, sus globos se vendieron siempre por parejas y dominaron el mercado hasta la última decena del siglo XVI, sirviendo de ejemplo a todos los globos que fueron apareciendo hasta el siglo XIX. Este globo no tuvo tan buena acogida como el terrestre, aunque el erudito Edward Luther Stevenson (1858-1944) lo considerase como una obra digna de tan eminente cartógrafo ( 40). Quizás se debiera tan desigual apreciación a la evolución sensiblemente diferente de la geografía y de la astronomía a todo lo largo del siglo XVI; la permanente actualización de las imágenes cartográficas, propiciada por los grandes descubrimientos, tenía su contrapunto en su escasa influencia sobre la representación de la esfera celeste.

Consecuentemente, deben de utilizarse otros criterios más objetivos al analizar el globo celeste de Mercator, derivados de su comparación con otras imágenes esféricas del cielo, aparecidas en la primera mitad del siglo XVI. Otra novedad sobresaliente que figura en este globo de Mercator es el empleo de las coordenadas ecuatoriales (41) en lugar de las eclípticas, como había hecho Frisius, a tenor de cómo aparecían localizadas las estrellas en los catálogos de la época. La tarea de Mercator debió ser ím**Leica Viva Haga realidad sus visiones de medición** 

## let us inspire you

#### **Leica Viva no encontrará un sistema más versátil**

su conocimiento y su creatividad. Hacer que sus visiones Leica Viva tendrá un sistema versátil que le dará la libertad se hagan realidad es lo que hace que la topografía moderna que necesita para materializar sus metas. Cada reto, en sea tan excitante. Las ideas y soluciones únicas provienen cualquier escala, será fácilmente alcanzable. de la inspiración y de la confianza en sus capacidades. Nos esforzamos para ayudarle a lograr el éxito en sus objetivos Bienvenido a Leica Viva - let us inspire you

Las visiones surgen de la interacción entre su experiencia, de la manera más profesional, eficiente y creativa. Con

Leica Geosystems, S.L. Barcelona, Bilbao, Madrid, Sevilla y Valencia www.leica-geosystems.es

.eica

Oficina de Madrid: Ctra. Fuencarral - Alcobendas, 24 (Km 15,700) Edificio Europa 1, Portal 3, lª Planta 28100 Alcobendas. (Madrid) Teléfono: (+34) 91 744 07 40 Fax: (+34) 91 744 07 41

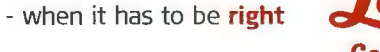

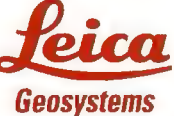

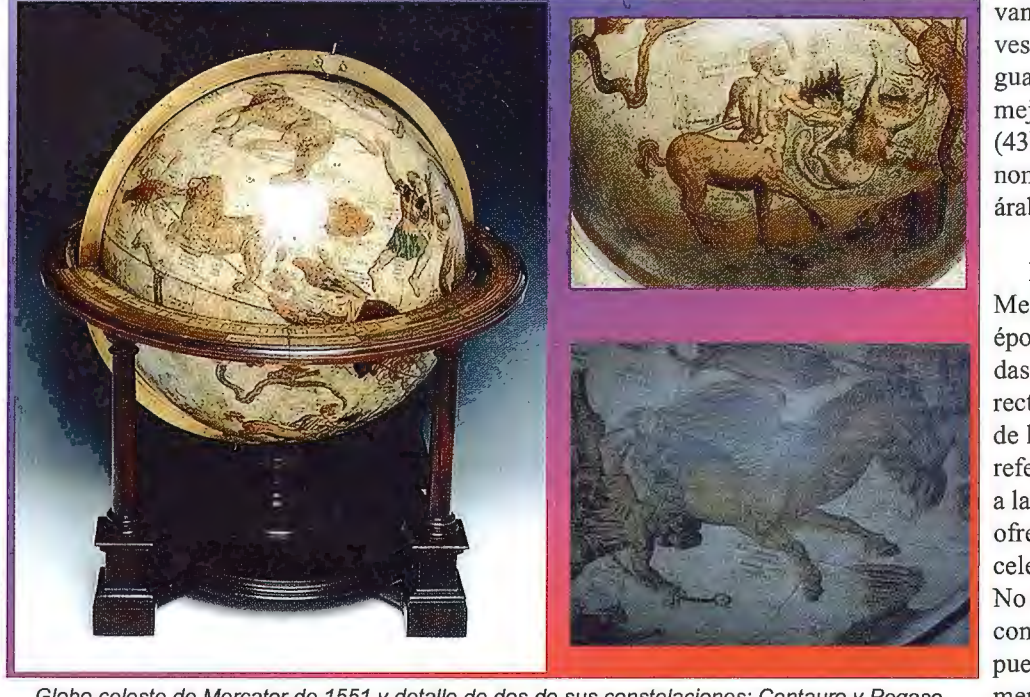

Globo celeste de Mercator de 1551 *y* detalle de dos de sus constelaciones: Centauro *y* Pegaso.

van desnudas, en el de Mercator van vestidas a la romana. La nomenclatura guarda, por el contrario, una clara semejanza con la empleada por Frisius ( 43), si bien Mercator incorporó nuevos nombres: en latín, griego y algunos en árabe.

La influencia de Copérnico sobre Mercator se dejó sentir, no solo en la época fijada para calcular las coordenadas astronómicas, sino también en la rectificación de las posiciones relativas de las estrellas recogidas en su obra de referencia. Esa circunstancia fue la que, a la postre, alteraría el aspecto del cielo ofrecido por Mercator, siendo su globo celeste el más completo del siglo XVI. No está nada claro que Mercator fuese contrario al sistema de Copérnico, puesto que aunque declarase explícitamente que la Tierra era el centro del mundo, ligó Mercurio y Venus al Sol, al

proba, al tener que transformar las coordenadas de todas las estrellas que pensaba situar en su globo, siendo probable que emplease para semejante transformación el astrolabio universal. Las fuentes documentales consultadas por él fueron diferentes y más actualizadas que las de su ' maestro, lo que se traduce en una localización diferente para algunas estrellas. La precesión ( 42) fue otra de las cuestiones en que se distinguió Mercator de Frisius, debiendo suponer que considerase la teoría, en que se apoyó, superior a la de este último. En lo que se refiere a las constelaciones, también se aprecian novedades que saltan a la vista, cuando se compara su globo con el de Frisius; mien-

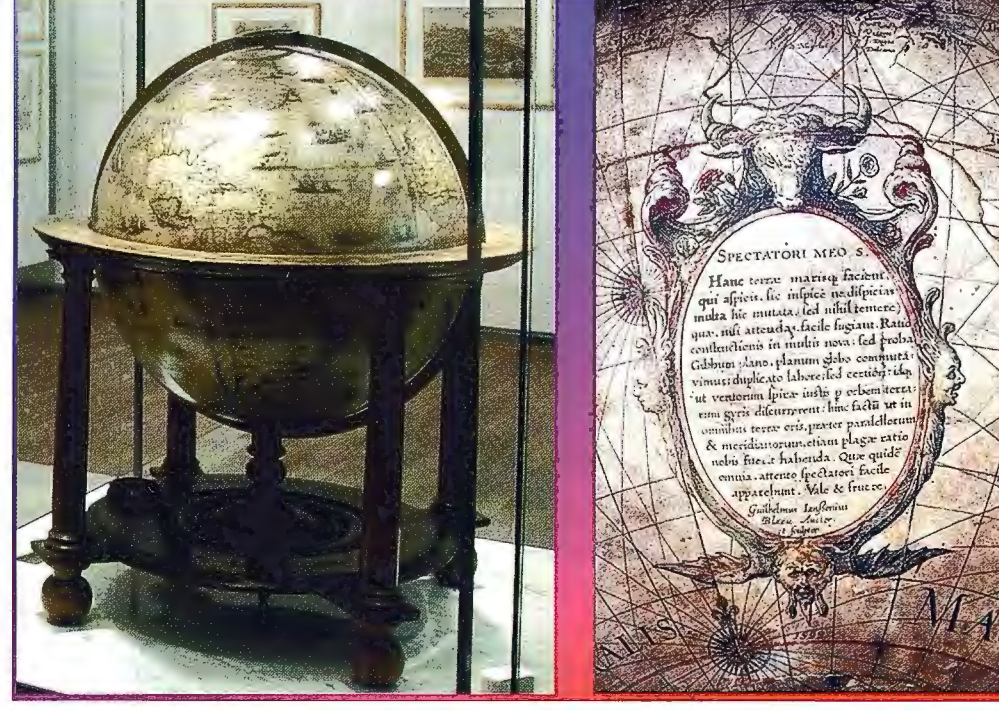

tras que en el de este las figuras Globo terrestre de Blaeu *y* detalle de la cartela en la que trata del mítico continente austral

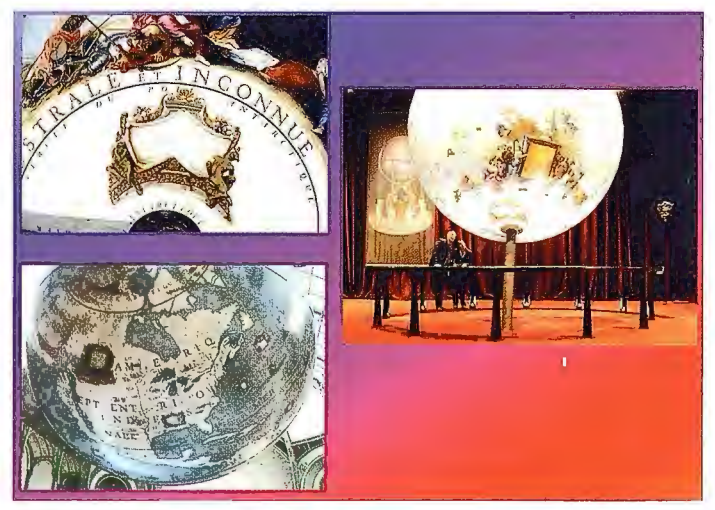

Globo de Coronelli en la Biblioteca Nacional de Francia. Detalle del anuncio del continente austral *y* la imagen de América del Norte. Obsérvese que California figura como isla

igual que tan reputados astrónomos como Tycho Brahe. Lo que si queda fuera de toda duda es que sus conocimientos astronómicos solo los pudo adquirir a través del estudio de algún tratado de cosmografía elemental.

Como es de sobra sabido, no fueron esos Jos únicos globos fabricados por Mercator, siendo notoria su producción a demanda. A la pareja de globos que construyó para el sultán Murat III, ha de añadirse el conjunto tan especial que construyó para el emperador Carlos V. Constaba de uno de cristal transparente sobre el que se grabaron, por medio de un diamante, las constelaciones; en su centro se colocó uno terrestre más pequeño de madera. Mercator escribió una nota aclaratoria ( 44) para el emperador titulada "Declaratio insigniorum utilitatum quae sunt in globe terrestri, coelesti et annulo astronómico, ad invictissimun Romanum Imperatorem Carolum Qintum" (Resumen de las mayores ventajas de los globos terrestre y celeste, y del anillo astronómico, al invencible emperador católico Carlos Quinto). Mercator fue en definitiva el nexo que enlazó la producción globular de Nuremberg, en torno a 1500, con la de Amsterdam hacia 1600.

De entre todos los globos de Willem Jansz Blaeu, hubo dos con 68 cm de diámetro que pasaron a la posteridad ( 45). Los dos globos fueron el espaldarazo definitivo a su producción cartográfica, el cual puso fin a su permanente confrontación con la familia Hondius; de su valía da idea el que todavía fuesen referencia obligada a comienzos del siglo XVIII. El globo terrestre, publicado en 1617, constaba de dos juegos de dieciocho semihusos, con una amplitud latitudinal que alcanzaba los paralelos de 70º (Norte y Sur), y el correspondiente par de casquetes polares. El globo, que podía girar en torno al eje del mundo, iba montado sobre un robusto meridiano de latón; complementándose su estructura con la corona circular del horizonte, soportada por cuatro patas de madera bellamente torneadas. En el Noroeste de América del Norte colocó Blaeu una extensa inscripción que aclaraba la exploración de esa parte del nuevo mundo, confiando en exceso en el pronto descubrimiento del paso del NW: " ... En 1611, este mismo Hudson, navegando a lo largo de las costas de América del Norte a una latitud de 61º, 62º, y 63º, como indica nuestro globo, por un estrecho largo, encontró al final un mar muy extenso, un descubrimiento que llena de esperanza a los que confían en hall ar el paso. Si esta esperanza se concretará, como nosotros deseamos, solo el porvenir nos lo dirá" . El cuidado con que Blaeu construyó el globo queda de manifiesto en la imagen cartográfica que aporta, considerada en su época como una de las más detalladas y actualizada.

Contrariamente al globo terrestre, el celeste, editado un año antes, constaba de doce semihusos a uno y otro lado de la eclíptica y hasta los 23º de latitud. Sus aditamentos complementarios siempre fueron parecidos a los del terrestre. En todas las versiones de este globo se constata que Blaeu estaba al tanto de los fundamentos de la ciencia astronómica, contando siempre con información de primera mano conseguida en el Observatorio danés de Tycho Brahe. Esa circunstancia explica que la posición de las estrellas fijada por Blaeu fuese más rigurosa que la proporcionada por otros constructores de globos, por serlo también las correcciones debidas a la precesión equinoccial que siempre tuvo presentes. Sus globos celestes proporcionaron además cuantiosa información astronómica, en forma de notas y tablas de todo tipo. Por supuesto que representó las 48 constelaciones ( 46) clásicas de Tolomeo, si bien de manera más rigurosa que sus contemporáneos, por añadir una nomenclatura bien detallada; tampoco olvidó las nuevas constelaciones del hemisferio Sur ideadas por Plancius.

Esta pareja de globos hizo de Blaeu el mayor fabricante del mundo y sus reediciones continuaron apareciendo durante los cien años siguientes. Las recientes investigaciones de Peter van der Krogt (1993) confirmaron la existencia de 116 globos terrestres y 109 globos celestes de los modelos que se acaban de comentar.

La obra maestra de Coronelli fue sin duda el par de globos que fabricó en París (47), entre 1681 y 1683, como presente para el rey Luís XIV. Coronelli contó con la colaboración de un equipo importante, entre cuyos componentes destacaba el fraile Giambattista Moro. En realidad, cuando Coronelli dejó la capital francesa, en junio de 1683, aún no había ultimado la construcción, pues todavía seguía recibiendo sugerencias que mejoraban la información geográfica de que disponía. Una vez terminados, los dos globos tení an un diámetro de 3.87 metros y pesaban 2.3 Tm, sin el mobiliario; en cambio midiendo todo el conjunto resultaba una altura de ocho metros y casi otros cinco de diámetro.

El globo terrestre proporcionó una cantidad ingente de información, presentada en blanco y azul, unos colores que marcaban perfectamente los contornos de mares y continentes. Sobre los primeros se colocaron las clásicas escenas marinas, incluyendo asimismo las oportunas cartelas con información complementaria. En tierra firme se apreciaban también múltiples cuadros de toda clase: fabulosos, exóticos y técnicos; los cuales intrigaron tanto al rey, que este ordenó su trascripción y explicación (48), a pesar de que la lengua empleada fuese el francés (toda una innovación en su tiempo). Aunque la recopilación previa del italiano fuese meritoria, la principal fuente cartográfica en que se basó fueron los numerosos mapas de Blaeu ( 49).

Sin embargo, es obligado señalar su permanente interés por incorporar numerosas actualizaciones, contando para ello con la ayuda del grabador Perronel, encargado de las cartas marinas del rey. En aquellos supuestos en que no contaba con información, recurría a hipótesis geográficas basadas en la tradición griega, ese fue el caso de la tierra austral; no obstante, Coronelli no se engañaba, pues en tales supuestos los trazos del dibujo no eran tan finnes, como si sugiriesen la necesidad de ser rectificados.El globo tiene un cierto carácter enciclopédico, aunque las informaciones de que da cuenta no sean homogéneas. Coronelli acompañó su imagen esférica con seiscientos textos, en los que se referían, para un cierto lugar, su historia, sus peculiaridades geográficas y las costumbres de sus habitantes. En todos ellos contó con la ayuda de François Charpentier (1620-1702), al igual que sucedió con los rótulos y títulos que lo iluminaban. También se ve la mano de otros artistas en la dedicatoria (50) al rey y en su representación alegórica de los cuatro continentes. En dicha dedicatoria se incluyen además otras diez alegorías para representar diversas disciplinas, la Geografia, que ocupa el lugar preferente, la Navegación, la Astronomía, la Historia, el Tiempo, la Elocuencia y la Poesía, la Geometría, la Escultura y la Música: la ca lidad de tales ilustraciones pretendió confirmar el vínculo existente entre artes y ciencias.

El globo celeste representaba el aspecto del cielo en la fecha en que nació el rey Luis XIV (5.10.1638), figurando en él 1880 cuerpos celestes, localizados mediante una especie de rosetas de bronce dorado, y 72 constelaciones idealizadas por medio de animales o personajes mitológicos. El principal responsable de tan bella iconografía, un suntuoso camafeo azul, fue el pintor Jean-Baptiste Corneille (1646-1695). Como es sabido, el globo de Coronelli es del grupo de los manuscritos convexos, en los que la visión del espectador es exocéntrica. La eclíptica se materializó mediante una línea de cobre dorado por la que se desplazaba el Sol, representado con el tamaño aparente (51) que tiene desde la Tierra. Su desplazamiento permitía observar los astros a los que se iba aproximando el Sol a lo largo del año, así como el cambio de las estaciones y los signos del zodiaco, igualmente grabados sobre el círculo de la eclíptica. En el globo se aprecian dos familias de curvas, una roja basada en la eclíptica, y otra negra, basa en el ecuador celeste, el cual también fue materializado por Coronelli.

Sobre el cielo azul del cielo y el azul marino de las constelaciones, que pretende evocar el cielo nocturno, varíando el tamaño de las imágenes estelares en función de su magnitud. Los cometas también forman parte de la representación esférica, incluyendo

la fecha en que fueron descubiertos; del rigor de Coronelli da cuenta el hecho de que apareciese Urano, descubierto por Herschel en 178 l, y que hasta entonces se creía que era otro cometa. Todas las estrellas aparecen agrupadas en las 72 constelaciones ya mencionadas: las 48 de Tolomeo, más las que añadieron Mercator y Petrus Plancius, entre 1551 y 1613, gracias a las observaciones con anteojos astronómicos y a los descubrimientos de los navegantes por latitudes australes. Los dos globos de Coronelli fueron una más de las atracciones de las que pudieron disfrutar los visitantes de la célebre Exposición Universal de París en 1875, también fueron mostrados más modernamente en el centro Georges-Pompidou de Beubourg, en el marco de la exposición "Mapas y Figura de la Tierra", que tuvo lugar allí en el año 1980. En la actualidad se conservan en la sede del Biblioteca Nacional de Francia. Diez años antes de morir, Coronelli quiso construir globos cuatro veces más grandes (52) que los del rey Sol, pero abandonó su proyecto por falta de medios.

#### **Referencias**

*Dahl, E. H. and* J. *F Gauvin (2001) La Découverte du monde, une histoire des globes terrestres et celestes. Privat. Toulouse.* 

Dekker, *E. and P.v. d. Krogt (1993) Globes from the western world. Zwemmer. London.* 

#### **Notas al pie**

*Kanas,* N. *S (2009) Star Maps, History, Artistry, and Cartography. Springer. Berlín.* 

*Ruiz Morales M (2009) Inicios de la cartografia globular: aparición del nuevo mundo. Cartografia Medieval Hispánica. Real Sociedad Geográfica y Real Liga Naval Española. Madrid.* 

Stepheson F. R. (1994) Chinese and Korean Star maps and Ca*talogs. Cartography in the traditional East and Southeast Asian Societies. V2. B.2. The University of Chicago Press. Chicago.* 

*Stevenson E.* L. *(1921) Terrestrial and Celestial Globes; Their History and Construction, including a consideration of their value as aids in the study of geography and astronomy. Oxford University Press. London.* 

*Stott, C (1992) Mapas Celestes Antiguos. Libsa. Madrid.* 

Warner, D. J. (1979) The Sky explored, celestial cartography *(1500-1800). Theatrum Orbis Terrarum. Amsterdam.* 

*Watelet M (dir) (1994). Gerard Mercator, Cosmographie, le temps et l'espace. Fonds Mercator Paribas. Antwerpen.* 

1. En octubre de 1883 se celebró en Roma una asamblea de la Unión Geodésica Internacional, presidida por Carlos Ibáñez e Ibáñez de Ibero, fundador del Instituto Geográfico, tratándose entre otras cuestiones de la "Determinación de un meridiano único que sirviera de punto de partida a la geografía". Sin embargo, la aceptación universal del meridiano de Greenwich tuvo lugar en Washington, por acuerdo del 22 de octubre de 1884. La resolución se tomó dentro de la Conferencia sobre el Meridiano Internacional (Los representantes españoles fueron el literato y diplomático Juan Valera y Alcalá Galiana, que actuó como Ministro plenipotenciario, Emilio Ruiz del Árbol y Juan Pastorín. Santo Domingo votó en contra, mientras que Francia y Brasil se abstuvieron). Aunque su inconveniente cartográfico es obvio, no toda Europa tiene una longitud geográfica de igual signo, la ventaja que presenta para medir el tiempo lo hace insuperable. Esa no es otra que discurrir el antimeridiano correspondiente, o línea de cambio de fecha, por una zona prácticamente despoblada. El acuerdo entró en vigor a partir del 1 de enero de 1885.

2. La escala de un globo con tan solo tres centímetros de radio sería del orden de 1/200000000, suponiendo que su homólogo terrestre fuese de 6371 km.

3. Excepcionalmente puede ser también interior en aquellos modelos cóncavos asociados a los terrestres en que se pueden separar los dos hemisferios por la línea ecuatorial. Igual sucede en algunos globos terrestres de bolsillo, que se guardan en cajas con los hemisferios celestes representados en su interior.

4. La posibilidad, en cualquier caso, era del todo irrelevante, dado el carácter onírico de las constelaciones y la ilusoria semejanza que indirectamente reclaman. No obstante parece oportuno traer a colación una excepción curiosa: las nebulosas NGC7000 e IC 5067-70, también conocidas como Norteamérica y Pelícano, apreciándose con toda claridad como el pico de la segunda apunta al golfo de Méjico de la primera.

5. Los husos fueron citados primeramente por Loritus Glareamus (1488-1563) en su tratado de Geografía (1527), allí propuso el empleo de doce husos con una amplitud angular de 30º y una extensión latitudinal de 180º.

6. To lomeo y sus seguidores empleaban las coordenadas eclípticas (latitud y longitud), en cambio la mayoría de los astrónomos europeos optaron por las coordenadas ecuatoriales (ascensión recta y declinación) a partir de que lo hiciera Mercator.

7. Eli el año 1573, Gehrard Enmoser fabricó uno terrestre en Viena, que llevaba incorporado un mecanismo de relojería que lo hacía girar sobre su eje con un periodo de veinticuatro horas.

8. inBuisson, 1882, p.1189.

9. En otro momento tachaba de monstruosas deformaciones del globo terrestre a los globos con relieve, añadiendo que deberían estar absolutamente prohibidos en cualquier etapa de la enseñanza. Debe de tenerse presente que el mayor desnivel de la Tierra es

del orden de los 20 kilómetros, diferencia entre las mayores altitudes de la cordillera del Himalaya y las máximas profundidades de las fosas oceánicas. Consecuentemente resulta ser del orden del 0.3 % del radio de la Tierra, es decir sin representación alguna en aquellos modelos esféricos en los que el valor homólogo del globo construido es tan pequeño.

10. Dejando aparte los encargos puntuales de personajes egregios, la producción básica de los globos, a partir del Renacimiento, se incrementó por las necesidades propias de la enseñanza de la cosmografía y de la navegación. Fue a través de ese desarrollo cuando los globos comenzaron a ser accesibles para el gran público.

11. Los primeros fueron descubiertos por los sabios franceses que acompañaron a Napoleón cuando intentó colonizar Egipto.

12. Generalmente las coordenadas astronómicas son un par de distancias angulares medidas sobre sendos círculos máximos de la esfera.

13. Hay constancia de que algunas de sus tumbas están adornadas con motivos astronómicos, un claro paralelismo con las costumbres egipcias.

14. El mayor contraste entre la iconografia astronómica china y la occidental radica fundamentalmente en la representación de los signos del zodiaco, puramente simbólicos en aquella.

15. Al contrario que sucedió con sus conocimientos astronómicos, los geodésicos no experimentaron un desarrollo análogo, a pesar de que se les atribuya una medición en la época del emperador Yu, más de veinte siglos antes de Cristo: dos hombres midieron la Tierra de Norte a Sur y de Este a Oeste obteniendo un mismo resultado de 134000 km. Mucho más elocuente resulta su proverbio Tien, Yuen, Ti Fam (El Cielo es redondo pero la Tierra cuadrada), recogido por Jorge Juan en su obra "Observaciones Astronómicas y Físicas hechas de orden de su Majestad en el Reino del Perú", que acredita la tradición del modelo esférico del cielo en aquella civilización.

16. Aunque sea tan obvio el estancamiento en el saber cosmográfico de los cristianos, no dejó de utilizarse el globo en su iconografia religiosa. En arte bizantino hay algunos ejemplos sobresalientes que son muy poco conocidos. El primero es un mosaico del arcángel San Gabriel, que se encuentra en la antigua iglesia de Santa Sofia y que lo representa sosteniendo uno que bien podría ser celeste. En otra de las iglesias más celebres de Estambul, la de San Salvador de Chora, hay dos ángeles que también llevan un globo en sus manos. Además de esos globos, hay otra imagen sorprendente que forma parte del fresco del juicio final, en ella se observa otro ángel que traslada un caracol, símbolo del paraíso o del universo, en el que figuran dibujadas las estrellas, la Luna y el Sol.

17. El centro de Ja composición lo ocupan Platón y Aristóteles, señalando el primero hacia el cielo mientras que su alumno dirige hacia la tierra la palma de su mano. Excelente simbología científica y alegoría suprema para Ja interconexión del conocimiento astronómico y geodésico, en cuya alternancia se viene basando todo el progreso en las Ciencias de la Tierra.

18. En el libro Cartografia Medieval Hispánica: Imagen de un mundo en construcción (Real Sociedad Geográfica y Real Liga Naval Española. 2009) se incluye un capítulo en el que se dan más detalles de estos dos globos e información complementaria sobre J. Schöner.

19. La ayuda era relativa, pues al tener el globo un diámetro de tan solo 41 cm, su escala era próxima a 1/30000000. Se explica así que fuese más un símbolo que un verdadero instrumento de medida.

20. Mercator calculó las posiciones de las estrellas para el año 1550, basándose en las correcciones debidas a la precesión equinoccial, que recientemente había publicado Copérnico. Aparte de las 48 constelaciones clásicas, introdujo otras nuevas, como las de Antinous y Coma Berenices; dos asterismos que ya eran conocidos en la antigüedad aunque el status de constelación le fuese concedido por Mercator, las dos nuevas constelaciones fueron aceptadas de inmediato por todos los astrónomos europeos. La segunda constelación todavía es considerada útil, en cambio la de Antinous fue integrada en Ja del Águila desde la época del astrónomo alemán Johann Elert Bode (1747-1826).

21. Los precios en el mercado de los globos dependía del material empleado en su construcción y de sus elementos auxiliares. El célebre editor de Amberes, Christoffel Plantijn (1520-1589), pedía 12 guineas por un par de globos de Frisius, con meridianos de madera, y 16 si eran metálicos. En cambio por una pareja hecha por Mercator, con meridianos metálicos, pedía 24 guineas. Con el paso de los años se cotizaron aún más Jos globos de Mercator; en el año 1575 un par de globos podía costar una cantidad próxima a las 45 guineas.

22. El primer viaje de Ja exploración holandesa del Cabo de Buena Esperanza partió de Amsterdam en 1595, aprovechando Plancius los frutos científicos de la misma: estudio de la variación del campo magnético e ir las posiciones de estrellas circumpolares de aquel hemisferio. En realidad el primer astrónomo en fijar la posición sobre la esfera celeste de las estrellas más brillantes del hemisferio Sur fue Américo Vespucio, al volver de su segundo viaje al Caribe y a las costas de Sudamérica: en el año 1504 (Mundus Novus) ya se hizo referencia a ese descubrimiento.

23. Allí parece ser que midió un arco de meridiano y adquirió Ja pericia suficiente como para construir el cuadrante astronómico que

usaría Snellius para determinar el perímetro de la Tierra, apoyándose en la triangulación que uníó las ciudades de Alkmaar y Bergen op Zoom.

24. Valk estaba al tanto del nuevo atlas y catálogo estelar publicado por el astrónomo polaco Johannes Hevelius (1611-1687): el atlas en 1687 y el catálogo en 1690. Hevellius fue el último de los astrónomos que no empleó el telescopio en sus observaciones, asegurando que a simple vista conseguía resultados análogos a los obtenidos con los telescopios al uso (cuya óptica era todavía demasiado rudimentaria). Las posiciones estelares de Hevellius y las nuevas constelaciones que ideó figuraron en la mayoría de los globos celestes construidos en la primera mitad del siglo XVIII.

25. La excepción la protagonizó la familia Rossi, muy activa a lo largo de todo el siglo XVII. Giussepe de Rossi, primero, y Giovanni Battista de Rossi, después, fabricaron globos en serie siguiendo la tradición holandesa, sin que se apreciase en los mismos cualidades diferenciadoras.

26. Desde el siglo XVI hasta comienzos del XVIII, los monjes de San Silvestre, Cario Beni (1616-1676) y Amancio Moroncelli ( 1652-1719) hicieron globos con diámetros variables, entre 1 y 2 metros.

27. Ha de tenerse en cuenta que una vez finalizados los globos de Luis XIV. Fabricó copias de los mismos, con un diámetro de 1.08 m, a partir de 1688; unos ejemplares que todavía adornan bibliotecas públicas y privadas en diferentes lugares de Europa.

28. Las planchas 7 a 10 correspondían al globo terrestre, las 11 a 14 al globo celeste y las 15 a 18 a las tablas astronómicas del horizonte y círculo meridiano.

29. El encargo real fue una respuesta inmediata, y poco meditada, al impacto causado por la comprobación del achatamiento durante las expediciones científicas a Laponia y al virreinato del Perú. Sin embargo, la construcción de un modelo en el que apreciase tal circunstancia a simple vista no era factible. En efecto, suponiendo que el radio ecuatorial de la Tierra fuese de 6378 km y que el homólogo del polo valiera 6352 km, un globo con 6 m de radio medio representaría la Tierra con una escala aproximada de 111000000; de modo que el radio ecuatorial sería unos 3 cm mayor que el polar, una diferencia inapreciable (que hubiese sido aún menor de haberse cumplido el capricho real).

30. Durante la revolución francesa desaparecieron muchos globos, por el furor e incultura popular. Los renombrados "sans culottes" los cascaban por sistema, sobre todo si figuraba en ellos la flor de lis, el símbolo real; aunque con el tiempo la flor perdiera su primitivo significado y se transformara en el signo convencional imagen del Norte.

31. La visión geocéntrica del firmamento que ofrecían esos globos cóncavos era el contrapunto de la exocéntrica asociada a los convexos (los más usuales). Como ya es sabido, una y otra son especulares.

32. Fue George Adams el que proporcionó a James Cook el instrumental necesario para las observaciones y mediciones realizadas en su expedición, destacando el tránsito de Venus que contempló desde el Sur del Pacífico. Todos los descubrimientos geográficos fueron luego representados en las últimas reediciones globulares de Adams.

33. A comienzos del siglo XIX había tal proliferación de constelaciones que los globos celestes llegaron a ser inmanejables, siendo obligada su reforma. Pronto se redujeron sensiblemente y se racionalizaron sus límites, los cuales seguían arcos de paralelo celeste o de círculos horarios, al tiempo que se iban eliminando las figuras tradicionales. La información astronómica se hizo más evidente, conteniendo solo los símbolos estelares y sus coordenadas, adquiriendo un formato análogo al que ahora está vigente. De esa forma los globos celestes fueron perdiendo su encanto y belleza, convirtiéndose en uno más de los instrumentos propios de la ciencia moderna. Quizás unas de las últimas constelaciones que se introdujeron fueron la de los Globos Aerostáticos (Bode.1801) y la Batería de Volta, esquematizada por Tomas Young, junto a la de Pegaso.

34. Generalmente aparece asociada esa capital al célebre globo terrestre construido por Behaim en 1492. Sin embargo, más de cincuenta años atrás, se sabe que allí adquirió Nicolas de Cusa (1401-1464) un globo celeste.

35. En el museo canadiense de Stewart se conserva un globo metálico hecho por Reinhold, entre 1577 y 1580, en el que, según Elly Dekker (1999), se aprecia la influencia de la obra cartográfica de Gemma Frisius y la de François Demongenet (fl.1552-1590). Su parecido con otro contemporáneo suyo (las cartelas son prácticamente idénticas), que se presentó en el Congreso de Cartografía Medieval Hispánica (Madrid.2008), permitiría suponer que ambos globos pudieron haber sido fabricados en el mismo taller.

36. Con la ayuda del grabador Johann Georg Puscher (1680-1749) hizo tres parejas de globos: una de 32 cm de diámetro en 1728, otra de 20 cm en 1730 y finalmente una tercera, de tan solo 10 cm en 1736.

37. Los globos celestes suecos proporcionaron información astronómica actualizada, basada en el catálogo estelar de Flamsteed (Catalogus Britannicus. 1725) y en el de Lacaille; incluyendo incluso las constelaciones ideadas por este último.

38. La empresa alemana Ernst Schotte & Co. Ofrecía en su catálogo globos de treinta tamaños, que podían conseguirse en catorce idiomas diferentes, además de globos celestes, globos lunares y de Marte.

39. Aunque Mercator no fuera el primero en dibujar las loxodrómicas en el globo (Núñez hacía referencia a otro globo, probablemente portugués) si parece que lo hizo antes que nadie en un globo impreso.

40. En cualquier caso el globo celeste de Mercator fue bastante popular, pues además de su gran belleza y precisión, era claramente superior a todos sus contemporáneos; también fue uno de los primeros en ser publicados: es decir cubierto con papel impreso, en oposición a los del otro tipo (manuscritos).

41. Con la elección de la ascensión recta y de la declinación se adelantó a su tiempo, ya que ambas coordenadas ecuatoriales son las que se emplean en la actualidad para fijar la posición espacial de las estrellas, sobre la esfera celeste, en los diversos catálogos ahora vigentes. Ese es el caso, por ejemplo, del anuario del Observatorio de Madrid, publicado por la Dirección General del Instituto Geográfico Nacional (Ministerio de Fomento).

42. Las discusiones sobre la precesión cesaron en gran medida con el De Revolutionibus de Nicolás Copérnico (1473-1543). Su nueva teoría de la trepidación, no tan diferente de los anteriores, fue aplicada por Mercator en su globo, que así quedó referido al año 1550. De ahí la diferencia entre los valores proporcionados por él y Frisius.

43. Las constelaciones de Frisius fueron copias de las que habían sido dibujadas por A. Durero (1478-1528) en sus conocidos planisferios. No obstante, las magnitudes de las estrellas son más fiables en el globo que en el mapa celeste de Durcro, también son más las estrellas que aparecen identificadas con su propio nombre.

44. El biógrafo de Mercator, van Raemdonck, encontró una copia manuscrita de la misma que publicó, íntegramente, en el año 1868.

45. Aunque fueran construidos por él, algunos decenios después serían reeditados por su hijo loan.

46. Las imágenes de las constelaciones que figuraban en los globos celestes de Blaeu era muy diferente de las que habían dibujado Durero y Mercator, por citar solo a dos de los autores más extraordinarios. Argo, por ejemplo, adoptó la forma de un barco holandés de aquel periodo histórico. Una de las posibles explicaciones a esta nueva corriente artística, es que se trate tan solo de una modificación de la que había plasmado Tycho Brahe en su gran globo metálico.

47. El traslado a París del constructor italiano fe decidido por el cardenal d'Estrées, autor del encargo, el cual comprendió que scría sumamente complicado transportar unos globos mucho más grandes que todos los que se habían fabricado hasta entonces, los más espectaculares de la historia. Durante su estancia allí llegó a ser geógrafo real de Luis XIV. Luego, en su ciudad natal, fundó la primera Sociedad Geográfica (Accademia Cosmografica degli Argonauti) y logró el puesto de Cosmógrafo de la República de Venecia.

48. Luis XIV no vio los globos que le dedicó Coronelli hasta comienzos del año 1704, esto es más de veinte años después dc que fuesen construidos. Con el fin de que pudiesen contemplarse de manera conveniente, se dispuso una galería colocada a media altura, en la que se instalaron anteojos para observarlos con mayor detalle.

49. No obstante, es sorprendente que Coronelli no usara el mapamundi tan reciente que había confeccionado Cassini y que adornaba el suelo de uno de los salones del Observatorio de París, entonces bajo su dirección.

50. La dedicatoria del globo, probablemente redactada por el cardenal, fue la siguiente: "Los planetas están situados en el mismo lugar en el que estaban cuando nació el glorioso monarca, a fin de conservar eternamente una imagen fija de esa feliz disposición bajo la cual Francia ha recibido el más grande regalo que el cielo ha hecho jamás a la Tierra".

51. La dimensión media del diámetro aparente del Sol es del orden de los 32', muy similar al que tiene la Luna.

52. Los globos de Coronelli, como todos los de grandes dimensiones, fueron armados con planchas de madera de barcos varados, pues su prolongada permanencia en el mar impedía cualquier deformación.

## **La geoinformación, una necesidad creciente**

*Jaume Massó i Cartagena Marc Torres Saura Ana Valenzuela Díaz-Moreno Institut Cartografic de Catalunya* 

#### Resumen

El uso de la geoinformación, reservado tradicionalmente al mundo geográfico, se ha extendido al conjunto de la sociedad. La conjunción de internet, los SIG y la telefonía móvil, están evolucionando y popularizando el conjunto de la información geográfica. Una tecnología accesible así como una enorme oferta de productos orientados al posicionamiento online están cambiando las reglas del juego.

#### La geoinformación: **una** necesidad creciente

Acceder a un mapa topográfico durante la década de los 80, para la realización de un trabajo universitario, era toda una odisea. La aventura empezaba con la solicitud del catedrático para ir al cuartel militar correspondiente. Una vez allí había de presentarse al soldado de guardia, del soldado al sargento y del sargento a la tienda dónde estaban los custodiados mapas, a escala 1 :50 000, del Servicio Geográfico del Ejército.

Desde entonces, por suerte, los mapas y la información geográfica en general han evolucionado considerablemente: en concepto, en volumen y en accesibilidad. El objetivo de éste texto es constatar esta evolución y describir su estado a día de hoy.

En esencia, el concepto geoinformación de hoy es el mismo que ya se representaba en los mapas temáticos convencionales, pero con todo el valor añadido aportado por los avances tecnológicos de finales del siglo *XX* y principios del XXI: Internet, GPS, Sistemas de Información Geográfica, telefonía móvil, etc. De hecho, todo este conjunto de tecnologías ya existían hace 10 años, pero es ahora cuando llegan al nivel de madurez y coste que permiten la rápida generalización de su uso. Como un todo indisociable, tecnología y usuario llegan a este estado maduro que permite el conjunto de hechos, conceptos y aplicaciones que seguidamente se exponen.

El gran paso en la 'democratización' del conjunto de la información geográfica lo dan algunas instituciones cartográficas (1.C.) entrando al siglo XXI. Siguiendo el ejemplo del USGS (U.S. Geological Survey) algunos organismos europeos empiezan a difundir su cartografia de manera gratuita para el usuario particular, desde sus páginas web. El Institut Cartografic de Catalunya da este paso en el periodo 2004-2005. El acceso a la información ya no se ve como un privilegio de uso reservado, sino como una inversión directa de la administración en la creación de riqueza y de conocimiento. La accesibilidad, junto con la interoperabilidad (intercambio entre procesos o datos de sistemas heterogéneos) y la subsidiariedad (la geoinformación es generada por quién la tiene más cerca y supuestamente mejor la conoce) son las claves en la evolución del mundo de la geoinformación.

La distribución de los productos cartográficos desde las l.C. ha favorecido la expansión de los servicios WMS que, a petición

de softwares geográficos o SIG, permiten el acceso a la diferente cartografia o información geográfica, contenida en los servidores de estas instituciones, a demanda del usuario. Las llamadas IDEs (Infraestructura de Datos Espaciales) han sido la vía de distribución masiva de estos datos.

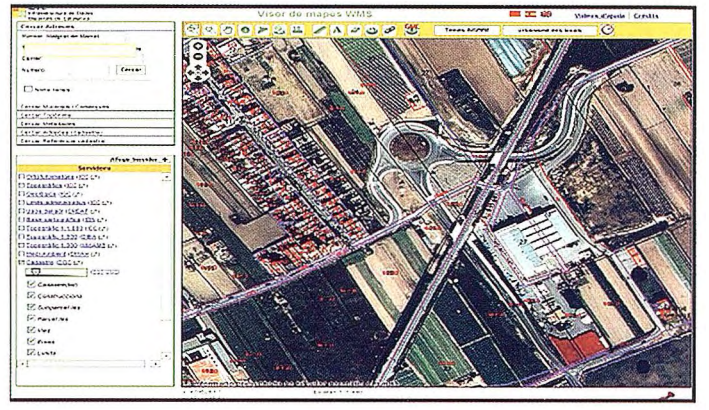

Figura 1: IOEC, infraestructura de datos espaciales de catalunya.

Las IDEs están integradas por un conjunto de aplicaciones y tecnologías (servidores y catálogos) que permiten utilizar y distribuir la información geográfica. Se rigen por el principio de interoperabilidad, es decir, compartir y posibilitar el intercambio de información. En el sentido más básico del concepto, el acceso a una IDE se realiza desde una página web donde se permite visualizar cartografia a través de servicios WMS proporcionados por diferentes instituciones. Éstas pueden ser estrictamente cartográficas (I.C.) o bien con alguna relación territorial: cadastro, urbanismo, etc. La información que desde una IDE se distribuye no solamente es cartográfica, abarca también otro tipo de información georeferenciable y sus indisociables metadatos.

Mientras la línea evolutiva descrita avanza desde el mundo de las I.C., irrumpe en el escenario Google, primero con su servicio Google Maps (febrero de 2005) y posteriormente con su globo virtual Google Earth (junio de 2005). La aparición de estas dos aplicaciones en el mundo cartográfico ha sido y son revolucionarias en el mundo de la cartografia y la geoinformación.

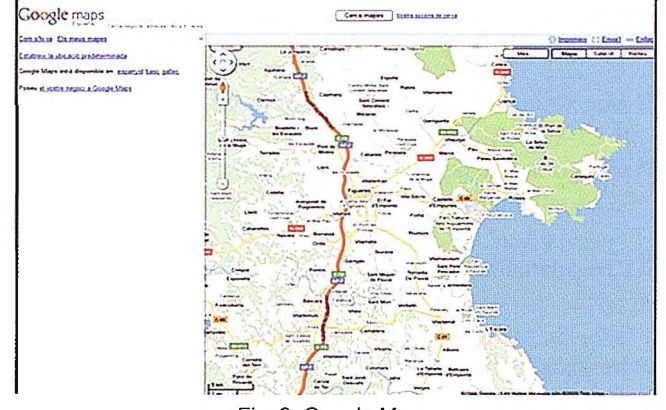

Fig. 2: Google Maps

Google Maps es un enorme repositorio mundial de cartografia de volumen impensable hace unos años. Lo más destacado de

Google Maps ha sido la posibilidad de utilizar cartografía dentro de las páginas web de cualquier usuario o empresa, permitiendo así la fácil georeferenciación de todo tipo de información sobre una base cartográfica global y de calidad suficiente.

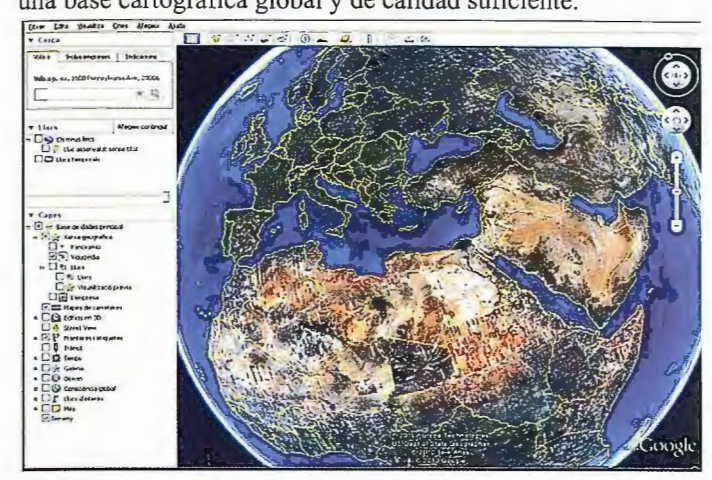

Google Earth

El globo virtual Google Earth es un visor cartográfico 3D de uso intuitivo, sencillo e innovador. Su evolución ha sido rápida y cada vez ha ido incorporando nuevas funcionalidades y nueva información georeferenciada. Así, la integración de capas de información como el conocimiento enciclopédico de Wikipedia, la información variada de la capa denominada web geográfica, etc. hacen de este programa un enorme repositorio de datos de geoinformación. Pero Google Earth no se queda aquí: edificios 3D, modelo oceánico 3D, la posibilidad de utilizar como simulador de vuelo, la barra temporal que nos permite recuperar cartografía histórica, el Street View (fotografías esféricas georeferenciadas), etc. hacen de la aplicación un lugar en constate crecimiento en cuanto a las posibilidades y en cuanto al volumen de datos georeferenciados. Google Earth ha ido incorporando geoinformación aportada por los usuarios desde otras aplicaciones de Google como son, por ejemplo, las fotografías de Panoramio, que ya se cuentan por millones

creto, permitiendo que cualquier usuario pueda combinar información que existe en diferentes páginas web. La utilización de mashups es un concepto de la web 2.0 dónde los usuarios crean, participan y interactúan activamente. Google Maps se ha significado como un buen compañero de mashup ya que ha facilitado enormemente la posibilidad de mostrar en diferentes páginas web información georeferenciada. Un buen ejemplo de mashup con Google Maps es Wikiloc. Cabe destacar también Gaiagi un mashup que integra los servicios de Google Maps, Google Earth, Street View y las fotografías oblicuas de Virtual Earth (Bing).

Mientras Google nos sigue sorprendiendo, Bing de Microsoft no quiere quedarse atrás, y consciente de su segunda posición entre los grandes en el tema de la geoinformación, innova para no perder el enorme potencial del mercado que hay detrás de este mundo. Así, hay que nombrar las fotografías oblicuas de Bing y el Streetside, competidor en calidad (que no en cantidad todavía) de Google Street Maps.

Un aspecto importante a remarcar, citado anteriormente, es el trabajo colaborativo (crowdsourcing). El crowdsourcing se nutre del trabajo participativo de grandes masas de voluntarios. El escenario tecnológico anteriormente descrito ha permitido la consolidación de tres propuestas de cartografía colaborativa dónde los usuarios son los que crean, editan y actualizan los mapas. Destacamos: Google Map Maker, Wikimapia y, finalmente, el proyecto Open Street Map (OSM).

En estos proyectos los mapas se crean utilizando información geográfica capturada con dispositivos GPS móviles, ortofotografías y otras fuentes libres. Esta cartografía, tanto las imágenes creadas como los datos vectoriales almacenados en su base de datos, se distribuyen normalmente bajo licencia Creative Commons.

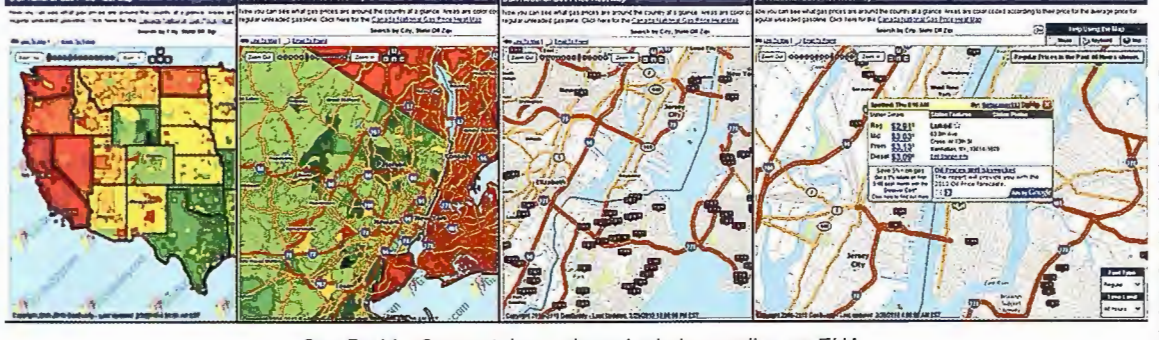

Open Street Map es un ejemplo de cartografía colaborativa (people as sensors) creado en 2004 y que actualmente tiene unos 250.000 usuarios registrados. Estos pueden utilizar información geográfica capturada por los dispositivos GPS, crear y corregir

Gas Buddy, Geoportal con el precio de la gasolina en EUA

Tanto Google Maps como Google Earth dan la posibilidad de incorporar sus funcionalidades y datos a una página web particular. Esto ha favorecido en gran medida el rápido desarrollo de los geoportales que, utilizando estas herramientas y datos de Google, o bien los aportados por las I.C., han proliferado aportando la variable locacional a la información propia de cada web. Como ejemplo de geoportal en Catalunya podemos citar el Hipermapa Algunos geoportales permiten el acceso a su información referenciada en tiempo casi real o diferido pero con actualización constate de los datos, por ejemplo la página web Gas Buddy que nos informa del precio de la gasolina en los Estados Unidos.

Un paso más en la evolución de los geoportales ha sido el concepto mashup . Un mashup (mezcla) es una aplicación web que utiliza recursos de diferentes fuentes para crear un servicio con-

datos vectoriales, etc. Las herramientas que utilizan para editar han sido creadas por la misma comunidad y se calcula que, mensualmente, cerca de 11.000 usuarios realizan alguna edición en la base de datos y se añaden unos 25.000km nuevos de carreteras y caminos.

La comunidad OSM sorprendió a todos después del terremoto de Haití. Una vez conocida la noticia actualizaron y completaron en 10 días la cartografía alrededor de Port-au-Prince.

La cartografía realizada mediante crowdsourcing va adquiriendo fuerza día a día. Su capacidad productiva ha quedado demostrada en todo el mundo, especialmente en el terremoto de Haití, y sus estándares de calidad no están muy lejos de los de

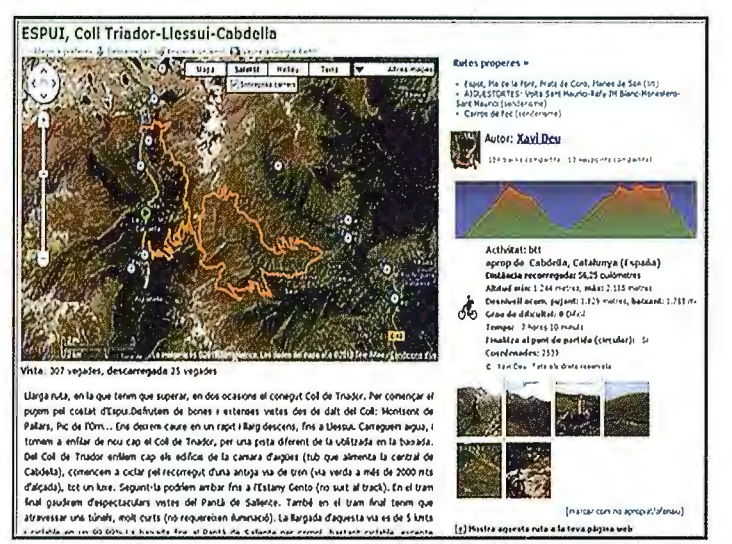

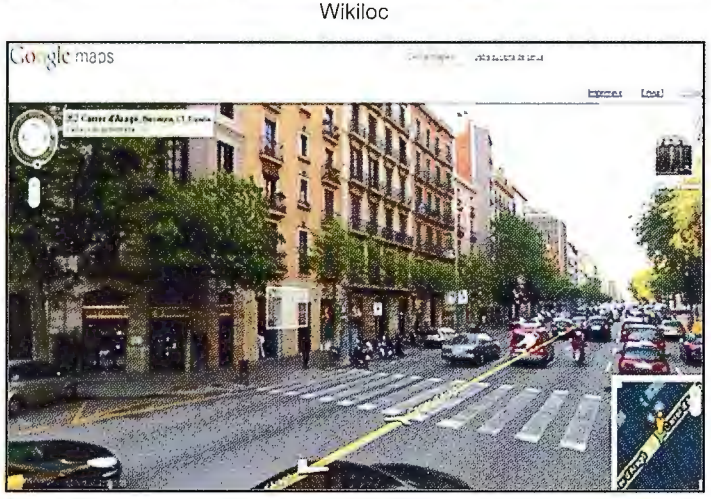

Google Street View

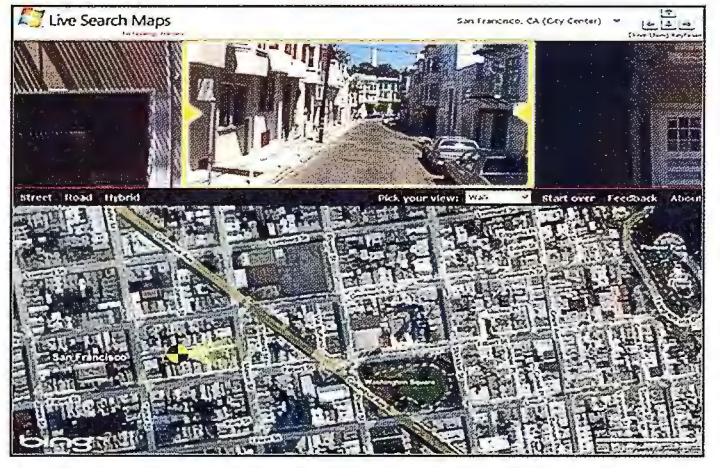

Streetside de Microsoft

las I.C. según concluye el estudio How good is Volunteered Geographical Information? A comparative study of OpenStreetMap and Ordnance Survey datasets . En contra de la cartografía realizada de manera colaborativa se alegan aspectos de calidad, ya que se realiza por una masa heterogénea. A favor, la rápida capacidad de actualización de los mapas. Así, la valoración final dependerá de las necesidades del usuario. En todo caso, hará falta seguir sus pasos para ver a dónde pueden llegar estas comunidades.

Algunas I.C. se han dado cuenta del enorme potencial de esta masa de usuarios y han creado herramientas en sus páginas web que permiten a los usuarios reportar errores o faltas en la actualización de la cartografía. De especial consideración es la página web Swisstopo Revision Service.

Hablar de cartografía realizada mediante crowdsourcing lleva, inevitablemente, a hablar de software colaborativo y de software libre. La importancia de éste en el mundo 'geo' es cada día mayor. Diferentes comunidades trabajan en la elaboración de software gratuito de calidad que abarca el conjunto de ámbitos referentes al software geográfico. De este modo encontramos: bases de datos (PostGIS, MySQL), servidores de mapas (UMN Mapserver, Geoserver) y clientes GIS de escritorio (GVsig, GRASS) que permiten almacenar, publicar en internet, editar y analizar todo tipo de datos geográficos. La comunidad que engloba mayoritariamente los actores de este campo FOSS4G realizará este septiembre su encuentro anual en Barcelona.

Está claro que dentro del mundo de la información geográfica el software libre y los datos libres son dos elementos que interactúan y se retroalimentan, provocando así su rápida expansión. El debate entorno si los datos que se generan desde la administración tienen que ser libres no es nuevo. Si es cierto que, a corriente del denominado 'efecto Obama', se ha avivado la discusión y también los hechos.

El Instituto de Estadística de Catalunya (Idescat), el 23 de febrero de 2010, modificó su aviso legal con el objetivo de facilitar la reutilización de su producción estadística. Por ello, actualmente la información se genera bajo licencia Creative Commons, que permite la copia, distribución y comunicación pública de los datos, así como la creación de obras derivadas, incluso con finalidad comercial. De manera similar, el Banco Mundial, el 20 de abril de 2010, anunció el libre acceso a más de 2.000 indicadores sobre financiación, negocios, salud, economía y desarrollo humano que hasta ahora solamente eran accesibles para los subscriptores de pago. Parece ser que se va arraigando la idea de que el acceso libre de los datos públicos genera valor, riqueza, transparencia e interoperabilidad entre las administraciones.

Otro aspecto que revoluciona este mundo hoy en día es la telefonía móvil. Desde hace prácticamente 10 años el futuro en este sentido estaba escrito: los teléfonos móviles con GPS, las aplicaciones cartográficas móviles y los servicios LBS parecía que tenían que ser de uso generalizado en un breve espacio de tiempo. Lo cierto es que hasta hoy en día ha sido de forma puntual para profesionales de ciertos campos o gente interesada en estos temas. Hoy, finalmente, se va generalizando su uso gracias a la maduración de la tecnología, al abaratamiento de las tarifas telefónicas y la difusión de las posibilidades de este mundo al público general.

En junio de 2007 Apple lanzó al mercado el Iphone, uno de los primeros teléfonos móviles tecnológicamente maduros y con capacidad para cubrir los requisitos necesarios para las aplicaciones móviles referentes a la geolocalización y a la geoinformación. A parte de ser un teléfono de altas prestaciones (con GPS integrado, cámara, pantalla táctil, posibilidad de geoetiquetado de fotografías y videos, etc) el Iphone da la posibilidad de conectarse, mediante el software Itunes, a los servidores de aplicaciones de Apple, dónde podemos descargar miles de programas de

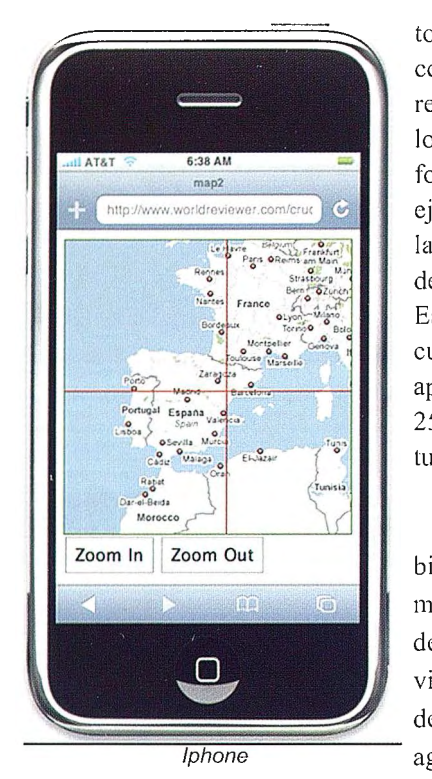

centenares de aplicaciones referentes al mundo de la localización y de la geoinformación. Para poner un ejemplo conocido, existen las versiones para Iphone de Google Maps y Google Earth . Apple Store ya cuenta con más de 185.000 aplicaciones para Iphone, el 25% de las cuales son gratuitas.

El futuro de internet también pasa por la telefonía móvil y, como no podía ser de otra manera Google, viendo el enorme potencial del sector, compró en agosto de 2005 la empresa

Android, que estaba trabajando en el sistema operativo del mismo nombre. En el sistema operativo Android Ja variable locacional es una de las claves y por tanto la geolocalización y la geoinformación cogen una enorme fuerza. La expansión del SO Android está siendo rápida, teléfonos móviles como el Nexus One (HTC+Google) o el Motorola Milestone han llegado ya al mercado. La creación de aplicaciones de todo tipo, pero especialmente relacionadas con el mundo de la geolocalización, para Android también va a ritmo creciente. Android market, página de descarga de referencia del SO, ya cuenta con más de 50.000 aplicaciones, el 59% de las cuales son gratuitas.

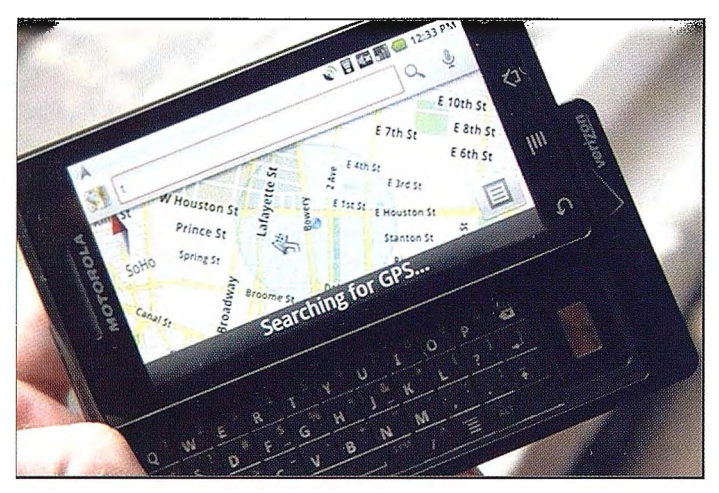

Motorola Milestone (Android)

Muchas de las aplicaciones que encontrarnos para Iphone están, y estarán, para teléfonos con SO Android. Google Maps y Google Earth son solamente dos del ámbito de la geolocalización/geoinformación, pero hay centenares, como por ejemplo las interesantes aplicaciones de realidad aumentada Wikitude y Layar.

La realidad aumentada es posible gracias a la incorporación en los teléfonos móviles de receptores GPS, acelerómetros, brújulas electrónicas y conexión rápida a internet y, principalmente,

todo tipo y, por supuesto, a la alta capacidad de los procesadores que incorporan.

La realidad aumentada aprovecha el conjunto de nuevos recursos de los teléfonos móviles de última generación para ofrecer una versión mejorada de la realidad. Sobre la imagen obtenida por la cámara, con la posición GPS y la orientación gracias a la brújula, podernos situar sobre la imagen información contextual a tiempo real. Así, si pasamos cerca de un monumento histórico podemos ver la información referente a este obtenida de la web de Wikipedia, desde una cima podemos visualizar el nombre de las montañas que tenemos en el horizonte o, dentro de una ciudad, podemos ver el nombre y dedicación de los diferentes establecimientos que hay a nuestro alrededor.

El conjunto de conceptos y tecnologías que en este artículo han ido apareciendo ya forman parte de lo que se denomina web 2.0, en tanto que interactivas y de aprovechamiento del conocimiento colectivo. Con todo, parece que el cambio de paradigma hacia el nuevo concepto web 3.0 que poco a poco se va perfilando, el componente geográfico de los datos será un aspecto imprescindible ya que abrirá nuevas posibilidades de interacción con el mundo local de cada persona, nuevos servicios y nuevas funcionalidades. La web 3.0 tendrá que ser semántica, de no ser así será imposible encontrar algo dentro de la cantidad inmensa de fuentes de datos y geodatos que hay a nuestro alcance.

Los hechos en el mundo de la geoinformación/geolocalización van a una velocidad de vértigo, cada día internet nos sorprende con una nueva iniciativa geográfica de Google (&friends), cada día decenas de nuevas geoaplicaciones para telefonía móvil, cada día un sorprendente geoproyecto de trabajo colaborativo, cada semana una interesante jornada referente a este mundo .

Una vez descrita la evolución hasta hoy en día y el estado actual del mundo de la cartografía y de la geoinforrnación, y al punto de finalizar este texto, se hace imprescindible poner en común las preguntas que los autores se hacen en referencia a la evolución futura del conjunto de los aspectos descritos: está claro que de forma general la ' democratización' de los datos geográficos tiene beneficios sociales, pero ¿cuáles son sus aspectos negativos? , ¿cuál será la relación entre las I.C. y las grandes compañías de internet, proveedoras de servicios cartográficos?, ¿cuál ha de ser el papel en el futuro próximo de las instituciones implicadas en estos aspectos? ¿han de ser los datos producidos por las I.C. libres? ( $\chi$ totalmente o solamente a nivel de uso particular?),  $\chi$ llegará la cartografía colaborativa a trabajar la totalidad del territorio?, ¿con que calidad?, ¿cuál será la capacidad de las instituciones de adaptar sus datos a los nuevos requisitos de los usuarios y a las nuevas tecnologías?, ¿cómo hará evolucionar el mundo el boom, que finalmente se está produciendo, de los servicios LBS de la telefonía móvil?...

Las respuestas son abiertas, la reflexión necesaria.

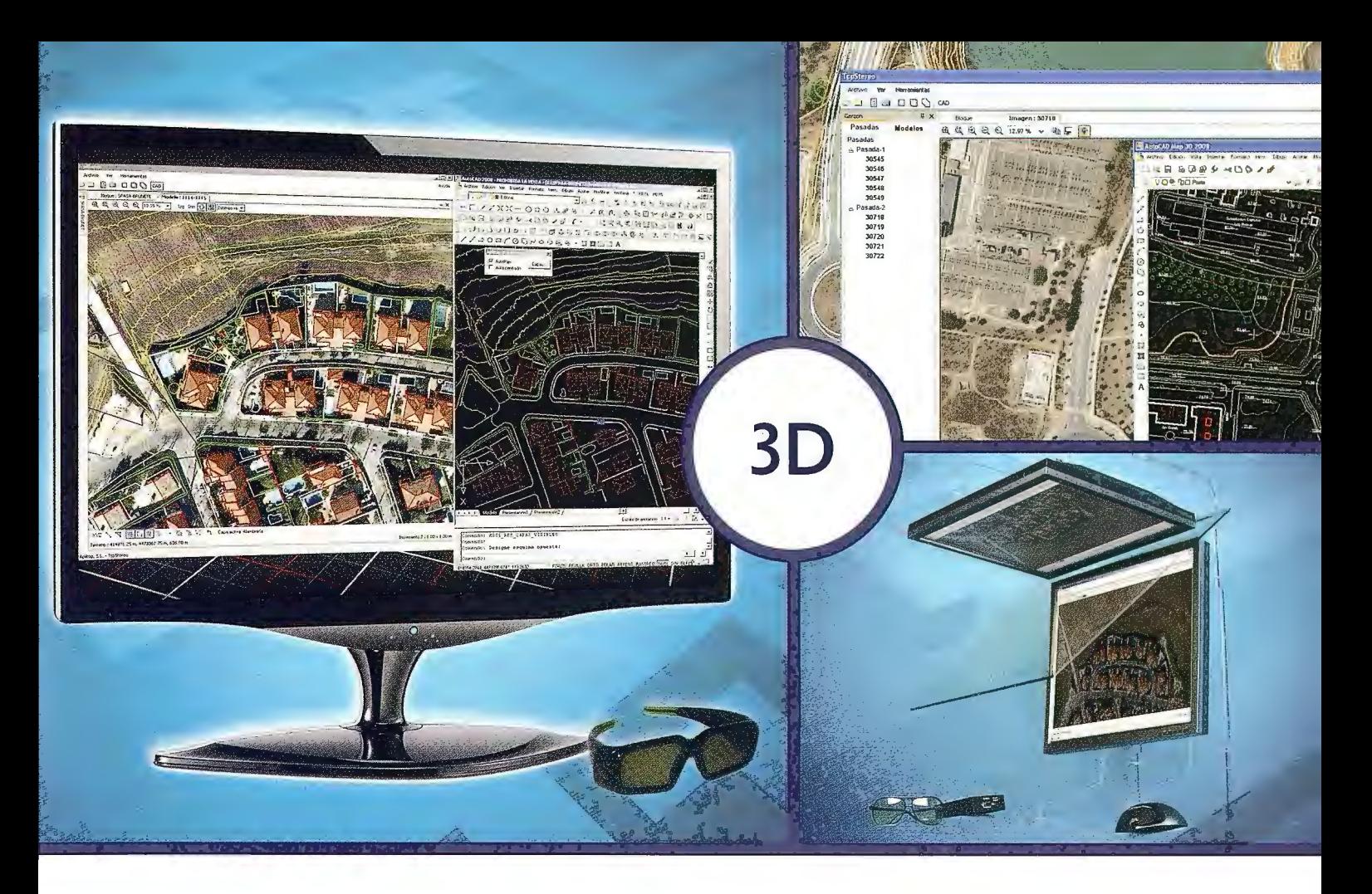

# TcpStereo

### Visualización en estéreo de fotografías aéreas

#### Características principales

- •Compatible con sistemas de bajo coste
- •Para imágenes analógicas y digitales
- •Visualización de cartografía sobre el modelo 3D
- •Sincronización con CAD
- •Herramientas de dibujo y edición sobre cartografía vectorial

### Aplicaciones más destacádas

- Visualización rápida y realista del terreno
- •Medición 3D
- •Comprobación de cartografía
- •Digitalización de puntos, curvas de nivel y polilíneas 3D con salida CAD .

## Productos aplitop

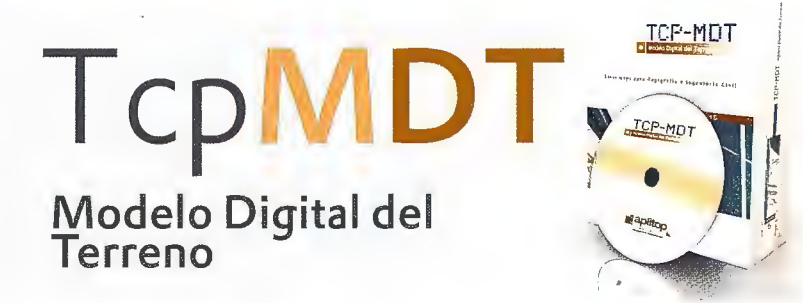

Orto**3D** Visualización 3D a partir de ortofotos y MDTs

TcpET Replanteo y toma de datos con estación tota l

**TcpGPS** Replanteo y toma de datos con GPS

Tcp**TUNEL** Replanteo y toma de datos<br>de túnel

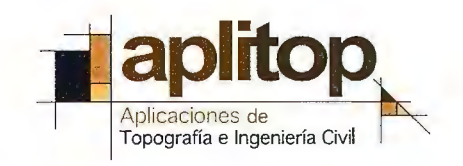

www.aplitop.com Aplicaciones de Topografía e Ingeniería Civil Sumatra, 9 29010 Málaga (Spain) 902 43 0179 info@aplitop .com

## **Infraestructura de datos espaciales de la Universidad de Cuenca: una herramienta para el desarrollo local**

## **Spatial data infrastructure of Cuenca University: a too/ for local development**

*Vi!lie Morocho Zurita (vi!!ie. morocho@ucuenca.edu. ec)*  Pilar García Almirall (pilar.garcia-almirall@upc.edu) *Pau Quera!tó i Ros (pau.queralto@upc.edu) Andrea Morales Rodriguez (andrea.mora!es@ucuenca. edu.ec)* 

#### **Resumen**

El proyecto Infraestructura de Datos Espaciales U Cuenca nació bajo el Programa de Cooperación Interuniversitaria e Investigación Científica entre España e Iberoamérica PCl-AECID, en el cual participa la Universidad de Cuenca en Ecuador y el Centro de Política de Suelo y Valoraciones de la Universidad Politécnica de Cataluña. El objetivo es permitir la visibilidad de información, que muchas veces ha sido generada bajo proyectos en el ámbito local y que por falta de difusión no es conocida por quienes realmente la necesitan, provocando pérdida de tiempo y de recursos, entre otros problemas derivados de ello. De esta manera, la Infraestructura de Datos Espaciales permite disponer de información geográfica local básica (mapas y planos georeferenciados) para manejar los procesos de desarrollo, que facilite la planificación y el buen gobierno.

Con la ex itosa finalización del presente proyecto, se ha logrado por vez primera interrelacionar la información geográfica georefe renciada generada por los proyectos y programas de la Universidad de Cuenca, en primera instancia, pero sobretodo se ha permitido la posibilidad de que los municipios, principales generadores de información, puedan utilizar una herramienta que permita primero descubrir la información geográfica existente y, segundo, dar a conocer la información geográfica que genera.

#### *Abstract*

*The Spatiat Data Inji-astructure UCuenca project was born under the Jnteruniversity Cooperation and Scientific Research Program between Spain and Latin America PCI-AECID, which in volved the University of Cuenca in Ecuador and the Center of*  Land Policy and Valuations of Politechnical University of Cata*tonia. The aim is to enable the visibility of information, which has o/ten been generated under projects at the local leve! and its lack of dissemination is not known by those who really need it, causing loss of time and resources, among other problems. The Spatial Data lnfi-astructure can provide basic local geographic information (geo-referenced maps) to manage development processes, which facilitate planning and good governance.* 

*With the successjúl finalization of this project georeferenced geographic information generated by projects and programs of the Cuenca University has been linked togetherfor thefirst time, and most have a/lowed the possibility that municipalities, the main generators of information, can use a tool that allows them* 

*to discover existing geographic information and to present generated geographic injormation.* 

#### **Anteceden tes**

El Centro de l+D+l tiene como objetivo fundamental utilizar el conocimiento generado en las aulas en conjunto con el conocimiento de especialistas fonnados en el extranjero y una red de especialistas nacionales e internacionales agrupados en diferentes líneas de investigación. "La solución a nuestros problemas debe nacer de nosotros mismos". Es así que el Centro de I+D+I, de reciente formación, ha emprendido valerosamente su camino hacia generar propuestas y proyectos con los diferentes entes Nacionales e Internacionales.

El proyecto Infraestructura de Datos Espaciales (en adelante IDE) UCuenca, nació bajo el Programa de Cooperación Interuniversitaria e Investigación Científica entre España e lberoamérica PCl-AECID, bajo el proyecto D/012932/07 presentado por el Centro de Política de Suelo y Valoraciones (en adelante CPSV) de la Universidad Politécnica de Cataluña (en adelante UPC) conjuntamente con el Centro de l+D+I, para ser desarrollado desde febrero del 2008 a enero del 2009, cuyo objetivo principal es colocar al alcance de quienes necesitan información del tipo geográfico para planificación y desarrollo. Tal es el caso de los alcaldes, técnicos, entre otros.

La propuesta de proyecto en su primera versión nace del interés y habilidades del Centro de I+D+I, con la experiencia ganada por parte del Proyecto PYDLOS, su portal Web ECUALOCAL y sus primeras experiencias iniciales dadas por ECUALOCAL. Se trata de la creación de una IDE, incorporando las metodologías, tecnologías y experiencias acometidas en Cataluña, apostando por un sistema abierto que permita seguir creciendo al tiempo que se van añadiendo actores (generadores de información geográfica). Este proyecto va de acuerdo a los objetivos planeados por las naciones que se han comprometido en construir una Sociedad de la Información, centrada en la persona, abierta a todos y orientada al desarrollo. Su propósito es que todos los pueblos puedan crear, consultar, utilizar y compartir la infonnación y el conocimiento para alcanzar su pleno potencial y lograr las metas y los objetivos de desarrollo acordados internacionalmente.

Una IDE es un conjunto de tecnologías, políticas, estándares y recursos humanos necesarios para adquirir, procesar, almacenar, distribuir y mejorar la utilización de la información geográfica.

El conjunto de actuaciones para materializar esta definición son:

- Implantación de mecanismos para el descubrimiento, acceso y distribución de datos, mediante la red, entre proveedores, gestores y usuarios (clearinghouse).

- Establecimiento de estándares.

- Identificación y desarrollo de los datos básicos más demandados.

- Difusión pública de la información producida por el Gobierno.

-Acuerdos entre los organismos para la producción de información de interés mutuo.

#### **La creación de la IDE UCUENCA**

La IDE UCuenca es una herramienta tecnológica que permite la visibilidad de información, que muchas veces ha sido generada bajo proyectos en el ámbito local y que por falta de difusión no es conocida por quienes realmente la necesitan, provocando pérdida de tiempo y de recursos, entre otros problemas derivados de ello. De esta manera, la IDE permite disponer de información geográfica local básica (mapas y planos georeferenciados) para manejar los procesos de desarrollo, que facilite la planificación y el buen gobierno.

Es importante considerar que todo proceso de información implica una relación entre una oferta de información y una necesidad, pues esto contribuirá a su sostenibilidad. Debido al desarrollo de la ciencia y tecnología han surgido herramientas que permiten sistematizar, publicar y difundir información desde la perspectiva de cada pueblo. Sin embargo, esto no garantiza la correcta utilización de los datos, por lo que se debe tener en cuenta la capacitación en el uso y el manejo de la información, y en las formas de mantenerla y actualizarla.

#### *Métodos de Actualización*

Tomando en consideración que uno de los problemas principales en la información geográfica es el poder mantenerla actualizada, nace la noción de IDE, estructura que ha venido fortaleciéndose y madurando desde el año 2001 cuando aparecieron las primeras creadas. Históricamente, la IDE España (en adelante IDEE) es una de las más antiguas, puesto que surgió de manera natural y ha dado el camino a seguir para otras IDE. La Infraestructura de Datos Espaciales de Cataluña (en adelante IDEC) fue uno de los primeros nodos de la IDEE y, posteriormente a ella, se fueron creando IDE regionales como nodos, de tal manera que al juntarlos en la IDEE han logrado tener éxito para su funcionamiento. Por lo tanto, en el caso de las IDE Nacionales, no ha sido un proceso "topdown", sino un proceso "botton-up", es un ejemplo de éxito a ser considerado principalmente por la imposibilidad de partir directamente desde el tope de la estructura que se conformaría como IDE Nacional. Siguiendo esta filosofía, el IDE U Cuenca sería uno de los ramales de la IDE Nacional de Ecuador. (Figura 1)

Considerando que el objetivo principal de la IDE no es la creación de información, sino dar las facilidades para el conocimiento de la información existente y la integración "on-line" de la información desde sus diferentes servidores de mapas, esto permite que los productores o "generadores" de información sean los responsables de su actualización. Según la figura 1 se alberga la información de los municipios de la Mancomunidad en un servidor de la IDE UCuenca, hasta que la Mancomunidad pueda equipar su propia infraestructura, mientras los otros nodos como el PYDLOS, el PROMAS o la RED SISMICA DEL AUSTRO son encargados por sí mismos y responsables de mantener actualizada su propia información.

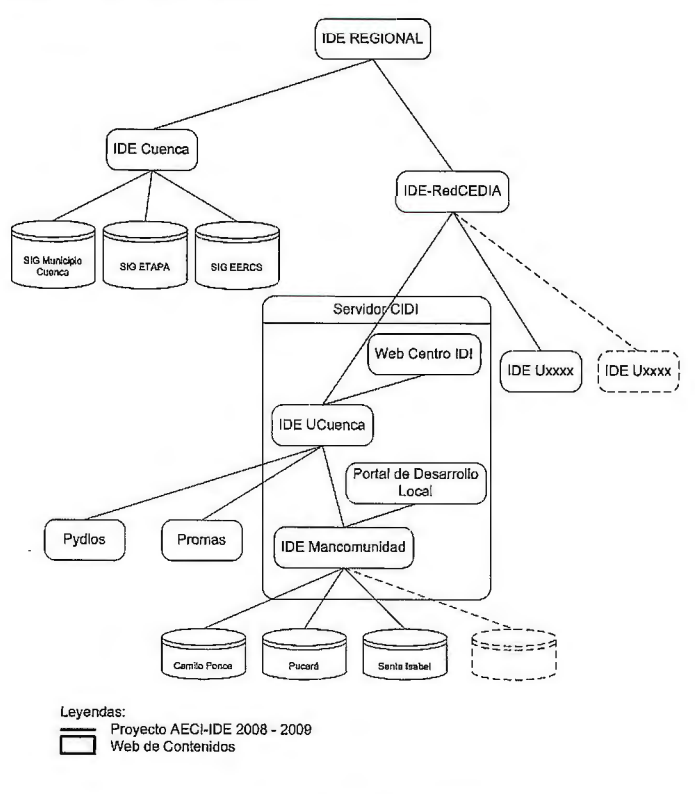

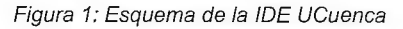

#### *Componentes del Portal*

ECUALOCAL fue un portal Web desarrollado por la Unidad de Investigación PYDLOS de la Universidad de Cuenca, el cual se toma como experiencia básica para el uso y manera de relacionarse con los municipios para el portal de desarrollo de este proyecto. Es así que los componentes del portal actual del Proyecto AECI-IDE se dividen en:

#### \* GeoPortal IDE UCuenca

En este Geoportal (figura 2) se encuentra la información principal del proyecto AECI-IDE UCuenca, dónde además están los enlaces principales para los servicios IDE que son: el Catalogo, el Visor de Mapas y el Editor de Mapas.

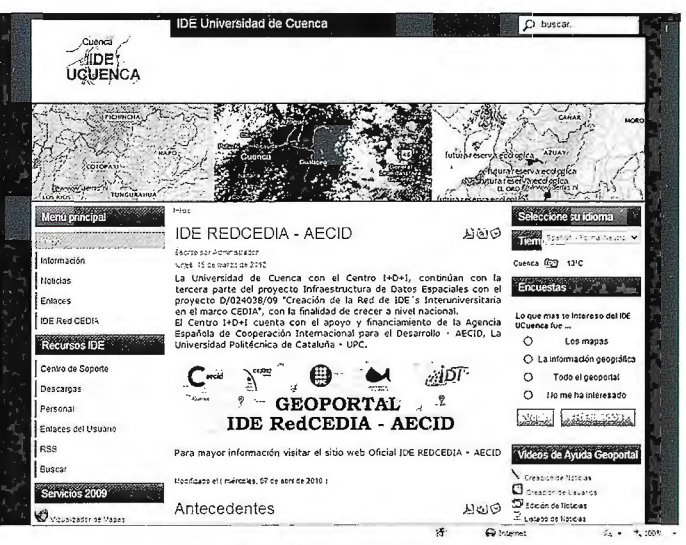

Figura 2: Geoportal IDE UCuenca

#### \* Portal de Desarrollo Local

El portal de gestión de contenidos que permitiría a cada municipio gestionar su propio contenido, tal es el caso de modificación de la Web, añadir noticias, añadir eventos, información de proyectos, etc. En el diagrama que aparece en la figura 3 se puede ver la manera en que ha siclo construido el portal, de tal forma que cada municipio es responsable de la gestión de su portal a pesar que para el usuario se presenta como si fuese una sola página (internamente se encuentran separadas). Así, dependiendo de las capacidades tecnológicas de los municipios, la página podría estar en sus propios servidores. (Figura 3)

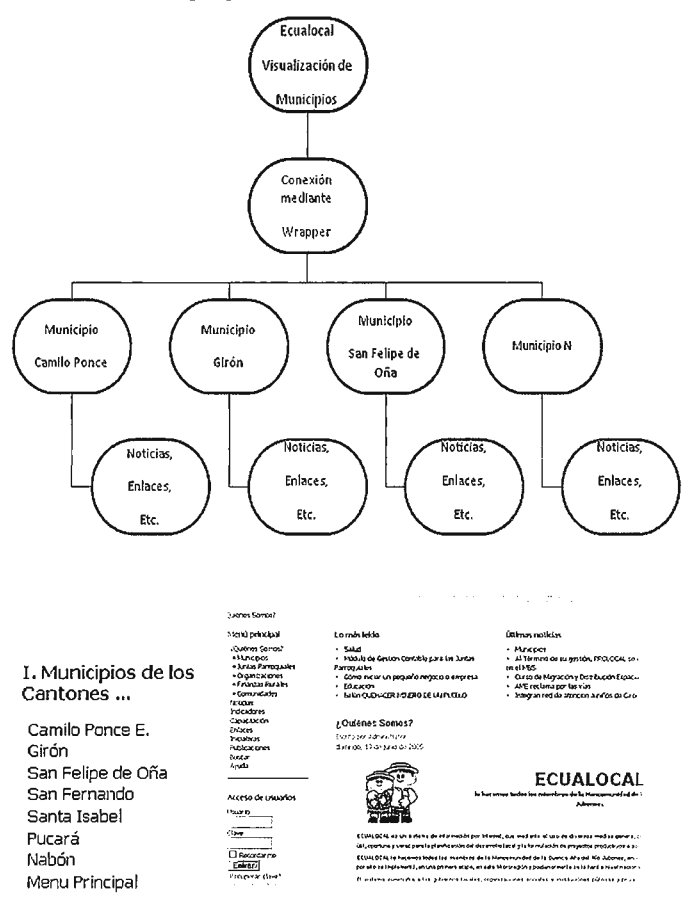

#### Figura 3: Estructura de Ecualocal basado en Wrappers *Ventajas para la actualización de los Contenidos*

Una de las principales ventajas en la actualización de contenidos es la manera de gestión que se le permite al usuario. El usuario, que podría ser un técnico del Municipio, un jefe departamental o hasta el mismo alcalde, tiene una clave de acceso para modificar y actualizar la información generada en los municipios bajo su responsabilidad en sus diferentes ámbitos, de tal forma que siempre se pueda mantener actualizada la infonnación sin necesidad de esperar que la persona encargada del sistema informático actualice dicha información.

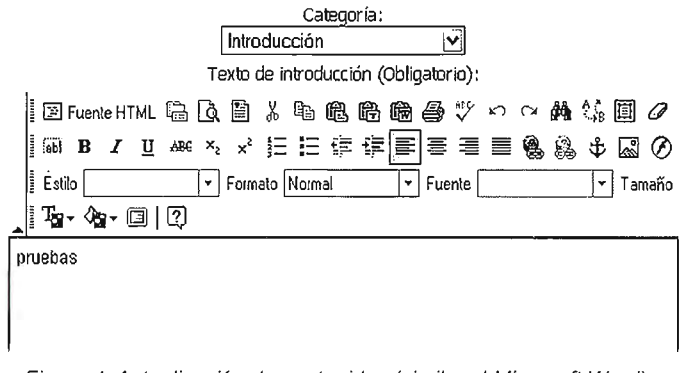

Figura 4: Actualización de contenidos (similar al Microsoft Word).

Como se puede apreciar en la figura 4, el editor de contenidos es similar a las barras de herramientas de Word de Microsoft, lo que permite la utilización de estas herramientas de manera más familiar. Uno de los principales problemas en este tipo de herramientas ha sido la colocación de imágenes, sin embargo, varios componentes actuales permiten la colocación de la imagen de manera más sencilla.

#### *El Gestor de Mapas*

El Gestor de Mapas es otra de las partes principales del proyecto, pues ha permitido la creación de un primer Nodo de una IDE. Este nodo actualmente está alimentado con la información proveniente de las Unidades de Investigación de la Universidad de Cuenca PYDLOS, PROMAS, RED SISMICA DEL AUSTRO y CIDI, y la incorporación de la información desde los Municipios del Jubones. Para poder acceder a la IDE se debe iniciar por el sitio <http://ide.ucuenca.edu.ec>.

#### *El Visor de Mapas*

Es un cliente de visualización que tiene la posibilidad de superponer datos geográficos para poder crear nuevos mapas. Estos mapas pueden tener diferentes formatos, coordenadas y estar ubicados en servidores distintos, o también pueden estar distribuidos geográficamente en sitios distintos ya que pertenecen a diferentes instituciones. El Visor de Mapas contiene las siguientes herramientas:

- Herramientas de navegación: Nos permite alejar, acercar y mover los mapas.

- Herramienta de identificación: Nos permite la extracción de informac ión de una coordenada puntual del mapa.

- Herramienta de servidores: Nos permite conectarnos a otros servidores y añadir más capas de información cartográfica.

- Herramientas imagen del mapa: Son las herramientas que permiten guardar o imprimir la imagen del mapa que se está consultando.

El visor está dividido en tres componentes principales: la Barra de Herramientas, la Lista de Servidores y el Área de Visualización ( figura 5).

#### *El Editor de objetos geoespaciales*

Es un cliente de edición que permite crear nuevas capas, modificarlas, eliminarlas y/o publicarlas. El editor está dividido en cinco componentes principales: la Barra de Herramienta, las Capas de Edición, el Área de Visualización, las Herramientas de Edición y la Visualización (ver figura 6).

#### *El Catálogo de metadatos*

Mediante el catálogo se puede localizar mapas que hay disponibles, se pueden realizar búsquedas en los metadatos sobre una zona específica, un tema específico, una fecha o un intervalo de fechas determinado. El resultado de la búsqueda permite: visualizar o descargar un documento de metadatos que describe las características principales teniendo en cuenta la Norma Internacional de metadatos ISO 19115; o visualizar dicho metadato en el visor WMS si ex iste un servicio de mapas disponible. El catálogo de datos se encuentra dividido en las siguientes áreas: Área de búsqueda, Categorías, Área de Resultados y Menú (ver figura 7).

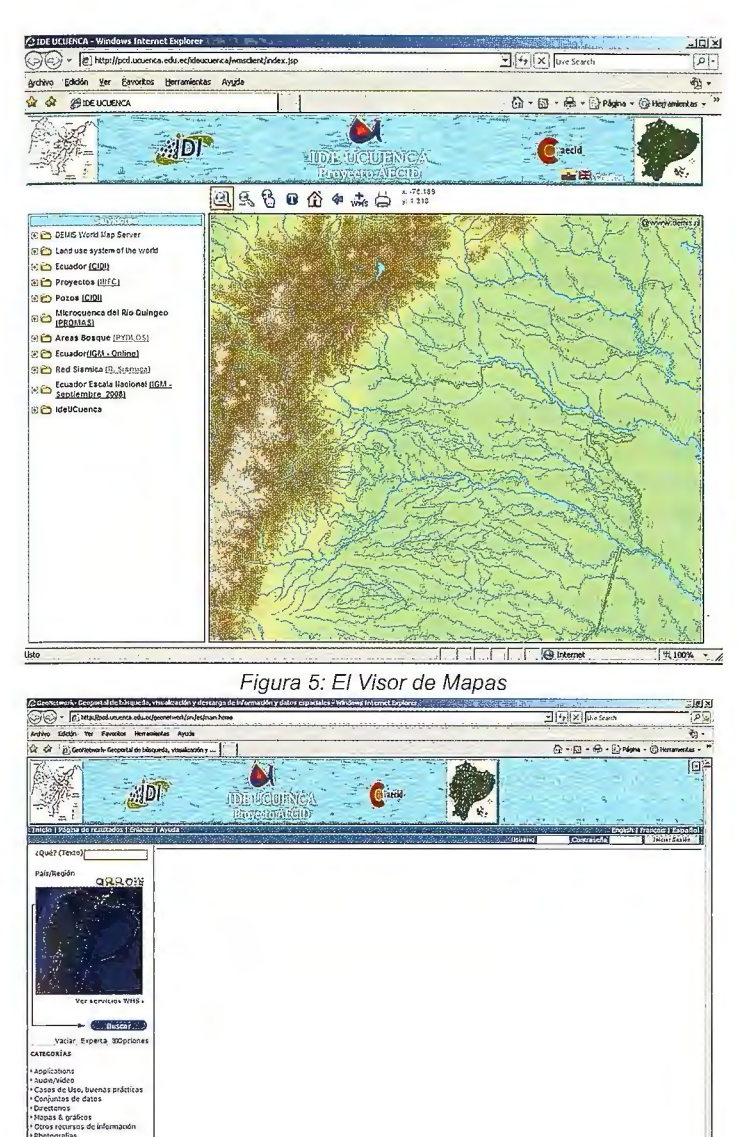

Figura 7: El catálogo de metadatos

#### El Creador Móvil de Capas Georeferenciadas - CMCG

Tiene carácter de herramienta complementaria. Se ha creado una aplicación para dispositivos móviles que permiten la toma de información por medio de equipos tales como Pocket PC. La aplicación está pensada para tomar puntos de una capa de información, como puede ser de sitios turísticos, considerando principalmente en los lugares donde no se cuenta con información base. En Ecuador esta herramienta es muy necesaria ya que actualmente no existe información de capa base más que para las zonas urbanas, y en las zonas rurales, sólo si es que han existitudo proyectos relevantes. Es así que más del 80% de los municipios rurales de la provincia del Azuay no cuentan con este tipo de información. Por lo tanto, una herramienta como la descrita aquí permite utilizar el GPS que tiene integrado dichos equipos para georeferenciar el punto, añadirle la información y, adicionalmente, es posible incorporar una fotografía del sitio. Así puede lograrse con facilidad obtener información como por ejemplo un inventario ambiental, una ruta turística, etc.

#### Conclusiones

Con el presente proyecto, se ha logrado por vez primera interrelacionar la información geográfica georeferenciada generada por los proyectos y programas de la Universidad de Cuenca, en primera instancia, pero sobretodo se ha permitido la posibilidad

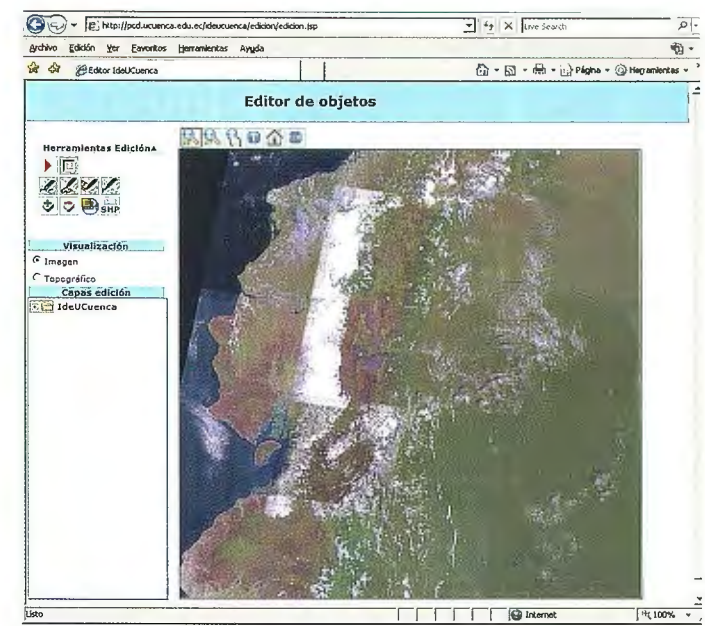

Figura 6: El Editor de Mapas (permite la creación de nuevas capas de información)

de que los municipios, principales generadores de información, puedan utilizar una herramienta que permita primero "descubrir la información geográfica existente" y, segundo, "dar a conocer la información geográfica que genera".

Todo esto contribuye de manera clara a la posibilidad ofrecida para que los municipios sean los primeros usuarios de dicha información para planificar, informar, relacionarse y permitir que no solamente el desarrollo local esté en manos de quienes han trabajando en los proyectos, sino que quede al alcance de la comunidad, tanto que podría hasta estar al alcance del mismo ciudadano.

La IDE UCuenca es un gran paso hacia la consecución de una Infraestructura de Datos Espaciales a nivel Nacional y representa una acción pionera en el país, lo cual ha comportado que haya recibido el reconocimiento por parte del Consejo Provincial del Azuay, la SENPLADES y la SENACYT, entre muchos otros organismos oficiales de Ecuador.

#### **Bibliografía**

CRAGGLIA, M. (Ed.) Advanced Regional Spatial Data Infrastructures in Europe. Luxembourg, Office for Official Publications of the European Communities, 2009. Disponible en:

 $<$  http://www.geoportalidec.net/geoportal/eng/docs/draft arsdi report v1.pdf>. GARCÍA ALMIRALL, P.; MOIX BERGADÀ, M.; QUERALTÓ i ROS, P. y CRAGGLIA, M. (Ed.) The Socio-Economic Impact of the Spatial Data Infrastructure of Catalonia. Centro de Política de Suelo y Valoraciones, Universidad Politécnica de Cataluña, 2008. Disponible en: <http://publications.jrc.ec.europa.eu/repository/handle/111111111/7696>.

GUIMET PEREÑA, J. El proceso de creación de la Infraestructura de Datos Espaciales de Cataluña (IDEC): Inercias y Sinergias. En: Revista Mapping, (86): 55-57, 2003.

GUIMET PEREÑA, J. Creación de conocimiento geográfico por el usuario: el papel de las IDE's y de las plataformas de Recursos de Geoinformación. En: Revista Mapping, (134): 34-36, 2009.

QUERALTÓ i ROS, P. y GARCÍA ALMIRALL, P. Estudio del impacto socioeconómico de la Infraestructura de Datos Espaciales de Catalunya. En: Revista Mapping, (135), 2009.

## **Calibración de cámaras digitales de uso corriente: algunas experiencias**

Javier A. Carelli, José E. Juliá y Ramón E. Llorens, *Universidad Nacional de Tucumán, Argentina* 

#### **Resumen**

La disponibilidad de cámaras fotográficas digitales con altas resoluciones a precios económicos ha despertado, desde hace algún tiempo, el interés de su aprovechamiento con fines fotogramétricos como lo prueban las numerosas publicaciones sobre el tema. Las fuertes distorsiones que presentan estas cámaras hacen que sea necesario un adecuado proceso de calibración. En este trabajo se describe la preparación y medición de un campo de prueba y el procedimiento de calibración empleado, consistente en la determinación simultánea de las orientaciones exterior, interior y de las distorsiones radial y tangencial. Los resultados de la calibración de tres cámaras muestran residuales del orden del tamaño del píxel.

#### *Abstract*

Availability of low cost high resolution digital cameras has lately aroused the interest on its use for photogrammetric tasks, so*mething that can be seen by the large number of'publications aboia this subjecl. The strong distortions vvhich are present in these cameras require an adequate calibration process. This*  paper describes the preparation of a calibration field and the me*asurements, as welf as the calibration method employed, which consisted on the simultaneous determination of outer and inner orientations and of the radial and tangential distortions. Calibration results corresponding to three cameras show residuals olaboul the pixel size.* 

#### **Introducción**

Las ventajas principales de las cámaras digitales de aficionados son su alta resolución y su bajo costo. Sin embargo, presentan fuertes distorsiones que invalidarían cualquier intento de aprovechamiento fotogramétrico. Las distorsiones pueden llegar a valores de 500 µm (Mihaylov et al, 2003). A esto debe agregarse la inestabilidad de los parámetros de la orientación interior, lo cual obliga a una ca libración simultánea con cada trabajo (Lerma 2002). Sobre este mismo problema, Kraus ( 1997) señala que dos calibraciones de la misma cámara, separadas por unos pocos días, arrojaron diferencias en los elementos de la orientación interna de casi 10 píxeles y que la posición del punto principal era particularmente inestable.

Teniendo en cuenta el interesante potencial de estas cámaras para trabajos fotogramétricos, desde hace algún tiempo en la cátedra de Fotogrametría se ha venido considerando la posibilidad de implementar algún procedimiento para la calibración de este tipo de cámaras.

Existen varios métodos para la determinación de los parámetros de la orientación interior, algunos de los cuales incluyen también la distorsión de la lente. Los métodos de laboratorio (goniómetro, colimadores) son principalmente empleados para las cámaras métricas y requieren instalaciones costosas. Para las cámaras no métricas resultan más adecuados otros procedimientos entre los cuales se destacan:

\* Método de las líneas de plomada: Este método está basado en las desviaciones de las imágenes de líneas de plomada que en caso de no haber distorsión debieran ser líneas rectas. Permite evaluar solamente los parámetros de las distorsiones radial y tangencial (Fryer, 1989) y (Fraser, 2001 ).

\*Calibración estelar: Se basa en la posición conocida de estrellas identificables (Lerma, 2002).

\* Campos de Prueba o Bancos de Calibración: En el Campo de Prueba, se fotografía una buena cantidad de puntos de control, correctamente señalizados, establecidos en una zona apropiada. El Banco de Calibración se emplea para distancias cortas, por ejemplo para la calibración "on the job" (Fryer, 1989). En ambos casos puede determinarse simultáneamente las orientaciones interior, exterior y los parámetros de la distorsión.

En el presente trabajo se empleó la metodología del Campo de Prueba.

#### **Establecimiento del Campo de Prueba**

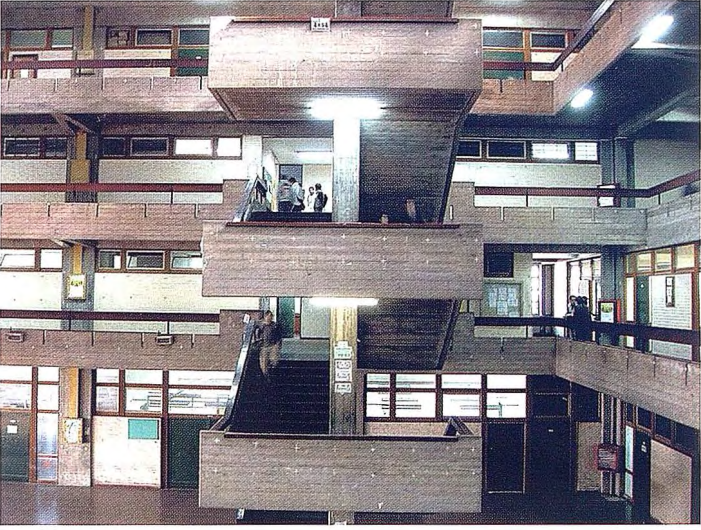

Fig. 1: Fotografía del Campo de Prueba

Para preparar el Campo de Prueba se consideró apto el interior de uno de los Blocks de la Facultad de Ciencias Exactas y Tecnología de la Universidad Nacional de Tucumán (Fig. 1). Tiene dimensiones amplias en superficie y en altura. Permite, además, al tomar las fotografías con eje horizontal, una considerable diferencia en profundidad, requisito importante si se desea determinar con buena precisión la distancia principal. Los puntos más alejados están a una distancia de unos 25 m, y los más cercanos a 12 m. Se señalizaron 154 puntos distribuidos en todo el formato de la fotografia.

La determinación de las coordenadas de los puntos se llevó a cabo con una Estación Total Trimble M3 trabajando en la modalidad Direct Reflex (precisión angular 5"; precisión en distancia 5 mm + 3ppm).

#### **Ejemplos de los errores en que se puede incurrir con una cámara sin calibrar**

Antes de comenzar con la calibración se juzgó interesante procesar un bloque de dos modelos sin tener en cuenta la distorsión y aceptando los datos de la orientación interior provistos por el fabricante. Para ello se tomaron tres fotografías con la cámara Olympus C-60 del Campo de Prueba ya descrito. Este bloque fue procesado con el módulo de Compensación en Bloque por Modelos Independientes del software Photomod considerando todos los puntos del campo de prueba como puntos de control. Los errores consignados en el reporte de la compensación arrojan valores de 0.271 m, 0.296 m y 0.550 m, para las coordenadas X, Y, Z, respectivamente. Estos errores son completamente inaceptables en la práctica fotogramétrica si se tiene en cuenta que la distancia promedio al objeto es de aproximadamente 20 m.

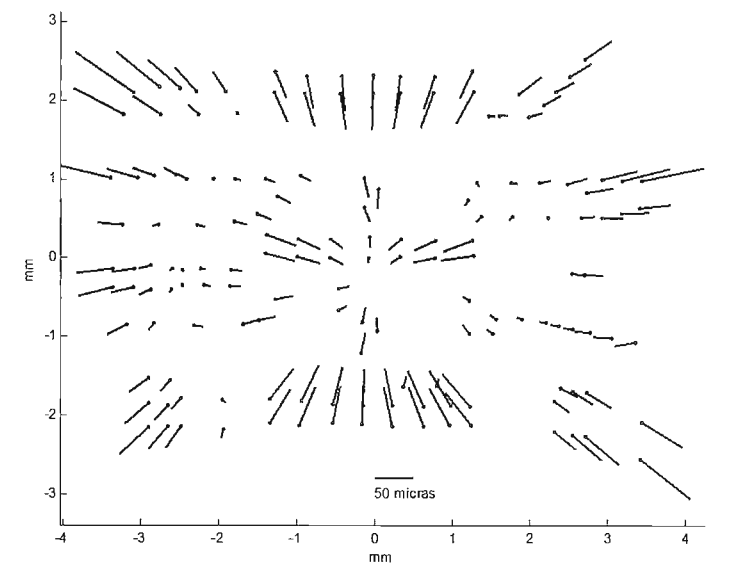

Fig. 2: Residuos de una compensación por mínimos cuadrados de la orientación exterior empleando /os valores de orientación interior del fabricante y sin considerar la distorsión (Cámara Olympus C-60)

Otro ejemplo ilustrativo de los errores que se pueden cometer al ignorar la distorsión se presenta al realizar la orientación exterior de una fotografía.

La Fig. 2 muestra un gráfico de los residuales resultantes de una compensación por mínimos cuadrados de la orientación exterior de un fotograma del Campo de Prueba empleando todos los puntos de ese campo como puntos de control. En esta figura se observan residuos de hasta 100 micras, que afectarán severamente cualquier tarea fotogramétrica que quiera emprenderse con fotografías de este tipo de cámaras.

#### **Método de Calibración**

El método de calibración elegido, como se menciona anteriormente, es el del Campo de Prueba con un tratamiento que comprende la determinación simultánea de las orientaciones exterior, interior y de las distorsiones radial y tangencial. Este tratamiento está basado en las conocidas ecuaciones de colinealidad, en las que se agregan los términos dx, dy, correspondientes a la distorsión:

$$
x = x_0' - c \frac{a_{11}(x - x_0) + a_{12}(y - y_0) + a_{13}(z - z_0)}{a_{11}(x - x_0) + a_{22}(y - y_0) + a_{23}(z - z_0)} + d_x
$$
  
(1)  

$$
y = y_0' - c \frac{a_{21}(x - x_0) + a_{22}(y - y_0) + a_{23}(z - z_0)}{a_{21}(x - x_0) + a_{22}(y - y_0) + a_{23}(z - z_0)} + d_x
$$

 $a_{31} (x - x_0) + a_{32} (y - y_0) + a_{33} (z - z_0)$ 

Donde:

$$
d_x = k_1 \overline{x} r^2 + k_2 \overline{x} r^4 + k_3 \overline{x} r^6 + p_1 (2\overline{x}^2 + r^2) + 2p_2 \overline{x} \overline{y}
$$
  
\n
$$
d_y = k_1 \overline{y} r^2 + k_2 \overline{y} r^4 + k_3 \overline{y} r^6 + p_2 (2\overline{y}^2 + r^2) + 2p_1 \overline{x} \overline{y}
$$
\n(2)

Siendo, además:

$$
\overline{x} = x' - x_0'
$$
  

$$
\overline{y} = y' - y_0'
$$
  

$$
r^2 = \overline{x}^2 + \overline{y}^2
$$

En las ecuaciones precedentes c cs la distancia principal; x', y' son coordenadas en la imagen; xO', yO' coordenadas del punto principal; x, y, z son coordenadas de campo; xO, yO, zO son coordenadas de campo del centro de proyección. Los coeficientes a son los elementos de la matriz de rotación originada por los conocidos giros  $\omega$ ,  $\varphi$ ,  $\kappa$ . Los tres coeficientes k corresponden a la distorsión radial y los dos coeficientes p a la distorsión tangencial.

#### **Resultados de las Calibraciones realizadas**

Se calibraron tres cámaras en el modo gran angular:

Olympus C-60, de 6 Mp (28 16 x 2112), focal de 7.8 mm.

Kodak Z 1275, de 12 Mp (4000 x 3000), focal de 7.54 mm.

Nikon CoolPix P 5100, de 12 Mp (4000 x 3000), focal de 7.5 mm.

Las dos primeras son propiedad de la cátedra de Fotogrametría y la tercera fue puesta gentilmente a disposición de esta experiencia por el Prof. José Fábrega Golpe de la Universidad Politécnica de Madrid quien se encontraba en Tucumán como Profesor Visitante a fines del año 2009.

Con cada una de las cámaras mencionadas se realizó una fotografía del campo de prueba. Las coordenadas imagen se midieron con el software Photomod. Los datos fueron procesados por un programa de la cátedra escrito en Matlab que determina simultáneamente las orientaciones exterior, interior y las distorsiones radial y tangencial a través de una compensación por mínimos cuadrados.

Los resultados de los parámetros de la orientación interior de esta compensación se muestran en el cuadro l.

| Parámetro |       | <b>OLYMPUS</b> |            | KODAK   |            | <b>NIKON</b> |            |
|-----------|-------|----------------|------------|---------|------------|--------------|------------|
|           |       | valor          | error est. | valor   | error est. | valor        | error est. |
|           | (mm   | 3.5145         | 0.0046     | 3.7466  | 0.0044     | 3.6932       | 0.0044     |
| $x_{0}$   | (pix) | 1405.80        | 1.84       | 1971.89 | 2.31       | 1943.79      | 2.31       |
|           | (mm)  | 2.7667         | 0.0035     | 2.6456  | 0.0034     | 2.8137       | 0.0033     |
| y,        | (pix) | 1106.68        | 1.40       | 1392.42 | 1.79       | 1480.89      | 1.74       |
| $c$ (mm)  |       | 7.7581         | 0.0025     | 7.8733  | 0.0025     | 7.9041       | 0.0024     |

Cuadro !: Resultados de la Calibración

En el caso de la cámara Olympus  $C - 60$ , la compensación arrojó un *aO* de 0.0011 mm (0.4 pix) y residuales máximos de 0.0028 mm y de 0.0036 mm en x e y respectivamente. Los residuales se grafican en la Fig. 3.

Con la cámara Kodak Z 1275, el σ0 fue de 0.0011 mm (0.5 pix) y residuales máximos de 0.0027 mm y de 0.0031 mm en x e y respectivamente.

Para la cámara Nikon CoolPix P 5100, se obtuvo un σ0 de 0.0010 mm (0.5 pix) y residuales máximos de 0.0028 mm y de 0.0028 mm en x e y respectivamente.

En la Fig. 3, se observan los residuales de la compensación por mínimos cuadrados de las orientaciones exterior e interior considerando las distorsiones radial y tangencial para la cámara Olympus C-60.

Resulta interesante comparar esta figura con la Fig. 2 que mostraba lo que sucedía cuando se ignora la distorsión. Los residuos máximos de la Fig. 2 ( l 00 micras) se han reducido aquí drásticamente a menos de 4 micras.

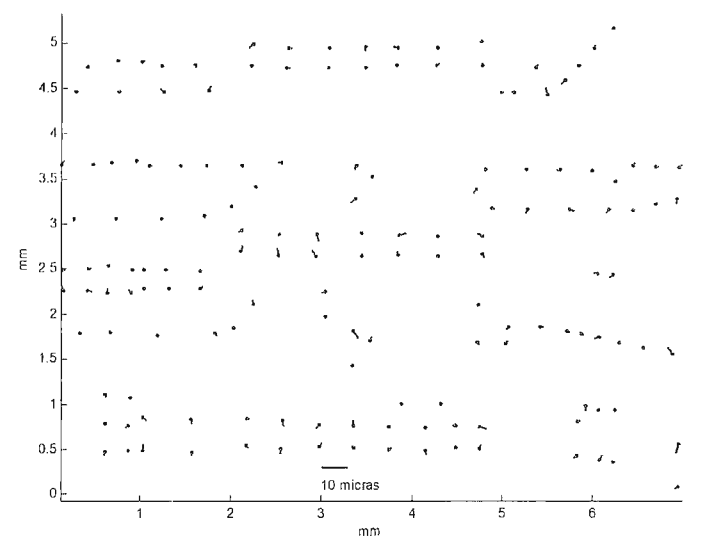

Fig. 3: Residuales de la compensación de las orientaciones exterior e interior con inclusión de la distorsión (Cámara Olympus C-60)

#### **Aplicación de los resultados encontrados a un ejemplo**

Las tres fotografías de la cámara Olympus C-60 del primer ejemplo descrito en 3. fueron procesadas nuevamente, pero esta vez en el módulo de definición de cámara del Photomod se introdujeron los va lores de la orientación interior y de los parámetros de la distorsión (k1, k2, k3, p1 y p2) obtenidos en la calibración.

Los errores medios de esta nueva compensación son: 0.011 m, 0.008 m y 0.020 m, para las coordenadas X, Y, Z, respectivamente. Estos errores son aproximadamente 25 veces menores que los del primer ejemplo del punto 3 y son valores aceptables en la práctica fotogramétrica.

#### **Conclusiones**

Esta primera experiencia de calibración de cámaras de uso corriente ha arrojado resultados satisfactorios, aun considerado que algunos aspectos de este trabajo deben ser mejorados. En una etapa posterior se pretende establecer un nuevo campo de prueba más preciso, con una mejor señalización y una distribución más uniforme de los puntos de control.

#### *Referencias*

*Fraser* C. *S.: Photogrammetric Camera Component Calibration: A Review of Analytical Techniques. Calibration and Orientation or Cameras in Computer Vision (Editores: Gruen A. y Huang T S.), Springer Varlag, Berlin, 2001 .* 

*Fryer* J. *G.: Camera Calibration in Non-Topographic Photogrammetry. Non-Topographic Photogrammetry. American Societyfor Photogrammetry and Remate Sensing (Editor: Karara H. M.), Falls Church, 1989.* 

*Kraus K.: Photogrammetry, Vol 2, Advanced Methods and Applications. Diimmler Ver lag, Bonn, 199* 7.

*Lerma García J. L.: Fotogrametría Moderna: Analitica* y *Digital. Editorial Universidad Politécnica de Valencia, Valencia, 2002.* 

*Mihaylov A. P, Chibunichev A. G., Kurkov V M., Piatti E. J.: Utilización de las cámaras digitales no métricas y los barredores láser para resolver problemas en fotogrametría . www.racurs.ru/www* \_ *download/articles/Camaras* \_ *digitales.pdf," 2003.* 

## **BOLETIN DE SUSCRIPCIÓN MAPPING**

Deseo suscribirme a la revista MAPPING por 1 año al precio de 120 euros para España Forma de pago: Talón nominativo o transferencia a nombre de REVISTA MAPPING, S.L. CAJA MADRID: Pº. de las Delicias, 82 - 28045 MADRID Nº 2038-1732-55-3001376203 Enviar a: REVISTA MAPPING, S.L. - C/ Hileras, 4, 2°, Of. 2 - 28013 MADRID.

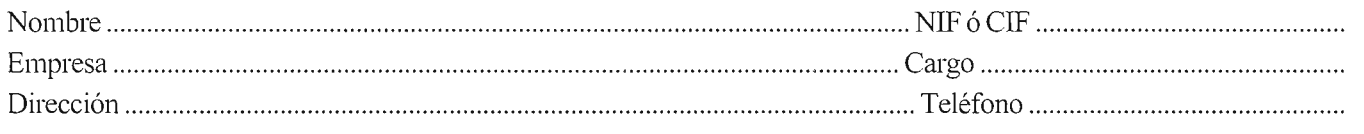

## **Empleo de Sistemas de Información Geográfica en la determinación de la susceptibilidad a la humedad capilar en edificaciones del Centro Histórico de Santiago de Cuba**

## **Use of GIS in the determination of capillarity humidity susceptibility in buildings of the Historical Centre of Santiago de Cuba**

*MSc. Ing. Maye/in González Trujillo, Universidad de Oriente ( mtrujillo@fco.uo.edu.cu) !ng. Liber Galbán Rodríguez, Universidad de Oriente (liberg@fco.uo.edu.cu) Ing. Elio Quia/a Ortiz, Universidad de Oriente (elquiala@fco.uo.edu.cu) lng. Javier Chávez Rodríguez, Universidad de Oriente (javier.chavez@fco.uo.edu.cu)* 

#### **Resumen**

Esta investigación se basa en el estudio y determinación de la susceptibilidad capilar en las edificaciones, en la zona del Centro Histórico de Santiago de Cuba, donde las edificaciones se deterioran por causa del fenómeno de humedad capilar. En la misma determina la interrelación entre las variables hidroclimáticas y del suelo, que permiten representar la susceptibilidad de la humedad capilar en el área de estudio, a través de la modelación con un sistema de información geográfica. Como resultado principal se obtuvo una metodología para el estudio de la susceptibilidad capilar y se confeccionó el modelo de susceptibilidad capilar en el Centro Histórico, con las variables nivel freático, humedad y tipo de suelo, que son las que más inciden en la zona.

*Palabras Clave:* GIS, humedad, susceptibilidad capilar, deterioro de edificaciones, Santiago de Cuba.

#### *Abstract*

*This investigation is based on the study and determination of*  the capillary susceptibility in the constructions, in the area of the *Historical Center of Santiago.fi'om Cuba, where the constructions deteriorate by reason of the phenomenon of capillary humidity. in the same one it determines the interrelation among the hydroclimátic variables and of the floor that allow to represent the susceptibility of the capillary humidity in the study area, through the modeling vvith a Geographical Information System. As a*  main result, a methodology was obtained for the study of the ca*p illary susceptibility and the pattern of capillary susceptibility was made in the Historical Center, with the variable phreatic level, humidity and floor type that are those that more impacts in the area.* 

*Key Words: GIS, humidity, capillary susceptibility, deteriorate constructions, Santiago de Cuba.* 

#### **Introducción**

El agua, recurso preciado por su importancia en el desarrollo de la vida en el planeta. Cuando aparece en la naturaleza en forma de fenómeno, suele ser desbastador, generando grandes desastres, que ponen en peligro innumerables recursos, tales como los humanos, paisajísticos y los de infraestructuras o construidos. Ante estos embates de la naturaleza se hace necesario adoptar medidas para evitar que se produzcan el menor número de daños, de aquí que conocer cuales son los escenarios de riesgos de un fenómeno, aporta elementos para la planificación y control de las políticas a adoptar.

Un fenómeno que origina grandes daños es el de la humedad, consiste en la presencia indeseada de agua en estado líquido o gaseoso en zonas, épocas y periodos permanentes o variados (Colectivo de autores, 1990). Su campo de acción es fundamentalmente en las edificaciones, donde se convierte en su principal enemigo, comportándose como una constante amenaza para el conjunto de edificio cuya integridad va socavando lenta pero incesantemente hasta el extremo de su destrucción masiva. En la figura 1. Se puede observar un esquema del comportamiento del fenómeno en una pared.

La humedad capilar se debe a que los materiales de la construcción adsorben el agua del terreno a través de la cimentación o muros. Esta asciende por la red de capilares de los parámetros hasta alturas que dependerán del tamaño de los capilares, de su forma y estructura, de la presión atmosférica y del potencial eléctrico del muro frente al agua.

El agua transporta sustancias salinas que, al ascender se evaporan y cristalizan, aumentando de tamaño, manchando suelos y paredes e impregnando el ambiente de aire húmedo. Al evaporase el agua, tanto en el interior como en el exterior, las sales se convierten espontáneamente en polvo (eflorescencias) que incluso pueden agrietase y separar el revoque, provocando el deterioro de la edificación, dando lugar a la aparición de la relación capilaridad- deterioro.

Cuando la edificación se pone en contacto con el agua, fundamentalmente la contenida en el suelo, se produce un fenómeno de absorción capilar, que tiene su explicación en los fenómenos capilares, lo que tienen que ver con los efectos aparentes de la tensión superficial que aparecen en las superficies de los líquidos, cuando estos están en contacto con otro cuerpo, esta humedad se conoce como humedad capilar ó de absorción (Vennard y Street, 1986) y (Gran, 1968).

Es evidente que exista una estrecha relación entre los desequilibrios hídricos que pueden producirse en una zona hidrográfica tributaria a un área determinada, donde exista un conjunto de edificios, para definir por completo los posibles estados patológicos originados por esta forma de presencia de humedad, en estos estados de solicitación, se destacan como factores a considerar las variables hidroclimáticas y del suelo.

Dentro de estas variables existen algunas de gran incidencia como son las precipitaciones, temperatura, humedad, tipo de suelo y nivel freático; esta última se considera la variable de mayor influencia en la aparición y manifestación del fenómeno, ya que implica una presencia de agua con presión, permanente, actuando sobre una amplia zona de la cimentación o sobre las paredes enterradas de la edificación.

Existen numerosos casos donde se manifiesta este fenómeno, por ejemplo en las ciudades de México, Colombia, Chile, Venecia, Argentina, Cuba y otras más, ciudades con grandes tradiciones en la conservación de sus centros históricos. Un ejemplo cercano se manifiesta en la ciudad de Santiago de Cuba, en su Centro Histórico, donde aproximadamente el 88% de las viviendas están en un estado habitacional regular y malo, siendo la humedad, la principal lesión causante de este deterioro.

El Centro Histórico santiaguero, con una historia de casi cinco siglos, muestra una imagen arquitectónica y urbana, condicionado por una necesaria adaptación a una imagen singular topográfica y a sus condiciones climáticas y sísmicas, que ha su vez determinan que las edificaciones sean construcciones su géneris dentro del territorio nacional. Con el transcurso de los años, la falta de mantenimiento, el cambio de función para la cual fueron construidas, el poco conocimiento de los valores de las edificaciones, y en especial las lesiones sufridas han provocado deterioro de la ciudad.

Con respecto a estas situaciones, el mismo se encuentra en un plan de restablecimiento constructivo de los valores representativos. Es gran interés de la Oficina del Conservador de la Ciudad (OCC), trazarse la meta de intervenir en toda una serie de espacio e innumerables, pero con previos estudios y consideraciones del comportamiento de cada uno, sus particularidades e importancia dentro del centro histórico santiaguero se valora rescatar cada estructura, ya sea su tipología, siempre y cuando se pueda, para eso es necesario hacerlo conociendo todo lo que viene de el, y verlo como un todo dentro de la rama que conforma la ciudad.

Debido a esto se han realizado varios estudios para clasificar la lesión, pero existe un desconocimiento acerca de la interrelación del medio con el conjunto edilicio donde un actor fundamental es el agua. De aquí surge la necesidad de estudiar variables hidroclimáticas y del suelo que determinen la interrelación existente para crear un modelo se susceptibilidad que permita conocer el comportamiento del fenómeno capilaridad y detectar zonas críticas en su medio de actuación.

#### **Desarrollo**

Como ya se conoce el ciclo hidrológico consta de cuatro etapas, donde su proceso es continuo, la cual contienen un conjunto de variables clasificadas en variables hidroclimáticas y del suelo. Se le denomina variables (según diccionario Larousse) a las características comunes a cierto número de individuos, grupos o hechos, que tienen diferentes categorías o grados de magnitud, que varía o que puede variar.

Las variables hidrológicas y del suelo son de gran importancia e incidencia en el fenómeno de Humedad Capilar en edificaciones, ya que al producirse las precipitaciones aumenta el nivel freático y con esto aumenta la humedad en los suelos y por ende la humedad capilar contribuyendo al deterioro de las edificaciones.

De aquí se hace necesario el estudio de determinadas variables hidrológicas y del suelo que tienen una mayor interacción en la ocurrencia del fenómeno. Estas variables son infiltración, precipitaciones, evaporación, temperatura y humedad del aire, dentro de las del suelo humedad, tipo de suelo y rocas, relieve y nivel freático.

Estas variables suelen combinarse e incrementar la gravedad del problema de humedad capilar, por lo que la vulnerabilidad de la edificación se hace mayor y por ende la susceptibilidad ante el fenómeno.

En el mundo existen numerosos estudios de susceptibilidad, fundamentalmente en fenómenos de sismo y movimiento de masa, desarrollados por OSSO (1995).Estos estudios se basan en métodos tradicionales de cálculo y mediciones visuales, sin embargo es posible también utilizar otras herramientas para la determinación de la susceptibilidad capilar en edificaciones, entre estas la modelación.

La confección de modelos, cuando el estudio que se esta realizando consta de varias variables permite hacer el análisis de la mayor cantidad de interacción entre variables, en este caso en la determinación de la susceptibilidad del fenómeno de capilaridad, es una herramienta útil en la confección de los escenarios de riesgos.

Se considera un modelo a una descripción matemática de un sistema físico que puede obtenerse a partir de la evolución de su conducta basado en mediciones estimadas, observadas o realizadas directamente sobre el sistema que se pretende modela. Un modelo de susceptibilidad da la posibilidad de contribuir al entendimiento de los cambios que puedan afectar, determinar puntos o niveles que llegan a ser vulnerables a diferentes eventos, ya sea antrópicos o naturales.

Los Sistemas de Información Geográfica (SIG o GIS en ingles) son una herramienta valiosa para abordar trabajos que requieran modelar múltiples variables, debido al gran volumen de información que pueden procesar, a su capacidad de generar tipología y, por lo tanto, a la posibilidad de realizar la superposición de mapas, llegando a obtener un mapa que englobe las características de todos ellos. Si bien clásicamente los trabajos de este tipo se abordan con sistemas Raster, la utilización de un sistema vectorial para la realización de análisis espacial que implique superposiciones, permite trabajar con mapas a diferentes escalas. Sin embargo, hay que precisar que las dificultades surgidas en el momento de realizar los análisis con un sistema de tipo vectorial aumentan exponencialmente con el número de variables involucradas, lo que no sucede con otro tipo de sistema (Aguilar, 2002). Estos elementos los convierten en una herramienta idónea para modelar la susceptibilidad de la humedad capilar en edificaciones.

Existen diferentes sistemas los cuales se diferencian principalmente por el tipo de estructura de datos, la técnica de compresión de los datos, dimensión, hardware, e interfaces con el usuario (Soeters and Van Westen, 1996). En este caso se trabajará con el sistema de información geográfica vectorial.
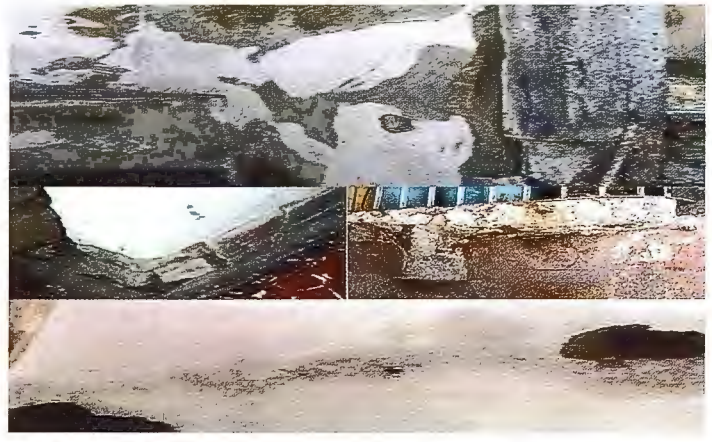

Fig 1. Efecto de la humedad capilar en edificaciones en la zona de estudio

#### *!Írea de estudio:*

La ciudad de Santiago de Cuba se encuentra ubicada en la costa Sur oriental de la isla de Cuba, limita al Sur con las aguas del mar Caribe, al Norte por las elevaciones de las Sierras de Puerto Pelado y Boniato, al Este por el macizo montañoso de la Gran Piedra y al Oeste con la parte centro occidental de la Sierra Maestra. Las coordenadas geográficas del área de estudio son X: 598000 - 613000; Y: 145000 - 160000.

salud, entre otras. El comportamiento de su estado técnico constructivo es corno sigue (según López, 2004): Bueno 1909 ,Regular 8 794, Malo 5 916.

Este comportamiento viene dado por la vejez de las construcciones y por la falta de mantenimiento debido a la escasez de recursos, aspecto que a atentado contra la sistematicidad en la realización de las acciones correspondientes que permitan alargar su vida útil, por lo que han ido acometiéndole determinadas intercesiones que luego de ayudar a la conservación y preservación de sus valores arquitectónicos y patrimoniales, traen consigo serias afectaciones en edificios que muchas veces han perdido su función original, dedicándole a otros usos que nada tienen que ver con su tipología y menos con su emplazamiento privilegiado, existiendo inmuebles convertido en bodegas, consultorios médicos, oficinas y otros.

Esta situación ha provocado la mutilación de su estructura interna, alterando espacios concebidos y diseñados para una función inicial y logrando locales reducidos, carentes en la mayoría de los casos de ventilación e iluminación natural, accesos adecuados, entre otros aspectos.

Según plantea López (2002), es una ciudad eminentemente colonial y en especial el área en la que se enmarcará este estudio su Centro Histórico, el cual nace y crece en el ceno de un imperio ávido de riquezas donde los intereses locales eran oídos cuando ponían en peligro las propiedades de la metrópolis. Esto condi-

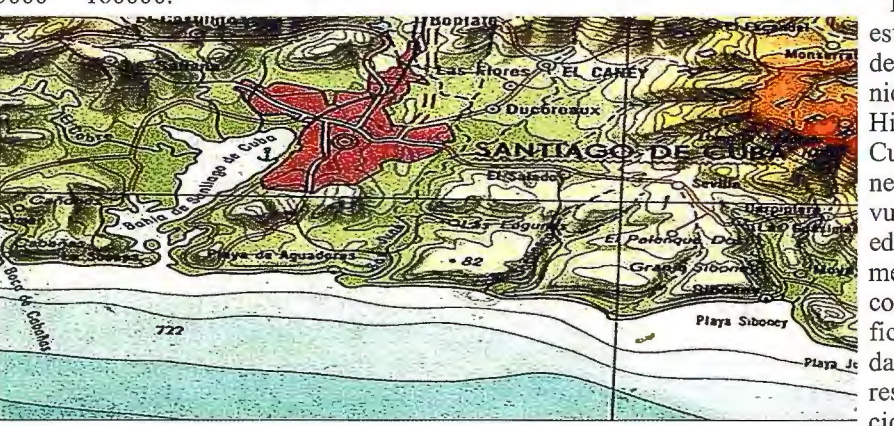

Todo esto ha trazado una estrategia conservadora del patrimonio arquitectónico y cultural del Centro Histórico de Santiago de Cuba, lo cual impone la necesidad de conocer la vulnerabilidad de estas edificaciones ante el fenómeno de humedad capilar, con el fin de poder planificar y adoptar las medidas idóneas en la restauración y conservación de estas edificacio-

Fig 2. Mapa de ubicación de la ciudad de Santiago de Cuba dentro de la Cuenca del nes. mismo nombre

cionó un desarrollo urbanístico y arquitectónico encerrado en sus tradiciones que evo lucionó lentamente durante casi 400 años. La fundación en 1515 de la Villa de Santiago de Cuba resulto ser la última, el asentamiento quedo emplazado en la costa sur oriental, al fondo de la bahía de bolsa y especialmente en su margen noreste, en un valle de ondulado relieve virtualmente encerrado por un sistema de cordilleras.

El crecimiento del Centro Histórico se realizó a modo de anillos consecutivos extendidos, por lo que puede definirse como concéntrico, aunque la velocidad de extensión no fue constante y estuvo muy ligada a los periodos de prosperidad económica y al modo de las emigraciones acaecidas. El mismo se encuentra asentado sobre un terreno de relieve complejo, compuesto por un sistema de terrazas naturales que asciende desde la bahía, como consecuencia de dichas características, la adaptación topográfica es un elemento determinante en la solución urbana paisajística lograda. Ofrece el aspecto de un anfiteatro de construcciones en que sobresalen algunos puntos altos generalmente acentos urbanísticos, los cuales están determinados por las construcciones religiosas y edificios públicos de gran importancia. (ver figura 3)

El Centro Histórico cuenta actualmente con un total de (16 619) edificaciones, destinadas tanto para viviendas, como para actividades administrativas, comerciales, educacionales, de servicio,

De acuerdo a la información bibliográfica analizada, tienen mayor incidencia en la relación capilaridad deterioro de las edificaciones del centro histórico de Santiago de Cuba las variables: estado de las edificaciones, relieve, Características geológicas (Tipos de suelo), Profundidad del nivel freático, Precipitaciones y Humedad del suelo.

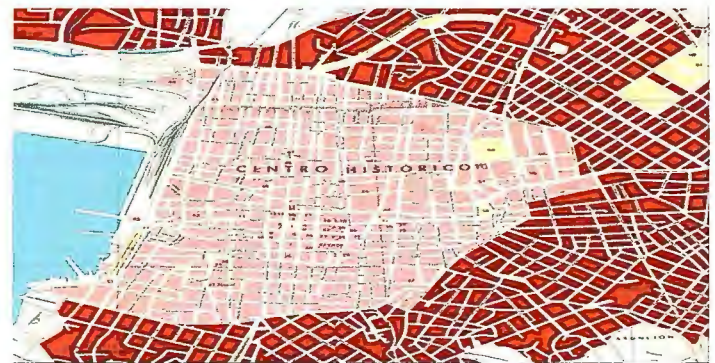

Fig 3. Limites del centro Histórico de la ciudad de Santiago de Cuba

El Relieve de la zona de estudio es variado. Hacia el Norte es semimontañoso y accidentado, constituido por elevaciones jóvenes y alargadas, las cuales forman un arco bordeando la cuenca de pendientes medianamente abruptas y cimas en forma de crestas separadas por pequeños valles; al Sur el relieve es llano y on-

# Sensores Lidar

**El sistema LIDAR (Light Detection** and Ranging) es un sistema láser de medición a distancia, que permite la modelización rápida y precisa del terreno, compuesto por un receptor GPS y un sistema inercial (proporcionan la posición, trayectoria y orientación del láser), un emisor y un barredor (scanner) que permite obtener una nube muy densa y precisa de puntos con coordenadas XYZ.

### **Aplicaciones:**

- · Aplicaciones cartográficas
- · Modelos hidráulicos
- **Estudios forestales**
- · Modelos tridimensionales urbanos
- · Seguimientos de costas
- · Líneas eléctricas, inventario, puntos críticos

### Productos derivados:

- Curvas de nivel
- · Modelos hidráulicos
- $\bullet$  TIN<sub>S</sub>
- Cubicaciones
- · Perfiles transversales o longitudinales
- · Mapas de pendientes
- · Mapas de exposiciones
- · Visualización 3D

## **¿Quiere ver el mundo con otra perspectiva?**

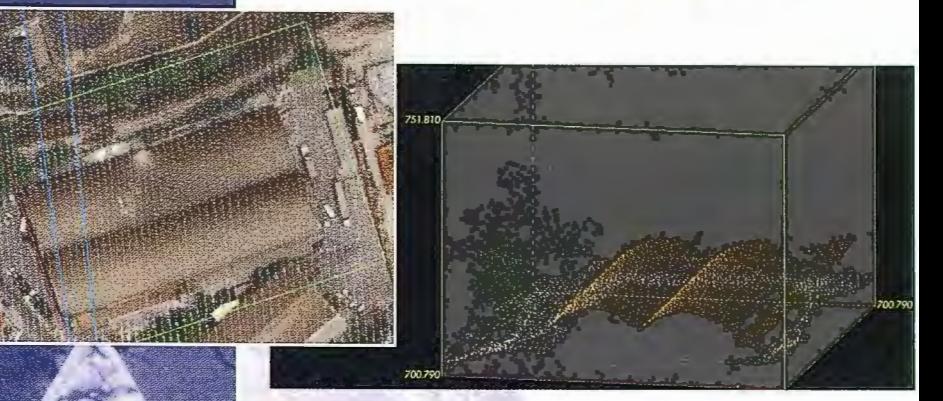

Vuelo digital + LIDAR. 18 cm, Comunidad de Madrid

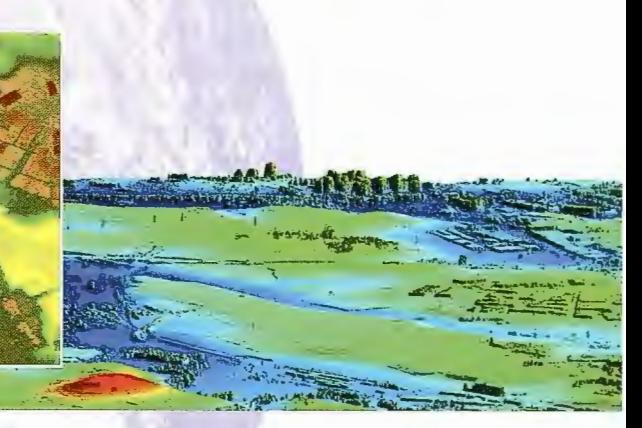

.<br>Aeropuerto de Pamplona. Modelo Digital de Superficie generado por LIDAR - Maila de 2x2m

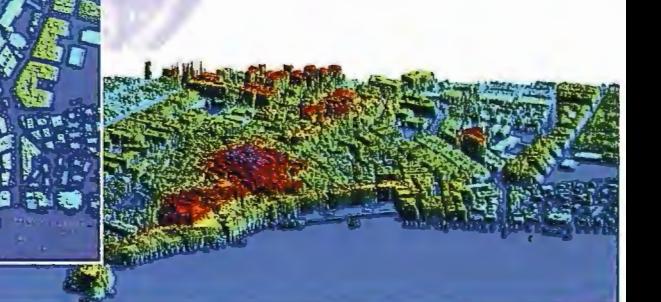

LIDAR en Almuñécar (Granada) para estudios de inundabilidad

### **Ventajas frente a otras técnicas:**

- **Precisión altimétrica: 10-15 cm**
- **Densidad de puntos:** 0,5 a 8 puntos/m2  $2<sup>1</sup>$
- **Homogeneidad** en todas las áreas de un proyecto
- **Obtención de MDT y MSD**
- **Continuidad del MDT:** debajo de arbolado, debajo de edificación, eliminación de estructuras
- **Precio:** Excelente relación precisión/precio
- Rapidez: cortos plazos de entrega para grandes superficies

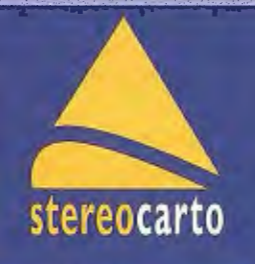

Paseo de la Habana, 200 · 28036 Madrid (Spain) Tel: +34 91 343 19 40 · Fax: +34 91 343 19 41 · info@stereocarto.com

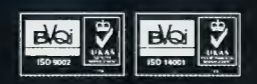

www.stereocarto.com

dulado, constituido por escasas elevaciones de pendientes suaves, predominando las costeras en forma de mesetas alargadas, formando hacia la cercanía de las costas las terrazas escalonadas. En la bahía, la costa es escarpada y se desarrollan elevaciones de aspecto terraciforme.

En las zonas lejanas de las costas el relieve es mucho más bajo y a lo largo del curso de los ríos, se pueden observar extensas llanuras aluviales. En la figura 2.2 se presenta el mapa topográfico de la cuenca de Santiago de Cuba.

En el área no existe una red hidrográfica desarrollada, sólo la atraviesan escasas corrientes fluviales y por lo general, son de carácter intermitente, desapareciendo casi totalmente durante los periodos secos. Entre los ríos más importantes se citan el San Juan y el Sardinero, entre otros que corren al Este de la ciudad de Santiago de Cuba y desembocan en la costa Sur. Los ríos Los Guaos, Yarayo y Paradas (Cobre), corren al Oeste de Santiago de Cuba y vierten sus aguas en la bahía.

Desde el punto de vista estratigráfico (tipo de suelos), según el reconocimiento geólogo - geofísico del Grupo de Especialistas de la Empresa Geominera de Oriente (Medina et al, 1999), el área de estudio presenta las siguientes características:

| reconocimiento geólogo - geofísico del Grupo de Especialistas    |                          |   |  |
|------------------------------------------------------------------|--------------------------|---|--|
| de la Empresa Geominera de Oriente (Medina et al, 1999), el área |                          |   |  |
| de estudio presenta las siguientes características:              |                          |   |  |
| Litología                                                        | Susceptibilidad Valor SC |   |  |
| Calizas permeables, basaltos, andesitas, bajo grado de Baja      |                          |   |  |
| intemperismo, poca fracturación, rocas con alta                  |                          |   |  |
| resistencia al corte, bajo nivel de las aguas                    |                          |   |  |
| subterráneas.                                                    |                          |   |  |
| Alto grado de intemperismo de las rocas encimas Moderada         |                          | 2 |  |
| mencionadas y en las rocas sedimentarias clásticas               |                          |   |  |
| masivas, baja resistencia al corte, fractura de cizallas.        |                          |   |  |
| Rocas o suelos poco consolidados, considerable Media             |                          | 3 |  |
| intemperismo de las rocas sedimentarias, intrusivas $y$          |                          |   |  |
| volcánicas, fluctuaciones del nivel freático.                    |                          |   |  |
| Suelos no consolidados del Cuaternario, relleno Alta             |                          | 4 |  |
| arcilloso, suelos piroclásticos y fluvio - lacustres no          |                          |   |  |
| consolidados, niveles freáticos superficiales.                   |                          |   |  |

Tabla 1. Clasificación de la influencia litológica, de acuerdo a las condiciones generales (según Chuy et all, 2002).

Este análisis demuestra que según la litología de la zona, donde se encuentran las rocas arcilloso arenosas y limo arcillosas (parte baja próxima a la bahía de Santiago de Cuba), es donde se encuentra el mayor potencial a que esta relación se incremente. Esto independientemente de que dentro de la zona de estudio existen otras zonas bajas interiores afectadas por este fenómeno, donde predominan rocas del tipo margas, también capaces de almacenar agua (proximidades de la calle Santa Rita).

En el análisis Profundidad del nivel freático se observa que la mayor parte del área se corresponde con los niveles freáticos entre O y 4 m. coincide con la zona de las formaciones Cuaternarias y los valores de pendientes más bajos, condiciones estas que posibilitan la aparición de los fenómenos de saturación en las rocas subyacente (arenas) e hinchamiento (arcillas).

Los valores de mayor susceptibilidad se localizan en los valles aluviales de los ríos donde se encuentran las condiciones ingeniero-geológicas más desfavorables. Las zonas con susceptibilidad moderada y media coinciden con los sedimentos no consolidados de la zona cercana a la bahía. (Centro Nacional de Investigaciones Sismológicas – CITMA).

Por otro lado, en la zona de estudio los datos de precipitaciones son los mismos en toda el área y su valor promedio histórico es de 1600 mm. (Roca, 2008) En los estudios realizados por la Empresa Nacional de Investigaciones Aplicadas (ENIA) y en el Instituto Nacional de Recursos Hidráulicos no se encontraron datos de infiltración, ya que en el área de estudio (Centro Histórico) se encuentra todo pavimentado y la infiltración debe ser pequeña. (Roca, 2008). Aunque de acuerdo a los análisis realizados aquí, se puede afirmar que la infiltración es significativa, si se tiene en cuenta que los niveles de las aguas subterráneas se incrementan no solo por las precipitaciones en las zonas bajas, sino también en las zonas altas de la cuenca, donde si existen varios espacios abiertos propicios para este fenómeno. (Zona alta de Martí, correspondiente al valle fluvial del río Yarayo)

Como consecuencia de los efectos negativos de la Humedad del suelo, el centro histórico de la ciudad Santiago de Cuba esta siendo afectado, dañando su estructura e inmuebles y su entorno paisajístico dándole un mal aspecto a la localidad, esto se demuestra en un estudio que se esta realizando por un colectivo de autores, con investigador principal, González; (2009). En el mismo se plantea que el inventario para estudiar la caracterización del estado de las edificaciones afectadas por la lesión, incluye toda la línea de fachada de las calles Gallo y Barracones y la Avenida Jesús Menéndez, (límites este y oeste), con 211 lotes que representa el 21% de los lotes de la zona; de estos, el 64,90% están afectados por la humedad capilar; se muestra en la tabla 2.

| Tramos                 | Número         | Sin     | Con     | % de lotes |
|------------------------|----------------|---------|---------|------------|
|                        | total de lotes | humedad | humedad | con        |
|                        |                |         |         | humedad    |
|                        |                |         |         | capilar    |
| Avenida Jesús Menéndez | 62             | 27      | 35      | 56.45      |
| Gallo y Barracones     | 149            | 47      | 102     | 68.46      |
| <b>TOTAL</b>           | 211            | 74      | 137     | 64.90      |

Tabla 2. Valores de humedad por lotes en cada tramo estudiado

### *Metodología de trabajo*

La metodología propuesta consta de tres etapas bien definidas y su esquema se puede observar en la figura 5. Las etapas son las siguientes: Etapa de Identificación e Indagación, Etapa de Selección de Variables y la Etapa de Confección del Modelo.

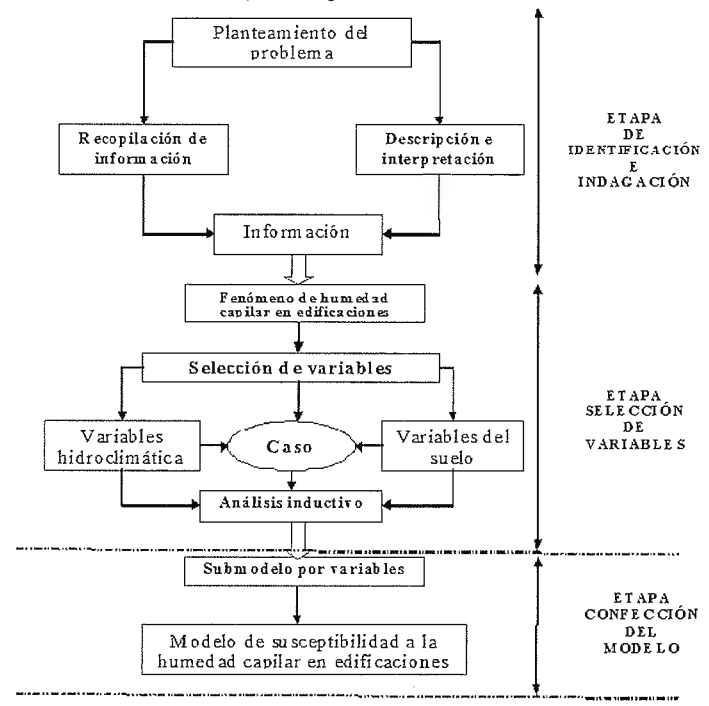

Fig 5. Esquema que muestra la metodología de trabajo

En la realización del trabajo se proponen las siguientes herramientas de trabajo:

- l. Software
- 2. Mediciones tomadas

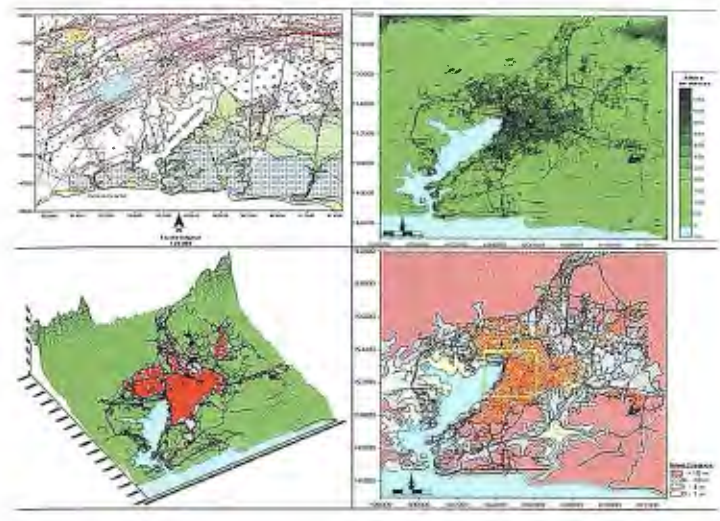

Fig 4. Geología, relieve (topografía *y* 30) *y* Nivel freático de la zona de estudio

Maplnfo es la herramienta de sistema de información geográfico seleccionada para el proceso de modelación, la misma permite realizar análisis geográfico complejos, como zonificar, insertar objetos de mapas en otras aplicaciones, crear mapas temáticos para realizar tendencia y relaciones existente en los datos alfanuméricos, apertura directa de archivos creados, Microsoft Excel y Microsoft Access; importación de archivos gráficos a varios tipos de formatos; posibilidad de crear archivos de base de datos desde Mapinfo, vistas múltiples de los datos en tres formatos: ventanas de mapa, de listado y de gráfico. Además proporciona tanto potentes capacidades de procesamiento de bases de datos incluidas las consultas SQL como capacidades visuales de mapas y gráficos, se trata de una herramienta comercial esencial para el análisis de datos, ventas y presentaciones.

Para la modelación con este sistema fueron creados mapas temáticos utilizando los seis métodos siguientes. Rangos de valores, símbolos graduados, densidad de puntos, valores individuales, y gráficos de barras y tartas. También existen diferentes variaciones y opciones en cada uno de estos métodos, como los mapas temáticos vi-variables y con punto de inflexión, los cuales ofrecen todavía más posibilidades de analizar los datos. La funcionalidad Mapa temático emplea una serie de tres cuadros de diálogo para ayudarle a crear el tipo de mapa temático que desea, la(s) tabla(s) y campos que se utilizarán para construir el mapa y una serie de opciones para personalizarlo.

Fueron generados inicialmente 3 mapas temáticos, dos de los cuales ya se encontraban en la bibliografia consultada, referentes a Tipos de suelo y profundidad del nivel freático (2002) (Ver Capítulo 2); y el otro fue el mapa de humedad del suelo, este último confeccionado a partir de datos reales de mediciones realizadas por la ENIA Santiago de Cuba en distintos puntos de la zona de estudio.

Para representar la interacción de las diferentes variables seleccionadas (nivel freático, humedad del suelo y tipo de suelo, se usó la ecuación propuesta por Mora y Vahrson (1993), usada por el OSSO (1995 a, b), según el siguiente algoritmo:

 $S =$ submodelo de pendientes + submodelo de humedad + subrnodelo de Geología.

Donde S es la susceptibilidad. Los submodelos de cada variable son los obtenidos a partir de clasificar los va lores iniciales de las mismas. El modelo que se obtiene a partir de este algoritmo

es reclasificado en rangos de importancia, asignándole a cada rango una valoración desde nula o muy baja, baja, moderada y alta susceptibilidad, para obtener el modelo final.

Cada clasificación se hace con base en criterios expertos, en este caso con el apoyo de otras experiencias documentadas y en el análisis cualitativo de la distribución de los valores de las variables en el espacio. Quedando la ecuación de esta manera .

 $S =$ submodelo de tipo suelo + submodelo de humedad + submodelo de nivel freático

Este modelo esta asociado a un SlG en áreas de de la zona de estudio. El mapa obtenido se constituye en un modelo independiente obtenido por la metodología descrita anteriormente.

Para la determinación del Submodelo de tipo de suelo, primeramente se determinó el mapa de susceptibilidad del suelo como se muestra en la siguiente figura:

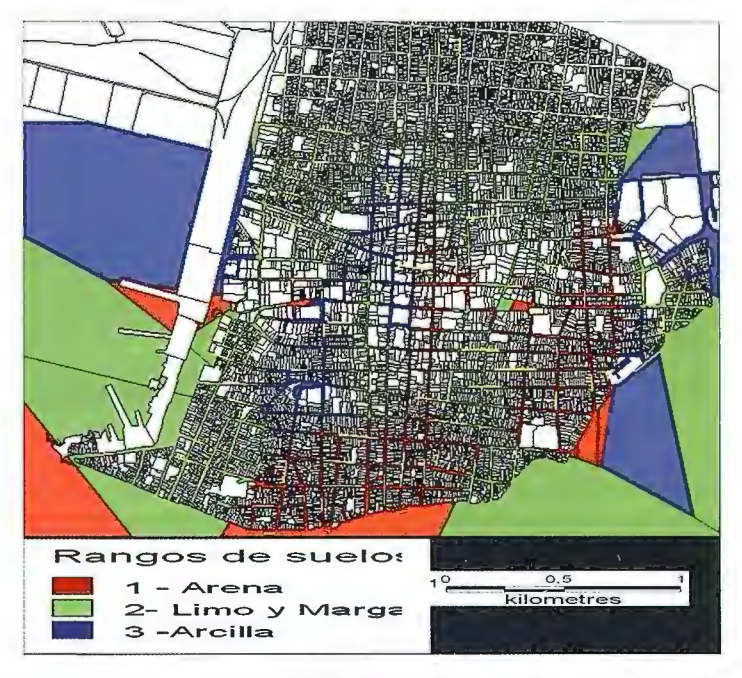

Fig. 6 Mapa de susceptibilidad de tipo de suelos. Obtenido con la aplicación del software Mapinfo para esta investigación

La figura 6 muestra la densidad de variaciones de los suelos dando a conocer su clasificación en Alta, Moderada, Baja, en la cual se determinó el mayor valor de susceptibilidad. Las relaciones mostradas sugieren que este tipo de evaluación puede ser utilizada, en ésta y otras regiones de estudio, para retroalimentar el modelamiento, especialmente en la definición y redefinición de clasificaciones.

En el mapa se puede observar que en el área predomina el suelo arcilloso y el limo- marga lo que aumenta la susceptibilidad y la posibilidad de ocurrencia del fenómeno de humedad capilar por su estructura y su permeabilidad al agua. Siendo la zona de colindante a la bahía, la más vulnerable.

En el caso del Submodelo de humedad del suelo, se hicieron un conjunto de pruebas en la cual se realizaron calas en diferentes lugares de la zona de estudio para determinar la humedad de los suelos y otros parámetros fundamentales para el estudio de la misma. (Ver anexo **1).** 

Para determinar el mapa de susceptibilidad del suelo, fueron considerados los valores descritos a continuación:

| <b>PESO</b> | <b>SUSCEPTIVILIDAD</b> | <b>RANGO</b> |
|-------------|------------------------|--------------|
|             | Alta                   | $25 - 40$    |
|             | Moderada               | $15 - 25$    |
|             | Baja                   | $5 - 15$     |
|             | Muy baja               | $0 - 5$      |

Tabla 3. Niveles de humedad del suelo

Como resultado se obtuvo el submodelo o mapa de susceptibilidad a la humedad del suelo en la zona de estudio.

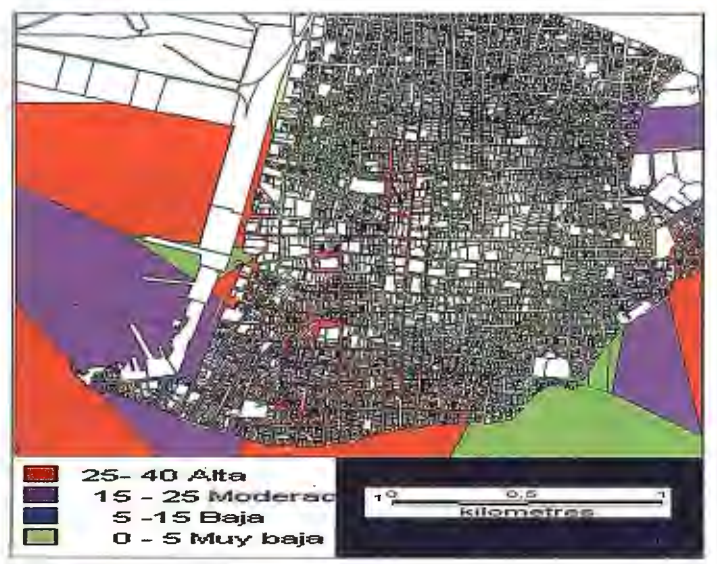

Fig 7. Mapa de susceptibilidad de humedad del suelo. Obtenido con la aplicación del software Mapinfo para esta investigación

La compresión de este mapa indica los niveles de humedad que existe en la zonas de estudio para señalar donde las construcciones son propensas a padecer de humedad capilar en el ámbito donde se encuentran las construcciones. De análisis del submodelo se puede deducir que en la zona de estudio predomina la susceptibilidad alta y moderada, fundamentalmente en el área alrededor de la bahía.

| <b>PESO</b> | <b>SUSCEPTIVILIDAD</b> | <b>RANGO</b> |
|-------------|------------------------|--------------|
|             | Alta                   | $0 - 2$      |
|             | Moderada               | $2 - 3$      |
|             | Baja                   | $3 - 4$      |
|             | Muy baja               | 4 - 10       |

Tabla 4. Susceptibilidad del Nivel freático de la zona de estudio

Para la obtención del Submodelo de nivel freático, se hicieron varias perforaciones para determinar la profundidad del nivel freático, en la zona de estudio en diferentes lugares, teniendo en cuenta el nivel de rangos se estableció una categoria de interés. Obteniéndose como resultado el siguiente mapa que muestra la figura 8.

El sobmodelo de nivel freático muestra una amplia zona en la cual se observan las áreas donde el nivel freático está cercano a la superficie, lo que muestra el lugar de posibles causas de aparición de humedad, ocasionando el deterioro de las edificaciones en la zona de estudio.

Cumpliendo lo propuesto anteriormente en la fómula enunciada, el modelo que se obtiene de susceptibilidad capilar para

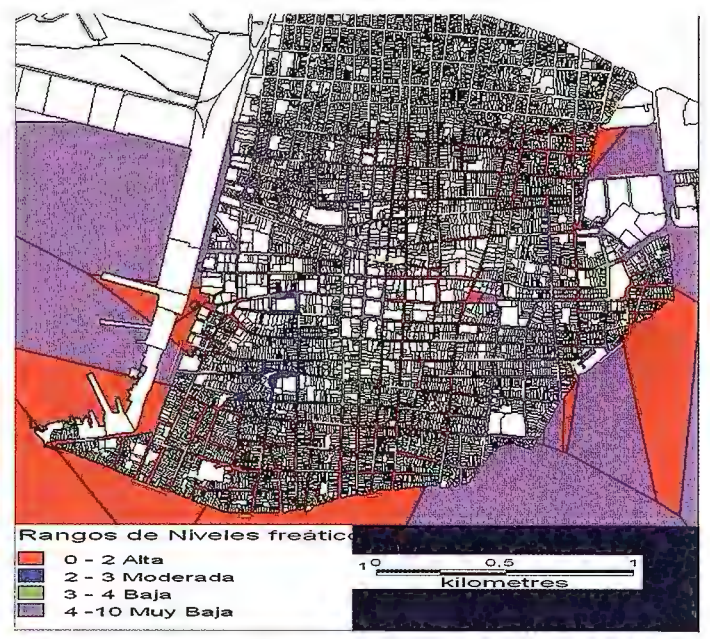

Fig 8. Mapa de susceptibilidad de nivel freático. Obtenido con la aplicación del software Mapinfo para esta investigación

edificaciones del centro histórico de la ciudad de Santiago de Cuba está en correspondencia con el cumplimiento de la metodología propuesta inicialmente, según el siguiente algoritmo:  $SHC =$  submodelo de tipo suelo + submodelo de humedad + submodelo de Nivel freático.

Ponderando los valores insertados de cada mapa obtenido anterionnente, se obtiene el mapa de susceptibilidad a la humedad capilar como se muestra a continuación:

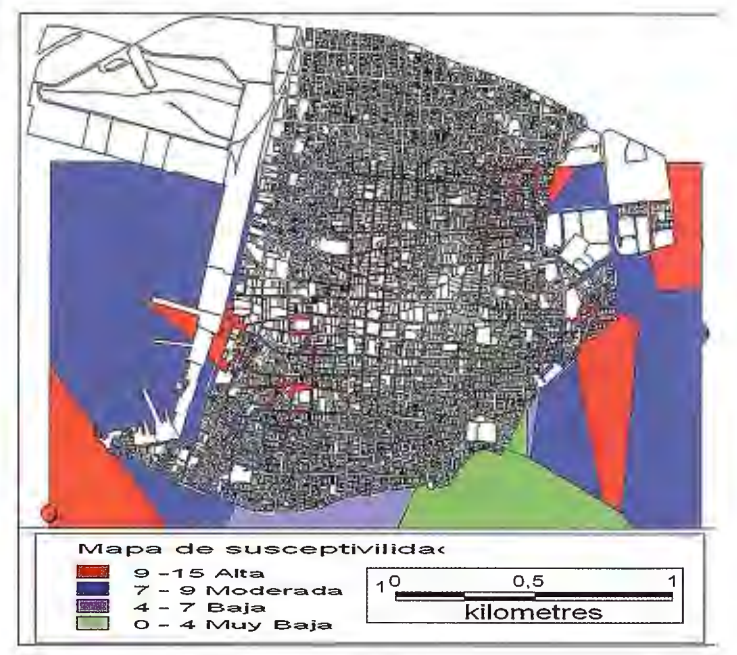

Fig 9. Mapa (modelo) de susceptibilidad a la humedad capilar para el centro histórico de la ciudad de Santiago de Cuba

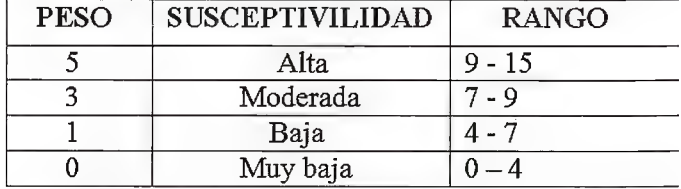

Tabla 5. Susceptibilidad a la humedad capilar de la zona de estudio

El modelo de susceptibilidad capilar para edificaciones del centro histórico de la ciudad de Santiago de Cuba es el resultado final y principal de este trabajo, el mismo está en correspondencia con la metodología propuesta, y constituye una importante herramienta de trabajo para la determinación de las posibles causas de deterioro de las edificaciones en la zona de estudio y sus correspondientes acciones de planeación y restauración.

### **Conclusiones**

1. Se realizó una amplia y exhaustiva revisión bibliográfica con un adecuado nivel de actualización de todos los documentos existentes relacionados con las variables implicadas en el fenómeno de humedad capilar causa principal de la relación capilaridaddeterioro.

2. Se analizaron los resultados de trabajos realizados anteriormente en Santiago de Cuba, específicamente en el Centro Histórico que tienen relación con la temática abordada.

3. Las variables hidroclimáticas y del suelo que se analizan en el estudio de la susceptibilidad capilar, son: infiltración, precipitación, evaporación, temperatura, humedad del aire, nivel freático, humedad del suelo, tipo de suelo y roca y el relieve.

4. Se confeccionó una metodología del estudio y elaboración del modelo que permite detenninar la susceptibilidad capilar ante las variables hidroclimáticas y del suelo en edificaciones del Centro Histórico de Santiago de Cuba.

5. Las variables que más inciden en la manifestación de la susceptibilidad capilar en la zona de estudio son: nivel freático, humedad y tipo de suelo.

6. El subrnodelo de humedad del suelo arrojó como resultado que en la zona de estudio predomina la susceptibilidad alta y moderada, fundamentalmente en el área alrededor de la bahía.

7. El submodelo de nivel freático arrojó como resultado que una amplia zona en la cual se observan las áreas donde el nivel freático está cercano a la superficie.

8. El submodelo de tipo de suelo arrojó como resultado que predominan el suelo arcilloso y el limo- marga lo que aumenta la susceptibilidad, fundamentalmente en la zona de colindante a la bahía.

9. El modelo de susceptibilidad de la Humedad Capilar para las edificaciones del centro histórico santiaguero, arrojó como resultado que el mayor por ciento del área de estudio esta entre los valores de susceptibilidad alto y moderado, enfatizando la gravedad del fenómeno en la zona, siendo un área crítica la cercana a la bahía.

### *Bibliografía*

*l. Heredia, Miguel Ángel, Humedad de los suelos. http ://www. arq hys. com/construccion/suelos-humedad. html. Consultado en mayo 2009.* 

*2. Colectivo de autores. Efectos nocivos de fa humedad capilm:* 

3.http://www.mailxmail.com/curso-aislaciones-hidrofugas/efec*tos-nocivos-humedad-sobre-mate ria f es-cons truccion. Con su 1 tado en abril 2009.* 

*4. Colectivo de autores http://es.wikibooks.org/wiki/Patolog%C3%ADa \_de \_la\_ edifi.-*

*caci%C3 %B3n!Fachadasl l . Humedades.ID/A GNOSIS Consultado en marzo 2009.* 

*5. Academia de la lengua espaiinla. Gran diccionario larousse. En formato electrónico.* 

*6. Colectivo de autores. 2002. Atlas Santiago de Cuba. Delegación Provincial CJTMA. Obtenido en f ormato electrónico.* 

7. *López Fuentes, Ommé 2002. Tres tiempos y una imagen. Editorial Oriente. Cuba.* 

*8. Colectivo de autores. 2001. Estrategia para la conservación del Casco histórico de la Ciudad de Santiago de Cuba. Obtenido en formato electrónico.* 

*9. Colectivo de autores. Efectos nocivos de la humedad sobre los materiales de construcción. http:llwww.mailxmail.com/curso-ais* laciones-hidrofugas/efectos-nocivos-humedad-sobre-materiales*construccion Consultado en mayo de 2009* 

10. Sopeña Mañas, Luís. 2006. "Patología y recalces de cimen*taciones. Ponencia dentro de las Jornadas sobre cimentaciones*  en el Código Técnico de la Edificación. CEDEX. España.

*11. Fernández Melián Bárbara* C, *et al!. 2002. "Potencialidad de peligros naturales inducidos en los alrededores de la bahía de Santiago de Cuba y sus alrededores". Santiago de Cuba .. Obtenido en formato electrónico en Centro Territorial de Gestión*   $de$  la Información del MICONS, Santiago de Cuba.

*12. García Peláez, Julio A. et ali. 2002.* .. *Mapa de riesgo sísmico de* la *ciudad de Santiago de Cuba. Programa Nacional de la Defensa. Informe final del proyecto. CENAJS. Obtenido en formato electrónico.* 

*13. Colectivo de autores. 2005. Amenazas Municipio Santiago de Cuba. Proyecto caracterización e impacto de amenazas naturales extremas en Santiago de Cuba.* Dr: *Chuy Rodríguez, Tomás Jacinto, Jefe de proyecto. CENAJS.* 

14. López Arias, Elsi María. 2004. "Comportamiento de las le*siones y estado actual de las viviendas coloniales en el Centro histórico centro histórico de Santiago de Cuba ". Universidad de Oriente. Facultad de Construcciones. Proyecto Tesis Doctoral.* 

*15. Bárbara Fernández Meliá, Zufima* C. *Rivera Álvarez, Car*men R. Reyes Pérez, José A. Zapata Balanqué. 2007. "Los fenó-*111.enos jisico geológicos secundarios en la ciudad de Santiago de Cuba ". Revista Geología* y *Min ería, Vol.XVll, No.2, 2000 ... CE-NAIS. JSBN: 0258 5979.* 

*16. Aguilar Muiios, Viviana y Mendoza Gonzá!ez, Diana Patricia. 2002. "Aproximación a un modelo de susceptibilidad amovimientos de masa en el eje cafetero, Colombia. Proyecto Tesis.* 

*J* 7. *Prone, Pablo Andrés. 2005. Proceso para interpretación patológica en las edificaciones. Trabajo Final para Curso de Perf eccionamiento. Patología de los Materiales de Edificios de Valor Patrimonial. Buenos Aires. Argentina.* 

### **Metodología para la realización de batimetrías con imágenes de satélite Landsat: ejemplos de sistemas arrecifales coralinos al este de República Dominicana**

**New method for bathymetry mapping through Landsat satellite images: examples of coral reef systems in the east of Dominican Republic** 

C. *Gómez Ponce, Universidad de Sevilla (cgomez2@us.es)*  J. *R. Martinez Batlle, Agencia Española de Cooperación Internacional y Desarrollo (pelempito@gmail.com) R. Cámara Artigas, Universidad de Sevilla (rcamara@us.es)* 

### **Resumen**

Los sistemas de arrecifes coralinos son ecosistemas indicadores de las condiciones costero-marinas propias del litoral tropical. La aplicación de técnicas de tratamientos de imágenes de satélite y su perfeccionamiento en las últimas décadas ha favorecido el estudio de este tipo de ecosistemas en cuanto a su estructura geomorfológica y biosedimentaria. En este artículo se normaliza una técnica mediante la cual se pueda elaborar una imagen de batimetría a partir de la correlación de sondeos batimétricos exactos y valores de reflectividad aparente de la imagen Landsat 7 ETM+ y poder así tener una primera visión de la estructura de los sistemas arrecifales de la zona Este de República Dominicana. Así, se han obtenidos dos imágenes batimétricas, Bahía de Samaná y Paso Catuano, donde se pueden identificar e interpretar, desde el punto de vista geomorfológico y biosedimentario, varios tipos de sistemas arrecifales coralinos que aportarán información determinante en relación con gestión de los recursos naturales costeros y marinos.

*Palabras Clave:* sistemas arrecifales coralinos, imagen de satélite, Landsat 7 ETM+, imagen de batimetría, sondeos batimétricos, geornorfología, biosedimentario, ordenación de recursos naturales costeros, República Dominicana, Bahía de Samaná, Paso Catuano.

### *Abstract*

Coral reefs systems are indicators of coastal-marine conditions *characteristic of tropical coasts ecosystems. Treatment techniques ofsatellite images improved during the last decades allowes now to study their geomorphologic and biosedimentary structures. This paper presents a new technique for bathymetry mapping by the correlation of bathymetric exact cores and the apparent reflectivity values of the Landsat 7 ETM+ image which allows byfirst time to undersatand the coral reefstructure at the Donúnican Republic eastern coast. T\vo bathymetric images o/Samaná Bay and Catuano Pass have been obtained by this 1nethod and*  also several systems of coral reefs have been identified and in*terpreted by their geomorphological and biosedimentary data. These techniques will provide henceforth decisive information* for management of marine and natural coastal resources.

Key-Words: Coraline reef Systems, satelite image, LanSat, bathy*metric image, bathymetric cores, geomorphology, biosedimen-* *tary, natural coastal resources management, Domincan Republic, Samaná Bay, Catuano Pass.* 

### **Introducción**

Los arrecifes de coral son ecosistemas indicadores de condiciones costero-marinas propias del litoral tropical, que pueden estar constituidos por organismos algares, vermétidos (Vermetu nigricans ), serpúlidos, sabélidos (Phragmatopoma lapidosa, Sabellaria spinulosa) y madreporarios. Estos últimos, a su vez, están compuestos por corales pétreos de la clase Antozoos denominados hermatípicos, que desarrollan una construcción biocarbonatada como consecuencia de la superposición de estructuras calcáreas, cuya construcción se desarrolla con arreglo a la simbiosis entre algas zooxantelas y pólipos. Todo ello facilita la fijación del carbonato y la construcción del arrecife, recibiendo a cambio, las zooxantelas, soporte para su desarrollo.

Existen cuatro factores que controlan el desarrollo de arrecifes de coral: la temperatura, las corrientes marinas, la luz y la turbidez (que condiciona la luz solar aprovechable en el fondo). En función de estos factores, se conforman arrecifes más o menos evolucionados, los cuales presentan tres sectores ecológicos (llanura arrecifal, talud arrecifal y antearrecife), donde se desarrollan diferentes unidades ambientales cuyas morfologías caracterizan a las diversas tipologías arrecifales (Guilcher, 1988).

El estudio de sistemas arrecifales coralinos ha dado un salto cualitativo en el estudio de su estructura geomorfológica y biosedimentaria, con la aplicación de técnicas de tratamiento de imágenes de satélite. El perfeccionamiento de éstas en las últimas décadas ha hecho que se puedan generar muchos productos de alta resolución multiescalar para la realización de mapas geomorfológicos y de hábitats de bentos de los arrecifes de coral (Andréfouët y Guzmán, 2005; Andréfouët et al., 2003).

Este trabajo sistematiza y desarrolla una técnica para el estudio de los sistemas arrecifales de dos sectores de República Dominicana. El método aplicado se apoya en la elaboración de una imagen de batimetría, que se obtiene a partir de la correlación entre los valores de los sondeos exactos batimétricos procedentes de mapas topográficos y cartas náuticas y los valores de reflectividad aparente obtenidos a partir del tratamiento de las diferentes imágenes de satélite LandSat ETM+ mediante una ecuación de 2° grado (Gómez-Ponce et al. , 2002; Martínez Batlle et al., 2003).

La imagen de batimetría aporta información fundamental acerca de la disposición de los edificios coralinos, profundidad, paleogeografía, etc. necesaria para la interpretación y caracterización geomorfológica y biosedimentaria de los sistemas arrecifales y su aplicación a la gestión de los recursos naturales costeros y marinos.

### **Área de estudio**

Los sistemas arrecifales más característicos desarrollados en República Dominicana son del tipo frangeante, de barrera y de banco. Los más extensos se localizan al N de la Isla en La Plata y Navidad, pero existen otros de menor tamaño como es el caso de los arrecifes de coral de la Bahía de Samaná y Paso Catuano.

La Bahía de Samaná se encuentra ubicada al NE de República Dominicana en el Parque Nacional de Los Haitises, formando parte, a su vez, junto con la Península de Samaná de la Reserva de la Biosfera Bahía de Samaná. Dicha bahía está conformada por una fosa tectónica que se continúa en el área continental de la Isla de La Española en la desembocadura y valle del río Yuna. Al N está flanqueada por el sistema de fallas

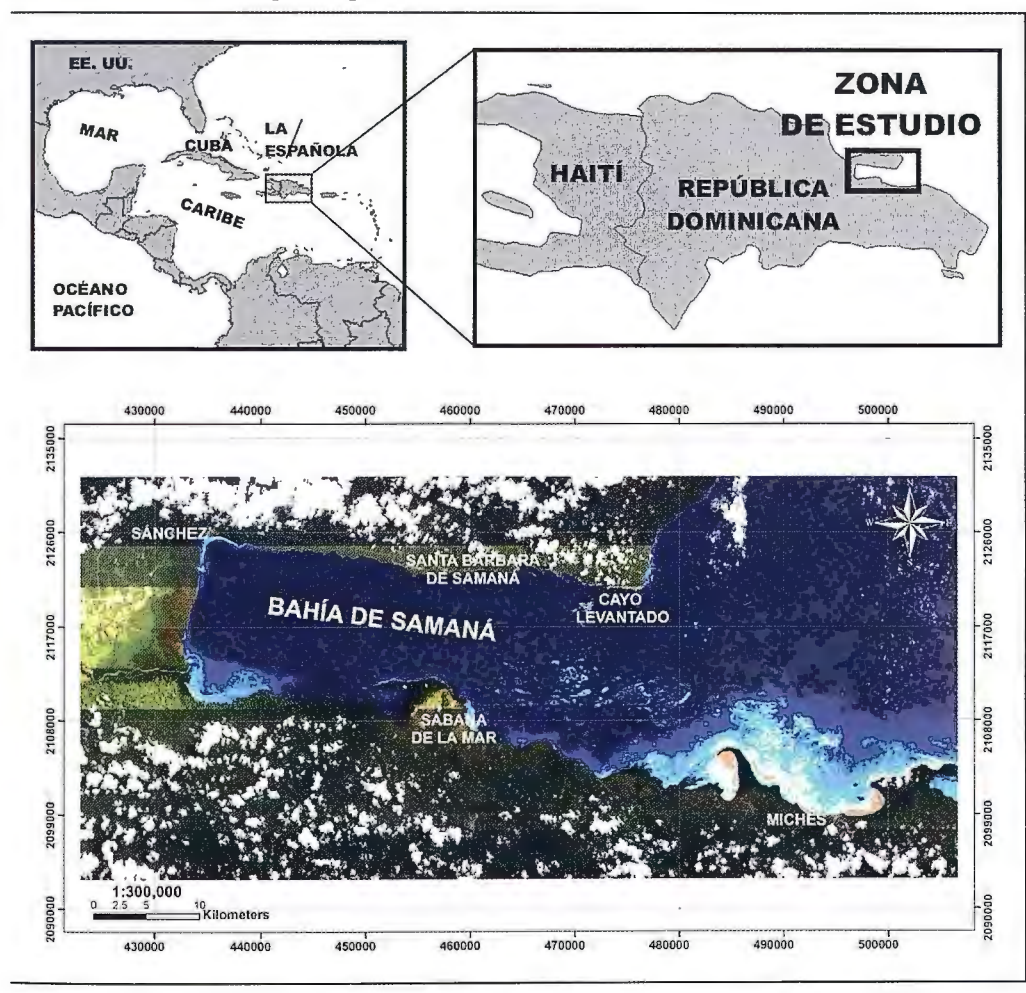

Figura 1. Localización Sistema Arrecifal de Bahía de Samaná. Elaboración propia

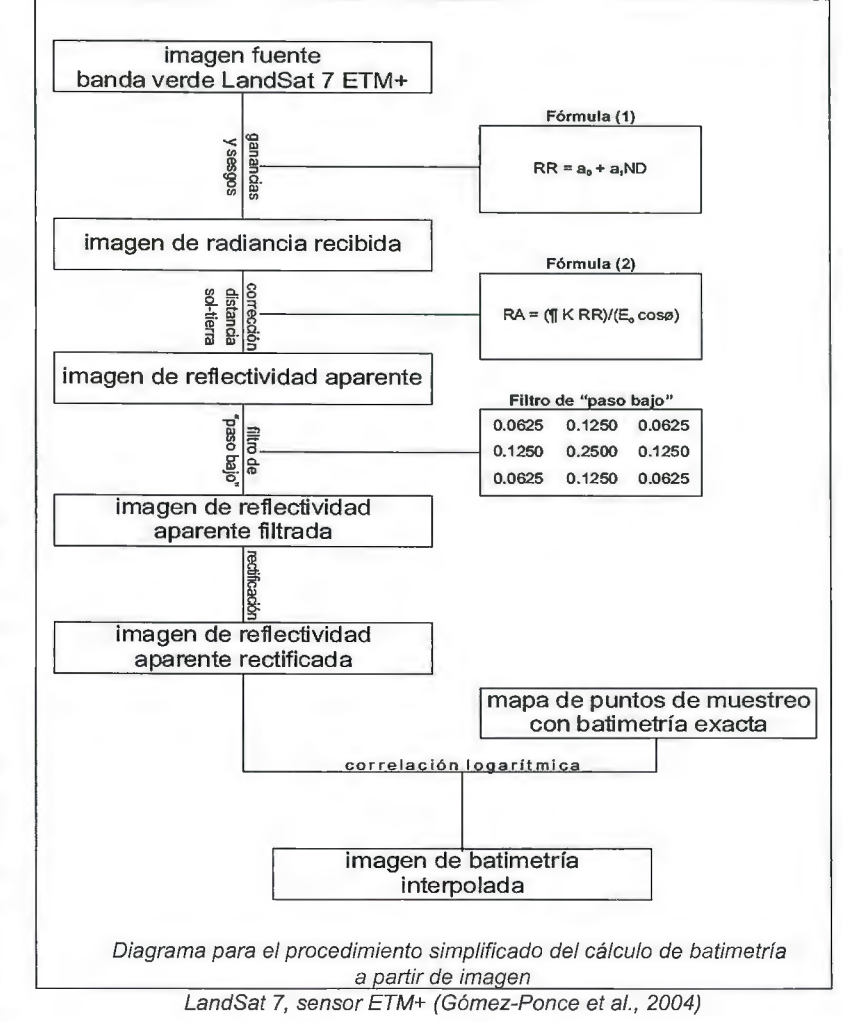

E-W que la separa del Horst de la península de Samaná y al S por el sistema de fallas E-W que marca su separación del sistema kárstico tropical de los Haitises (Cámara, 2003) y la Cordillera Oriental. Se han identificado sistemas arrecifales del tipo patch reef en la zona central de la bahía, arrecifes de plataforma y banco asociados a la línea de costa actual y pequeños atolones incipientes en el área distal de la misma.

El sistema arrecifal de Paso Catuano se localiza en el Parque Nacional del Este (SE República Dominicana) y constituye un estrecho canal entre la Isla Saona y la costa meridional del sistema de terrazas coralinas embutidas desarrollada entre  $\log +3$  y +50 m sobre el nivel del mar actual. Se han identificado tres sectores desde el punto de vista geomorfológico caracterizados por diferentes tipologías de arrecifes tales como frangeantes y de barrera, desarrollados sobre diferentes terrazas coralinas sumergidas entre los -5/-6 m de profundidad.

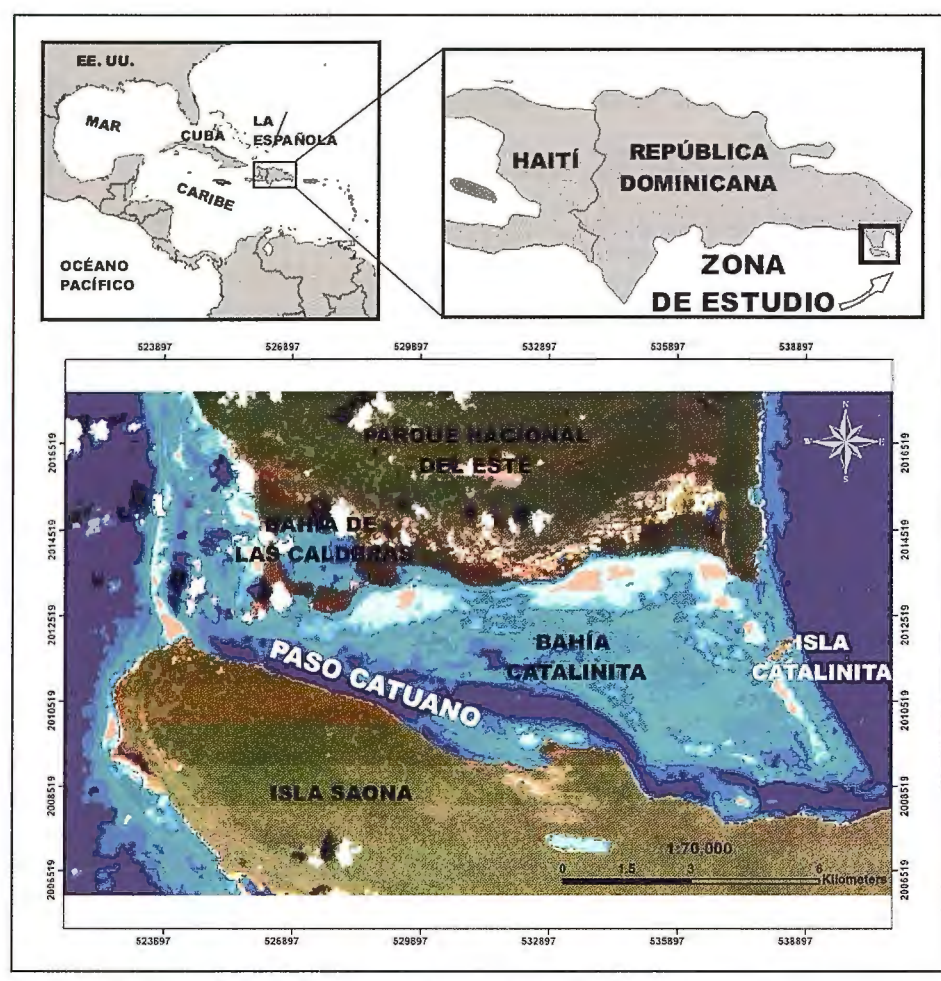

Figura 2. Localización Sistema Arrecifa! de Paso Catuano (Parque Nacional del Este). Elaboración propia

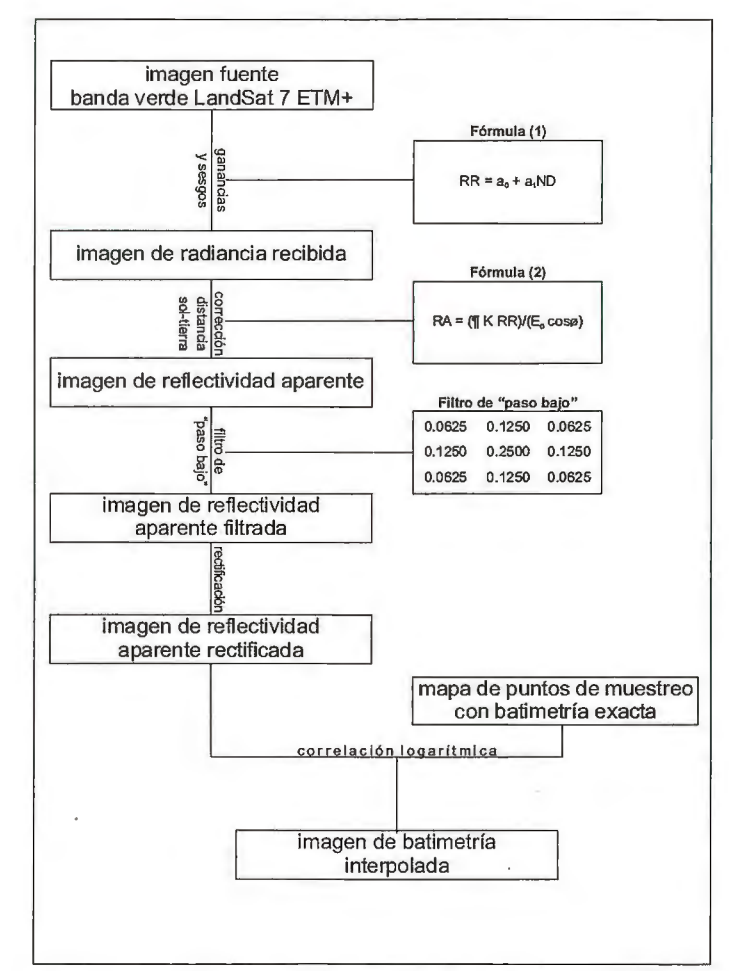

Diagrama para el procedimiento simplificado del cálculo de batimetría a partir de imagen

LandSat 7, sensor ETM+ (Gómez-Ponce et al., 2004)

### **Metodología**

La metodología empleada para la interpretación geomorfológica y biosedimentaria de los arrecifes de coral de República Dominicana, así como para la ordenación de sus recursos naturales litorales, se basa fundamentalmente en métodos cartográficos, tomando como criterio de ordenación la génesis y dinámica arrecifal y costera. Todo ello se realiza mediante el tratamiento de imágenes de satélite Landsat 7 ETM+, la fotointerpretación de pares esteroscópicos y básicamente con el cálculo de la imagen de batimetría. Este último se toma como la primera fase para el estudio de los arrecifes coralinos de las áreas ya mencionadas anteriormente del área NE de República Dominicana.

Para el cálculo de la imagen de batimetría, la fuente empleada ha sido la Banda 2 de las diferentes imágenes de satélite antes mencionadas. La información de la fuente se transforma de números digitales (ND) a valores de radiancia recibida (Chuvieco, 1996) obteniéndose así una imagen de parámetros físicos.

Utilizando los datos del encabezado de la imagen para la banda 2, se utiliza una fórmula de corrección:

$$
RR = a0 + a1 * ND(1)
$$

RR es la radiancia recibida; aO y al son la ganancia y sesgo respectivamente correspondientes a la banda 2 servidos por el proveedor (0.79 y -6.39); y ND son los valores de los números digitales de la imagen original.

El siguiente paso es obtener la imagen de reflectividad aparente, para corregir la distorsión atmosférica (Chuvieco, 1996), mediante la fórmula expresada a continuación:

### $RA = (\Pi^*K^*RR)/E0^*cos$  (2)

RA es la reflectividad aparente;  $\Pi$  es el número pi; K es el factor de corrección de la distancia entre la tierra y el sol medido en unidades astronómicas (1 UA= 150,000,000 km), la cual se obtiene en almanaques astronómicos o con aplicaciones informáticas disponibles en la red, como es este caso (HomePlanet); EO es la irradiancia solar en el techo de la atmósfera para la banda verde, conocida a partir de tablas de constantes solares (1829 W/m2). es el ángulo cenital del flujo incidente, formado por la vertical y los rayos solares.

La imagen de reflectividad aparente, igual que la fuente, contiene errores de saturación del sensor, siendo estos mayores cuando se trata de superficies marinas. Además, es recomendable reducir la heterogeneidad de la imagen para no interpolar una batimetría irreal (Thomas y Zbinden, 1990). Para ello, se aplica un filtro de paso bajo, mediante una ventana móvil de 3x3 celdas, cuyos valores son:

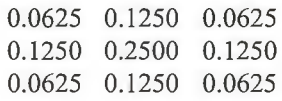

Una vez filtrada la imagen de reflectividad aparente se procede a su rectificación. Es preferible retrasar la rectificación hasta ese momento para modificar lo menos posibles los valores originales de los ND. Si se trata de un espacio relativamente llano, es posible utilizar funciones matemáticas de 2° grado para la rectificación ya que los puntos de control deben tomarse en tierra firme, pero si se trata de un terreno abrupto es aconsejable ortorrectificar la imagen. Una vez que se cuenta con la imagen de reflectividad aparente rectificada, se procede a aplicar una máscara a los espacios continentales y emergidos, para que no intercedan en la interpolación ni en el análisis.

Finalmente, empleando una base de datos de puntos de muestreo, cartografiados a partir de cotas fijas de mapas batimétricos (o de la información batimétrica del mapa topográfico), mediante regresión logarítmica, se correlacionan la imagen de reflectividad aparente con los puntos de muestreo. De esta correlación debe calcularse la fórmula cuyo nivel de ajuste sea satisfactorio al menos del 50% de dichos puntos. Los puntos de muestreo no deben exceder los 20 m de profundidad, pues el sensor es incapaz de de reconocer la reflectividad aparente emitida por el agua del mar a partir de dicha batimetría.

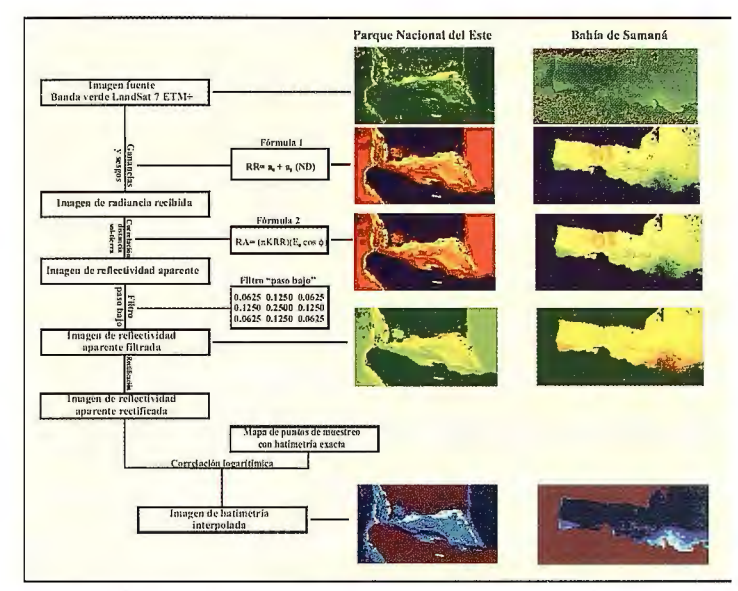

Figura 3. Resumen de la metodología empleada para la elaboración de la imagen de batimetría de los sistemas arrecifa/es de Parque Nacional del Este *y* Bahía de Sa-

maná. Elaboración propia

### Resultados

#### *Bahía de Samaná*

Para el cálculo de la imagen de batimetría, y una vez obtenida la imagen de reflectividad aparente, se ha realizado una base de datos en Excel, donde se han incluido los puntos de sondeos batimétricos cartografiados a partir de los mapas topográficos nº 1912 y 1920 (Instituto Cartográfico Militar y Agencia Cartográfica de Defensa de República Dominicana). El número total de puntos cartografiados ha sido de 2745 de los cuales se han tenido que prescindir de aquellos localizados en el sector más occidental de la bahía debido a la influencia negativa que generan las plumas sedimentarías fluviales de las desembocaduras de los ríos Barracote, Yabón y Yuna. El número total de puntos con los que se ha contado para el empleo de la ecuación de 2° grado ha sido de 538, de los cuales se ha prescindido de los sondeos batimétricos superiores a 20 m de profundidad. A cada punto batimétrico le corresponde un valor de reflectividad aparente. La correlación entre ambos (metros y reflectividad aparente) da como resultado la siguiente fórmula de regresión logarítmica, ajustándose a ella más de un 50% de los datos (R2= 0.59):

y= 1393.6\*e7.205x (3)

El paso final es el cálculo de la imagen de batimetría, a partir de la fórmula anteriormente mencionada, sustituyendo la incógnita (x) por los valores de la imagen de reflectividad aparente. Todo ello da como resultado la imagen de batimetría a partir de la cual se realizará la interpretación geomorfológica y biosedimentria de los arrecifes coralinos de este sistema arrecifa!.

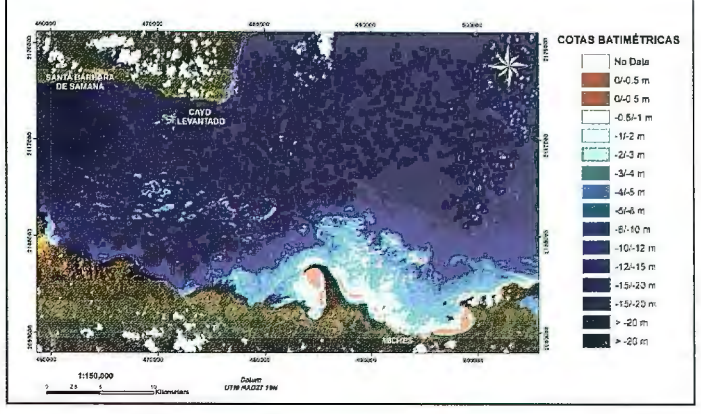

Figura 4. Imagen de batimetría de los sistemas arrecifa/es de Bahía de Samaná. Elaboracíón propia

### *Parque Nacional del este*

El cálculo de la imagen de batimetría se ha realizado siguiendo el mismo modelo que para el sistema arrecifal de Bahía de Samaná. En la base de datos se han incluido los puntos de sondeos batimétricos cartografiados a partir del mapa topográfico nº 1929 (Instituto Cartográfico Militar y Agencia Cartográfica de Defensa de República Dominicana). El número total de puntos cartografiados ha sido de 386 de los cuales se han tenido que prescindir de aquellos en los que la reflectividad aparente podía dar lugar a error como consecuencia de la presencia de masas de nubes. El número total de puntos con los que se ha contado para el empleo de la ecuación de 2° grado ha sido de 303, de los cuales se ha prescindido de los sondeos batimétricos superiores a 20 m de profundidad. A cada punto batimétrico le corresponde un valor de reflectividad aparente. La correlación entre ambos (metros y reflectividad aparente) da como resultado la siguiente fórmula de regresión logarítmica, ajustándose a ella más de un 50% de los datos (R2= 0.59):

$$
y = 54.554 \text{ * }e3.5659x (4)
$$

Todo ello da como resultado una imagen de batimetría a partir de la cual se realizará la interpretación geomorfológica y biosedimentria de los arrecifes coralinos de este sistema arrecifa!.

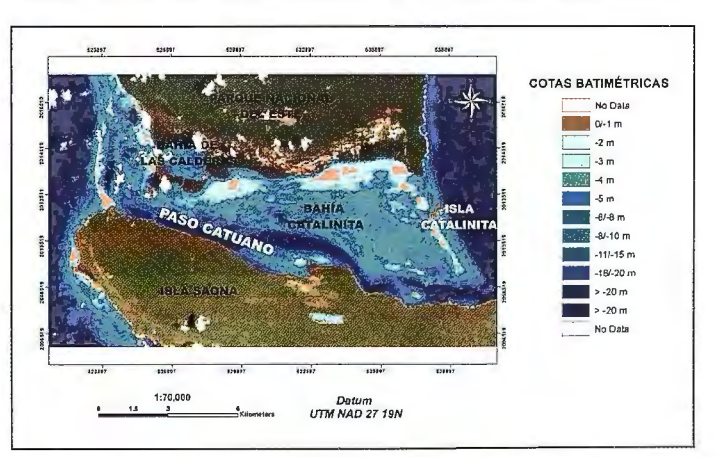

Figura 5. Imagen de batimetría de los sistemas arrecifales de Paso Catuano (Parque Nacional del Este). Elaboración propia

### **Conclusiones**

La metodología aplicada para la elaboración de la imagen de batimetría a partir de la correlación entre los puntos exactos batimétricos y de los valores procedentes de la imagen de reflectividad aparente, aporta un resultado óptimo para el estudio de los sistemas geomorfológicos y biosedimentarios arrecifales de Bahía de Samaná y Paso Catuano.

Así, y tomando como base la imagen batimétrica elaborada, el sistema arrecifa! de Bahía de Samaná presenta, desde el punto de vista geomorfológico y biosedimentario, dos tipos fundamentales de arrecifes de coral.

Por un lado, los sistemas ubicados al N de Miches, que se caracterizaron como plataformas dispuestas a diferentes profundidades, sobre las que se desarrolla un edificio coralino bastante extenso. Por otro, en el área central de la bahía, se localizan arrecifes de coral del tipo Patch reefy algunos tipos de atolones incipientes sumergidos en la zona distal de la misma.

El sistema arrecifa! de Paso Catuano, se caracteriza por presentar dos sistemas arrecifales bien diferenciados.

El primero de ellos se ubica en la zona central de la Bahía Catalinita y se corresponde con un arrecife frangeante a distintas profundidades dispuesto sobre una terraza coralina sumergida y karstificada a -6 m.

El segundo de los sistemas arrecifales flanquea por ambas partes al anterior y se trata de dos arrecifes de barrera constituidos por arenas arrecifales a distintas cotas batimétricas y desarrollo de morfologías de washover fan.

Con todo ello y tomando como criterio de ordenación la génesis y la dinámica arrecifal de sistemas coralinos de Bahía de Samaná y Paso Catuano, se pueden asignar diferentes categorías de manejo aplicables a la gestión de los recursos naturales costeros y marinos.

Este tipo de tratamiento imágenes de satélite Landsat 7 ETM+ para la elaboración de la imagen de batimetría se ha aplicado también a otros sistemas arrecifales del Caribe, a los arrecifes coralinos de NE de Brasil (Gómez et al., 2009), en Albay Gulf en Filipinas (Díaz del Olmo et al., 2009), obteniéndose resultados satisfactorios de cara a la interpretación geomorfológica y biosedirnentaria de los mismos.

La aplicación de esta técnica sobre otro tipo de imágenes tales como IKONOS, Quickbird, MSS, etc., presenta el problema de que no siempre se disponen de cartografías náuticas o batimétricas a escalas de mayor detalle de 1 :50000.

### **Bibliografía**

*Andréfouet,* S.; *Krame1; P; Torres-Pulliza, D.; Joyce, K.E.; Ho chbe1g, E.J.; Garza-Pérez, R.; Mumby, PJ.; Riegl, B.; Ya-*

*mano, H.; White, WH.; Zubia, M.; Brock, J.* C. ; *Phinn, S.R.; Na*seer, A.; Hatcher, B.G.; Muller-Karger, F.E. (2003): Multi-sites evaluation of IKONOS data for classification of tropical coral *reefs environments. Remate Sensing Environment 88, 128-143.* 

*Andréfouet,* S. *y Guzmán, HM. (2005): Coral reef distribution, status and geomorphofogy-biodiversity relationship in Kuna Yala (San Blas) archipielago, Caribbean Panama. Coral Reefs 24, 31- 42.* 

*Cámara Artigas, R. ( 1997): Paisajes naturales tropicales y cambios ambientales en República Dominicana. Ecodinámica insular de bosques, sabanas y litorales. Tesis Doctoral de la Universidad de Seviffa (inédita). 1000 págs.* 

*Díaz del Olmo y Cámara Artigas, R. (2003): Karst Tropical de colinas, tipología y evolución en el Pliocuaternario en República Dominicana. Actas XI Reunión de Cuaternario Ibérico. pp. 123- 128.* 

*Díaz del Olmo, F; Gómez Ponce,* C. *y Cámara Artigas, R. (2009): Sistemas arrecifa/es de Afbay Gu!f (Filipinas). Informe*  Proyecto Agreement for Academic, Scientific and Cultural Co*llaboration Under the Project Sustainable Management of* Co*as tal Resources in Bicol and Caraga Regions (Filipinas). Convenio SUMACORE y Universidad de Sevilla (Inéd.).* 

*Chuvieco Salinero,* C. *(1996): Fundamentos de la Teledetección Espacial. Rialp. Madrid. Gómez-Ponce,* C. ; *Martínez Batlle, J.R.; Cámara Artigas, R. y Díaz del Olmo, F (2002): Arrecifes*  frangeantes de Paso Catuano (Parque Nacional del Este, Repú*blica Dominicana). Fronteras en Movimiento. Márquez Domínguez, J.M. y Gordo Márquez, M. (eds.). Universidad de Huelva. Pp. 307-315.* 

*Gómez Ponce,* C.; *Cámara Artigas, R. y Díaz del Olmo,* F *(2009): Sistemas arrecifales de Cabo Branca y Cabedelo (NE Brasil). Informe del Proyecto Conservación y Valorización Socio Ambiental de los Recursos Naturales del Litoral de Paraiba (Brasil). Universidad de Sevilla y Fundación de Biodiversidad (Inéd.).* 

Guilcher, A. (1958): Coastal and submarine morphology. Lon*don, 274 págs* 

Guilcher, A. (1988): Coral reef geomorphology, John *Wiley&Sons, New York.* 

*Martínez Batlle, J.R., Gómez-Ponce,* C., *Cámara Artigas, R. y Díaz del Olmo, F (2003): Arrecifes Frangeantes sumergidos en Paso de Catuano (Parque Nacional del Este, República Dominicana): Caracterización biosedimentaria y Aplicación a la Ordenación de Unidades Ambientales. XI Reunión de Cuaternario Ibérico. Pp 27-32* 

*Thomas, Y.F y Zbinden, R.M. (1990): Étude par télédétection*  des récifs coralliens du litoral Caraïbe de la Colombie: L'archi*pief de San Bernardo, en CRNS: Télédétection et Tiers Monde, Centre Régional de publication de Bordeaux.* 

### **Usando Perfiles UML: Perfil para representar Sistemas de Información Geográfica**

### **Using UML Profiles: Profile for representing Geographic lnformation Systems**

*Yuniel Eliades Proenza Arias, Universidad de las Ciencias Informáticas de La Habana (yproenza@uci.cu)* 

### **Resumen**

El desarrollo de Sistemas de Información Geográfica se ha convertido en una práctica interesante en la actualidad. Uno de los principales problemas enfrentados en este campo es el de la representación mediante modelos de algunos conceptos asociados al software, como son: representación de información geoespacial, de interacciones entre clases geográficas y de dispositivos hardware. UML, el lenguaje de modelado por excelencia sigue siendo, aunque útil, muy general para representar temas específicos como los anteriormente mencionados. Para ello se aconseja el uso de los Perfiles UML, una opción propuesta por OMG (Object Management Group) dentro de las especificaciones para UML l.x y refinadas para UML 2.0 (OMG, 2007). En este artículo se describe un perfil para la representación de diagramas de clases y de despliegue durante modelado dentro del proceso desarrollo de software SIG. La propuesta que a continuación se detalla forma parte de una más general que abarcará otros tipos de diagramas necesarios para el modelado de Sistemas de Información Geográfica. Palabras clave: GIS, modelación, perfil UML, UML.

### *Abstract*

*Jt is an interesting practice today to develop Geographic Jnformation Systems. One of the main problemsfaced in this area is the modeling of some specific concepts associated to the software such as: geospatial information modeling, geographic class interaction and specific hardware devices. UML, the most popu*lar modeling language remains useful but too wide for represen*ting specijic elements like mentioned above. We advice the use of UML profi/es, proposed by the Object Management Group (OMG) into the specifications of UML 1.x and refined for UML* 2.0 (OMG, 2007). This article describes a UML profile for re*presenting Geographic Jnformation Systems using UML, exactly using class diagrams and deployment diagrams through the Software Development Process. This is a part of one more general profile that should include specifications for some other kinds of UML diagrams required for Geographic Information Systems modeling. Keywords: Modeling, SJG, UML, UML profile.* 

### **Introducción**

UML, sin dudas, sigue siendo el lenguaje de modelado por excelencia para la representación del software a escala global. Es utilizado desde pequeñas aplicaciones académicas hasta grandes aplicaciones de gestión de la industria.

Aunque es cierto que UML ha demostrado a lo largo de los años ser muy útil, ha presentado algunas insuficiencias una vez que las aplicaciones se van haciendo más específicas y complejas. En el caso de los Sistemas de Información Geográfica (SIG) la necesidad surge por causas similares a otros dominios de aplicación, porque la sintaxis o la semántica de UML no penniten expresar los conceptos específicos del dominio, o cuando se desea restringir y especializar los constructores propios de UML, que suelen ser demasiado genéricos y numerosos. (Vallecillo & Fuentes, 2009)

Tal es así que los propios creadores concibieron dentro de las especificaciones los llamados Perfiles UML (UML Profiles). Los perfiles UML son mecanismos que nos permiten adaptar las metaclases que ya existen a dominios más específicos (Ej. en las plataformas EJB, COM) y que están disponibles desde UML l .x y han sido refinados en UML 2.0. (OMG, 2007)

En el área de investigación asociada a los SIG se han hecho algunas propuestas de perfiles, fundamentalmente asociados a la representación de los datos geográficos y en algunos casos asociados a estándares internacionales para la representación de información geoespacial. (Brodeur, Bédard, & Proulx, 2000) (Pinet, Kang, & Vigier, 2005). Por otro lado, se han hecho propuestas de lenguajes visuales como extensiones de UML, como es el caso de OMEGA, que facilita el diseño de aplicaciones SIG personalizadas (Pinet & Lbath, 2000).

En (Kang, Pinet, & Schneider, 2010) se hace un análisis interesante y se propone un perfil para UML, específicamente para el diseño de bases de datos geográficas, partiendo de una clasificación general para los objetos denominada "geográfico" (Geographic).

Aunque existen propuestas, cuando revisamos (Friis-Christensen, Tryfona, & Jensen, 2001) podemos identificar que hay numerosos requerimientos sin satisfacer, fundamentalmente relacionados con restricciones y con eventos asociados a los objetos geográficos. Un ejemplo visual ilustrativo de un problema descrito en (Friis-Christensen, Tryfona, & Jensen, 2001) es el siguiente:

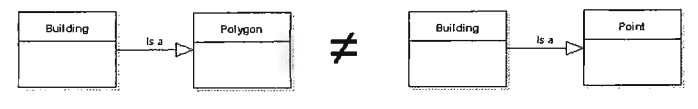

Fig.1: Inconsistencia entre conceptos

Por supuesto es una clara inconsistencia conceptual que aparece cuando utilizamos una herramienta de Zoom- (alejar) en un SIG. Este y otros problemas aún deben ser resueltos y la idea de utilizar perfiles UML pues ayuda a encontrar respuestas. El presente trabajo está distribuido en 5 secciones. Posterior a la introducción, la sección 2 presenta los pasos seguidos para la definición

del Perfil UML para GIS, donde de describen los diferentes estereotipos, los valores etiquetados y las clases de UML a las que se aplican. Luego, la sección 3 describe en profundidad las diferentes restricciones utilizando OCL (Object Constraint Languaje ). Posteriormente la sección 4 presenta un caso de estudio de ejemplo donde se pone en práctica el perfil y finalmente la sección 5 presenta las conclusiones y el trabajo futuro asociado a la investigación realizada.

### **Definición del perfil**

Existen reglas básicas que se deben cumplir al definir perfiles UML, que están establecidas en el epígrafe 18.1.2 de (OMG, 2007). Un Perfil se define en un paquete UML, estereotipado <<profile>>, que extiende a un metamodelo o a otro Perfil. Hay tres elementos que se utilizan para definir Perfiles: estereotipos (stereotypes), restricciones (constraints) y valores etiquetados (tagged values). A continuación se muestra el diagrama de la propuesta realizada y la explicación de los estereotipos.

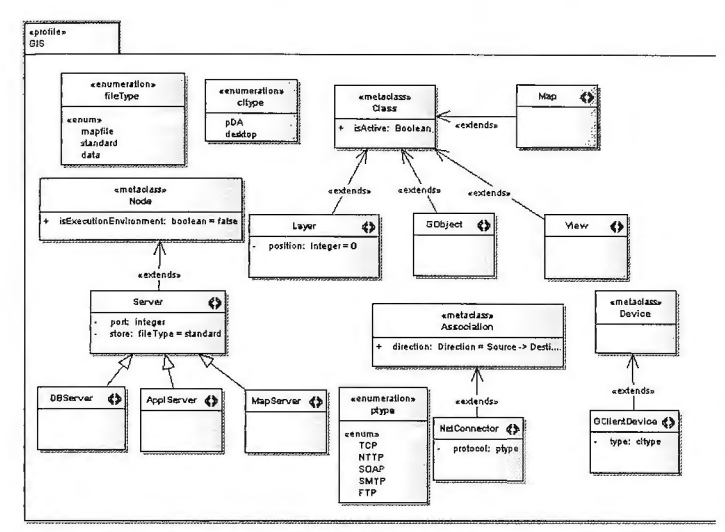

Fig. 2: Representación de los estereotipos del perfil GIS

De la figura anterior podemos concluir lo siguiente:

Cada estereotipo tiene asociado un nombre que lo identifica y  $la(s)$  metaclase $(s)$  sobre la cual $(es)$  se puede aplicar. En este caso se definen 9 posibles estereotipos que son aplicados a diferentes metaclases de UML. A continuación esto se muestra en detalle dentro de una tabla:

| Estereotipo     | Metaclase UML asociada | Significación                                         |  |
|-----------------|------------------------|-------------------------------------------------------|--|
| Layer           | Class                  | Capa                                                  |  |
| GObject         | Class                  | Objeto geográfico                                     |  |
| View            | <b>Class</b>           | <b>Vista</b>                                          |  |
| Map             | Class                  | Mapa                                                  |  |
| <b>DBServer</b> | Node                   | Servidor de base de datos                             |  |
| ApplServer      | Node                   | Servidor de Aplicaciones                              |  |
| MapServer       | Node                   | Servidor de mapas                                     |  |
| NetConnector    | Association            | Conector de red                                       |  |
| GClientDevice   | Device                 | Dispositivo cliente<br>Sand Horizon da wasan da da da |  |

Tabla 1: Descripción de estereotipos propuestos *y* metaclases afectadas

Lo mostrado en la figura significa que, por ejemplo, el estereotipo <<NetConnector>> solo puede ser aplicado a las clases (class) de UML y que las mismas deben especificar un protocolo de comunicación.

Un valor etiquetado es un meta-atributo adicional que se asocia a una metaclase del metamodeio extendido por un Perfil. Todo valor etiquetado ha de contar con un nombre y un tipo, y se asocia un determinado estereotipo. De esta forma, el estereotipo <<Net-Connector>> puede contar con un valor etiquetado denominado "protocol", de tipo ptype, que es un enumerativo (<<enumeration>>) definido y que indicará el tipo de protocolo de comunicación que utiliza cualquier clase estereotipada como un <<NetConnector>>. Los valores etiquetados se representan de forma gráfica como atributos de la clase que define el estereotipo.

Por supuesto, la utilización del perfil anteriormente mostrado nos permite adaptar elementos del metamodelo de UML a nuestro dominio específico y representar aplicaciones de una manera más entendible por nuestros especialistas (arquitectos, analistas, desarrolladores), de manera que se realice de forma eficiente el proceso de desarrollo. Por otra parte, queda todavía definir las restricciones que se pueden establecer para el perfil. Este paso es sumamente importante pues establece posibles valores de los atributos, multiplicidades en las relaciones, composiciones y otros elementos esenciales que deben ser respetados al modelar. Veamos entonces el siguiente epígrafe, que trata esta parte.

### **Restricciones OCL**

Uno de los elementos que se establece en (OMG, 2007) como premisa esencial para la elaboración de perfiles UML es el tema de modelos "bien formados", que puedan ser intercambiados entre diferentes herramientas de modelado. Las restricciones permiten apoyar la idea de "bien formado", pues limitan posibles acciones erróneas de los diseñadores previendo futuras equivocaciones en la implementación y fallos en el software, causados fundamentalmente por malas interpretaciones de diagramas. El lenguaje por excelencia para definir las restricciones es el Object Constraint Languaje (OCL), aunque pudieran ser definidas en lenguaje natural, pero esto pudiera dar lugar a ambigüedades. Como OCL es un lenguaje formal, es el seleccionado para especificarlas. Algunas de las restricciones establecidas son las siguientes:

*context UML: :lnfi-astructureLibrary:: Core: :Constructs: :Nade*  self.isStereotyped("DBServer") implies store=data self.isStere*otyped("ApplServer'') implies store=standard self isStereoty*   $ped("MapServer")$  implies store=mapfile

La restricción anterior está asociada a los Nodos de UML y tiene que ver con el tipo de servidor a representar y el valor del atributo store ; por ejemplo para que sea un servidor de mapas el valor de dicho atributo debe ser rnapfile, puesto que el servidor de mapas utiliza las configuraciones establecidas en el rnapfile (fichero que define la relación entre objetos geográficos, indica a MapServer donde están los datos y brinda elementos para la representación de los mismos) para su funcionamiento. El ejemplo siguiente aplica una restricción para el atributo position de las capas (layers), pues para cada vista las capas deben tener posiciones diferentes.

 $context UML::InfrastructureLibrary::Core::Constraints::Class$ inv: self.isStereotyped("Layer")implies self.allInstances->fo-

### $rAll(p1,p2 | p1 \leq p2)$  *implies pl.position*  $\leq p2$ *, position*)

Por supuesto que se pueden definir muchas más restricciones siempre y cuando sean necesarias. La creación de restricciones OCL está garantizada aun si ocurriese un cambio de herramienta CASE de modelado puesto que todas las herramientas de modelado existentes soportan OCL.

### **Caso de estudio ejemplo**

Veamos un pequeño ejemplo de aplicación del perfil en cuestión. Para ello tenemos un caso en el cual se desea realizar un diagrama de clases que represente elementos de un sistema de información geográfica corno lo son: objetos geográficos, capas y determinadas vistas que agrupan dichas capas. La siguiente figura

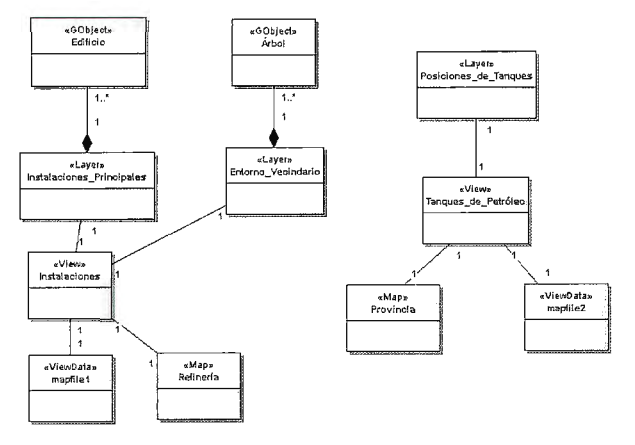

Fig. 3 Diagrama de clases SIG

muestra un caso de diagrama de clases:

Por supuesto, es un ejemplo poco complejo pero sirve paramostrar cuán específicas son ahora las representaciones de UML que se utilizan en el diagrama. Por ejemplo, si recordamos el problema representado al inicio (ver Fig. 1) pues al introducir la representación de vistas (View) somos capaces ahora de asignar comportamientos diferentes a un mismo elemento, pues es posible que un edificio se comporte como un polígono para una vista y como un punto para otra, sin perder el significado real ni violar conceptos y por supuesto según el nivel de abstracción seguido.

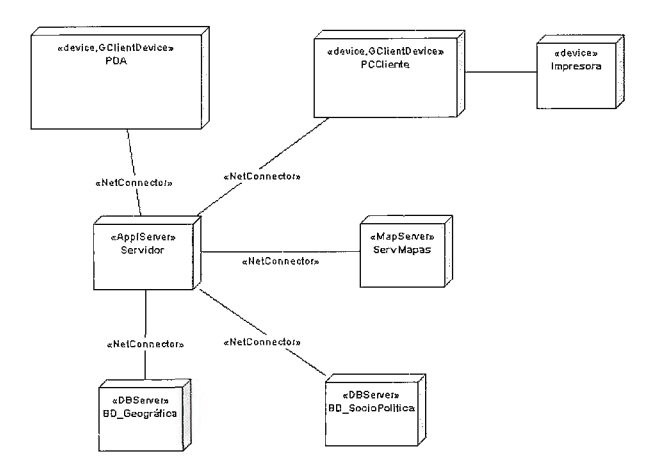

Fig. 4 Diagrama de Despliegue

Veamos ahora otro ejemplo pero de diagrama de despliegue: En el diagrama de despliegue se representan un conjunto de clases similares a las utilizadas para otros tipos de aplicaciones, pero se introducen nuevos conceptos como dispositivos clientes móviles y servidores de mapas. La esencia de la propuesta para este tipo de diagramas no está solamente en la representación visual, sino además en las restricciones que se establecen en cuanto al protocolo de comunicación del <<NetConnector>>, que varía en diferentes casos. Otros aportes en los que se trabaja especificarán elementos de comunicación inalámbrica.

### **Conclusiones y trabajo futuro**

En este trabajo se ha presentado el uso de los perfiles UML como un mecanismo que permite adaptar a un dominio más específico las innumerables ventajas de UML para el modelado de aplicaciones. Se ha aplicado al modelado de Sistemas de Información Geográfica, demostrando la importancia que tiene acercar el modelo a la realidad del software representado. Además, se ha introducido la relevancia del uso del OCL en lugar del lenguaje natural para representar restricciones asociadas a estereotipos y meta-atributos, ganando en la semántica representativa de las mismas. Es importante señalar que muchas de las herramientas de modelado existentes no soportan la creación de perfiles UML y las que lo hacen, permiten crearlos en muchos casos según las especificaciones de UML l .x y de forma gráfica, sin que se verifiquen completamente las restricciones asociadas a los estereotipos. La propuesta está soportada por Enterprise Architect 7.0.815 que permite crear los perfiles para UML 2.0. Algunas herramientas utilizadas hasta hoy como Visual Paradigm soportan la creación de perfiles solo desde la versión 7 .x en adelante y en muchos casos se tiene disponible hasta la 6.4. No obstante se espera el desarrollo próximo de herramientas que permitan el intercambio total de perfiles y su uso adecuado.

En los próximos meses se continuará trabajando en la propuesta con el objetivo de abarcar otro conjunto de diagramas importantes para la representación de SIG, incluyendo propuestas específicas asociadas al desarrollo de este tipo de aplicaciones en el entorno Web, por supuesto, manteniendo las extensiones propuestas por Conallen (Conallen, 1999), aunque incorporando nuevas ideas.

### **Referencias**

*Brodew; J., Bédard, Y,* & *Proulx, M.-1. (2000). Modelling Geospatial Application Databases using UML-based Repositories Aligned with lnternational Standards in Geomatics. In ACM (Ed.), 8 th ACM Symposium on GIS 11/00. Washington D.C.* 

*Conallen, J. (1999). Modeling Web Application Architectures*  with UML. Communications of the ACM, 42 (10).

*Friis-Christensen, A., Tryfona, N.,* & *Jensen,* C. *S. (2001). Requirements and Research lssues in Geographic Data Modeling. GIS'Ol, November 9-10,2001. Atlanta, Georgia, USA: ACM.* 

Kang, *M.-A., Pinet, F., & Schneider, M. (2010). AGILE Website. (AGILE, Ed.) Retrieved Febrero 5, 2010, from http :l /plone. itc. nl/agile* \_ *old/Conference/greece2 004/papers/3-3- 5* \_ *Kang.pdf* 

*OMG. (2007). Unified Modeling Language: Superstructure version 2.1.1.* 

*Pinet, F,* & *Lbath, A. (2000). A Visual Modelling Language far Distributed Geographic lnformation Systems. Proceedings of 2000 IEEE lnternational Symposium on Visual Languages. IEEE. Pinet, F., Kang, M.-A., & Vigier, F. (2005). Spatial Constraint Modelling with a GIS Extension of UML and OCL: Application to Agricultura! lnformation Systems. In U. K. Wiil, Metainformatics: lnternational Symposium MIS 2004 (pp. 160-178). Berlin: Springer-Verlag.* 

*Vallecillo, A.,* & *Fuentes, L. (2009). Una Introducción a los*  Perfiles UML. Retrieved Marzo 25, 2010, from Departamento de *Lenguajes y Ciencias de la Computación. Universidad de Má*laga.: http://www.lcc.uma.es/~av/Publicaciones/04/UMLProfi*les-Novatica04.pdf* 

# ROLOGIC SCRIPTIC

Empresa certificada a la calidad NOR ISO 9002

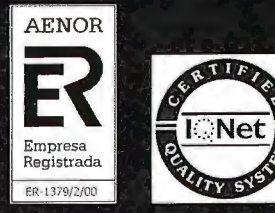

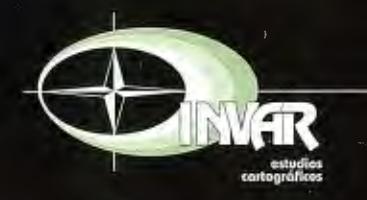

Avda. Hytasa, 38, Edificio Toledo, 1-4º 41006 SEVILLA Tels.: 95 465 57 76 - 95 465 51 27 - Fax: 95 465 57 76 E-mail: invar@invarsl.com www.invarsl.com

### **Un modelo de ordenamiento ambiental para enfrentar los problemas ambientales el territorio cubano**

*Obllurys Cárdenas López y colectivo de autores (obllurys@geotech.cu) Instituto de Geografía Tropical. Ministerio de Ciencia Tecnología y Medio Ambiente* 

### **Resumen**

El constante crecimiento poblacional, las nuevas tecnologías, la transformación de áreas naturales en zonas agrarias y pecuarias, el desarrollo de ciudades, la creciente asimilación de industrias provocan en ocasiones que el agua, el aire y el suelo se vean alterados creando condiciones no deseadas ambientalmente en determinadas localidades, pese a las regulaciones que acompañan al proceso inversionista del país.

En Cuba se reconocen por ley dos instrumentos de planeamientos claves en la transformación y gestión del espacio: el ordenamiento territorial y el ordenamiento ambiental, cuyos vínculos deben estrecharse sistemáticamente a partir del desarrollo científico técnico y la imperiosa necesidad de avanzar en los esfuerzos encaminados al logro de la sostenibilidad del desarrollo enunciada en la Constitución.

Para tal objetivo, a partir del año 2007, la Agencia de Medio Ambiente y el Instituto de Geografia Tropical, han venido trabajando en la elaboración y validación de una Guía Metodológica para el Ordenamiento Ambiental del territorio cubano que de respuesta a lo enunciado en la Ley 81 de Medio Ambiente, del año 1997. Esta guía tendrá como propósito el perfeccionamiento de los trabajos de transformación, rehabilitación, protección y conservación de los territorios, elevando el papel de la dimensión ambiental a tales fines. Esta propuesta parte del principio de profundizar la relación de trabajos multidisciplinarios y participativos; en tal sentido se ejecuta hoy una prueba dinámica en un municipio de la región central del país para su comprobación, perfeccionamiento y engarce con el Sistema de Planificación Física en sus más diversas escalas de trabajo.

### *Abtract*

*The constant populational growth, the new technologies, the transformation of natural areas in agrarian and cattle areas, the* development of cities, the growing assimilation of industries causes in occasions that the water, the air and the floor are altered *not creating conditions wanted environmentally in certain towns, in spite of the regulations that accompany to the process investor of'the country.* 

*In Cuba they are recognized by law two instruments of key plannings in the transformation and administration ofthe space: the territorial classification and the environmental classification*  whose bonds should be narrowed systematically starting from the *technical scientific development and the imperious necessity of*  advancing in the efforts guided to the achievement of the sustai*na ble development enunciated in the Constitution of Cuba.* 

Starting from the year 2007, the Agency of Environment and the Institute of Tropical Geography, they have come working in the elaboration and validation of a Methodological Guide for the *Enviromnental Classification of the Cuban territory that of answer to that enunciated in the Law 81 of Environment, of the year 1997. This guide will have as purpose the improvement of the transformation works, rehabilitation, protection and conserva*tion of the territories, elevating the paper from the environmental *dimension to such ends. This propasa! leaves of'the principie of deepening the relationship of multidisciplinary works. In these moments tests are executed, several municipalities of the country,* for their confirmation, improvement and articulation with the System of Physical Planning in their most diverse work scales.

### **Introducción**

El ordenamiento territorial y la planificación se han practicado en Cuba desde los primeros años de la Revolución. Su propósito fundamental ha sido lograr el óptimo aprovechamiento del territorio y lograr el crecimiento económico de la isla, dando respuesta a las demandas que fue exigiendo cada etapa del desarrollo revolucionario.

En Cuba, dada la coexistencia, reconocida por ley, de dos instrumentos muy parecidos en la forma de ejecución técnica y de gestión: el ordenamiento territorial y el ordenamiento ambiental, se requiere de la integración final de ambos instrumentos durante todo el proceso de planeación. La Estrategia Ambiental Nacional y la Ley de Medio Ambiente, materializan la Política Ambiental mediante los instrumentos para la gestión ambiental cubana. En dicha ley se expresa que, a fin de lograr el desarrollo sostenible del territorio, el ordenamiento ambiental interactúa con el ordenamiento territorial, aportándole lineamientos, regulaciones y normas.

Cabe aclarar que a partir del año 2000 quedó establecido que el Instituto de Planificación Física formula, dirige y controla la aplicación de las políticas territoriales referidas al destino del uso del suelo; el ordenamiento espacial de las actividades productivas y no productivas; la organización territorial; la regulación, gestión y control del Sistema de Asentamientos Humanos; la estructuración espacial de las ciudades; la formulación de normas territoriales y evaluación de esquemas y planes de ordenamiento territorial y urbanos; la dirección del proceso de macro y micro localización espacial de las inversiones y la elaboración de metodologías de ordenamiento territorial, velando porque queden conciliados los intereses territoriales, sectoriales, ambientales y humanos en correspondencia con las estrategias y políticas nacionales y con los compromisos internacionales contraídos por el país en materia de salvaguardar la calidad ambiental global.

Por su parte el Ordenamiento Ambiental comprende, entre otros elementos, un proceso de evaluación destinado a asegurar la introducción de la dimensión ambiental en los Planes y Programas de Desarrollo, a fin de garantizar el desarrollo ambientalmente sostenible del territorio, sobre la base del análisis integral de sus recursos bióticos y abióticos, en la interacción con los factores socioeconómicos.

Pero esta interacción aun no se ha logrado en su totalidad. Es por este motivo que a partir de año 2007 la Agencia de Medio Ambiente y el Instituto de Geografia Tropical, pertenecientes ambos al Ministerio de Ciencia Tecnología y Medio Ambiente, han venido trabajando en la elaboración y validación de una Guía Metodológica para el Ordenamiento Ambiental del territorio cubano. Esta Guía tendrá como propósito revertir, recuperar y reorientar las transformaciones más apropiadas desde el punto de vista ambiental para el territorio, teniendo siempre en cuenta la participación de un equipo multidisciplinario y de la comunidad donde se aplicará.

A partir de ese momento se podrá contar con un Modelo de Ordenamiento Ambiental (MOA) en el que quedarán establecidas las propuestas ambientales y económicas, asi como los lineamientos y acciones a acometer en cada unidad de gestión. Esta constará de cuatro etapas: inventario y análisis, diagnóstico ambiental, etapa de pronóstico y etapa propositiva. Se hace necesario el involucramiento de todos los residentes del área donde se aplicará, del gobierno y de todas las instituciones con el equipo que realizará el estudio. De esta forma se logrará un conocimiento más exacto de la problemática, una mayor colaboración de los residentes y un mayor compromiso por los tomadores de decisiones.

Como antecedentes de este trabajo se encuentran los realizados en el Instihlto de geografia Tropical, estos son los estudios en el Municipio Los Palacios (Pinar del Río) y el libro publicado en el año 1994: La Geografia del Medio Ambiente. Una Alternativa del Ordenamiento Ecológico; además de otros más recientes, que parcialmente han aplicado las fases de esta Guía; en la Cuenca del río Bayamo (1998), Cuenca del río Mayabeque (2005) y el sector Tarará-Rincón de Guanabo (2008).

A partir del mes de Febrero, del presente año, se comenzó la aplicación integral del MOA, en coordinación con la Delegación del CITMA de Cienfuegos, en el municipio del mismo nombre, ubicado en la parte central de la isla de Cuba.

Para esta selección se tuvo en cuenta la situación por la que está atravesando el municipio, caracterizada por su problemática ambiental, el desarrollo de la industria petrolera y el incremento en la producción y empleo de petróleo y gas, el reordenamiento de la industria azucarera, el impulso de la agricultura sostenible, el desarrollo del turismo, el manejo integrado de la zona costera en su vínculo con el desarrollo económico-social, y la protección del medio ambiente y la creciente conciencia social acerca de los problemas ambientales de los habitantes y decisores del territorio.

Por lo anterior se persigue como objetivos con el presente trabajo enfrentar la problemática ambiental existente en Cuba mediante el empleo de un MOA para lograr el aprovechamiento óptimo de los recursos .y realizar la propuesta de guía metodológica para la elaboración del MOA.

### **Problemática ambiental cubana**

La problemática ambiental cubana se encuentra caracterizada por el manejo inadecuado de los recursos producido por el constante crecimiento poblacional, las nuevas tecnologías, la transformación de áreas naturales en zonas agrarias y pecuarias; que está propiciando que el agua, el aire y el suelo estén siendo alterados en exceso. A esto se suma que la articulación entre la planificación y las instituciones ambientales durante la formulación de los proyectos de ordenamiento territorial aun no se ha logrado en su totalidad. Se hace necesario entonces comenzar a pensar, de alguna manera, en una integración entre todos los entes gestores e investigadores para, de alguna manera, dar fin a este problema.

Entre los principales problemas ambientales que afrontamos se encuentran: la degradación de los suelos debido a factores de carácter natural y antrópico acumulados en el transcurso de los años, la erosión, la falta de rotación de los cultivos, el mal manejo agrotécnico, los procesos naturales como la sequía y la incidencia de huracanes, el lavado de los suelos, las labores de mitigación que se acometen son medidas sencillas, requiriéndose en muchos casos de la aplicación de medidas complejas.

Las afectaciones a la cobertura forestal que han sido provocadas, fundamentalmente, por la tala y desbroce, los incendios forestales, la ampliación de las fronteras agrícolas, el inadecuado manejo y explotación de las plantaciones, los problemas con las fuentes de semillas, la no actualización de la ordenación forestal, el insuficiente tratamiento silvicultural e insuficiencias y deficiencias de los planes de manejo, entre otros.

La contaminación y deterioro del saneamiento y las condiciones ambientales en asentamientos humanos, ocasionada por la concentración de instalaciones industriales en zonas urbanas, el empleo de tecnologías obsoletas, el deficiente estado de las redes técnicas, la ausencia de tratamiento para las emisiones y carencia de normas técnicas, el inadecuado control sobre los niveles de ruidos y la poca difusión sobre los efectos nocivos sobre la salud y el comportamiento social, el mal estado técnico del transporte, además de que no se dispone de un sistema de monitoreo adecuado sobre la calidad de las aguas terrestres y marinas, las emisiones a la atmósfera, de la calidad de los suelos.

La pérdida de la diversidad biológica, que cuenta entre sus causas con las alteraciones, fragmentación o pérdida de hábitats, la sobreexplotación de especies, la contaminación del suelo, agua, aire, la introducción de especies, el cambio climático, los incendios forestales, la falta de conocimiento sobre las tendencias, etc.

La carencia de agua producida por la contaminación, déficit de cobertura boscosa, la no siempre adecuada planificación, uso y ordenamiento, el empleo de tecnologías inadecuadas, el escaso reuso y reciclaje del agua, el mal estado de las redes hidráulicas de distribución, insuficiente cultura de ahorro y uso racional.

### **El ordenamiento ambiental como solución**

En el 2007 es puesta en vigor la Estrategia Ambiental Nacional para el período 2007-2010. En esta se define un grupo de metas y acciones en relación al ordenamiento ambiental como instrumento de la política y la gestión ambiental, constiruyendo entonces el elemento más reciente para implementar las acciones necesarias dirigidas a lograr la mayor efectividad de lo establecido en la Ley 81 del Medio Ambiente.

Por su parte, la ley no. 81 del Medio Ambiente, establece en su Titulo Tercero: "Instrumentos de la política y la gestión ambiental" que: a fin de lograr el desarrollo sostenible del territorio, el ordenamiento ambiental interactúa con el ordenamiento territorial, aportándole lineamientos, regulaciones y normas.

Siendo entonces el objetivo específico de esta Estrategia el de lograr la interrelación entre el Ordenamiento Ambiental y el Te-

rritorial a fin de que el planeamiento territorial del desarrollo socioeconómico se combine con un planeamiento ambiental de modo que posibilite la gestión responsable de los recursos naturales, la protección y rehabilitación del medio ambiente, mejorar el nivel y la calidad de vida de la población, para contribuir el desarrollo sostenible de los territorios, el ordenamiento ambiental debe asegurar la introducción de la dimensión ambiental en los Planes y Programas de Desarrollo, a fin de garantizar el desarrollo ambientalmente sostenible del territorio, sobre la base del análisis integral de sus recursos, surge la necesidad de crear una guía para la realización de los estudios técnicos en este sentido.

La guía metodológica que a continuación se presenta persigue arribar a un MOA que incluya la zonificación del territorio en unidades ambientales, a la propuesta de lineamientos y estrategias ambientales que deberán ser consideradas en los planes de ordenamiento territorial.

La entidad que se responsabilizará con la realización de los estudios técnicos de ordenamiento ambiental deberá garantizar durante la organización de los trabajos los siguientes aspectos organizativos generales:

- Definición de los objetivos y alcance del ordenamiento.

- Conformación de un equipo multidisciplinario de trabajo en el que participarán especialistas capacitados en el análisis de cada uno de las temáticas que se deben abordar y representantes locales.

- Delimitación del área de intervención y la escala de trabajo.

- Compilación de las fuentes de información (documental y cartográfica) básicas para el proceso.

- Definición general de las tecnologías y métodos a utilizar en la investigación.

- Análisis del marco legal.

- Cumplimiento de las etapas metodológicas propuestas. Las etapas metodológicas propuestas son las siguientes: inventario y análisis, diagnóstico, pronóstico y propositiva y a continuación se detalla.

### *Etapa de inventario y análisis*

Se creará una imagen de la realidad, lo cual depende de la correcta elección de las variables o elementos del sistema y de la información existente con la caracterización de cada uno de los tres subsistemas en los cuales se divide para su análisis: natural, socio-demográfico y económico-productivo. Al final se llegará a la conformación de las unidades ambientales (UA) con el cruzamiento de la información recopilada y generada por los especialistas y su análisis, mediante el Sistema de Información Geográfica. Estas serán delimitadas por patrones homogéneos es· tablecidos por la naturaleza, funciones naturales y socio-económicas, en dependencia del propósito del ordenamiento. Se tendrá en cuenta: los tipos geológicos, la geomorfología, las características climáticas, los tipos de suelos, los tipos de vegetación y el uso del suelo (delimitando claramente las infraestructuras existentes).

### *Etapa de diagnóstico ambiental*

En esta etapa se determinará, para cada unidad ambiental, la estabilidad, funciones, el peligro, la vulnerabilidad y riesgo tanto natural como antrópico, la relación uso actual con el uso potencial y el estado ambiental mediante el diagnóstico integrado.

#### *Etapa de pronóstico*

Se logrará una visión del territorio teniendo en cuenta la evolución, situación actual y tendencias de los principales indicadores sociales, económicos y naturales. Este ejercicio de prospectiva se refiere a una visión anticipada sobre cómo podría ser el futuro. Se elaborará el escenario tendencial y los estratégicos.

### *Etapa propositiva.*

Esta etapa está estrechamente relacionada con las anteriores, ya que contempla la integración de los productos obtenidos durante su realización. Se elabora la propuesta ambiental mediante la asignación de políticas ambientales y la propuesta económica mediante la determinación del uso óptimo de cada unidad y su intensidad. Se llega así a la unidad de gestión ambiental, con la formulación de lineamientos y acciones, y al Modelo de Ordenamiento Ambiental.

Una vez aprobado el Modelo de Ordenamiento Ambiental, por el Comité de Ordenamiento Ambiental, será entregado al Instituto de Planificación Física y a sus dependencias para que sean utilizados sus resultados en la conformación de los esquemas y planes de ordenamiento territorial.

El estudio de Ordenamiento Ambiental Nacional será coordinado por el Instituto de Geografía Tropical e integrará al resto de las entidades.

### **Conclusiones**

1. La guía para el ordenamiento ambiental coadyuva a la satisfacción de las metas y acciones definidas en la Estrategia Ambiental Nacional de Cuba en relación con el ordenamiento ambiental, al establecer uno de los vínculos claves con el ordenamiento territorial.

2. Con el Modelo de Ordenamiento se logra una mejor visualización de los problemas ambientales del territorio cubano con lo cual se logran establecer, de manera eficiente, las medidas y lineamientos que tributan al planeamiento territorial.

### **Referencias**

*Agenda de Transversalidad Semarnat-Jne-Sedesol (2005): Términos de Referencia para La Elaboración del Programa Municipal de Ordenamiento Ecológico y Territorial (Pmoet), México, 24pp.* 

*AMA (2008): Lineamientos metodológicos para la realización de los estudios de peligro, vulnerabilidad y riesgos de desastres de inundación por penetraciones del mm; inundación por inten*sas lluvias y afectaciones por fuertes vientos (inédito). Ciudad *de La Habana, 41 pp.* 

Barranco, G. (2006): La ordenación ambiental. Un instrumento *para el uso racional del espacio. Curso Diplomado Gestión Ambiental. Barranco, G. et al (2008): Aspectos teóricos y metodológicos del diagnóstico ambiental de cuencas hidrográficas. Resultado: Cuencas hidrográficas. Formulación de una guía teórico-metodológica para la elaboración de diagnósticos ambientales (inédito). Instituto de Geografia Tropical. Cuba, 57 pp.* 

*Carranza, T (2006): Guía campesina para la elaboración de Estudios de Ordenamiento Local-Comunitario. Delmo Comunicaciones S.A. de* C. *V, Ciudad de México, México, 184 pp. CITMA (2001): Ley No. 81 ''Ley de Medio Ambiente "y Decretos*  *Leyes Complementarios. Dirección de Política Ambiental, Cuba, 93pp.* 

*González et al. (1986-199 2): Estudio de las interrelaciones entre factores geográficos del medio ambiente en un modelo regional. Participación en la síntesis ambiental y delimitación de los geosistemas, en la monogrcifia del municipio Los Palacios, Pinar del Río, Cuba. González,* C. L. *et al (2007): Propuesta de ordenamiento ambiental del sector Tarará-Rincón de Guanabo, Proyecto: Análisis de los contrastes espacio-temporales que irifluyen*  en los problemas ambientales del ecosistema frágil de la zona *costera- acumulativa Tarará-Rincón de Guanabo (inédito). IGT, Ciudad de La Habana, 87 pp.* 

*Instituto de Planificación Física (1998): Guía para la elaboración del Plan General de Ordenamiento Territorial y urbanismo del municipio. Objetivos y procedimiento general. Cuba, 51 pp. Instituto de Planificación Física (1987): Plan Director Municipal. Metodología para su elaboración. JUCEPLAN. Cuba, 49 pp. Instituto Nacional de Ecología (2000): Ordenamiento Ecológico General del Territorio. Memoria Técnica 1995-2000.SE-MARNAT México, 540 pp.* 

*Martínez,* M. *del* C. *et al. (2000): Proyecto Teoría y Métodos de Análisis Ambiental 1998-2002. En: Resultados del Programa Ramal Medioambiente y Desarrollo Sostenible. Agencia de Medio Ambiente, La Habana, 300 p.* 

*Massiris, A. (2000): EL diagnóstico territorial en la formulación de planes de ordenamiento territorial". En: Perspectiva Geográfica: Órgano de difitsión del Programa de Estudios de Postgrado en Geogrcifia EPG, convenio Universidad Pedagógica y Tecnológica de Colombia-Instituto Geográfico Agustín Codazzi. No. 4; p. 7-75. Massiris, A. (2005): Guía conceptual y metodológica para la elaboración del modelo de uso y ocupación del territorio, el programa estatal y la gestión, en proyecto: metodología para la formulación de prospectiva y modelo de ocupación de los programas estatales de ordenamiento territorial. Instituto de Geografia. UNAN. México, 20pp.* 

*Mateo, R. y Vicente da Silva, E. (2000): Geología das paisagens: una visao geosistemica para o analice ambiental. MEC, Fortaleza, CEARA. Mateo, J. et al (2006): Ordenamiento ambiental en territorios urbanos: el caso de la provincia Ciudad de La Habana (proyecto CAESAR). Universidad de La Habana, Facultad de Geografia y Umweltwissenschaften, Ludwig-Maximilians-Universitat Miinchen, Alemania.* 

*Ministerio del Ambiente, Despacho de la Viceministra de Ordenación y Administración Ambiental y Dirección General de Planificación y Ordenación Ambiental (2006): Asistencia técnica en ordenación y gestión integrada de las zonas costeras. Convenio Integral de Cooperación Venezuela-Cuba. Aiio 2006. Venezuela, 81 Pp.* 

Salinas, E. et al (2003): Geografia Física y Ordenamiento Te*rritorial en Cuba. Facultad de Geografia, Universidad de La Habana, Cuba. Salinas, E. (2004): Los Paisajes como fimdamento del Ordenamiento Ambiental. Experiencias y perspectivas, Convención Trópico 2004, La Habana (formato digital), 22 pp.* 

*Secretaria de Medio Ambiente y Recursos Naturales (2003): Reglamento de la Ley General del Equilibrio Ecológico y la Protección ll Ambiente en Materia de Ordenamiento Ecológico. En Diario Oficial, México, 17 pp.* 

Semarnat (2004): Términos de Referencia Generales para los *Programas de Ordenamiento Ecológico, México, 16 pp.* 

### **VISITA NUESTRA WEB**

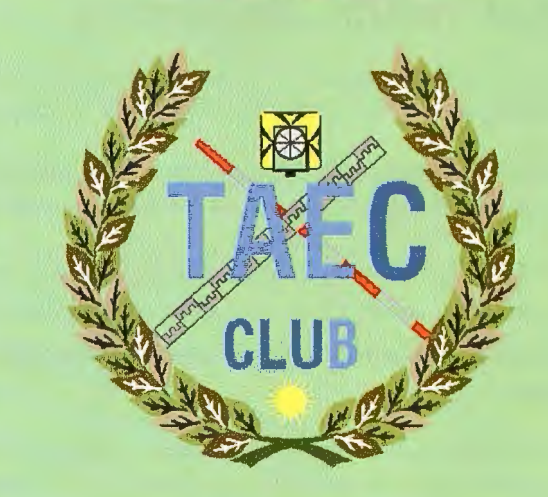

**Club de**  los topógrafos

### Hazte Socio

### **PODRAS DISPONER DE:**

- **Asesoramiento.**
- **Material Topográfico.**
- **Restitución.**
- **Batimetría.**
- **Etc.**

Mas Información en: http://www.taecclub.com/

# *ii MUY INTERESANTE!!*

### **Avance de la edificación sobre el sector serrano 5-SE de la ciudad de Tandil, Argentina**

### **Construction advance over the S-SE hilly area of the city of Tandil, Argentina**

*Ana Cristina Ulberich, Centro de investigaciones y Estudios Ambientales (CINEA), Universidad nacional del Centro de la Provincia de Buenos Aires (UNiCEN), (ulberich@fch.unicen .edu.ar)* 

*Maria Carolina Miranda del Fresno, Centro de Investigaciones y Estudios Ambientales (CINEA), Universidad nacional del Centro de la Provincia de Buenos Aires (UNICEN), (caromdf@yahoo. com.ar)* 

*Manuel Morrone, Centro de investigaciones y Estudios Ambientales (CJNEA), Universidad nacional del Centro de la Provincia de Buenos Aires (UNiCEN), (manuelmorrone@gmail.com)* 

### Resumen

Este trabajo muestra un diagnóstico espacial a partir del análisis de los cambios en el uso del suelo en 35 años (1973-2008), del sector S-SE de la ciudad de Tandil, que involucra las sierras lindantes al área urbana.

En la zona de estudio se destaca paite del cordón serrano perteneciente al sistema de Tandilla que, en los últimos años, se ha caracterizado por una serie de cambios asociados principalmente al avance del uso residencial.

El uso del suelo constituyó un elemento muy valioso de análisis, que caracterizó los usos más frecuentes, su distribución espacial y plasmó el o los tipos de organización del territorio. Su análisis, a partir de mapeos con dos cortes históricos sobre productos teledetectados y trabajo de campo, permitió detectar el avance de la edificación sobre las zonas serranas que rodean la ciudad.

Esta herramienta de zonificación pretende colaborar en la planificación urbana de la ciudad, a fin de evitar conflictos ambientales en el uso serrano.

Palabras claves: uso del suelo; mapeos; superficie edificada.

### *Abstract*

This work shows a spatial diagnosis from the analysis of the *changes in land use throughout 35 years (1973-2008) in the* S-*SE area of the city of Tandil which involves the hills close to the urban area.* 

*In the area ofstudy it is noticeable a part ofthe hills belonging to the Tandilia system, which has late/y been characterized by a series of changes mainly associated to the advance of the residen tia/ use.* 

*The land use constituted a very valuable element of analysis,*  which characterized its most frequent uses, its spatial distribution and showed the types of territorial organization. Its analysis, *.fi'om mappings vvith Mo historiccil cuts* 011 *teledetected products*  and fieldwork, made it possible to detect the construction ad*vance over the hills that surround the city.* 

*This zoning too/ aims to collaborate on the urban planning of the city so as to avoid environmental conflicts in the hill use.* 

*Key words: land use; mapping; built area.* 

### Introducción

Tandil, es una ciudad que se encuentra localizada en la República Argentina, más precisamente en el sudeste de la provincia de Buenos Aires y emplazada en un relieve de piedemonte y valle distal, rodeada por sierras bajas pertenecientes al Sistema de Tandilla- de gran belleza paisajística e importancia geológica por tratarse de rocas con una edad de 2.200 millones de años.

Esta ciudad y más precisamente el área de estudio ubicada al S-SE del centro cívicocomercial (Figura 1), ha experimentado durante las últimas décadas- un importante crecimiento edilicio sobre los faldeos serranos. Es por ello que surgió la necesidad de brindar una herramienta que describa la evolución de los distintos usos del suelo y sirva de diagnóstico a la hora de desarrollar una correcta planificación urbana, en pos de minimizar y evitar a futuro conflictos en el uso serrano, que pueden llegar a traducirse en problemas ambientales con efectos directos e indirectos sobre el medio físico y la calidad de vida local. (Ver figura l . Área de estudio)

### Materiales y métodos

Los cambios en el uso del suelo -en 35 años- se detectaron y analizaron a partir de la comparación temporal de las superficies ocupadas por las distintas áreas de usos del suelo (tabla 1 y figuras 2, 3 y 4). A tal fin:

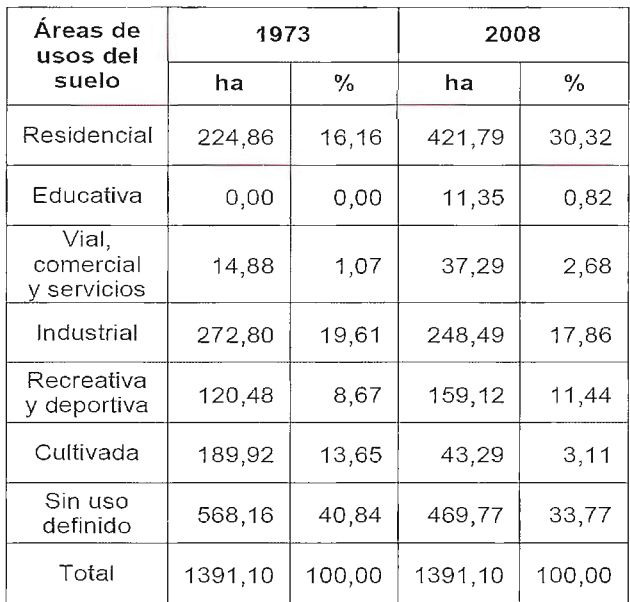

Tabla 1. Superficies de la áreas de usos

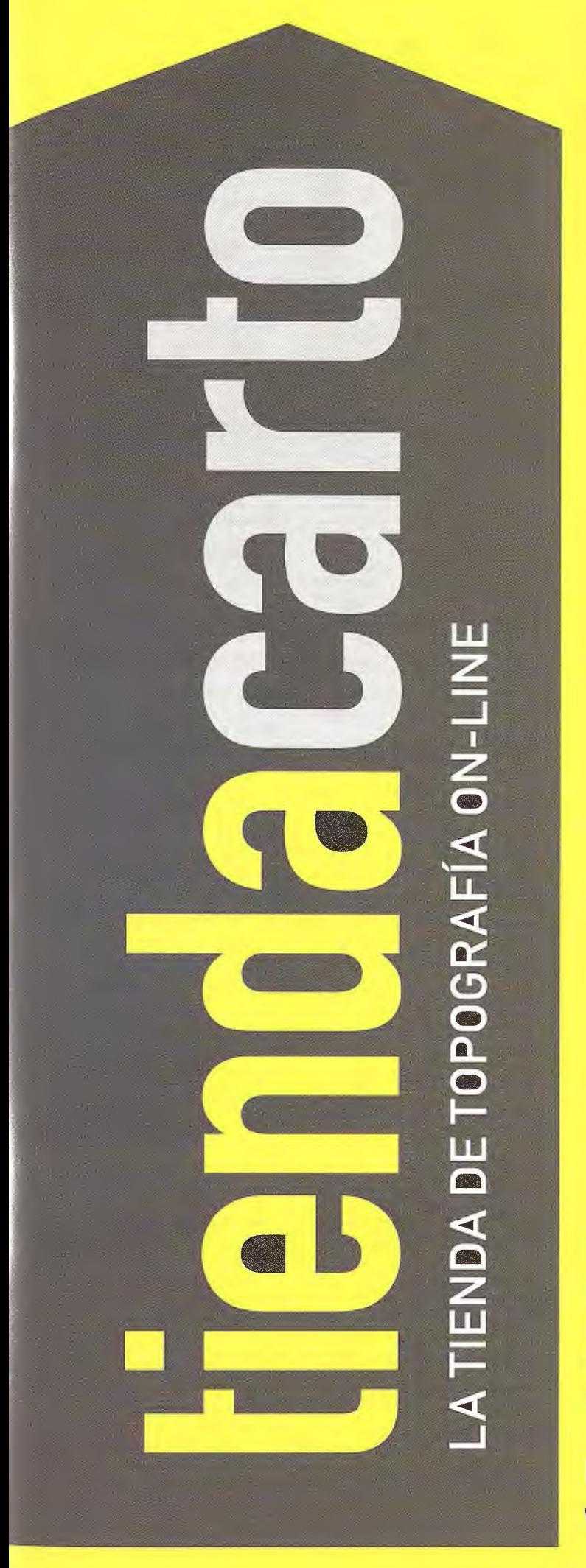

Estaciones Totales, GPS, Niveles, Medidores láser, Señalización, Accesorios, Controladores, Navegadores y Software a Los mejores precios del mercado.

## Descúbrelo en: www.tiendacarto.com

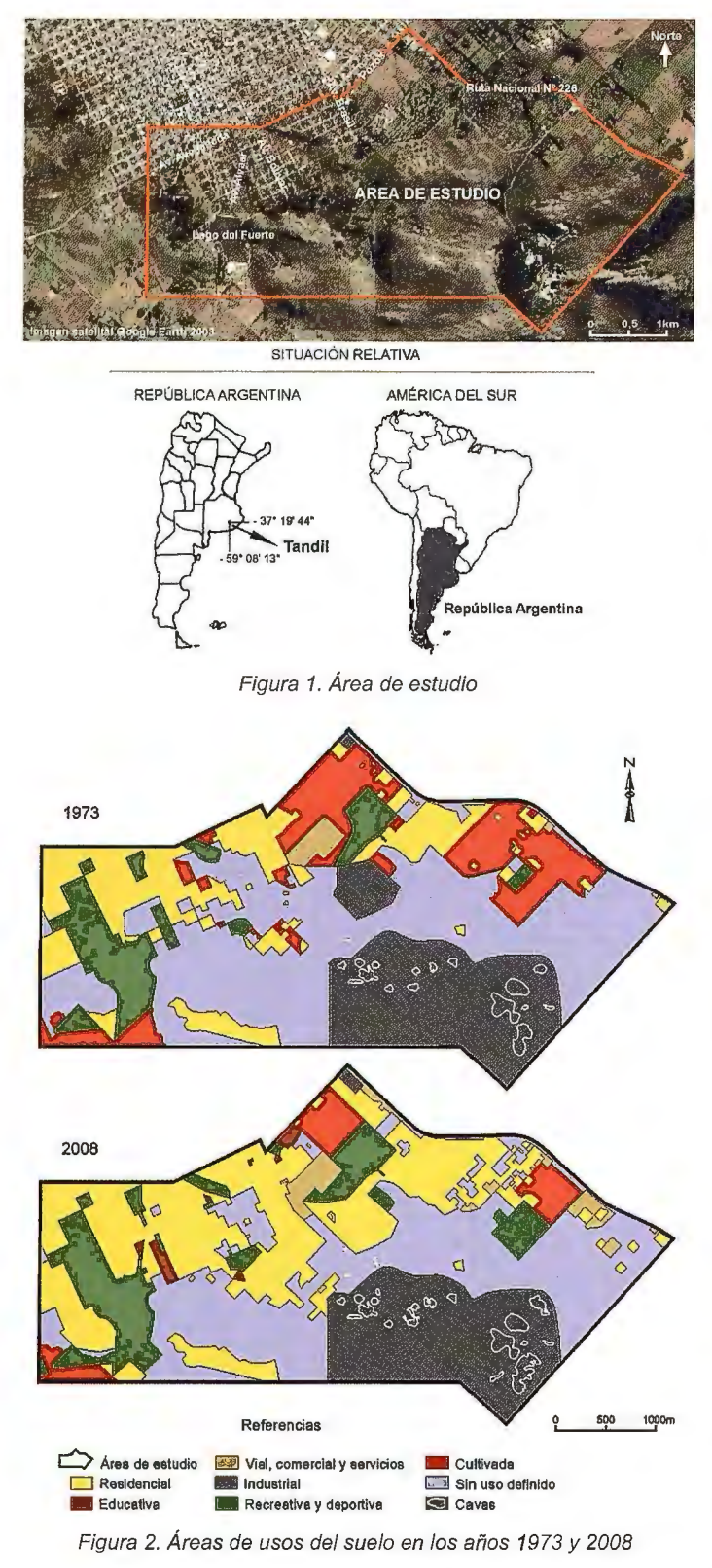

Se realizaron dos mapeos: el primero se llevó a cabo sobre fotografías aéreas verticales pancromáticas blanco y negro de Dirección de Geodesia del año 1973; y el segundo mapeo se realizó con trabajo de campo en el afio 2008, apoyado por imágenes satelitales Google Eath- Digital Globe.

Se adaptaron -en los mapeos- las categorías de uso del suelo definidas en la clasificación de Anderson, J.R. et al. (1976), considerando: la superficie del área de estudio de 1391,10 hectáreas, la escala de trabajo 1: 14.000, y una superficie mínima de mapeo de 4225 m2.

Se agruparon los usos definiendo siete áreas de usos del suelo: residencial; educativa; vial, comercial y servicios; industrial; recreativa y deportiva; cultivada y sin uso definido; para simplificar la información y lograr una comprensión más acabada.

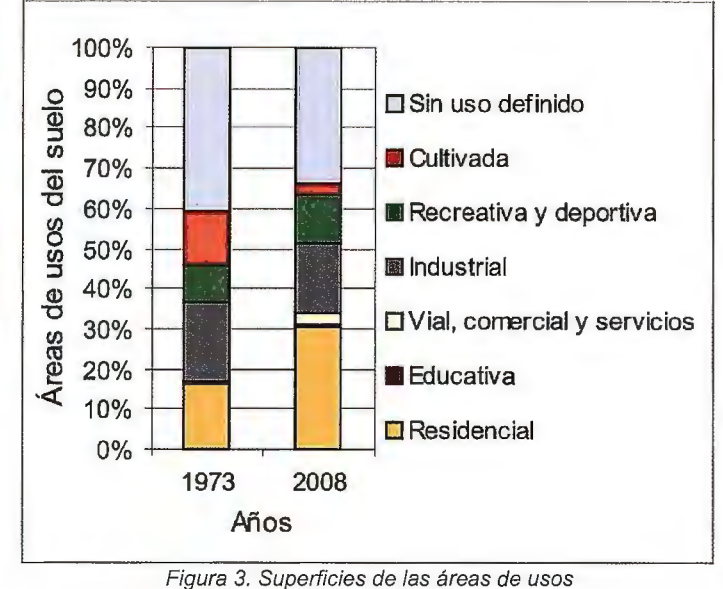

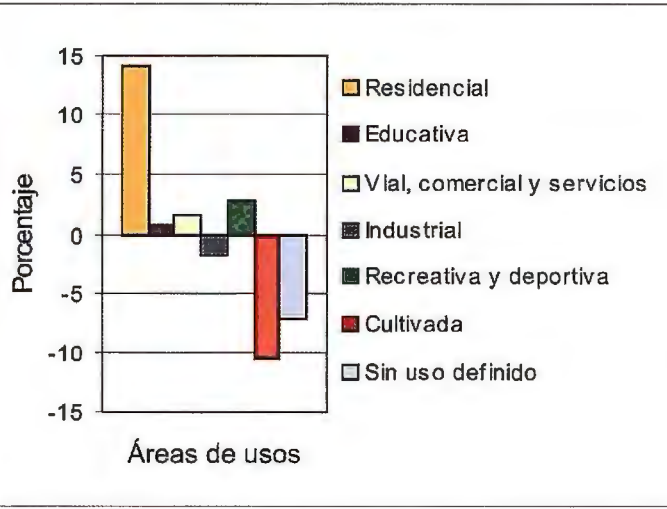

Figura 4. Variaciones registradas en 35 años

Se confeccionaron cartas temáticas para mostrar espacialmente los cambios registrados. La superficie edificada surgió de agrupar las áreas residencial, educativa y vial, comercial y servicios (tabla 2 y figura *S* y 6).

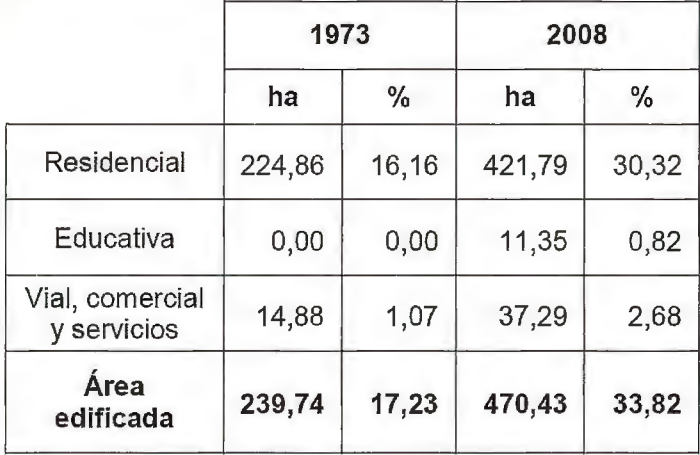

#### Tabla 2. Superficie del área edificada

El avance de la edificación sobre los faldeos serranos se constató y analizó superponiendo las curvas de nivel -extraídas de las cartas topográficas (Tandil 3760-23-4 y Sierras del Tandil 3760- 29-2) y actualizadas con información de Hidráulica- sobre la superficie edificada en los afios analizados (Figura 7).

### **Resultados**

La Figura 2 muestra el registro de las áreas de usos del suelo, resultado de los mapeos realizados en los afios 1973 y 2008. La

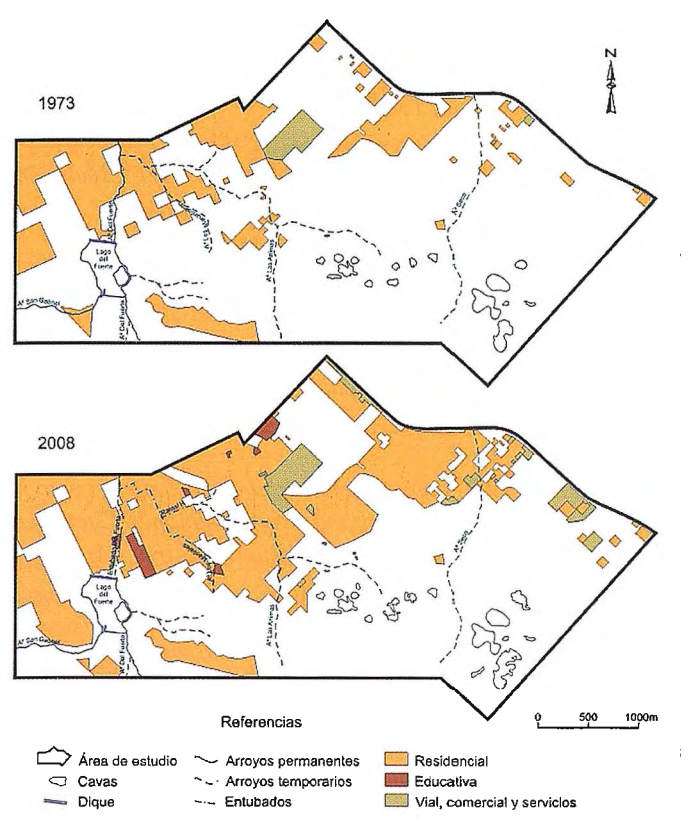

Figura 5. Superficie residencial - educativa - vial, comercial *y* servicios + Hidrografía

Tabla l y Figura 3, describen las diferentes superficies en los años analizados. Y la Figura 4, las variaciones de dichas áreas en 35 años.

De la Tabla 1 y de las figuras 2, 3 y 4 se extraen los siguientes resultados:

\* Área residencial. Es la que más creció en 35 años+ 14, 19% (de 16,16% en 1973 a 30,32% en 2008). Tuvo un crecimiento anual  $de +0,41\%$ . No solo los distintos barrios que ya existían se densificaron y crecieron en superficie, sino que se edificaron otros. Así, el área residencial fue reemplazando otros usos que en el año 1973 eran: de cultivo (al centro N, NE y S-SE); de canteras (al centro donde hoy se encuentra el Country Sierras del Tandil); sin uso definido y que poseían cobertura de pastizales serranos y afloramientos rocosos (al centro y W del área de estudio).

\*Área educativa. Creció +0,82%. Esta zona en el año 1973 no poseía establecimientos educativos, pero de a poco se fueron edificando e instalando tanto estatales como privados de todos los niveles (Jardín de Infantes Nº 911, Escuela Primaria Nº 53, Co-

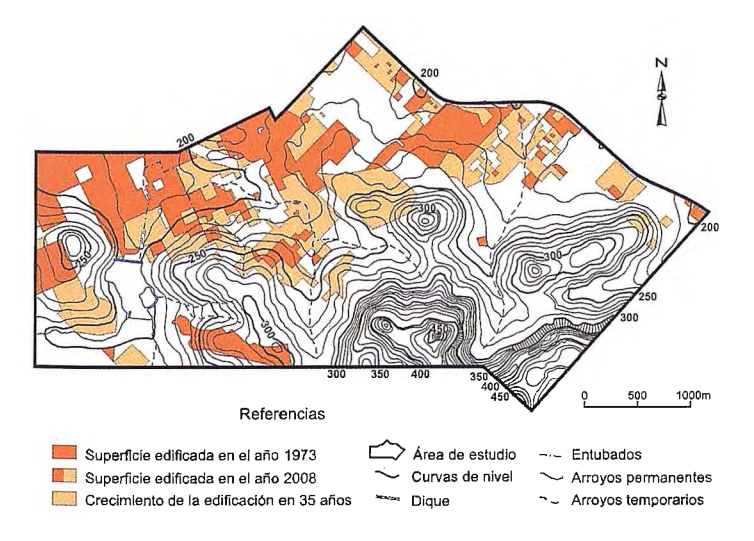

Figura 7. Avance de la edificación en el sector serrano en 35 años

legio San Ignacio, Escuela Media Nº 1 Lucio Mansilla, Colegio Nuestra Tierra, Instituto Superior de Educación Tandil, Colegio Santo Domingo, Colegio Ayres del Cerro, y Colegio Nacional Dr. Ernesto Sábato.

\* Área vial, comercial y servicios. Aumentó + 1,61% (de 1,07%) en 1973 a 2,68% en 2008) debido principalmente al establecimiento de: talleres mecánicos; negocios de insumos agrícolas; cabañas, hoteles, restaurantes; viveros; cementerio parque; sede de transporte; cisterna de obras sanitarias; y zona complementaria de ruta.

\* Área industrial. Disminuyó -1,75% (de 19,61% en 1973 a 17,86% en 2008) debido al reemplazo de una zona de canteras por un barrio Country Sierras del Tandil, a pesar que la fábrica de hormigón vibrado (en el vértice N del área de estudio) amplió su superficie.

\*Área recreativa y deportiva. Creció +2,77% (de 8,67% en 1973 a 11,44% en 2008) a partir de la creación del nuevo Club de Tiro (al S-W), del Campo de Deportes Municipal, del Paseo Mapuche y camping (en torno al Lago del Fuerte); de las ampliaciones de los clubes: Independiente (al W), Uncas (al centro), El Nahuel y Golf Club Tandil (al centro N), y Los Cardos (al centro E). A pesar que el predio de la colonia de vacaciones General Belgrano y la zona sur del Tiro Federal (ambos vecinos y ubicados al centro W) pasaron a tener un uso educativo al ser utilizados por el Instituto Superior Tandil y el Colegio Nacional.

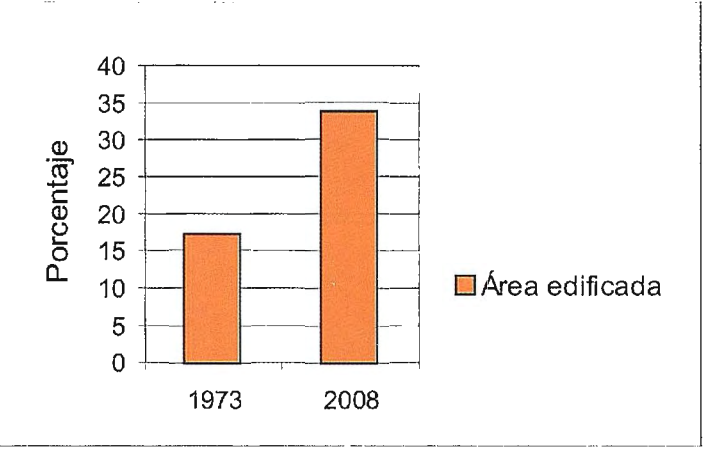

Figura 6. Superficies edificadas en 1973 *y* 2008

\*Área cultivada. Disminuyó -10,54 % (de 13,65% en 1973 a 3, 11 % en 2008) y fue reemplazada principalmente por el avance de la edificación residencial, la ampliación de los campos de deportes de los clubes Golf, Los Cardos (al centro y E) y algunos emprendimientos comerciales.

\*Área sin uso definido. Disminuyó -7,07 % (de 40,84% en 1973 a 33,77% en 2008) ante todo por el avance de la edificación (al W y centro), a pesar de que se observan lotes vacantes entre las viviendas construidas en espacios antes cultivados (al este del área de estudio).

La Figura 5 describe la hidrografía del área de estudio y las áreas residencial, educativa, y vial, comercial y servicios que conforman el área edificada. Respecto a la hidrografía se observan cambios a partir del entubamiento de los arroyos que atravesaban la planta urbana, como el del arroyo del Fuerte y las Ánimas (Ramal H) que finalizaron sus obras en el año 1978 y el del arroyo Los Manantiales en el año 1999.

La Tabla 2 y la Figura 6, comparan las superficies ocupadas por las edificaciones entre los años 1973 y 2008. De ellas se desprende que, la edificación aumentó +16,59% en 35 años (un  $+0,47%$  anual).

La Figura 7, muestra el avance de la edificación en el sector serrano en 35 años, a partir de la superposición de las curvas de nivel sobre las superficies edificadas en los años analizados. Se detecta que la mancha urbana ha avanzando sobre las sierras al ocupar terrenos de mayor altura, llegando a los 280m y 300m s.n.m. en la zona central, y a los 320 s.n.m.al E del área de estudio.

### **Conclusiones**

El análisis geográfico espacial -a partir de la interpretación de productos cartográficos y teledetectados con trabajo de campo, utilizando técnicas y metodologías apropiadas- brindó gran información sobre la planimetría y la altimetría del área S-SE de la ciudad de Tandil. Y los mapeos del uso del suelo permitieron detectar el avance de la edificación sobre las zonas serranas en 35 años ( 1973-2008).

Este tipo de diagnóstico es fundamental a la hora de desarrollar una correcta planificación urbana, en pos de minimizar y evitar a futuro conflictos ambientales en el uso serrano.

### **Referencias**

*Anderson, J.R et al. (1976), A Land Use and Land Cover Classification Systemfor Use vvith Remate Sensor Data. Geological Survey Professional, Paper 964, Washington, UUSS.* 

*Miranda del Fresno,* 1\1. C. *(2009), Cambios de uso del suelo y problemas ambientales en el sudeste de la ciudad de Tandil. Tesis de licenciatura en Diagnóstico y Gestión Ambiental, FCH, UNl-CEN. Tandil, Argentina, 130 p.* 

*Miranda del Fresno, M.C. y Ulberich, A.C. (2009), Crecimiento urbano y problemas ambientales en el SE de Tandil. V Jornada de Medio Ambiente, Tandil, Argentina, 26 p.* 

*Morrone, M; Ulberich, A.; Bernabé, M. (2007), Determinación de los cambios históricos del uso del suelo en el S-SE de la ciudad de Tandil. !JI Jornada de Medio Ambiente. Tandil, Argentina, 35* p.

*Ulberich, A. (1997), La cartografia del uso del suelo como herramienta de planificación urbana. Contribuciones Científicas, Centro Argentino de Cartografia, Buenos Aires, Argentina, pp.26-31.* 

*Ulberich, A. (2008), El crecimiento urbano en torno a los paseos del sur de la ciudad de Tandil, Argentina. Revista Electrónica ambiente-ecológico.com, 15 p.* 

*http://www.ambienteecologico.com/ediciones/informesEspeciales/013 Ulberich, A.; Bernabé, M; Baliíio, L.; Morrone, M y Miranda,* C. *(2007), Diagnóstico medio ambiental -a partir del análisis del uso del suelo- del sector S-SE de la ciudad de Tandil.* 

*V Semana Nacional de la Ciencia y la Tecnología. Secretaria de Ciencia, Tecnología e Innovación Productiva y CONICET, Tandil, Atgentina.* 

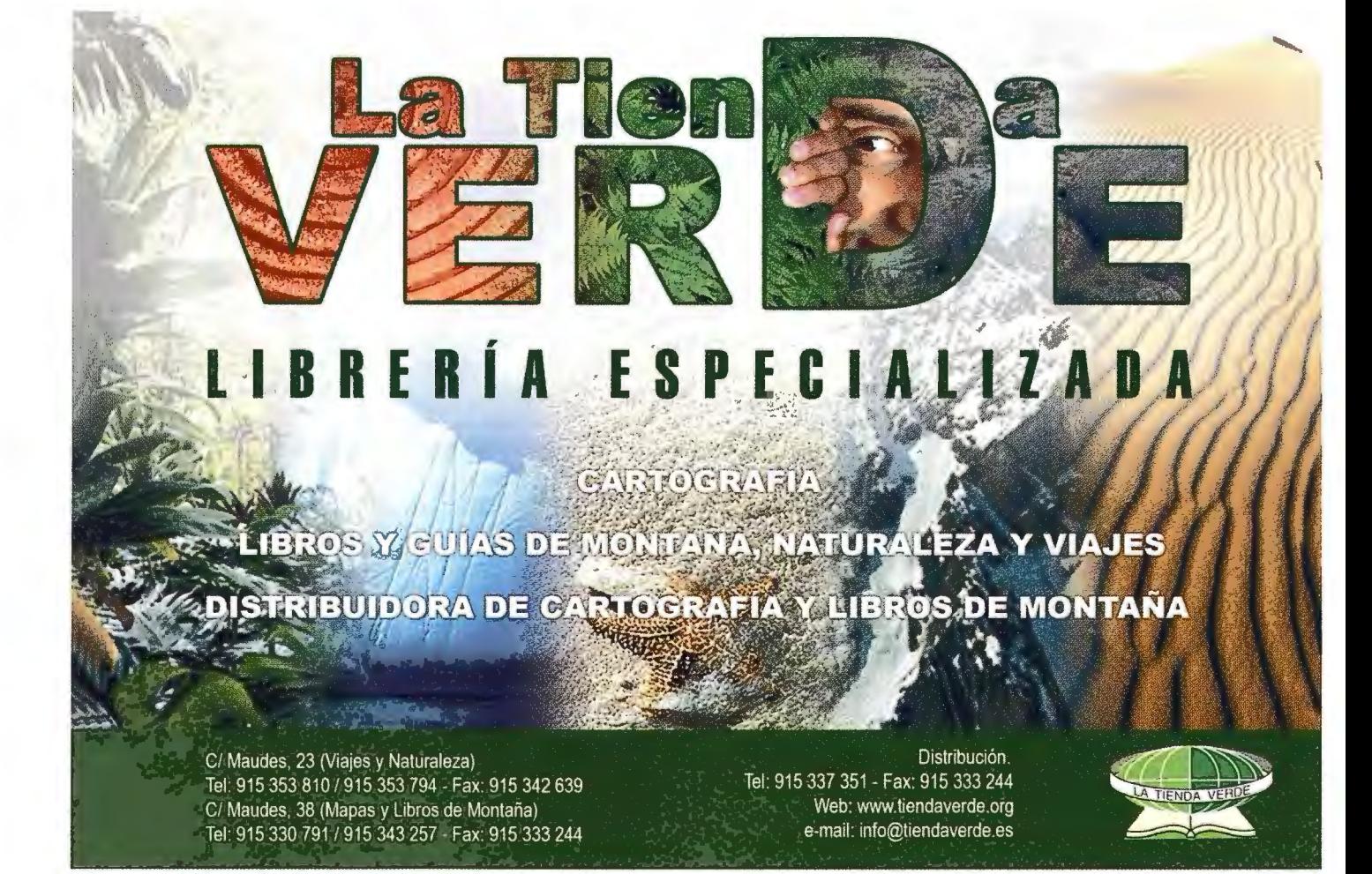

### **Aplicaciones de la teledetección en la cartografía digital para el ordenamiento territorial de las áreas protegidas**

*Ing. Israel Tamarit Herrán, Lic. Lourdes E/vira Díaz Pérez, Tec. Miguel Ribot Guzmán, Téc. Fabian Piedra Castro, Lic. Belkys Malina Hernández, Lic. Danai Fernández Pérez, Ing. Sayuri Mendes Corso, Lic. Maria de las Mercedes Toledo Rodríguez* 

*Vicedirección de Geomática, Instituto de Geografla Tropical, Agencia de Medio Ambiente (AMA). Ciudad de La Habana, Cuba* 

### **Objetivos**

Su objetivo fundamental será la confección de mapas en formato digital (cartografía básica digital) para la planificación y gestión de las Áreas Protegidas de Cuba, elaborada a partir de las imágenes multiespectrales LandSat con fecha entre noviembre de 2001 y junio del 2002. Abarca todas las áreas protegidas de significación nacional, incluidas naturales y seminaturales, con límites definidos, protección legal y manejo especial. El CNAP fue la entidad responsable de suministrar toda la información referente a las áreas protegidas.

### **Metodos**

Los tipos de interpretación que puede realizarse a partir de una imagen de satélite son varios, el que nos ocupa, la cartografía temática, pudo realizarse mediante la clasificación visual y digital de las imágenes agrupadas en categorías homogéneas.

Con vistas a materializar el objetivo fundamental de esta investigación, que se reitera que es la elaboración de la cartografía digital a escala 1:100 000, de los ecosistemas costeros y terrestres a partir de las imágenes satelitales del LandSat 7 TM, se hizo necesario establecer las etapas de trabajo, que fueron las siguientes:

1. Búsqueda y selección de la información y los materiales de trabajo.

2. Establecimiento de los puestos de trabajo y preparación científico-técnica del personal.

- 3. Diseño del esquema de trabajo.
- 4. Interpretación visual de las imágenes.

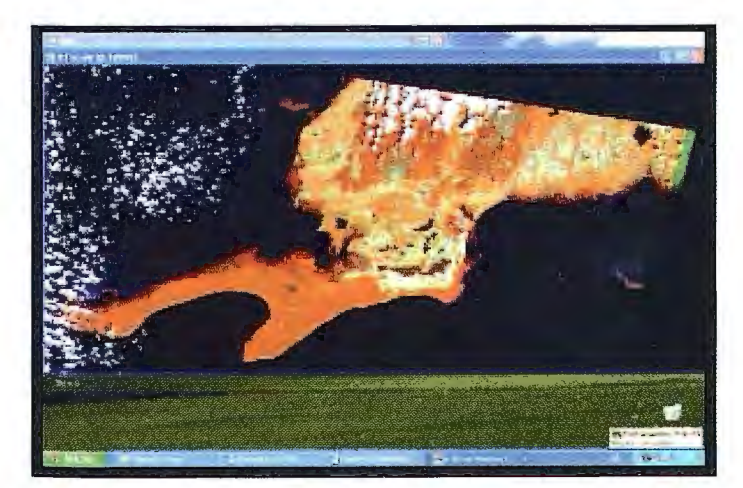

5. Interpretación digital de las imágenes (Generación de información temática).

- 6. Creación de diferentes capas según el objetivo.
- 7. Topología.
- 8. Asociación de bases de datos.

Solo nos referiremos por cuestión de espacio a los últimos 5 puntos de las etapas del trabajo.

### *Interpretación visual de las imágenes*

Las imágenes recibidas para la elaboración de este trabajo carecían de las transformaciones precisas para su interpretación, por lo que se hizo necesario realizar la georreferenciación de éstas.

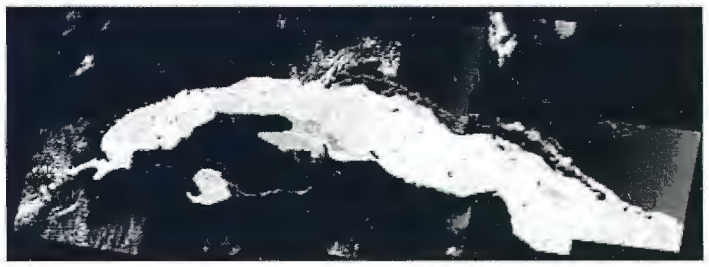

Fíg. 2. Mosaico de Cuba Norte

El trabajo comenzó con la georreferenciación de las 15 imágenes LANDSAT 7 TM mediante el software ENVI 4.3, según los parámetros establecidos para la proyección cónica conforme de Lambert calculada en dos zonas Cuba-N y Cuba-S usando el elipsoide de referencia de Clark (1) del año 1866.

Posteriormente se rectificaron las imágenes por el método polinomio con interpolación bilineal, cada una en la proyección correspondiente. Se confeccionaron dos mosaicos con las imágenes.

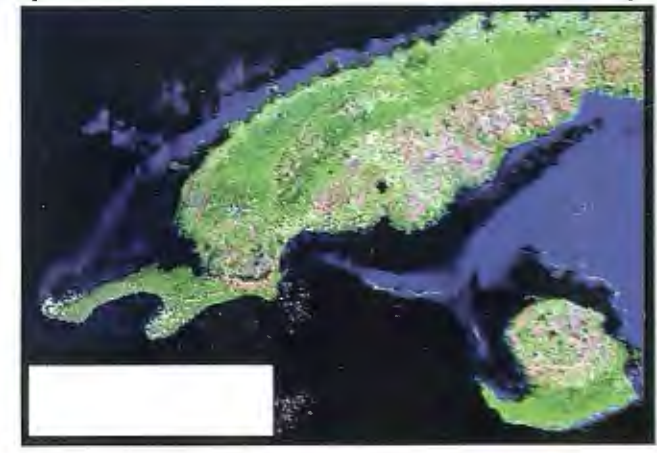

Fig. 3. Imágenes recortadas

uno para Cuba Norte y otro para Cuba Sur las que se hicieron coincidir con la proyección en cada caso. Para evitar desplazamientos la imagen de Cuba Sur se transformó para Cuba Norte de manera que ambos quedaran referidos al mismo sistema.

Se realizó el barrido óptico de la imagen y georreferenciación del mapa topográfico a escala 1:50 000 y de otros mapas temáticos de la zona de estudio para usar como guía en la identificación de los tipos de coberturas en la imagen.

Se realizó el recorte de las imágenes para la delimitación de la zona de interés, tanto en la ortoimágen del LANDSAT 5 como en la LANDSAT 7 ETM. (ver figura 3)

En el menú principal de ENVI se selecciona Basic tool>Resize Data> selección de la imagen>select spatial subset>enmarcándose el área deseada, posteriormente se salva.

### *Interpretación digital de imágenes*

Para lograr la interpretación digital de imágenes es necesario el empleo de técnicas de procesamiento digital de las mismas, además de permitir analizar una escena en diferentes regiones del espectro electromagnético, también posibilitan la integración de varios tipos de datos, debidamente registrados.

El procesamiento digital de imágenes (PDI), para fines de la teledetección, está constituido por un conjunto de técnicas que permiten la consecución de diferentes objetivos.

Este conjunto de técnicas puede ser dividido en cuatro grandes grupos:

### \* Técnicas de restauración de la imagen

Estas técnicas compensan los errores de los datos, ruidos y distorsiones geométricas aparecidas durante los procesos de barrido, de transmisión y de registro de la información proveniente de los objetos de la superficie. Su objetivo es hacer aparecer la imagen de modo similar a la escena original.

### \* Técnicas de mejoramiento o realce de la imagen

Abarcan un conjunto de procedimientos para mejorar la interpretación visual de los objetos en la imagen. También son útiles en la toma de muestras de pixeles para confeccionar clases espectrales en las clasificaciones multiespectrales supervisadas.

El mejoramiento de la imagen se realiza después de la corrección geométrica, puesto que las técnicas de realce modifican los va lores originales de los ND (niveles digitales).

Entre las técnicas de mejoramiento de la imagen están las siguientes: mejoramiento del contraste, destaque de bordes, seudocolor y composición de color.

Para la digitalización de la línea de costa y de los elementos de la hidrografía se utilizó la banda 4 del LANDSAT (infrarrojo cercano) que es la más adecuada para la realización de esta operación, debido a que se emplea para determinar la cantidad de biomasa presente en un área, enfatiza el contraste de zonas de agua-tierra, suelo-vegetación.

Filtro espacial, pasa alto en la banda 4 para realzar los bordes de los elementos de la hidrografía y la línea de costa, en el menú principal se selecciona filtro>convolution and morfhology tool>convolutions>hight pass>Quick apply, se selecciona la banda en este caso la 4 y se genera una nueva imagen con diferentes valores de píxeles, en este caso se seleccionó la convolución bidimensional que es el proceso de definir donde se evalúa la vecindad ponderada del píxel.

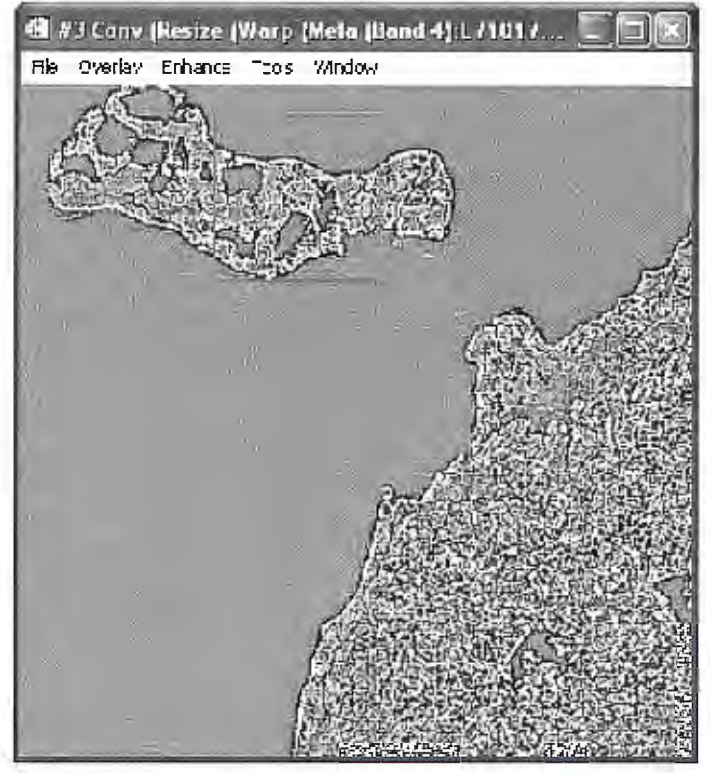

Fig. 4. Ejemplo de Filtro espacial, pasa alto en la banda 4

También se realizó el límite tierra-agua por medio del software ENVI 4.3 con lo que se pudo corroborar la exactitud de la línea de costa, cargando la banda 4, donde se establecieron los rangos que diferencien el límite agua - tierra, de O a 22 para el mar y de 22 a 46-60 para el límite de tierra, a partir de estos datos se reclasifica en dos rangos quedando como resultante el límite tierra-agua. Posteriormente se realizó una clasificación de los tipos de costa en gabinete.

### \*Técnicas de transformación de la imagen

Agrupa un conjunto de procedimientos que persiguen la combinación de las bandas individuales de los sensores multiespectrales, para la creación de imágenes en que se facilite la discriminación de determinados aspectos de interés para el analista. La aplicación de estas técnicas no genera nueva información, sino que modifica la existente en las imágenes, para resaltar lo que se desea, mediante operaciones de suma, multiplicación o división entre los valores de los ND de los pixeles de las imágenes involucradas en las transformaciones.

### \* Técnicas de clasificación multiespectral

Son técnicas que permiten agrupar los pixeles de una imagen en función de sus ND, haciéndoles corresponder un detenninado tipo de cobertura del suelo (vegetación, rocas, agua, etc.), con el objetivo de elaborar nuevas imágenes, que son convertidas en mapas.

a. Clasificación no supervisada

Por las condiciones con que contábamos para la realización de este trabajo sólo se utilizó la clasificación no supervisada.

Se realizó la selección de coberturas de suelo a tener en cuenta para la realización de la Clasificación NO Supervisada con fines orientativos y de identificación de cubiertas.

Como paso preliminar se seleccionó un área piloto y se realizó una clasificación no supervisada en la Isla de la Juventud.

En un inicio realizamos una clasificación no supervisada por dos métodos diferentes (K-mean, Isodata), los cuales no arrojaron la diferenciación de las clases esperada.

Esta clasificación por tratarse de áreas extensas y por el por ciento de nubes en algunas imágenes no nos dio los resultados esperados, ya que resultó en extremo engorroso definir una determinada clase temática de cada cobertura para su clasificación debido a que pueden existir clases asociadas a más de una clase temática.

No se pudo realizar el trabajo de campo planificado producto de los problemas de logística y transporte, por lo cual intentamos suplir parte de esta etapa con la utilización de criterios de expertos (Capote y Rossi, especialistas IES) y diferentes mapas temáticos que nos confirmaran la existencia de las clases o patrones de entrenamiento a utilizar que fueran lo más reales posibles.

Finalmente se creó y obtuvo el mapa por la clasificación del CENAP.

De este modo se fue confeccionando la clasificación de cobertura vegetal de los suelos para las Áreas Protegidas de significación nacional de Cuba.

### **Creación de diferentes capas según el objetivo**

Se comenzó la digitalización de la línea de costa por el centro de la imagen correspondiente, de manera que no existieran desplazamientos por encima de los valores pennisibles para la escala 1: 100 000. Cada elemento se digitalizó en capas independientes quedando del siguiente modo:

Una capa denominada línea de costa, la cual incluye la línea del litoral de la isla mayor conjuntamente con el municipio especial Isla de la Juventud, otra con el nombre de cayos, dentro de la cual se ubicaron los cayos, islotes e islas enmarcadas dentro de los límites del territorio nacional, y las capas ríos, lagunas y embalses.

Para la red vial igualmente se crearon capas por elementos: autopistas y carreteras; y ferrocarril, también digitalizadas por el centro del eje de cada elemento.

En los puntos poblados se agrupó según la imagen el área correspondiente a cada asentamiento poblacional a partir de los datos entregados por el cliente.

En lo referente a la cobertura vegetal se crearon las capas de acuerdo a la clasificación entregada por el cliente CENAP y el IES, ya que al no poder realizar los viajes de campo planificados existían muchas áreas donde el contenido nuboso, no permitía su clasificación y en esos casos se apeló a la experiencia de muchos colaboradores que si habían efectuados expediciones a muchas de estas áreas a desanollar disímiles trabajos.

### **Confección de la topología como base cartográfica para SIG**

En nuestro trabajo se utilizó la topología de redes para los elementos lineales y de polígonos para las áreas de cobertura vegetal.

A partir de la salva creada se comenzó a confeccionar la topología para cada capa.

Primeramente se le realizó una limpieza a la digitalización de los elementos con el objetivo de mejorar la calidad de los datos y su exactitud. Haciendo empleo de la herramienta Drawing CleanUp (limpieza del dibujo) del menú Map+Tools en AutoCAD Map, podemos eliminar estos errores de manera manual o automática.

Se comenzó a trabajar por los elementos lineales como línea de costa, ríos, carreteras y autopistas, trazándose la línea justo por el centro de los elementos representados. A los elementos topográficos lineales se le realizó topología de redes (una vez asociada la base de datos alfanumérica).

Posteriormente se creó la topología de polígono para los elementos areales, una vez comprobado que los polígonos se encontraban debidamente cerrados.

### **Creación de las bases de datos asociadas a cada elemento**

Cada atributo espacial (punto, línea y polígono) tendrá asociada sus correspondientes datos alfanuméricos.

Para establecer el enlace de los registros de la Base de Datos con elementos u objetos del dibujo o mapa, debe definirse un vínculo (Link), esto se logra creando una Plantilla de vínculo (Link Template ). Esta plantilla de vínculo guarda información del ambiente, catálogo y esquema de la Base de datos asociada, así como los valores de las columnas claves usadas para definir el vínculo. La plantilla creada se guarda en un fichero con extensión .udl, que servirá para acceder a la base de datos en otros dibujos.

Para la confección de la base de datos asociados a estos mapas temáticos se utilizaron dos vías fundamentales:

- La asociación de campos ya creados en otras bases de datos por el CENAP y IES como el campo Código para la capa temática asentamiento y el campo Formación CNAP para la capa temática de cobertura vegetal.

- Mediante la interpretación de los mapas topográficos del año 1989, de la ortoimagen de 1990 y las imágenes de satélite del año 1999 y 2000 del Landsat 7 ETM+

### **Confección de la leyenda**

Se confeccionó una leyenda para cada una de las salidas cartográficas según la temática, la cual se mostrará dentro de cada mapa.

### **Conclusiones**

Este trabajo constituye un intento más realizado por nuestro Instituto en la utilización de Ja Percepción Remota para la captura de la información sobre la cobertura vegetal y la interpretación de elementos de la hidrografía, la red vial y los puntos poblados a escala 1:100 000 para todo el territorio nacional a partir de imágenes del satélite LANDSAT-7 ETM+ y además constituirá la primera ase cartográfica digital que tendrá la AMA, como herramienta para la gestión y manejo como componente de la planificación regional y del ordenamiento ambiental, imprescindibles para lograr el desarrollo sostenible.

80000018

900000

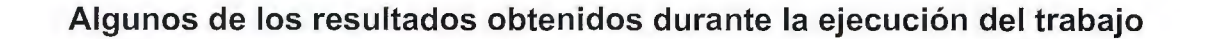

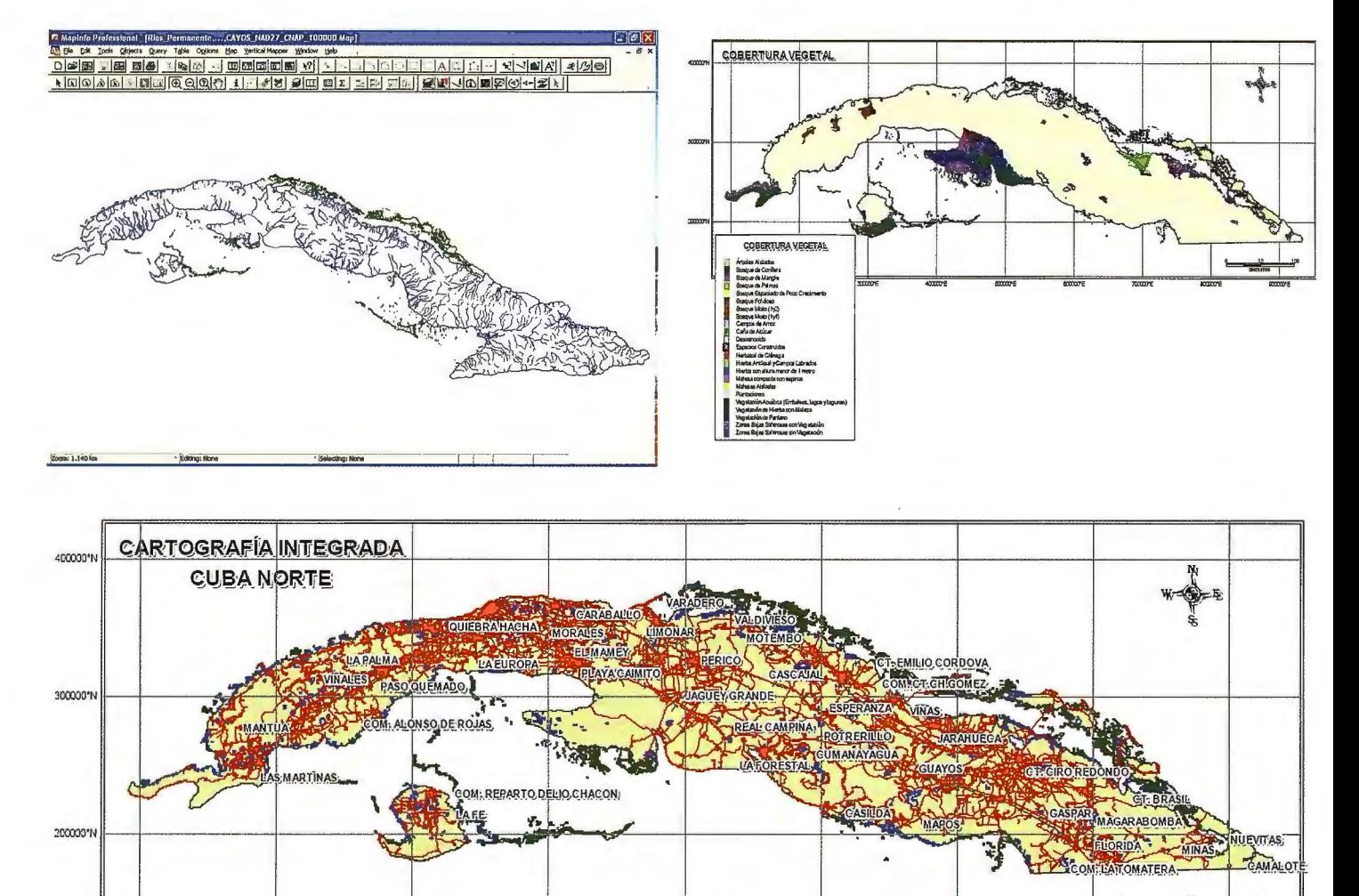

200000°E 300000°E 400000°E 500000'E 600000°E 700000°E

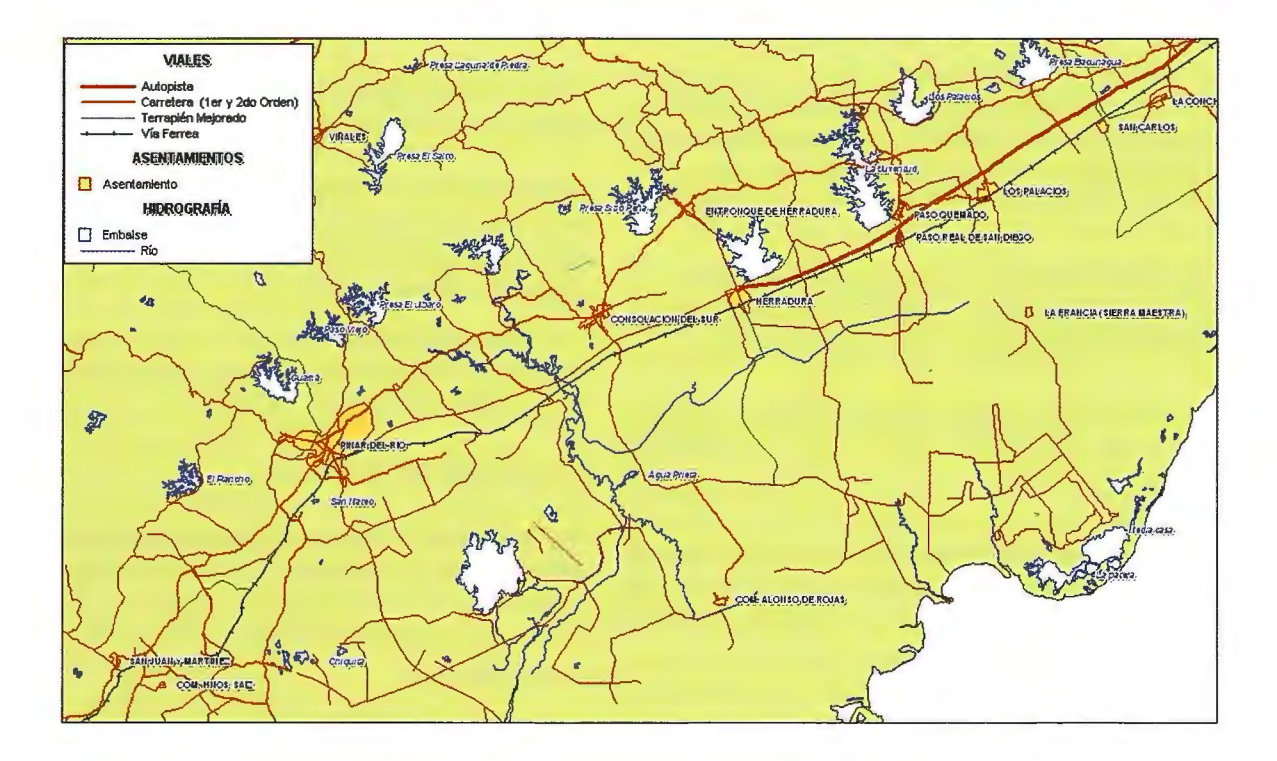

100000'E

### **Datos Espaciales de Andalucía para escalas intermedias [DEA 100]**

*Gonzalo Acosta Bono y Francisco Sánchez Diaz, Geógrafos. Instituto de Cartografia de Andalucía* 

El proceso de construcción del Sistema Cartográfico de Andalucía (SCA) tiene un hito destacado en la producción de la publicación titulada "Datos Espaciales de Andalucía para escalas intermedias [DEA100]", que constituye un compendio en el que se reúne la información geográfica temática disponible sobre el territorio andaluz, en la medida que es el resultado directo de su funcionamiento cooperativo, la voluntad de coordinar procesos de trabajo y de compartir información con el objetivo de ponerla a disposición de la ciudadanía sin restricciones para su reutilización. De hecho, todas las Consejerías y las principales agencias e institutos públicos -además de un buen número de otros organismos nacionales e internacionales- han aportado información de su competencia a este proyecto conjunto, que tiene como editor a la Junta de Andalucía. Las condiciones de trabajo creadas han permitido avanzar en el Dato Único Institucional, un concepto establecido en el Plan Cartográfico de Andalucía por el cual corresponde a cada Departamento responsable de sus competencias sustantivas la generación y mantenimiento de la información geográfica asociada a su gestión.

[DEA 100] no ha surgido de la nada, tiene notables antecedentes que han posibilitado dar este salto cualitativo. Es continuación del Mapa Topográfico de Andalucía a escala 1:100.000 (MTA 100), que ya en sus anteriores ediciones de 1999 y 2005 aportaba una rica recopilación de información geográfica, iniciada para el Atlas de Andalucía, que se compiló en una imagen cartográfica a escala 1:100.000, un mapa en el sentido clásico aunque en soporte digital. El MTAlOO constituía una representación de la región con alta precisión geométrica, de forma continua, con una variedad de capas temáticas de información y con una cierta versatilidad en su utilización. Por esta razón se ha convertido durante este tiempo en el principal referente planimétrico para la mayoría de los Sistemas de Información Geográfica que se han venido implantando en Andalucía.

### **Construyendo el Sistema Cartográfico de Andalucía**

Es el nuevo contexto organizativo que representa el SCA el que ha permitido concebir este producto con una cierta amplitud de miras: nuevas líneas de trabajo, innovadores métodos de producción y resultados muy variados. La estructura descentralizada, coordinada y cooperativa con que se configura el SCA ha venido a sentar las bases para una gestión de la información geográfica andaluza que, en la actualidad, podemos certificar como madura, y esta nueva edición es prueba de ello. Detrás de cada conjunto de datos del [DEAl 00] hay un departamento de la administración autonómica responsable de su elaboración y tratamiento, conforme a criterios comúnmente establecidos para asegurar que la información sea interoperable. Puede considerarse, en este sentido, que es en Andalucía la primera experiencia completa de trabajo cooperativo y de socialización del conocimiento, en aplicación y desarrollo de una política de Información Geográfica entendida como servicio público. Todas las Consejerías de la Junta de Andalucía han aportado a este repositorio información

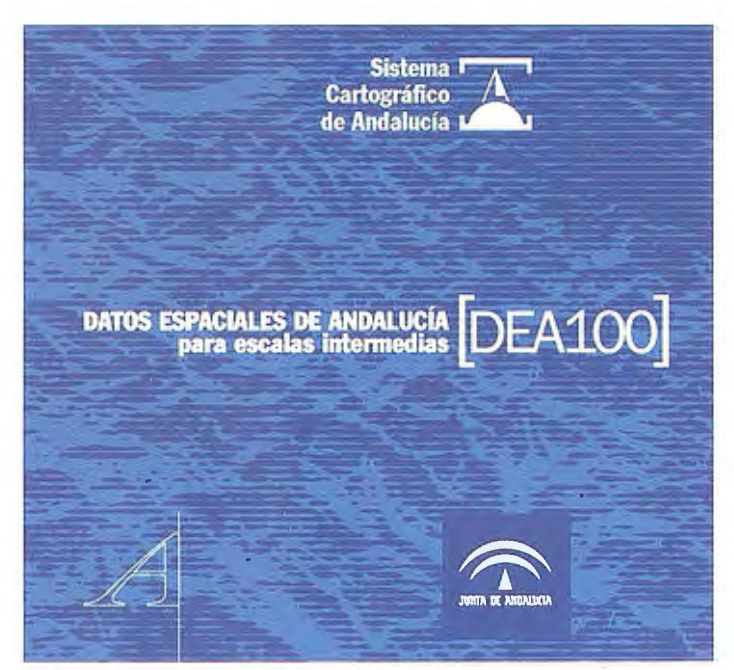

de su ámbito de competencias. Esto viene a indicar, en la práctica, que el SCA cuenta ya con mecanismos ágiles para cumplir con sus objetivos y profundizar en el desarrollo de las estrategias y líneas de trabajo establecidos en el Plan Cartográfico de Andalucía. Con este primer producto común del SCA, se inicia una línea de difusión propia, a la vez colegiada y corporativa, que incorpora en su diseño elementos que lo identifican como tal, y que queda reconocida en los propios créditos de la edición.

Por otra parte, [DEAl 00] avanza en el desarrollo y aplicación de algunos de los más importantes recursos e instrumentos con que se dota el SCA, poniendo en práctica las estrategias y directrices del Plan Cartográfico de Andalucía: el Repositorio Corporativo de Información Geográfica, concebido como el instrumento para el almacenamiento y el acceso distribuido a la información producida por la Junta de Andalucía; el Catálogo de Datos Espaciales de Andalucía conteniendo los metadatos descriptivos de la información con arreglo a los criterios establecidos por la IDEAndalucía; los registros espaciales de referencia para las distintas entidades político-administrativas; la Red Andaluza de Posicionamiento que pennite los cálculos para fijar con alta precisión cualquier elemento en el espacio; y la base sustancial del Nomenclátor Geográfico de Andalucía, que integra la toponimia sobre Andalucía. Sobre estas infraestrncturas geográficas se fundamenta el Dato Único Institucional establecido en el Plan Cartográfico de Andalucía, siendo el [DEA100] el primer ejercicio real de aplicación en toda su extensión.

### **Repositorio de información geográfica sobre Andalucía**

[DEA100] no es propiamente un mapa, sino el repertorio de infonnación geográfica más completo sobre Andalucía y el mejor que disponemos hasta la fecha, y en su propia recopilación y sistemática está su principal valor. Información geográfica de diferente naturaleza geométrica y gran variedad temática estructurada en grandes bloques: los principales componentes físico-ambientales; la ocupación y usos del suelo; los sistemas infraestructurales; los equipamientos y servicios públicos urbanos; las divisiones político-administrativas: o las principales referencias del contexto geográfico en el que se inscribe Andalucía. La información se completa con una amplia base de datos de nombres geográficos (texto) constituida por más de 70.000 topónimos. También incorpora un conjunto de imágenes (ortoimagen de satélite, orografía o usos del suelo) que son susceptibles de servir de fondo cartográfico para la representación más adecuada para cada información temática.

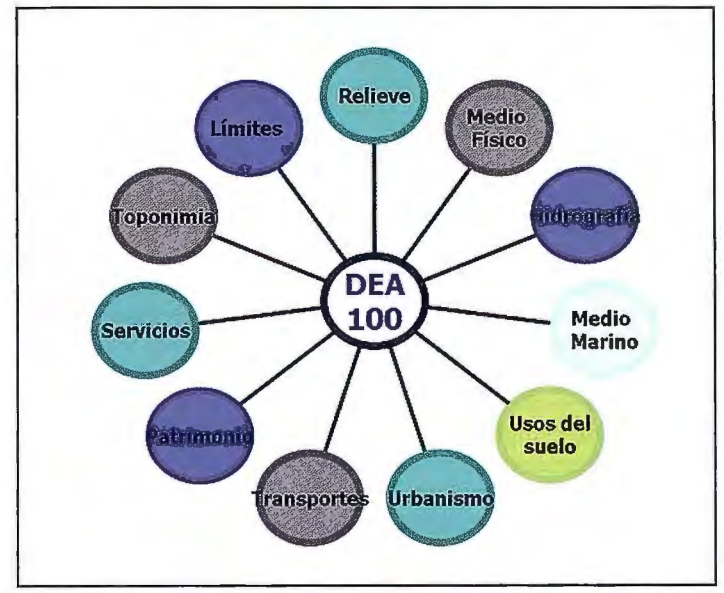

No está exenta, sin embargo, de algunas limitaciones como consecuencia de la disparidad de fuentes y origen de los datos. A escalas intermedias son datos comparables por poseer una geometría común, aunque todavía es preciso continuar con los ajustes necesarios para certificarlos como Dato Único Institucional a cualquier escala, perspectiva en la que el [DEAlOO] supone, pese a ello, **un** gran avance al permitir analizar en detalle cada una de estas capas de información y así poder avanzar en su mejora. Como tal repositorio de variada información no tiene una escala predefinida. La precisión de la infonnación contenida, la calidad posicional de sus datos originales, oscila entre la escala **1:** 10.000 y la 1: 100.000 en función de los elementos de que se trata (desde los de naturaleza urbana, por ejemplo, a los de carácter territorial), razón por la cual se ha incorporado al título de la obra la referencia más genérica de "para escalas intermedias".

[DEA100] ha sido diseñada para permitir funciones analíticas complejas, estructurando la información de tal forma que sea posible la interrogación a los datos, la interrelación entre varios conjuntos de datos y la obtención de modelos del territorio. Esta finalidad de análisis, más allá de la mera representación cartográfica, abre la posibilidad de obtener cartografías derivadas y temáticas y su plena incorporación a los entornos de explotación constituidos por lo sistemas de información geográfica. Por todo ello, la Base de Datos Espaciales de Andalucía para Escalas Intermedias aporta, más que un mapa cerrado, la información geográfica que permite diseñar variadas imágenes cartográficas del territorio andaluz, así como realizar funciones de análisis espaciales en cualquier Sistema de Información Geográfica.

La Base de Datos Espaciales de Andalucía ha sido elaborada mediante un proceso de compilación de información geográfica muy diversa que ha debido ser integrada en un conjunto coherente. Este proceso de integración se ha organizado en fases sucesivas de recopilación de la información, conversión a un formato de trabajo unitario, su estructuración conforme a un modelo de datos, los continuos controles de calidad, y la documentación de sus metadatos. Finalmente, se ha diseñado un producto editorial en DVD, si bien no es ésta su finalidad, más bien el sentido último es disponer de esta información que formará parte de los distintos servicios que se gestionan desde la Web de la IDEAndalucía. El producto editorial pretende ser un instrumento para proyectar el interés de estas técnicas de la información geográfica y facilitar su utilización.

### **Proceso de trabajo y contenido**

La recopilación de la información ha contado con el soporte organizativo que ofrecen los medios de coordinación del SCA. La disponibilidad de los datos ha venido facilitada por los distintos departamentos de la Junta de Andalucía, que elaboran información geográfica para su gestión y la comparten a través de los canales propios del Sistema. También se ha procedido a recopilar información geográfica procedente de otras administraciones y empresas, con las cuales se han establecido acuerdos para colaborar en el levantamiento y difusión de tales datos. El punto de partida es una abundante y heterogénea documentación en muy diversos soportes y formatos de origen: mapas analógicos, cartografía básica a otras escalas, bases de datos temáticos, geocodificación de directorios, interpretación de fotografías aéreas o capas de SIG. En consecuencia ha sido necesario un esfuerzo notable para su adecuada integración en un entorno unitario de trabajo, a fin de asegurar su coherencia, mediante la conversión a un formato común de base de datos geográficos que ha sido implementada en un SIG.

Unificada toda la información en un mismo entorno, se ha procedido a la compilación cartográfica propiamente dicha. El Mapa Topográfico de Andalucía a escala 1: 10.000 y la Ortofotografía en Color de 2007 se han adoptado como las referencias geométricas para situar correctamente la información sobre una misma base. Dado que estas bases cartográficas se encuentran en el sistema geodésico ED50 y con proyección Universal Transversa de Mercator en su huso 30, este ha sido el sistema de referencia utilizado en el entorno de trabajo. No obstante, los datos finales se han volcado al nuevo sistema geodésico oficial ETRS89. En este sentido, otra de las novedades de DEA 100 es que es la primera publicación oficial española que utiliza la nueva geodesia.

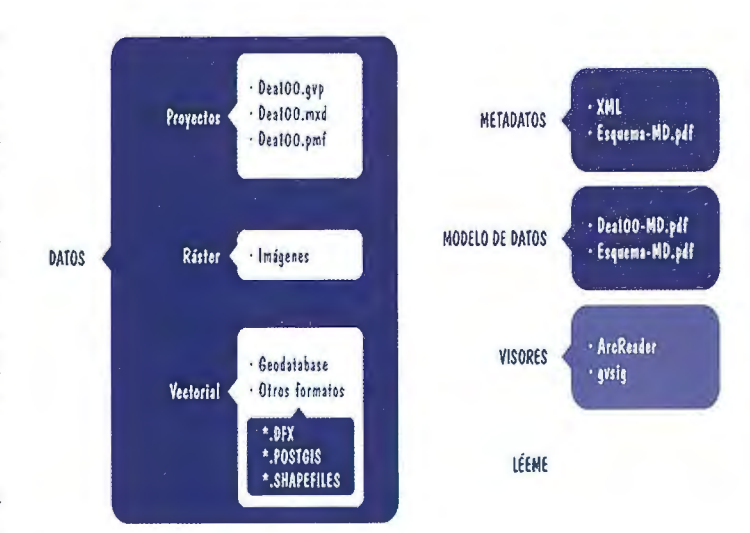

La estructuración y organización de la información ha partido de los modelos conceptuales que ya se habían utilizado en el anterior Mapa Topográfico de Andalucía 1:100.000, si bien ahora notablemente ampliados. En el diseño de esta estructura se han tenido presentes los usos analíticos, incluyendo topologías de regiones y rutas cuando se prevé una utilización para análisis espac iales. Así, se ha adoptado una organización temática dividida en 21 conjuntos de datos, cada uno de los cuales se divide a su vez en capas de información con contenidos y geometrías homogéneas, de las que han resultado un total de 152 capas. En la geodatabase se identifica para cada una de ellas su nombre y denominación breve o alias, su geometría (punto, línea y polígono, o bien texto o imagen) y el modelo de datos (descripción, código de entidad y atributos).

El control de calidad ha consistido en un chequeo exhaustivo de los contenidos de cada capa de información, a fin de asegurar su adecuación al modelo de datos, la corrección de la representación gráfica y la coherencia de los atributos asociados, con especial atención a los códigos que puedan utilizarse para vincular bases de datos externas. Esta fase ha permitido una detección y corrección de errores, así como documentar los niveles de precisión, que en todo caso son diferentes para cada uno de los conjuntos de datos.

Por otra parte, la información se presenta en diversos formatos con el fin de facilitar su incorporación a las herramientas de tratamiento cartográfico más habituales. De este modo, se ofrecen versiones de los mismos datos en los formatos DXF, SHP, Geodatabase de ESRI y Export de PostGis, en los cuales los atributos temáticos se organizan de forma distinta conforme a sus diferentes posibi lidades, si bien la geometría es coincidente en todos los casos. Las capas de información en formato raster se encuentran en un subdirectorio específico, aportándose en los formatos JPG, SID y ECW. Además, se ofrece en formato PDF una representación cartográfica completa de los datos, compuestos como un mapa de Andalucía para facilitar su directa visualización e impresión.

Para facilitar su consulta y explotación, [DEA100] incluye el programa GvSig, -aunque todos los datos son tratables por cualquier herramienta de diseño gráfico o sistema de información geográfica- para aquellos usuarios que no cuenten con el software adecuado; permitiéndole la visualización, análisis y representación cartográfica de todos los datos espaciales. Es un sistema de información geográfica de código abierto y libre distribución, y con el programa se aporta un proyecto a fin de facilitar una visión inicial de la información, susceptible de ser adaptada por el usuario a sus propias necesidades.

Finalmente, toda la información geográfica del [DEAlOO] ha sido objeto de catalogación conforme a las reglas estandarizadas de documentación que proporcionan las normas ISO, las reglas de implementación de Inspire y el Núcleo Español de Metadatos. De modo estandarizado y transparente se ofrece una metainformación que puede ayudar al usuario a entender el origen, características y posibilidades de utilización de los datos espaciales. En un directorio complementario se documenta el modelo de datos conforme al cual se estructura la información, ofreciéndose en su versión completa y en un esquema sintético. En otro subdirectorio se encuentran los metadatos descriptivos de los datos espaciales, en formato XML y con el contenido estandarizado por ISO. En esta línea, también aporta como novedad la utilización de forma sistemática de metadatos estandarizados para describir toda la información geográfica contenida en la publicación.

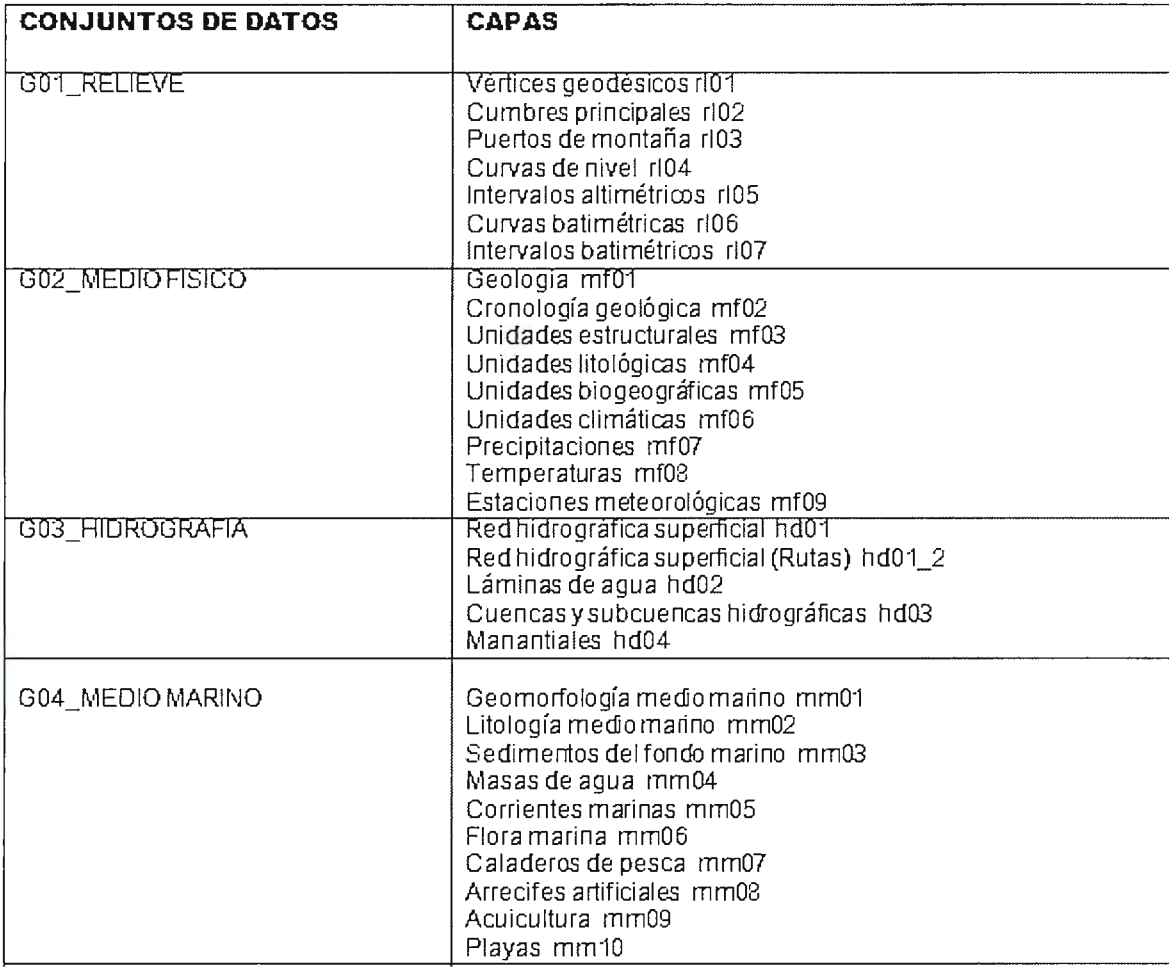

### **MODELO DE DATOS DE DEA100**

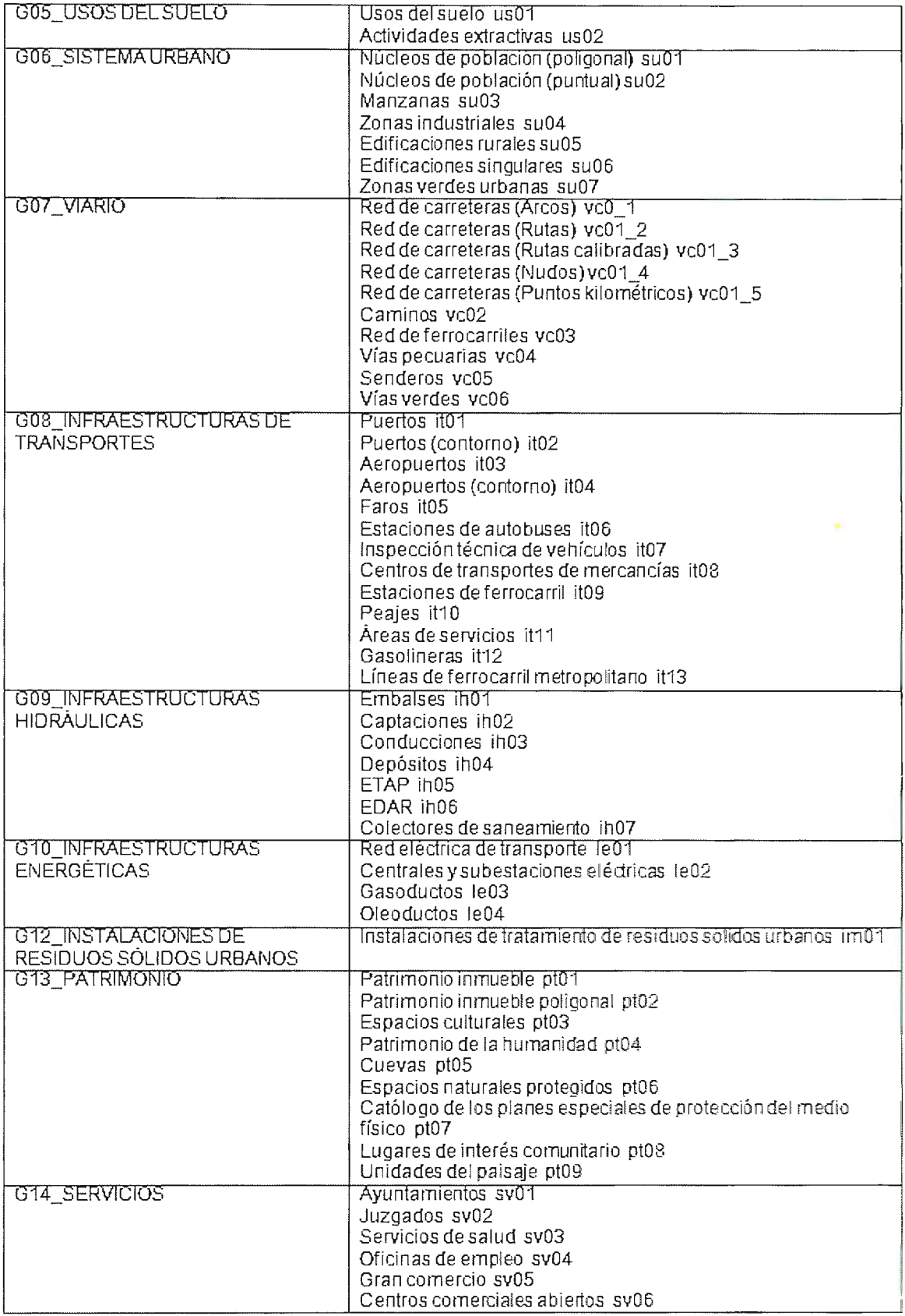

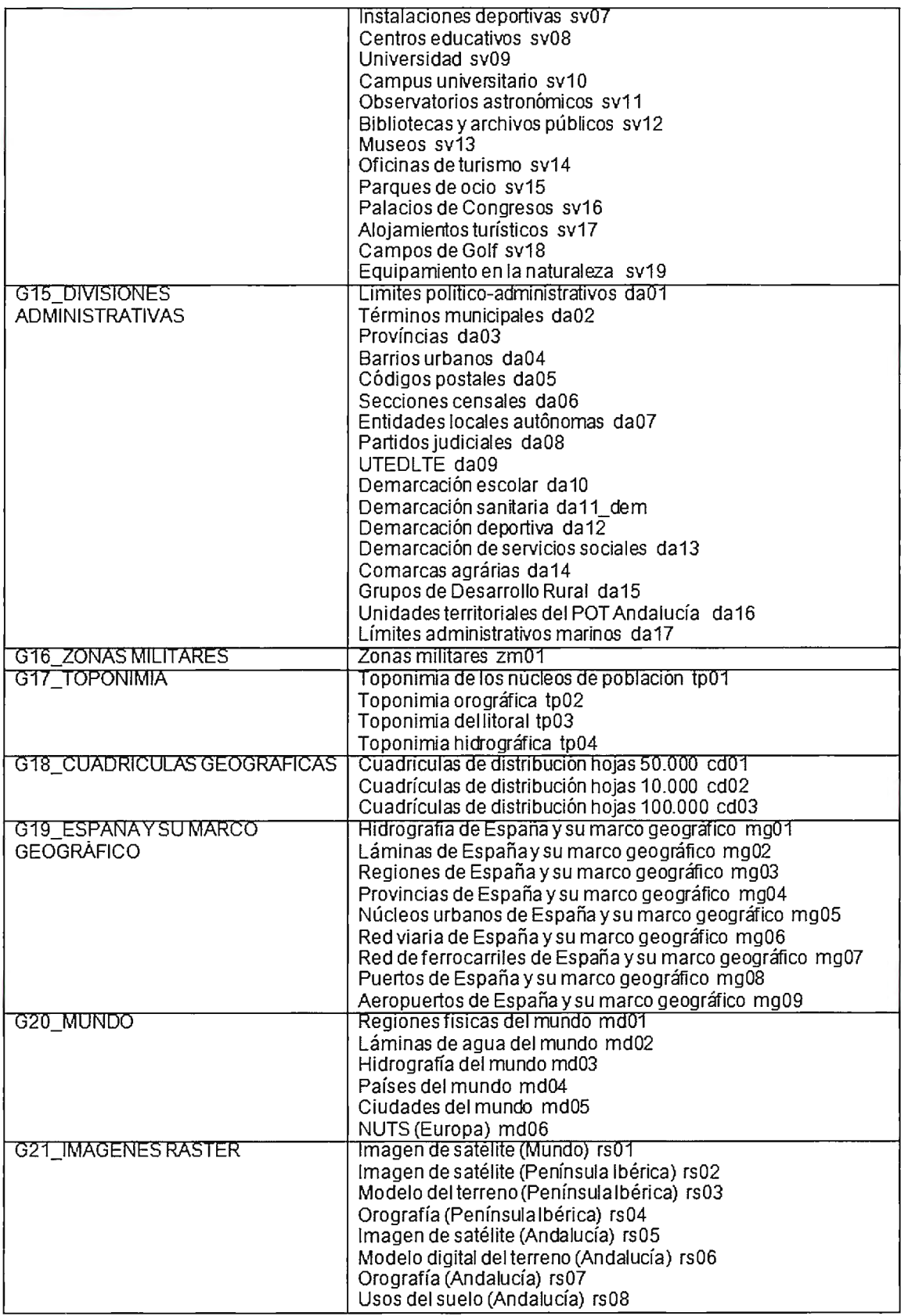

 $\sim$  .

### **Tectona Grandis L. y su función ambiental en áreas del río Guamá, Pinar del Río, Cuba**

*Marisefa Frías Tamayo, Marta Boniffa Vichot, Wallens Onésias, Facultad de Forestal y Agronomía. Universidad de Pinar del Río, Cuba María de Las Nieves Torres, Servicio Estatal Forestal. MINAG* 

### **Resumen**

Los árboles conforman los ecosistemas terrestres de mayor importancia y cumplen funciones esenciales para el desarrollo de la vida en el planeta: mantienen la biodiversidad, contribuyen a la protección de agua y suelo y realizan la fijación biológica del carbono, contribuyendo a la retención y secuestro del C02 atmosférico. El presente trabajo se realizó en las áreas del río Guamá correspondiente a la empresa Forestal Pinar del Río, en plantaciones de Tectona grandis L.f con el objetivo de determinar el carbono capturado por esta especie. Se utilizó la metodología establecida por Fundación Solar (1999) y coeficientes detenninados por Mercadet y Álvarez (2000). Los resultados muestran que las plantaciones de Tectona grandis desanolladas en dichas áreas han contribuido eficazmente a la disminución del C02 atmosférico y a la captura de carbono, y por tanto a la mitigación de los efectos del cambio climático.

Palabras claves: Tectona grandis, carbono retenido, cambio climático, dióxido de carbono, mitigación.

### *Abstract*

*The trees form the major terrestrial ecosystems and perform júnctions essential to the development of life on the planet: main*tain biodiversity, help soil and water protection and perform the biological fixation of carbon, contributing to the retention and *sequestration of atmospheric C02* . *This work was carried out*  in areas of the Guama River Forest for the company Pinar del *Ria, in plantations of Tectona grandis Lf in arder to determine the carbon sequestered by this species. We used the methodology developed by Fundación Solar (1999) and coefficients determined by Mercadet and Álvarez (2000). The results show that Tectona grandis* L. *pfantations developed in these areas have been ejfective in the reduction of atmospheric C02 and carbon sequestration, and hence to the mitigation of climate change.* 

*Key words: Tectona grandis, sequestered carbon, climate change, carbon dioxide, mitigation.* 

### **Introducción**

Los bosques proporcionan un conjunto de funciones ecológicas que benefician a la humanidad, algunos son esenciales para la supervivencia y bienestar de la humanidad y se le denominan servicios ambientales. Entre ellos se destacan: agua para uso doméstico, agrícola o industrial, animales para caza y pesca, reducción de riesgos de desastres naturales (inundaciones, deslizamientos), belleza escénica, posibilidades de nuevos descubrimientos para uso farmacéuticos, control biológico de plagas y enfermedades y mitigación de los gases de efecto invernadero mediante el secuestro y almacenamiento de carbono.

Los bosques contribuyen potencialmente al cambio climático global gracias a su influencia sobre el ciclo global del carbono

(C). Almacenan grandes cantidades de C en la vegetación y el suelo, intercambian C con la atmósfera a través de la fotosíntesis y la respiración, son fuentes de C atmosférico cuando se les perturba, se convierten en sumideros de C atmosférico durante el abandono y regeneración después de la perturbación y pueden ser ordenados para alterar su papel en el ciclo del C (Brown, 1996).

Los bosques desempeñan un papel primordial en el ciclo global del  $C$  porque almacenan grandes cantidades de  $C$  en la vegetación y el suelo, intercambian con la atmósfera a través de la fotosíntesis y la respiración (Brown, 1996).

Al crecer, los árboles incrementan su follaje, ramas, flores, frutos y yemas de crecimiento (que en su conjunto conforman la copa), así como su altura y el grosor de su tronco. La copa necesita espacio para recibir energía solar sobre las hojas, lo que da lugar a que las copas de los árboles compitan por esta energía. Esto origina, a su vez, un dosel cerrado. Los componentes de la copa aportan materia orgánica al suelo, que al degradarse se incorpora paulatinamente y da origen al humus estable, éste a su vez, aporta nuevamente C02 al entorno. Simultáneamente, los troncos al ir aumentando su diámetro y altura alcanzarán un tamaño aprovechable en ténninos comerciales, pudiéndose extraer productos como tablas, tablones y polines, que darán origen a subproductos elaborados, como muebles y casas. Estos productos finales tienen un tiempo de vida determinado, después del cual se degradan aportando C02 al suelo y a la atmósfera (López, 2005).

Solo los árboles pueden restaurar la fertilidad de la tierra, la biodiversidad y la fauna silvestre. Además de embellecer el medio, reciclan nutrientes y evitan Ja erosión. A la vez producen madera, leña, semillas, papel, miel, mitigan los efectos del sol, el viento y la lluvia; sirven de sombra y hospedaje a los animales, captan y fijan el C02 (dióxido de carbono) y aumentan la productividad vegetal y animal (López, 2005).

Los manejos inadecuados por el hombre, la deforestación y la degradación han contribuido a los desequilibrios climáticos regionales y globales, por ser la vegetación almacén natural de carbono. Es por ello que se requiere revertir esta situación incrementando las plantaciones, se desarrollan planes de protección contra los incendios forestales, conservación de áreas frágiles y medidas de protección contra la reforestación. Actualmente se incrementan las plantaciones en las fajas hidrorreguladoras que además de la protección de las aguas y suelo, intervienen en la captura de C02.

El presente trabajo tiene como objetivo determinar el carbono capturado por plantaciones de Tectona grandis en las márgenes del río Guamá.

### **Materiales y métodos**

#### *Ubicación geogr4fica del área de estudio*

La investigación se desarrolló en áreas de la Unidad Silvícola de Pinar del Río en la provincia de igual nombre, que cuenta con una cubierta forestal de 5063.3 ha que representa el 7.3 % de la cubierta forestal de la provincia.

Las plantaciones de la empresa cubren un área de 2 593.8 ha y de ellas 29.8 corresponden a la especie Tectona grandis.

El área de estudio se encuentra ubicada en las márgenes del río Guamá cercano a la autopista nacional y a las áreas deportivas de la Universidad de Pinar Río.

Esta área se encuentra en terrenos casi llanos fértiles y poco erosionados. El suelo fue caracterizado a partir de la clasificación genética de los suelos, según se refleja en el mapa de suelo elaborado por Ministerio de la Agricultura (MINAG, 1998) a partir de la siguiente fórmula:

$$
P 3 h 4 e 4
$$
  
XXVIt123 - 60 t3  
FX5

Se define como un suelo aluvial, subtipo diferenciado, materiales transportados arcillosos generalmente, saturado, medianamente profundo, poco humificado, poca pérdida del horizonte A, Loam- arcilloso, muy poca gravillosidad y casi llano.

Los árboles muestran buen estado fitosanitario, con la coloración característica del follaje y el fuste. Se pudo observar en algunos árboles daños mecánicos, pero no afectan su futuro desarrollo.

La plantación de Tectona grandis se realizó en el 2000, los árboles y en el momento de la investigación contaban con 6 años de edad y en la etapa de latizal.

#### *Características de la especie*

Los árboles de Tectona grandis son de fuste recto. En el área natural de la especie, los árboles dominantes miden entre 25 y 30m de altura y un diámetro desde 55cm a 80cm; pero se han localizado árboles de mayores dimensiones, con fustes limpios de ramas hasta una altura de 50 m y  $1,9$  m de diámetro (Haig y otros, 1959) citado por Betancourt, 1983. El tronco forma, frecuentemente, pequeños contrafuertes en la base.

Las ramas jóvenes son cuadrangulares al corte transversal y el fuste subcilíndrico, con corteza de color castaños claro, algo agrietada y escamosa y en su interior de coloración blanquecina, tiene un grueso de lcm a l,5cm. Sus hojas son simples, grandes, de 40 a 50 cm. de largo y 20 a 25 cm. de ancho, a veces mayores en plantas jóvenes, son de color verde oscuro en la luz, verde claro y tormentosas en el envés, consistentes y ásperas al tacto. Las hojas caen durante los meses de enero y febrero, aunque en los lugares húmedos demora más su caída. (Betancourt, 1987 y Sablón, 1984).

La madera de la teca tiene alta proporción de duramen, que tiende a darle un color oscuro de un tono castaño dorado uniforme, textura media, grano derecho, veteado que puede ser desde estriado hasta uniforme, y un pequeño ángulo microfibrilar, lo que significa que la contracción en el secado sea mínima. Lamadera es de densidad mediana (600 y 750 Kg/m3), resistencia moderadamente alta y dimensionalmente estable. Además, la madera de teca es de fácil rebanado, clavado y atornillado, y es excelente para el lijado y barnizado. Los productos de la Tectona grandis tienen una larga vida útil, lo que hace que esta madera tenga potencial para el almacenamiento de carbono a largo plazo (Bhat y Keogh, 2004).

La albura es estrecha, amarillo crema y con canales resiníferos. El duramen es pardo, amplio, con anillos de crecimiento bien delimitado; de textura media y grano recto, con un olor característico. Pesa entre 550 y 690 kg.../m3 y llega, a veces, hasta 800. Es dura, bastante resistente y muy durable .Se utiliza en construcciones de vagones y carrocerías, pisos, muebles, tornería, ebanistería, revestimientos, construcciones marinas y construcciones en general (Sablón, 1984).

Una tasa de crecimiento muy acelerada, particularmente en las etapas tempranas de crecimiento, puede disminuir la durabilidad de manera apreciable (Franklin, 1961).

#### *Mediciones*

Los árboles que se encuentran plantados en áreas cercanas a las márgenes del río Guamá, que forman la faja hidrorreguladora, por lo que constituyen plantaciones de protección de las aguas y los suelos, ocupan un área aproximada de 0.2ha.

Se midió el diámetro y altura a todos los árboles y se establecieron clases diamétricas con rangos de 2 cm, además se determinó el volumen por hectárea, el incremento medio anual en diámetro y altura; las mediciones fueron realizadas en los años 2005 y 2006. A partir del volumen calculado se determinó la biomasa del fuste, carbono retenido en el fuste y C02 fijado por la biomasa

V=G\*(H)\*f [l] G = área basal. H =altura F=coeficiente mórfico BMF =Volumen [m3] \* (Dm [Kg/m3 ]/1000)

(Álvarez, 2005) [2]

Donde:

 $BMF = \text{biomasa}$  del fuste (t). V=Volumen (m3). Dm =Densidad de la madera.  $BMT = BMF * FEB$  [3] Donde: BMT =Biomasa total (t).  $BmF = \text{biomasa}$  del fuste (t). FEB =Factor de expansión de la biomasa 1.75  $CR = BmT * FCMCm.$  [4] Donde: CR = carbono retenido por la biomasa total.  $BmT = biomasa total$ FCMCm = factor de contenido medio de carbono en la madera, en este caso para las latifolias es de 0.45 . C02 fijado por la biomasa  $CO2 = C * Kr$  [5] *Estimación de la variación media anual de la superficie cubierta* 

Se estimó la variación futura del comportamiento del carbono según las superficies actuales de forestación, reforestación , aprovechamiento e incendios de la entidad objeto de análisis. Para ello fue necesario estimar la variación media anual de la superficie cubierta de la empresa, que se define por:

VMASC= (SMRF\*CL)-(SMTR+SMQ) Donde: [6] VMASC = Variación media anual de la superficie cubierta (ha/año)

 $SMRF =$  Superficie media anual reforestada (ha/año).

 $CL = Coeficiente$  promedio de logro de plantación (% de supervivencia)

 $SMTR = Superficie media anual de tala rasa) ha/año$ ).

 $SMQ =$  Superficie media anual quemada por incendio (ha/año).

### **Resultados y discusión**

En la (Tabla 1) se representan los parámetros dasométricos correspondientes al área evaluada, durante los años 2005 y 2006.

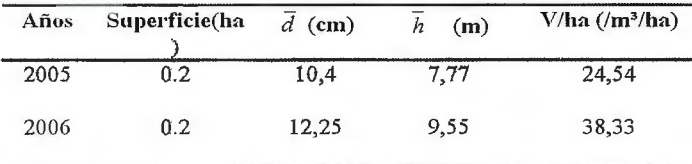

Tabla 1. Parámetros dasométricos de Tectona grandis área del río Guamá

Se puede observar que el comportamiento de la especie es satisfactorio, estando en los rangos seña lados por Betancourt (1987) para condiciones similares a la que se desarrolla la especie.

La plantación mostró la siguiente distribución por clase diamétrica para el año 2006, con un mayor número de árboles por ha en la clase diamétrica de 11 cm, también sobresalen los individuos de las clases 13 y 11 . En el primer raleo se eliminarían los individuos que presentasen las clases extremas.

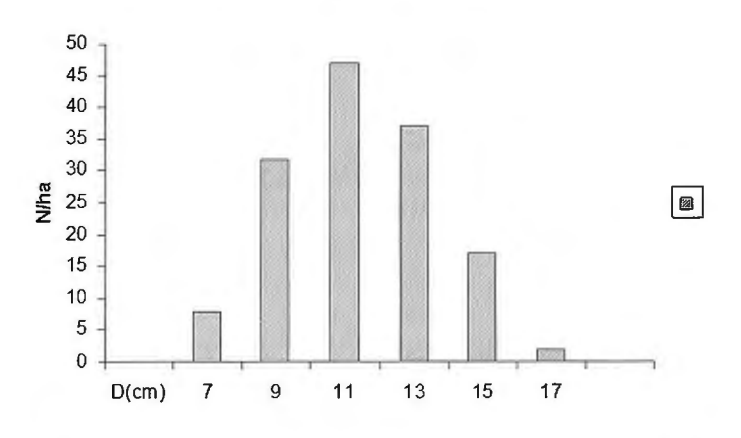

Figura 1. Comportamiento de las clases diamétricas de Tectona grandis en el año 2006

A partir de los datos del volumen se determinó la biomasa del fuste para los dos años eva luados, según se puede observar en la tabla 2 se produce un incremento en el 2006 aumentando el carbono retenido por la especie.

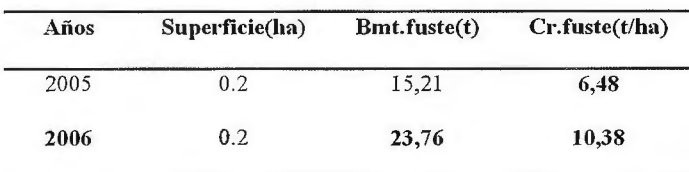

Tabla 2. Biomasa de fuste y carbono retenido en los años 2005 Y 2006

La biomasa total para la especie alcanzó valores de 41,58 ten el 2006 y el carbono retenido por todo el árbol es de 18. 71 t/ha y es absorbido de la atmósfera 68,60 t de CO2 / ha.

Torres, 2004 determinó en plantaciones de teca de la misma empresa valores de 9 tC/ha para el fuste, este valor está en correspondencia con lo señalado por Delaney et al. (1997), en 5

zonas de vida de Venezuela destacando que el carbono en la biomasa de árboles menores de 10 cm de diámetro varía de 5tC/ha a 20 tC/ha y es superior al determinado por Ramírez et al. ( 1997) una tasa de fijación de carbono de 7.7tC/ha en plantaciones forestales de Costa Rica; en la presente investigación se alcanzó un valor de 13,4 tc/ha para el fuste.

Las tendencias del secuestro de carbono es crucial para la inserción en los proyectos de mecanismo de desarrollo limpio y además para valorar su incidencia en la mitigación del cambio climático. Es por eso que en esta investigación se estima la variación media anual de la superficie cubierta, para la empresa, ya que cuenta con una superficie media anual reforestada de 67 .2 ha y un 94 % de supervivencia. Además con 210 ha de superficie media anual de tala rasa y 67.7 ha de superficie media anual quemada por incendio. Con estos datos correspondientes a la empresa, se pudo estimar la variación media anual de la superficie cubierta, la cual fue de 6039. lha/año, lo que influirá significativamente en el carbono secuestrado y por tanto en el C02 absorbido, siendo significativo en la mitigación del cambio climático.

### **Conclusiones**

El carbono total retenido por árbol es de 18.71 t/ha y es absorbido de la atmósfera 68,60 t de CO2 / ha, por lo que se puede afirmar que las plantaciones de Tectona grandis que conforman el área de la faja hidrorreguladora evaluada han contribuido eficazmente a la disminución del C02 y captura de carbono; cumpliendo una importante función ambiental.

### **Referencias**

*Álvarez, B. A. 2005. Base de dato sobre la densidad de la ma*dera de especies arbóreas forestales. Inf. Final del subproyecto *Jl .25.03.Programa Ramal de Medio Ambiente, MINAG. 27p. Betancourt .A. 1987 Silvicultura especial de árboles maderables, tropicales. Editorial Científico-Técnica, l 987.400p.* 

*Brown Sandra.1996. Los bosques y el cambio climático: el*  papel de los terrenos forestales como sumideros de *carbono.* l *45p.pdf* 

*Delaney, M; Brown, S; Lugo, E; Torres y Lezama, A y Bello-*Ouintero. 1997: The distribution of organic carbon in major com*ponents of forest located in five life zanes of Venezuela – Journal o.ftropical ecology. (13). Pág. 697-708.* 

*Franklin R. 1961. Longwood. Puerto Rican woods: their machining, seasoning and related characteristics. Agric. Handb.*  205. Washington, DC: U.S. Department of Agriculture.98 p. Fundación Solar, 2000. Elementos técnicos para inventarios de *carbono en el uso del suelo. Mayo, 12-24 pp.* 

*Mercadet, A y Álvarez B, A. 2005: Metodología para el establecimiento de la linea de base de retención de carbono por las*  Empresas Forestales de Cuba. Informe final de su proyecto *11105103. Programa Ramal de Medio ambiente. MJNAGRI. 27 pp.* 

*Ramirez,* O. *A. Gómez, M Revista Forestal Centroamericana. Estimación y valoración económica del almacenamiento de carbono, no. 27 Julio-Septiembre Pág. 17- 22. ! 999.* 

*Rodríguez* S., J. L. *Estrategia de mitigación del cambio climático para la EFI La Palma. Aporte al saneamiento ambiental. Tesis en opción al Titulo académico de Master en Ciencias Forestales. Universidad de Pinar del Río 80 p 2004.* 

*Torres M.2004. Determinación del carbono capturado en plantaciones de Tectona grandis. Trabajo de Diploma .Facultad de Forestal y Agronomía. Universidad de Pinar del Río. 70p.*
# **Montaje de superestructura en la entrada del AVE a Valencia**

*Roberto Chinarro Meléndez, ingeniero en Geodesia y Cartograflca, coordinador del Departamento de Soporte de Leica Geosystems. Daniel Álvarez Cormenzana, ingeniero Técnico en Topograjia, Técnico de soporte, especialista en GRP de Leica Geosystems.* 

# **Resumen:**

Este artículo tratará de acercar un poco más al lector a los trabajos topográficos necesarios para el montaje de vía en placa con uno de los métodos más precisos y novedosos del mercado: La combinación entre la estación total Leica TS-30 y el carro de vía GRP System FX.

Las obras de montaje de superestructuras para alta velocidad requieren de las más altas precisiones. En la actualidad, las empresas exigen equipos cada vez más fiables, precisos y robustos que incrementen su rendimiento sin olvidar su precisión.

En este caso nos centraremos en los trabajos que se están realizando en la actualidad en la entrada del AVE en Valencia, en las cuales el montaje de la vía esta llevándose a cabo por la constructora Fomento de Construcciones y Contratas (FCC) y la Ingeniería Ineco como asistencia técnica.

Palabras clave: GRP, LEICA, TS-30, Vía en placa, Topografía, Carro de vía, Alta ve locidad, Balasto, Montaje de vía.

# **Introduccion:**

Los trabajos de montaje de vía para la Alta Velocidad Española (AVE) continúan avanzando. Si todos los plazos se cumplen, a finales de este año deberá inaugurarse el corredor Madrid -Cuenca - Valencia ampliando así la red Española de alta velocidad.

En esta línea encontramos diferentes tramos, bien sobre balasto o bien como vía hormigonada (sobre todo en túneles y estaciones). Las tolerancias son diferentes según el material sobre el que se coloque la vía, siendo mucho más restrictivas en los casos de vía hormigonada.

La razón es sencilla: la vía hormigonada no permite realizar movimientos ni ajustes grandes durante el mantenimiento, al contrario que la vía sobre balasto, que sí lo permite. Por tanto, para evitar tener que realizar ajustes posteriores, se ha de garantizar la máxima precisión durante su colocación.

El objetivo del trabajo es el montaje de la vía en su correcta posición geométrica. Para ello han de controlarse los siguientes parámetros:

- Posición absoluta de ambos carriles  $(X, Y, Z)$ .
- PERALTE(Enmm) Posición relativa (variaciones entre puntos consecutivos alabeo).

- Ancho (en este caso, el correspondiente a las líneas AVE, 1435mm).

- Peralte
- Alineación

# **Trabajos previos**

Para los trabajos de montaje de vía en placa es necesario e imprescindible apoyarse en una red previa de topografia . Esta red es vital para el resto de los trabajos que se realizarán a continuación. La bondad de esta red marcará el resultado final.

Los márgenes de tolerancia finales permitidos en los parámetros geométricos que configuran la vía se encuentran por debajo de los 2 mm. en todos los casos. La consecución de esta precisión requiere de una serie de trabajos previos indispensables que serán detallados a continuación:

1- Por definición, un túnel no presenta las condiciones idóneas para la consecución de una poligonal de alta calidad, debido a las limitaciones físicas que irremediablemente se imponen. Sin embargo, la bondad final de la colocación de las vías está estrictamente ligada a la precisión de dichas bases. Por tanto realizar una poligonal con gran precisión es fundamental para el buen término del trabajo. En este caso, tanto por parte de la constructora como de la asistencia, se han realizado mediciones de series (4) en cada una de las bases, con estaciones totales de l ce, teniendo todo el trabajo, por seguridad, realizado por duplicado.

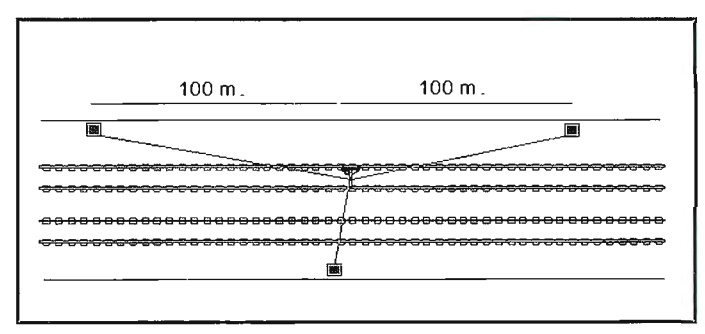

2- Dicha poligonal se observó para tener suficientes bases repartidas de forma que no exista una distancia superior entre ellas a 200 m. De esta forma, desde cada una de las bases podremos trabajar con gran precisión a l 00-120 m. teniendo la posibilidad de realizar solapes entre mediciones de diferentes estaciones, ya que la vía representa un continuo en el espacio.

3- Se instaura una red de bulones. Se coloca una pareja de bulones cada 40 metros que se utilizará para realizar las interseccio-

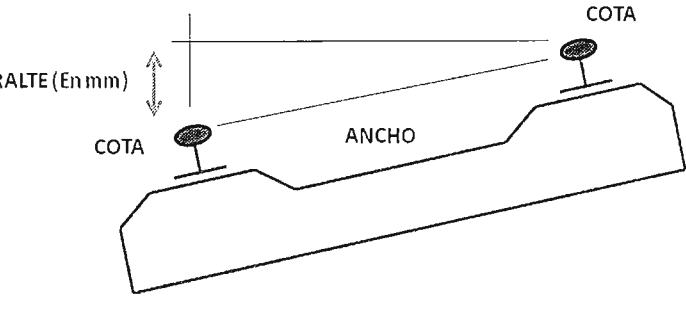

nes inversas. Para su observación se realizan series desde bases diferentes en días distintos, obteniéndose al menos 8 observaciones para cada bulón.

4- Los errores de cierre de la poligonal son los siguientes:

- a. Error angular: l 5cc.
- b. Error en X: 11 mm.
- c. Error en Y: 8 mm.

5- Es necesaria también una buena red altimétrica que dote de cota a las bases anteriormente mencionadas. Se realizó un anillo de ida y vuelta con un nivel DNA03 por el método del punto medio, colocando clavos de nivelación cada 20 metros a ambos lados de la vía, y no tomando medidas por debajo de 0.5 m ni por encima de 1.5 para evitar las lecturas automáticas fuera de la mira.

Longitud total del anillo: 2100 metros. Error en cota: 1.4 mm

Este sistema nos va a permitir realizar intersecciones inversas múltiples en cualquier punto garantizando la calidad del estacionamiento y evitando la transmisión de los errores a la vía. Se descartarán todas las intersecciones inversas en las que el error medio cuadrático del estacionamiento supere los 2 mm.

# **Metodología tradicional:**

La metodología tradicional se basa en los equipos disponibles hasta el momento. Los trabajos de topografía en vía se realizaban con instrumental analógico, utilizándose reglas de ancho y peralte (desde enero de 2010 se utilizan digitales), asas de flechado y niveles ópticos o y en el mejor de los casos digitales. Estos métodos garantizan la geometría de la vía de forma relativa pero no de forma absoluta.

La utilización de estos métodos clásicos requiere la realización de diferentes pasadas sondeando cada tramo hasta completar la toma de datos. Se comenzará por el "metrado de la vía" -que consiste en marcar los puntos que serán sondeados después, por norma general cada 5 m.- y se continuará con la nivelación, con el "flechado" de la vía con las asas de flechar y terminando con la toma de los valores de ancho y peralte.

Por tanto, para el sondeo completo de un tramo de vía, serán necesarias al menos cuatro pasadas por cada uno de los puntos.

Como decíamos anteriormente, estos métodos no garantizan la precisión de forma absoluta, tan solo de fonna relativa ya que ninguno de ellos puede georreferenciar dichos datos.

# **GRP System FX - Descripción del equipo**

El equipo GRP System FX es la apuesta por parte de Leica Geosystems para llevar a cabo estos trabajos y facilitar la labor del topógrafo. Está especialmente diseñado para el montaje, colocación y comprobación de vía férrea, de forma que puedan controlarse todos los parámetros necesarios para la correcta colocación de la vía.

Su objetivo es la obtención de todos los parámetros geométricos de la vía en una sola pasada, además de añadir la georreferenciación a dichos datos al trabajar de forma absoluta.

La aparición de este equipo implica un cambio en la metodología de trabajo que exponemos más adelante.

# **Hardware:**

El equipo se compone principalmente de un carro o "trolley", de tres ruedas, que incorpora en su interior un inclinómetro y un sensor de medición de anchos, un odómetro así como una radio

> para comunicación con la estación total. Sobre él se incorpora una columna porta prismas, con un prisma circular de precisión de Leica. Dispone también de un ordenador portátil reforzado y estanco, con pantalla táctil en el que se realizarán todos los cálculos y mostrará en tiempo real los datos al operador.

> El carro, en adelante GRP, está perfectamente calibrado, y por tanto se conocen todas las dimensiones de las piezas que lo componen. De esta forma, a partir de la medición al prisma y contando con los datos de los sensores internos se obtendrán las coordenadas absolutas de ambos carriles de la vía.

La modularidad del GRP se incrementa, ya que puede trabajar en diferentes anchos (1000 mm, 1435 mm o 1668), y puede incorporar un perfilómetro para la toma de secciones y distancias (GRP 3000) o un laser escáner para medición continua (GRP 5000)

Para completar el equipo, se utilizan estaciones totales con seguimiento y centrado automático del prisma (recomendándose en todos los casos estaciones totales con precisiones angulares menores o iguales a 1".) En la actualidad se utiliza directamente con las estaciones Leica TS30 de 0.5"que incorporan un distanciómetro de precisión de 0.6mm + lppm.

Una vez estacionada y orientada la Estación Total, se colocará esta en modo de seguimiento automático. A partir de ese momento, el operador dispondrá de control total de la estación desde el ordenador del GRP.

#### **Software:**

En el ordenador del GRP se encuentra instalado el programa Amberg Rail 2.0. El programa permite la carga de trazados desde cualquier programa de diseño actual. Los datos necesarios son el diseño en planta, alzado, estado de peraltes, ancho o sobreanchos, y el carril director, todo ello en coordenadas absolutas.

Este programa será el encargado de gestionar los datos recibidos de todos los sensores (desde el odómetro hasta el HDS -escáner

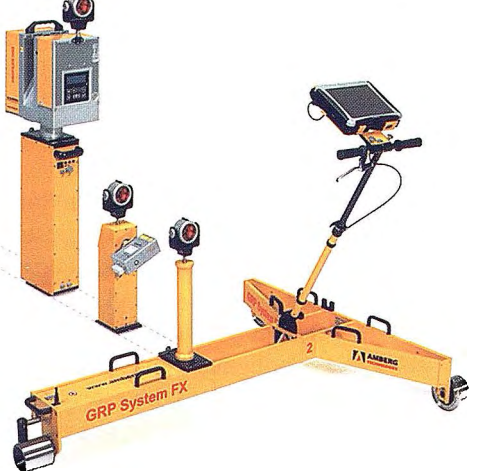

de alta definición-, si se dispone de uno) y de realizar en tiempo real el cálculo de las correcciones a aplicar en la vía.

Una vez en campo, el programa se transforma en una herramienta muy intuitiva y fácil de manejar. En pantalla se muestra tanto los dispositivos conectados como todos los datos en tiempo real de nuestra posición y de las correcciones que han de realizarse. Los datos pueden ser almacenados en una base de datos para la generación posterior de informes del estado de la vía, y pueden exportarse tanto de forma gráfica como numérica.

# **Montaje de vía en placa**

El tramo que comprende este montaje tiene una longitud de 1510 metros por cada una de las vías que darán acceso a la estación provisional de Valencia.

Para la colocación de la vía en placa partiremos de la vía extendida sobre las traviesas en su posición aproximada (a lcm tanto en cota como en planimetría de su posición final). Por medio de los tensores y elevadores el objetivo será llevar dicha vía a sus coordenadas finales definidas por proyecto. Dichos movimientos de la vía serán aplicados en tiempo real, no a través de sucesivos levantes como sobre vía en balasto.

El trabajo comienza con la colo-

cación de la Estación Total. Para ello se realiza una intersección inversa tratando por separado la altimetría de la planimetría con el objetivo de obtener la mejor precisión posible. Para garantizar la máxima precisión se utilizan al menos 6 puntos de planimetría y 3 de altimetría, siendo 8 y 4 lo recomendable.

Se revisan los errores del estacionamiento. Si se supera en algún caso los 2 mm, se re-observa dicho punto, y se concluye el

mismo, pasando a partir de este momento a ser controlada la estación desde el propio software del GRP.

La estación total será la encargada de dotar de coordenadas precisas al prisma situado sobre la columna del GRP.

Las coordenadas se envían, vía radio al carro que mediante el software y el resto de sensores (medidor de anchos e inclinómetro), convierte las medidas en los parámetros que nos garantizarán el buen estado de la vía.

En pantalla tendremos por tanto un estado de alineación teórico proveniente del proyecto y una serie de ventanas donde se nos muestran las diferencias medidas en tiempo real con dicho teórico. Accionado tanto los tensores/alineadores como los niveladores, se ha de llevar lentamente la vía a su correcta posición.

No es conveniente realizar levantes de la vía con valores mayores a 1-2 cm en una sola pasada, ya que modificará la cota de

los puntos anteriormente ajustados. Para ello se recomienda realizar diferentes pasadas aplicando primero los valores más altos de levante, y realizando una pasada final de ajuste fino.

Una vez completado el trabajo, la vía estará lista para ser hormigonada. Para la realización de este trabajo se han utilizado dos carros GRP's System FX y dos estaciones totales TCRA 1201+ de 1cc. Cada uno de los tramos ha sido revisado tanto por la constructora como por la asistencia un mínimo de 2 veces. El rendimiento mínimo exigido para la jornada de 8 horas ha sido de 250 metros.

Esta metodología de trabajo se está aplicando en la actualidad en otras obras, además de la entrada del AVE en Valencia, y con anterioridad se ha utilizado con éxito en las di-

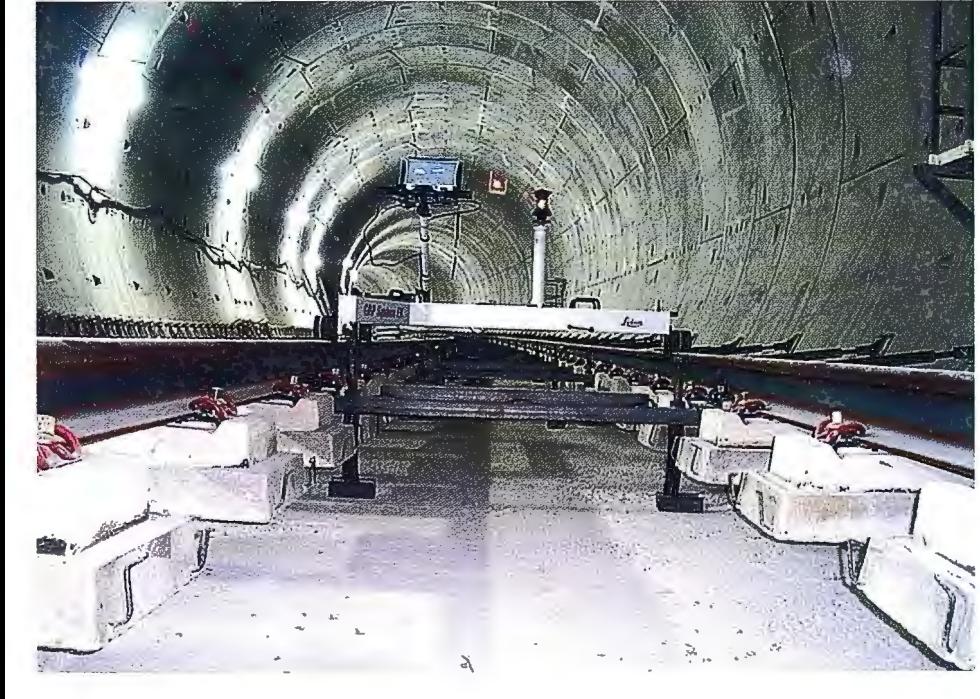

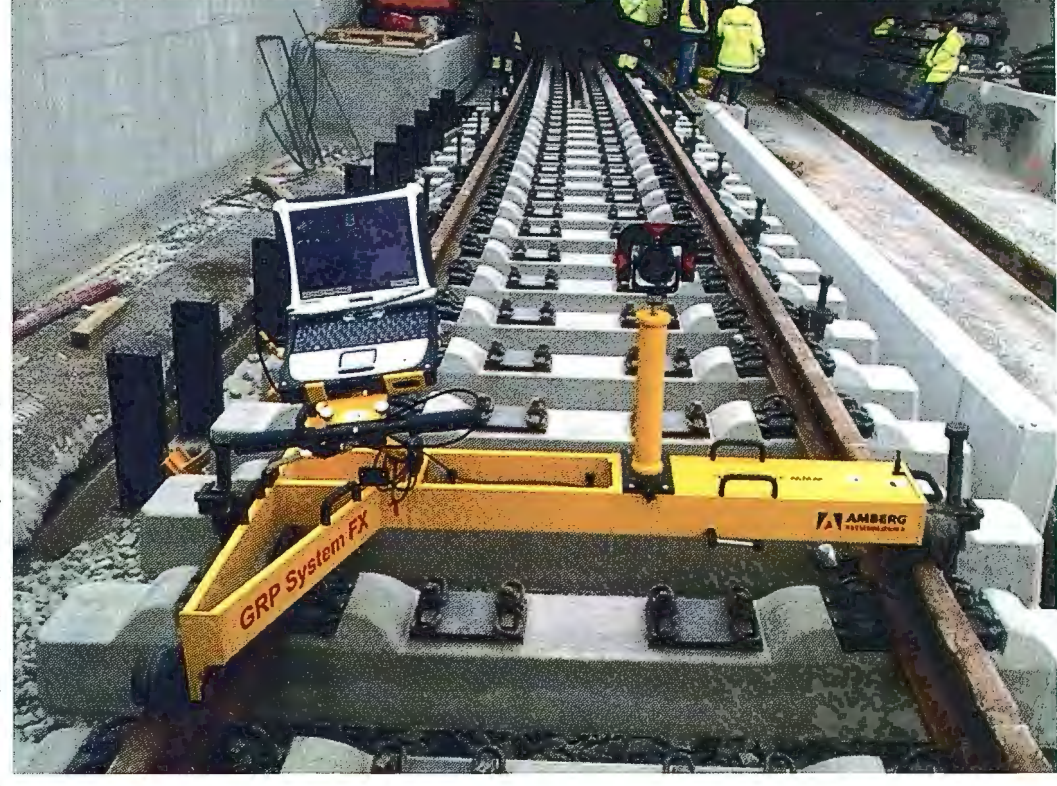

ferentes ampliaciones en el metro de Madrid y Barcelona, túneles de Guadarrama, así como en los túneles de Buñol, etc.

La inclusión de este tipo de equipos significa no sólo una mejora en los equipos de topografia para el montaje de vía, sino también un cambio en las metodologías topográficas previas a la colocación de vía.

El carro GRP es un equipo robusto y completamente probado, capaz de trabajar en las condiciones más dificiles y adversas con gran fiabilidad.

Este sistema de trabajo aumenta la productividad y mantiene la calidad de la vía eliminando los posibles errores cometidos por el operador en la toma de las lecturas. Es una herramienta muy potente y sencilla en cuanto a su manejo sin renunciar a la máxima precisión en la toma de los datos.

# **NOTICIAS**

El muestreo de las correcciones a aplicar en la vía se produce en tiempo real, permitiendo a los operarios mover la misma hasta llegar a su correcta posición. La grabación de los datos se realiza **Conclusiones** de forma automática.

> Las zonas de solape se muestran también en tiempo real, permitiendo al operador realizar diferentes compensaciones en función de la magnitud de las diferencias.

> Se elimina el post-procesado de los datos de medición, ya que los informes se pueden generar de forma directa incluso en campo, eliminando el engorroso proceso de "paso de datos" del papel a sop01te informático, evitando así los posibles errores de transcripción.

> El sistema GRP System FX de Leica Geosystems aumenta el rendimiento permitiendo la preparación y comprobación de mayor número de metros de vía para hormigonar, garantizando su calidad geométrica de todos sus parámetros.

# **Topcon adquiere lnlandGEO**

# **El galardonado distribuidor Europeo de los productos de posicionamiento de Topcon y Sokkia amplía la distribución de productos de agricultura de precisión de Topcon a través de Europa, Oriente Medio y África**

#### *Cape/le a/d IJssel, Holanda, 26 de Marzo de 2010*

Topcon Europe Positioning B.V. (TEP) anuncia que Topcon Positioning Systems (TPS, Livermore, California) ha adquirido InlandGEO, uno de los distribuidores punteros de Topcon. InlandGEO tiene la central en Madrid y cuenta con cinco oficinas adicionales en España, una de ellas en las Islas Canarias y dos más en Portugal.

Además de continuar distribuyendo los productos de posicionamiento de Topcon y Sokkia en los mercados de construcción y topografía en España y Portugal, Inland-GEO se convertirá en la central de distribución y soporte para los productos de Topcon de agricultura de precisión en Europa, Oriente Medio y África.

Fundada en 1987, InlandGEO "tiene un profundo conocimiento de la industria de posicionamiento, empezando con lásers, sistemas de control de maquinaria y de nive lación de terrenos," dijo Ray O'Connor, Presidente y Director Ejecutivo de TPS. "Esta adquisición refuerza a InlandGEO como distribuidor de Topcon y Sokkia en España y Portugal, y ofrece la oportunidad de conseguir un rápido crecimiento de la posición de Topcon en los mercados de agricultura de precisión a lo largo de toda Europa, el Oriente Medio y África."

Desde 1993 hasta 2005, InlandGEO fue uno de los mejores distribuidores Europeos de productos de posicionamiento de Trimble. En el 2002 adquirió uno de los mayores distribuidores del mundo de Sokkia, y en el 2005 adquirió la distribución de Topcon para España y Portugal.

O'Connor también anunció que Carlos Monreal, Presidente y Director Ejecutivo de InlandGEO, continuará como Presidente de la empresa, además de sus actuales responsabilidades corno Vicepresidente global de Agricultura de Topcon Precision Agriculture (TPA), y será el responsable de TPA para Europa. TPA es una unidad de negocio de TPS y está dirigida por Albert Zahalka, Vicepresidente senior y Director General de la División de Agricultura.

Tony Hirayama, anterior Vicepresidente ejecutivo de TPS y Presidente y Director Ejecutivo de TPA, y que también tiene diversos cargos en Topcon Corporation en Tokyo, asumirá el cargo de Director Ejecutivo de InlandGEO. Dave Mudrick, Presidente de Topcon America Corporation, la empresa holding para TPS, será el Presidente de la Junta Directiva de Inland-GEO. Ewout Korpershoek, Director General de Topcon Europe Positioning B.V., Ivan Di Federico, Vicepresidente senior global de ingeniería de TPS, y O'-Connor completan la Junta Directiva.

Momea! elogió la adquisición, y comentó, "El ámbito global de la nueva Junta Directiva, con miembros de Europa, Estados Unidos y Japón muestra el fuerte compromiso con InlandGEO y su ampliada base de clientes. Esta adquisición es un paso muy positivo para todos: Topcon, InlandGEO, los empleados de la empresa, clientes y clientes potenciales."

*Topean Europe Positioning B. V (TEP) esta situada en Capelle a/d ljssel, Holanda, y es la central Europea de Topean Corporation Tokyo. Topean Europe Positioning B. V es la responsable de la distribución, ventas y servicios técnicos y de soporte, desarrollo de la red de ventas y el flujo vital de retro-alimentación de información del mercado Europeo a la.fabrica. Topean diseíia y.fabrica productos de precisión de posicionamiento y soluciones globales para los mercados de topografia, construcción, agricultura, ingeniería civil, mapping y GIS, gestión de activos y control en movilidad. La empresa matriz de TEP, es Topean Cmporation (Cotizada en la bolsa de To/9;0 bajo el número* - *7732),*  y *sefimdó en 1932.* 

# **Trimble Express Andalucía está de estreno: presenta en Sevilla sus últimas novedades**

# *Miguel Ángel Jimenez Salvador*

El pasado 28 de Mayo celebramos la presentación de Trimble Express Andalucía en el Bullihotel, Hacienda Benazuza de Sanlúcar la Mayor de Sevilla, a la que asistieron distintos profesionales del sector de la topografía.

Gestión de Sistemas Topográficos, es distribuidor autorizado de Trimble Survey para el sur de España y como tal, dispone de los departamentos de soporte, servicio técnico, así como asistencia en alquiler, han adquirido el nivel exigido por Trimble para poder satisfacer las necesidades de nuestros clientes. Es importante resaltar el nivel 3, de nuestros profesionales en el servicio técnico, ya que nos convierte en los únicos capacitados por Trimble para dar soluciones en Andalucía.

En Trimble Express ofrecimos una experiencia del poder de la eficacia y productividad en la topografía. Invitamos a los asistentes a descubrir lo que los sistemas Trimble pueden ofrecer a cada profesional y a su organización. Mostramos nuestros sistemas de ingeniería, que a continuación detallamos en un pequeño resumen.

Presentamos las últimas novedades en Aplicaciones Topográficas de Precisión. No importa lo que sus aplicaciones requieran en topografía, Trimble ofrece una amplia gama de soluciones GPS y sistemas para satisfacer todas sus necesidades. Los receptores Trimble combinan la tecnología más avanzada del mundo, con diseños prácticos e integrados para simplificar su trabajo diario.

Las novedades y los últimos avances tecnológicos se han aplicado a toda la gama de receptores GPS modulares e integrados.

#### **Nuevo receptor integrado Trimble R4**

Incluye características muy importantes como 72 canales de rastero de señales GNSS. Rastreo de Señales GPS Ll, L2 y Glonass. Nuevo motor RTK Trimble para trabajar sin interrupciones. La antena de frecuencia dual mejora la capacidad de rastreo y entrega una estabilidad de centro

de fase submilimétrica, para dar resultados precisos en condiciones difíciles.

# **Nuevo receptor modular**

Fijado a un trípode, firme sobre un jalón de móvil o dentro de una cómoda mochila, el Trimble *RS* es lo suficientemente liviano y resistente para las aplicaciones más exigentes. Si lo que le interesa es la seguridad, el receptor GPS modular incluso se puede utilizar desde dentro de su vehículo, conectado a una antena externa. Este receptor cuenta con 72 canales de rastreo para las señales GPS Ll, L2, L2C y Glonass.

Para instalaciones de cam-<br>D. Jose Luís Mora de GST,

El receptor mismo combina un receptor GPS altamente integrado y avanzado, una antena de precisión, una batería de larga duración y comunicaciones integradas en una carcasa resistente y fiable Escoja el tipo de comunicación más adecuado para la manera como trabaja su cuadrilla. El módem celular integrado agiliza la operación dentro de las redes VRS La RX o RX/TX UHF integrada agiliza las aplicaciones de móvil/base RTK. Para tener soporte de constelaciones adicional, también puede escoger añadir soporte de GLO-NASS a las señales GPS Ll, L2 y L2C, que son parte estándar del Trimble R6.

El receptor Trimble R6 da la exactitud y la fiabilidad necesarias para hacer levantamientos de precisión con un rastreo su-

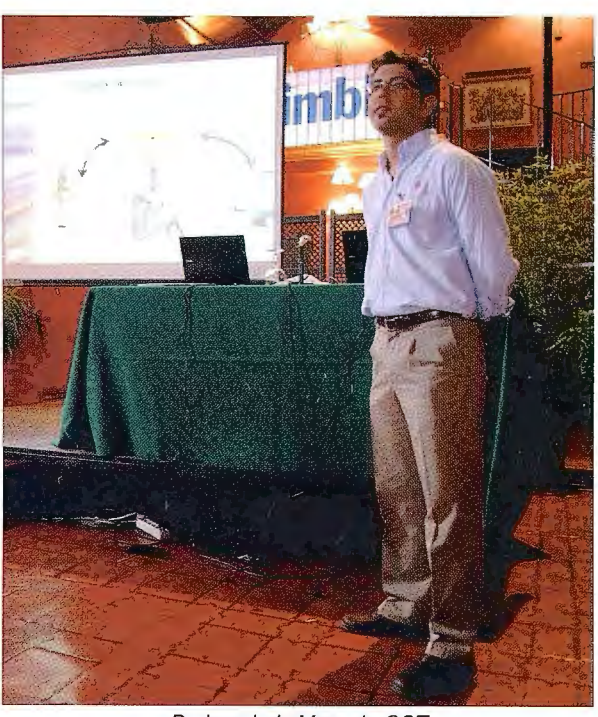

paña de largo plazo, Trimble *presentando los nuevos servicios Trimble* 

*RS* es capaz de guardar miles de horas de perior y rendimiento de RTK Con GPS datos Ll/L2 continuos en convenientes L2C incluido y la opción GLONASS, medios removibles. Con la opción de un puede rastrear más satélites y medir con módem de radio UHF integrado, el Trim- mayor eficacia en ambientes difíciles L2C ble R5 puede recibir comunicaciones RTK da más que sólo señales adicionales La sin necesidad de una radio externa. avanzada estructura de señales da una Cuando su trabajo lo requiera podrá obte- mejor potencia para un rastreo de satélites ner correcciones a través de GPRS traba- más fiable Reduzca el tiempo de inactivijando como móvil con su red VRS. dad causado por la pérdida de enganche y el tiempo necesario para reinicializar, con Nuevo receptor integrado Trimble R6 II la avanzada tecnología de posicionamiento y rastreo de Trimble.

#### **Nuevo receptor integrado Trimble R8111**

El sistema GNSS Trimble R8 GNSS ofrece los últimos avances en tecnología R-Track™, diseñado para proporcionar posicionamientos fiables y precisos En aquellos lugares en los que resulta complicado trabajar con GNSS, como por ejemplo en zonas arboladas o con una vista limitada del cielo, Trimble R-Track ofrece un funcionamiento incomparable para el rastreo de señales de satélite GNSS Trimble R-Track con Signa! Prediction™ compensa las señales de corrección RTK intermitentes o marginales, lo que permite un posicionamiento preciso y extenso después de que se haya interrumpido la señal

#### RTK

El nuevo protocolo de comunicaciones CMRx proporciona una compresión de corrección sin precedentes ara lograr un ancho de banda optimizado y la utilización completa de todos los satélites a la vista, ofreciéndole así un funcionamiento muy fiable durante el posicionamiento Al incluir el chip Trimble Maxwell™ 6, el sistema GNSS Trimble R8 hace avanzar la industria con mayor memoria y más canales GNSS Trimble genera confianza con una sólida inversión en GNSS para hoy y para el futuro.

El sistema GNSS Trimble R8 es compatible con una amplia serie de señales de satélite, incluyendo las señales GPS L2C y L5 y GLONASS Ll/L2. Por este motivo el modelo R8 cuenta con 220 canales de rastreo. Además, Trirnble está comprometido con la próxima generación de configuraciones del sistema GNSS modernizado al proporcionar productos compatibles con Galileo, disponibles para los clientes antes de que el sistema Galileo entre en funcionamiento. La tecnología de receptor que incluye la capacidad de Galileo para operar en las bandas de frecuencia de Galileo y que utiliza información del sistema Galileo para futuros satélites operativos está restringida en el Galileo Open Service Signal-In-Space Interface Control Docurnent (GAL OS SIS ICD) disponible públicamente y que en la actualidad no está autorizado para su uso comercial. La tecnología de receptor que rastrea los satélites de prueba GIOVE-A y GIOVE-B utiliza información de libre acceso en el dominio público en el GIOVE A + B Navigation Signals-In-Space Interface Control Document. La tecnología de receptor con capacidad de desarrollo de GIOVE-A y B está destinada a fines de evaluación de señales y de pruebas. Para obtener más información sobre Trimble y la modernización GNSS, visite: http://www.trirnble.com/srv \_new \_ era.sht mi.

En resumen intentarnos que los asistentes al evento se llevaran la idea de que cualquier receptor Gps de la renovada gama Trimble cuentan con:

\* Motor RTK integrado sin límite de distancia.

\* Tienen sistema de comunicaciones integrado (rada UHF ó GPRS).

\* Pueden trabajar indistintamente como base o como móvil.

- \* Tienen capacidad GNSS.
- \* Tienen el mismo modelo de baterías.

\* Tienen memoria interna de registro de datos.

\* Soportan solución de red VRS.

#### *Estaciones Totales:*

#### **Nueva Estación Total Trimble M3**

Nueva estación total mecánica cuenta con precisiones angulares entre 2", 3" y 5". Con tecnología DR (Reflexión Directa) para medición sin prisma de hasta 300 metros. Pantalla táctil a color que nos permitirá trabajar con la máxima comodidad. Tecnología Bluetooth incorporada y dos puertos USB de comunicación

#### **Nueva estación total Trimble S3**

Nueva gama de estaciones totales servoasisticlas. Diseñada y construida sobre la plataforma de la exitosa Trimble S6. El instrumento contiene dos servomotores que utilizan la tecnología electromagnética MagDrive™ con menos piezas móviles, menor consumo de energía y que permite reducir las tareas de mantenimiento.

La Estación Total Trimble S3 está disponible en versión Servo, Autolock(Tecnología de rastreo y seguimiento a prisma pasivo) o Robótica configurables en varias precisión angulares.

#### **Nueva estación total Trimble S6**

La renovada Trimble S6 ofrece un rendimiento inigualable y excelente con tecnología de servomotor MagDrive™ capaces de rotar a 115° por segundo. Nueva tecnología Trimble DR Plus™ que ofrece una medición sin prisma de largo alcance y una precisión superior. La seguridad de precisión SurePoint™ corrige automáticamente la puntería del instrumento. Disponible con precisiones EDM lmm+2ppm y precisiones angulares de 2", 3" y 5". Configurables en equipos Servo, Autolock o Robótica.

#### **Nueva estación total Trimble SS**

Entre otras características la nueva Trimble S8 cuenta con avances tan importantes como Trimble VISION™. Que le ofrece la capacidad de ver todo lo que se ve en el instrumento sin tener que volver al trípode Maneje el levantamiento con imágenes de vídeo en vivo en el controlador Ahora podrá obtener medidas, a prismas o a superficies sin reflexión, con la misma eficacia que logra al apuntar y al hacer clic

La cámara incorporada integra datos medidos con imágenes de escenas en vivo, por lo que podrá verificar el trabajo que ha realizado antes de abandonar el lugar La documentación fotográfica calibrada proporciona a los clientes resultados en los que saben que pueden confiar.

Para las aplicaciones que se basan en la precisión, necesita una solución de medición con una velocidad, precisión y confiabilidad óptimas Las opciones de configuración especializadas para una precisión angular de hasta 0,5", combinadas con a MED DR de alta precisión de Trimble, ofrecen la flexibilidad que se necesita para responder a los proyectos más exigentes.

#### **Nueva estación total Trimble VX**

Capture y combine exploración, adquisición de imágenes e informes topográficos con La solución única diseñada para topógrafos. Gracias a la integración de tecnologías de topografia óptica avanzada, la adquisición de imágenes métrica y exploración 3D, la Estación Espacial Trimble® VX™ es el único instrumento topográfico que lo hace todo con sencillez.

Aumente aun mas su productividad con los flujos de trabajo Trimble Integrated Surveying™ : simplemente incluya el receptor GNSS en sujalon robotico y el potente software de campo Trimble se hara cargo del resto a la perfeccion De esta forma podra recoger datos GNSS y ópticos mientras explora sirnultanearnente una superficie o ubicación.

#### *Software Trimble Access*

El programa Trimble Access está basado en el funcionamiento del archi-conocido Trimble Survey Controller. De tal forma que los usuarios de Trimble survey controller no notarán la diferencia al usar el nuevo Trimble Access. La parte de topografia general es heredada de survey controller. Aparte Se podrán añadir módulos de topografía especiales como: Carreteras, túneles, Minas y monitorización. Trimble Access nos ofrece la posibilidad de acceder a servicios a través de Internet como Previsión Gnss ( Gnss Forecast) o un servicio automatizado para sincronizar los datos de campo con la oficina. Haciendo que el topógrafo no tenga que realizar desplazamientos a la oficina para entregar los

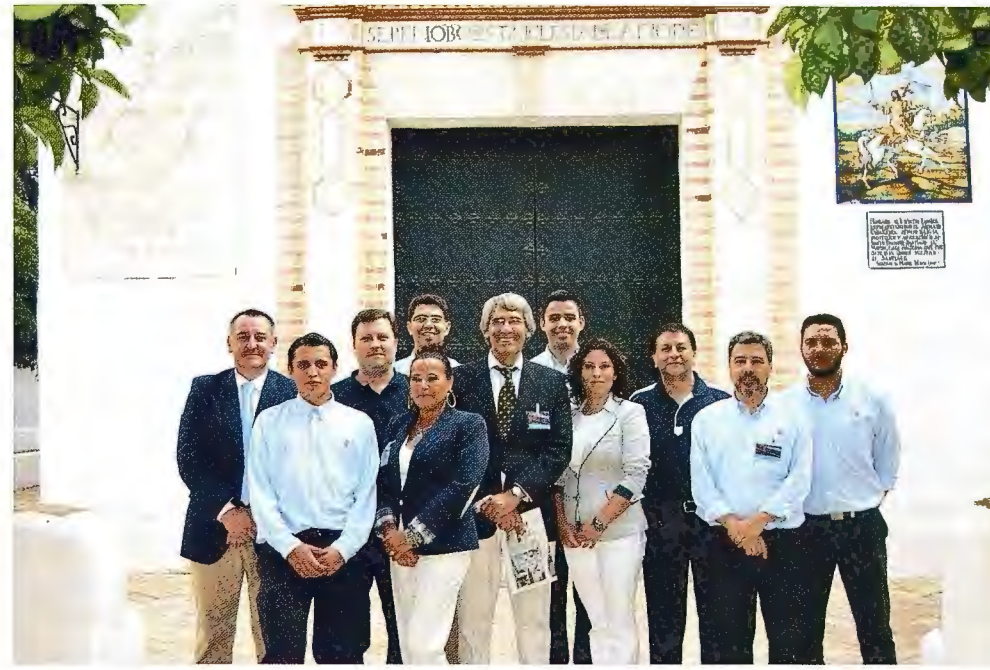

Grupo de trimble *y* gst, organizadores del evento

datos. Trimble Access está preparado para trabajar de Spatial Imaging con flujos de trabajo diseñados para operar paso a paso. *Trimble Bussiness Center* 

Ahora Trimble Business Center está preparado para soportar sus proyectos de Carreteras y obras lineales. Podremos diseñar proyectos, importar y exportar datos, visualizar las imágenes de nuestra estación Trimble S8 ó VX. Las imágenes pasarán a formar automáticamente un panorama georeferenciado. Superponiendo los datos obtenidos en campo sobre las imágenes .

*Novedades Trimble: Servicios* 

#### **Trimble Assistant**

Trimble presentó una nueva herramienta de soporte en tiempo real sus clientes. A través de los servidores de Trimble y bajo un protocolo de seguridad altísimo podremos establecer un nexo de comunicación

entre el soporte de Trimble y un cliente. Con motivo de configurar, darle algún tipo de soporte o incluso formación a distancia; en el campo o en la oficina, Trimble Assistant le respladará. Cualquier tarea de las anteriormente mencionadas se solventará más rápido.

#### *Actualidad GNSS*

En La siguiente exposición a cargo de Luis Ros. Nos mostraron el presente y futuro de las constelaciones de satélites GPS, Glonass, Galileo, Compas-Beidou. El sistema NAVSTAR GPS se ha visto incrementado con la señal L2C y lo será aún más con la futura señal L5. La constelación Glonass Constelación , estará operativa y conformada por 24 satélites con la inclusión de la segunda señal civil y en 2012 se incluirá una tercera frecuencia. Este sistema será com-

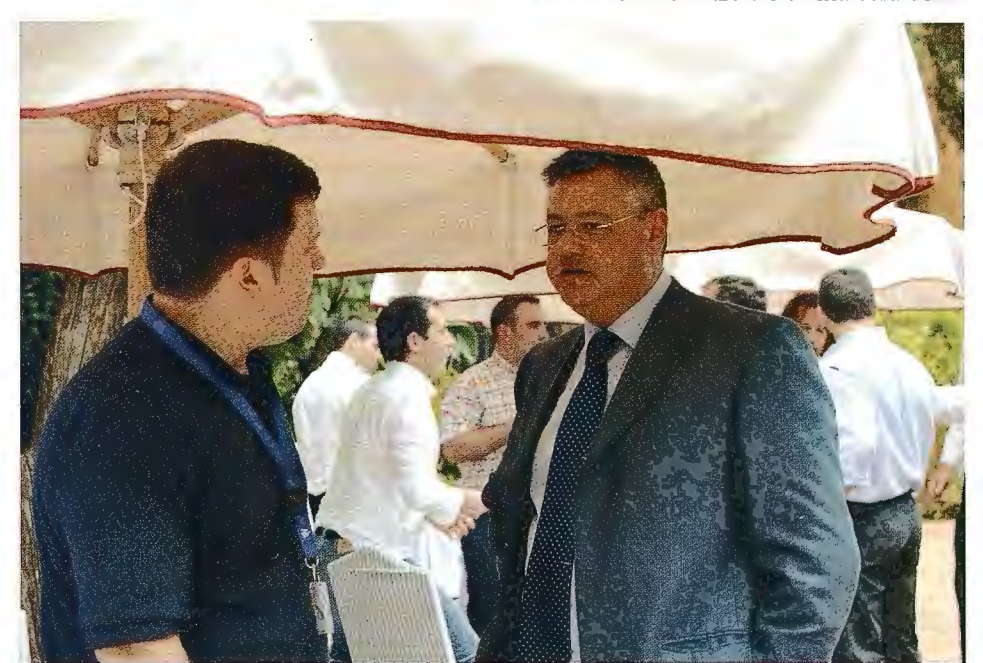

Cóctel de la jornada técnica

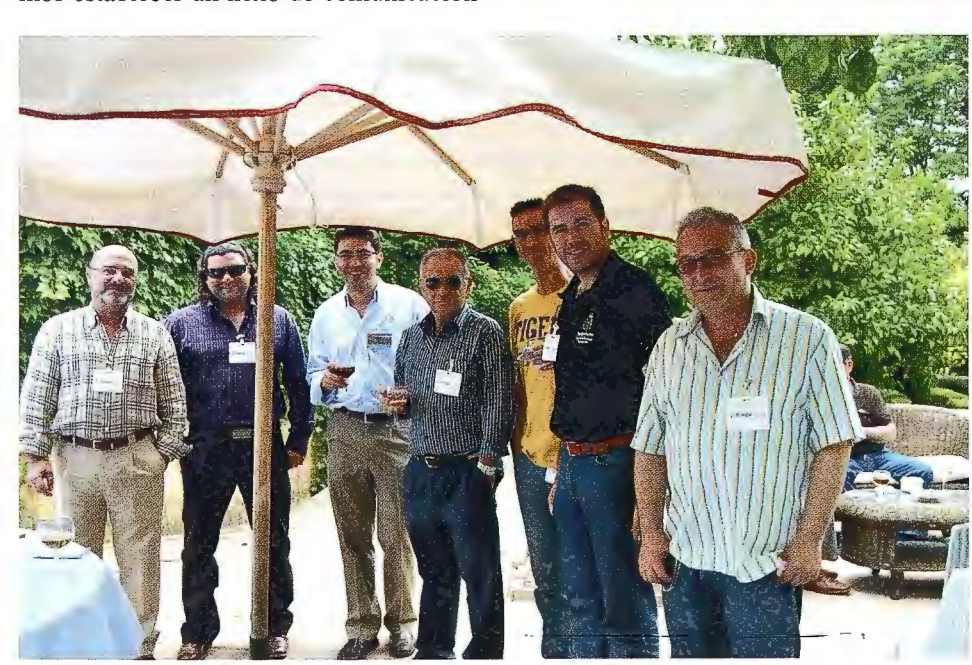

Cóctel de la jornada técnica

patible con otros sistemas GNSS.

A continuación le exposición capta el interés de los asistentes al profundizar en el Sistema Galileo. Trimble desarrolla desde hace años nuevos receptores experimentales compatibles con Galileo. La primera demostración en directo del rastreo de la señal del satélite GIOVE-A fue en Inter-GEO 2006. Según la European GNSS Authority (http://www.gsa.europa.eu) para el pleno funcionamento de Galileo es necesario una versión definitiva de un documento denominado ICD que permite que el desarrollo de receptores y programas pueda realizarse de forma segura desde un punto vista técnico y legal.

Mucho más lejano parece el caso del Sistema Compass-Beidou que prevee 30 satélites para 2020 pero a día de hoy carece de documento ICD.

# **Metodología para el levantamiento de información precisa en campo**

*Juan Manuel Núñez (jnunez@centrogeo.org.mx), Cecilia Gutiérrez (cgutierrez@centrogeo.org.mx),*  José Manuel Madrigal (jmadrigal@centrogeo.org.mx), Sergio Mora (smora@centrogeo.org.mx), Cen*tro de investigación en Geografia y Geomática Jng.* J. L. *Tamayo A.* C. *(CentroGEO) Karla Carrillo (Kcarriflo@conabio.gob.mx),* 

*Comisión nacional para el conocimiento y uso de la biodiversidad (CONABIO)* 

### Resumen

El proyecto "Desarrollo Rural Sustentable en Corredores Biológicos de Chiapas" pretende orientar la reconversión productiva hacia el manejo y aprovechamiento sustentable del ambiente, diversificando con ello las alternativas productivas de los pobladores del sur del país. La presente comunicación, aborda elementos teóricos y prácticos acerca de la obtención de información precisa de carácter espacial.

Con el diseño de la metodología aquí planteada, se estudia la utilidad de los equipos GPS en el levantamiento de información precisa para la gestión sustentable del territorio. La experiencia del trabajo se realizó en treinta ejidos de tres municipios ubicados al noreste del Estado de Chiapas. Los trabajos realizados han consistido en el análisis de los proyectos involucrados, selección de la estrategia y equipo requerido, levantamiento en campo y posproceso de la información obtenida. En el trabajo se propone también, un ejercicio con los primeros resultados del costo necesario para la implementación de trabajos similares, diseñados bajo la misma metodología

# Introducción

Hace dos décadas que el Sistema de Posicionamiento Global GPS fue liberado por el Departamento de Defensa de los Estados Unidos, la investigación y el tratamiento de estos sistemas de posicionamiento por satélite, ha llevada en la actualidad a que sean utilizados para diversos fines científicos. Pero quizás, las aplicaciones que más han ganado con esta tecnología, son las dedicadas al inventario y monitoreo de recursos ambientales. Actualmente dentro de las aplicaciones de monitoreo forestal se han identificado más de 300 posibles aplicaciones mediante el empleo de GPS (USFS, 2001).

Es por ello que las aplicaciones basadas en el empleo GPS cons- <sup>la Figura 1.</sup> tituyen, unos de los sistemas de medida más empleados y con mayor expectativa en el futuro. La presente metodología está diseñada para la obtención de información detallada que permita la localización geográfica de objetos en el espacio, mediante el empleo de receptores GPS de procesamiento real, lo que supone una gran ventaja, ya que todo el tiempo que se invierte para capturar, verificar y procesar los datos, se suprime al emplear equipo de última generación que permiten la obtención de dicha información.

Para la realización de este trabajo, se tomaron en consideración las características particulares del proyecto "Desarrollo Rural Sustentable en Corredores Biológicos de Chiapas", desarrollado por el Corredor Biológico Mesoamericano en México durante 2008 y 2009. Dicho proyecto tiene como objetivo principal evitar la deforestación de la selva, a partir de una estrategia enfocada a la mejora de las prácticas productivas actuales en la zona. Dicho trabajo se realiza a partir de compromisos logrados mediante acuerdos comunitarios involucrando a las autoridades de los tres niveles de gobierno, potenciando con ello activos locales a partir de proyectos productivos sustentables.

Se trata pues de un proyecto que pretende orientar la reconversión productiva hacia el manejo y aprovechamiento sustentable del ambiente, diversificando con ello las alternativas productivas de los pobladores. Por lo que la ubicación detallada de cada uno de los sistemas productivos puestos en juego en el proyecto, así como la información e cada uno de los participantes en el proyecto, es de vital importancia para el mismo, tanto en la parte de rendición de cuentas, como en el propósito mismo del proyecto, la conservación de selva. Además es importante mencionar que la información espacial obtenida juega un papel definitorio para la evaluación del proyecto, ya que permitirá identificar si las mejoras a las prácticas productivas impulsadas por el proyecto se ven reflejadas en mejoras al ambiente en el mediano y largo plazo

# Metodología

La selección de los métodos de levantamiento de información en campo, está asociada a los conceptos del grado de precisión requerida para dichos datos y a las características intrínsecas de los propios datos. En topografia y geodesia, los grados de precisión requeridos por lm método de posicionamiento están definidos por el sistema de precisiones nominales de los Sistemas de Posicionamiento Global propuesto por Parkinson (1996) mostrados en

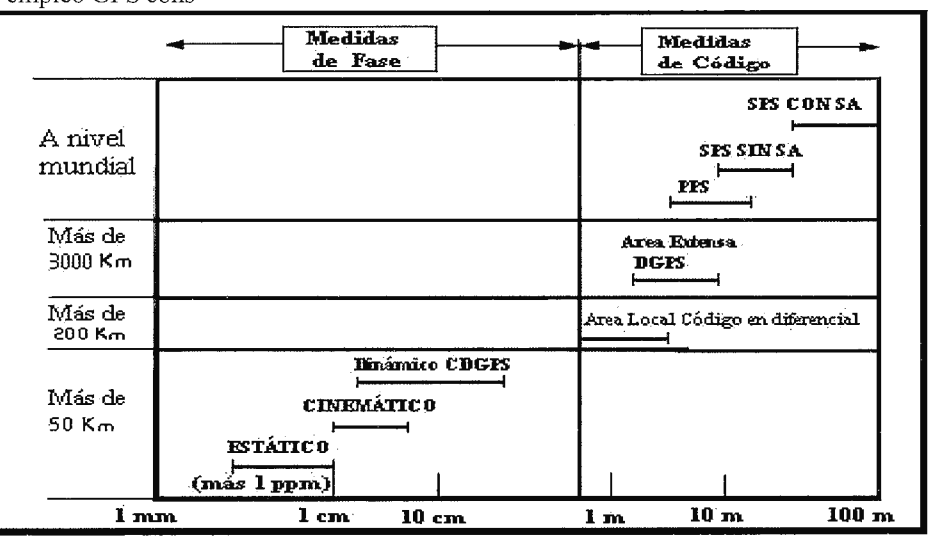

Fig 1. Precisiones de diversos métodos de posicionamiento

La precisión requerida para el presente trabajo oscila entre los 2 y 5 metros, producto de los requerimientos propios del proyecto, su extensión, el nivel de complejidad y tiempo de ejecución del mismo. Por lo que es posible el desarrollo de métodos de posicionamiento DGPS o en su defecto métodos de código para un área local. Sin embrago es importe considerar que la información asoc iada a la localización geográfica de Jos datos tomados en campo, tienen un valor muy importante, por lo que es necesario considerar además de los grados de precisión, las facilidades de los diferentes métodos y equipos para la integración de datos asociados. Los métodos diferenciales de posicionamiento, son mucho más sencillos de ejecutar que los métodos de código abierto, además de que estos últimos emplean equipo mucho más costosos y de difícil acceso y manipulación.

Por tal motivo para el desarrollo de esta metodología, y considerando además la extensión de la zona de estudio, se propone el empleo de un método de posicionamiento diferencial como método adecuado para Ja obtención de cartografía a detalle.

Por ello la metodología que a continuación se describe, toma en cuenta todas estas características, con el propósito de lograrla mayor eficiencia posible en la menor cantidad de tiempo a un costo razonable. La descripción de la metodología está dividida en cuatro secciones, que definen todos aquellos aspectos teóricos y metodológicos, necesarios para Ja correcta interpretación del presente trabajo. La primera sección es una breve introducción al Sistema de Posicionamiento Global, su funcionamiento y aplicación dentro de proyectos involucrados en la ubicación, inventario y monitoreo de proyectos productivos. La segunda sección es una descripción del equipo empleado durante la ejecución del proyecto "Desarrollo Sustentable en Corredores Biológicos de Chiapas", sus principales características, así como una sencilla explicación de los alcances del equipo dentro de los diferentes métodos de posicionamiento. Se especifica en particular para el método de posicionamiento seleccionado en este trabajo, las ventajas que conlleva el empleo de este tipo de equipos en particular. La tercera sección dividida en dos partes, da muestra de la estrategia para la obtención de datos, tanto en gabinete como la localización y toma de datos en campo. La cuarta sección, desarrolla de manera sencilla los diferentes métodos de corrección de los datos, denominado pos-proceso, el cual es una opción a considerar durante la ejecución de los trabajos, ya que permite generar información más precisa.

Finalmente en la última parte de este trabajo se realiza un análisis de los resultados obtenidos, lo que permite realizar una evaluación de la metodología propuesta, así como el desarrollo del costo relativo de la misma.

#### *El Sistema de Posicionamiento Global*

En 1993 el Departamento de Defensa de los Estados Unidos de América, puso en funcionamiento un sistema de localización por satélite conocido por las siglas en inglés GPS (Global Positioning System-Sistema de Posicionamiento Global). Este sistema permite conocer la posición y la altura a la que nos encontramos situados en cualquier punto de la Tierra en todo momento, ya sea que estemos situados en un punto fijo sin desplazarnos, e incluso en movimiento.

El sistema GPS consta de tres partes principales: los satélites, los receptores y el control terrestre. El sistema se compone de 24 satélites distribuidos en seis órbitas polares diferentes, situadas a 2169 kilómetros (11 000 millas) de distancia de la Tierra. Cada satélite la circunvala dos veces cada 24 horas. Por encima del horizonte siempre están "visibles" para los receptores GPS por lo menos 4 satélites, de forma tal que puedan operar correctamente desde cualquier punto de la Tierra donde se encuentren situados (Leick, 1994).

El funcionamiento del sistema GPS se basa también, al igual que los sistemas electrónicos antiguos de navegación, en el principio matemático de la triangulación. Por tanto, para calcular la posición de un punto será necesario que el receptor GPS determine con exactitud la distancia que lo separa de los satélites.

La aplicación del principio matemático de la triangulación podemos conocer el punto o lugar donde nos encontramos situados, e incluso rastrear y ubicar el origen de una transmisión por ondas de radio. El sistema GPS utiliza el mismo principio, pero en lugar de emplear círculos o líneas rectas crea esferas virtuales o imaginarias para lograr el mismo objetivo.

El principio de funcionamiento de los receptores GPS es el siguiente:

**Primero:** cuando el receptor detecta el primer satélite se genera una esfera virtual o imaginaria, cuyo centro es el propio satélite. El radio de la esfera, es decir, la distancia que existe desde su centro hasta la superficie, será la misma que separa al satélite del receptor. Éste último asume entonces que se encuentra situado en un punto cualquiera de la superficie de la esfera, que aún no puede precisar.

Segundo: al calcular la distancia hasta un segundo satélite, se genera otra esfera virtual. La esfera anteriormente creada se superpone a esta otra y se crea un anillo imaginario que pasa por los dos puntos donde se interceptan ambas esferas. En ese instante ya el receptor reconoce que sólo se puede encontrar situado en uno de ellos.

**Tercero:** el receptor calcula la distancia a un tercer satélite y se genera una tercera esfera virtual. Esa esfera se corta con un extremo del anillo anteriormente creado en un punto en el espacio y con el otro extremo en la superficie de la Tierra. El receptor discrimina como ubicación el punto situado en el espacio utilizando sus recursos matemáticos de posicionamiento y toma como posición correcta el punto situado en la Tierra.

Cuarto: una vez que el receptor ejecuta los tres pasos anteriores ya puede mostrar en su pantalla los valores correspondientes a las coordenadas de su posición, es decir, la latitud y la longitud.

**Quinto:** para detectar también la altura a la que se encuentra situado el receptor GPS sobre el nivel del mar, tendrá que medir adicionalmente la distancia que lo separa de un cuarto satélite y generar otra esfera virtual que permitirá determinar esa medición.

Si por cualquier motivo el receptor falla y no realiza las mediciones de distancias hasta los satélites de forma correcta, las esferas no se interceptan y en ese caso no podrá determinar, ni la posición, ni la altura.

#### *Especificaciones del GPS.*

El Juno™ ST de mano es un no-robusto receptor GPS altamente productivo pero económico para la recolección de datos en el campo de trabajo y sistemas GIS móviles. El Juno ST (ver Figura 2) de mano es la computadora de campo completamente integrada más compacta y liviana de Trimble, la cual proporciona un posicionamiento GPS de 2 a 5 metros en tiempo real o tras el posprocesamiento (TRIMBLE, 2009).

levantamiento, a si mismo se recomienda que de acuerdo a la cantidad de puntos o polígonos que se desee obtener se calcule la cantidad de personas que asistirá, así como el total de equipo a adquirir, se recomienda que el mínimo de personas sea de 5; cada uno de ellos deberá de estar equipado con un GPS con una pre-

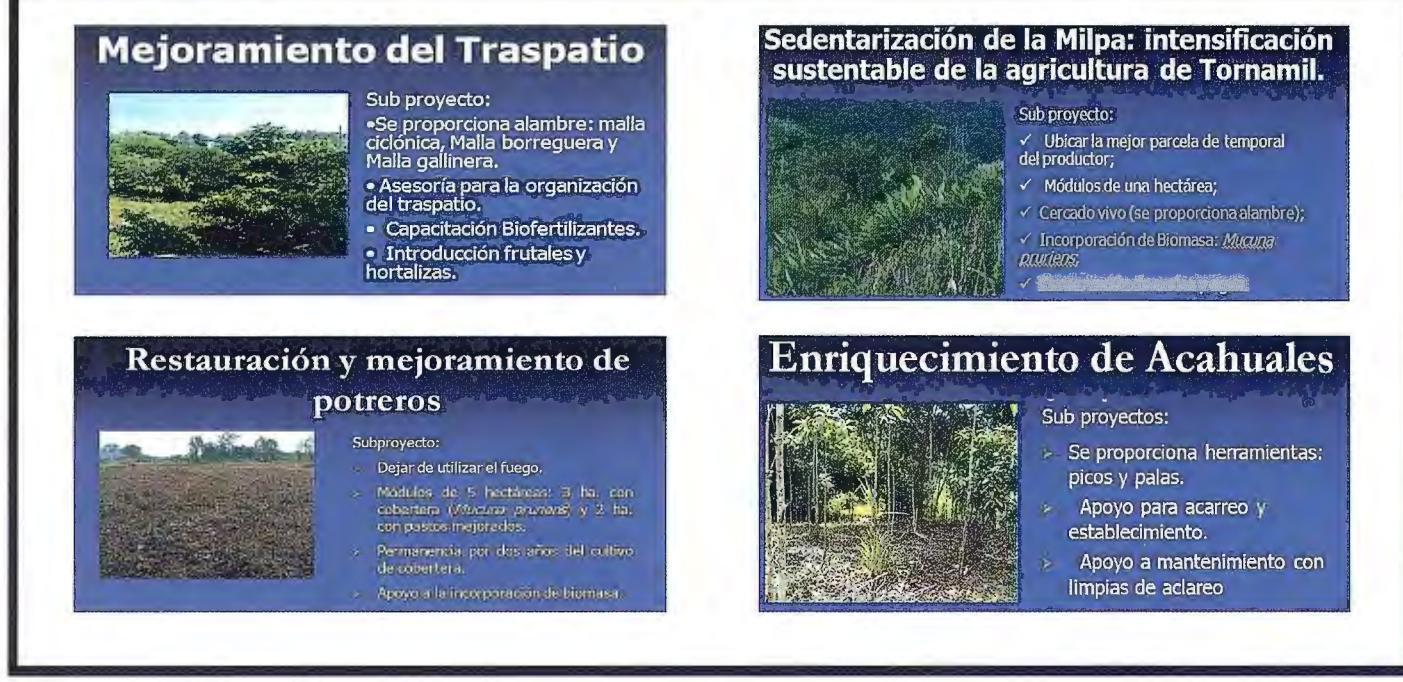

Figura 2. Juno™ de TRIMBLE

*Toma de datos* 

#### TRABAJO DE GABINETE

\*Análisis de subproyectos; este análisis se realiza con la finalidad de identificar que tipo de representación espacial es la adecuada para cada subproyecto y se determina si se realizara algún acervo fotográfico de cada subproyecto (ver Figura 3).

#### **TOMA DE PUNTO GPS Y TOMA DE FOTOGRAFIA:** Traspatio.- Nombre del Benefi-

Traspatio \_\_\_\_\_\_ 40 min (30 min en recorrerlo y 10 min en traslado)

- Promedio por día por equipo 13 traspatios.
- **Promédio por día por comunidad 78 traspatios.**

Sedentarización (Tornamil) **\_\_\_\_\_\_ 80 min** 

- **•** Promedio por día por equipo 6 tornamil.
- **Promedio por día por comunidad 24 tornamil.** Sedentarización de la milpa.-

Para estos levantamientos se requiere 1 técnico con una cámara, un GPS y 1 **acompañante del ejido** 

Figura 3. Elaboración de fichas para el diseño de la estrategia

\* Estimación de tiempos para el levantamiento; se realiza un diagrama con los diferentes tipos de metas que se requiere alcanzar en el levantamiento. (ver Figura 4).

\*Definición de Equipo Humano y Equipo Tecnológico, en base a los diagramas de tiempo establecidos en el punto anterior, se define el capital humano y el capital tecnológico con el que se deberá contar para el levantamiento, es recomendable que el capital humano se integre desde un principio a todas las fases del conamiento u otro).

Introducción de árboles forrajeros y división de potreros.- Nombre del Beneficiario, Especies que desea introducir, Observaciones, Modulo (Si cumple con las características de escurrimientos, área de 2.5 ha).

Restauración de Poteros y Mejoramiento de Pastizales.- Nombre del Beneficiario, Observaciones generales.

una bitácora de campo. \* Identificación de variables, es importante identificar para cada

cisión de más menos 2 metros de error, una cámara fotográfica,

subproyecto las variables que se desean obtener del levantamiento en campo, se deberá de incluir como variable la fotografia del beneficiario, a continuación se describen como ejemplos las variables a considerar para los siguientes subproyecto:

> ciario, Observaciones de cómo se tiene su traspatio al momento del levantamiento, ejemplo; "traspatio en pendiente, con hortaliza y gallinas, sucio, lo utilizan para guardar material de construcción".

> Nombre del Beneficiario, Ubicación (vega, tornamil u otro), Alambrado (si ya cuenta con uno), Uso (se refiere en que van<br>a utilizar el apoyo que se recibe, puede ser biofertilizante, desto-

Enriquecimiento de Acahuales.- Nombre del Beneficiario, Especies presentes, Estrato Vegetal Dominante, Extensión de terreno, Edad, Tipo de acahual (natural o regenerado).

#### TRABAJO DE CAMPO

\* Toma de datos en campo.- con el GPS, se captura un punto<br>**••** por subproyecto y se llena el for-

neficiario.

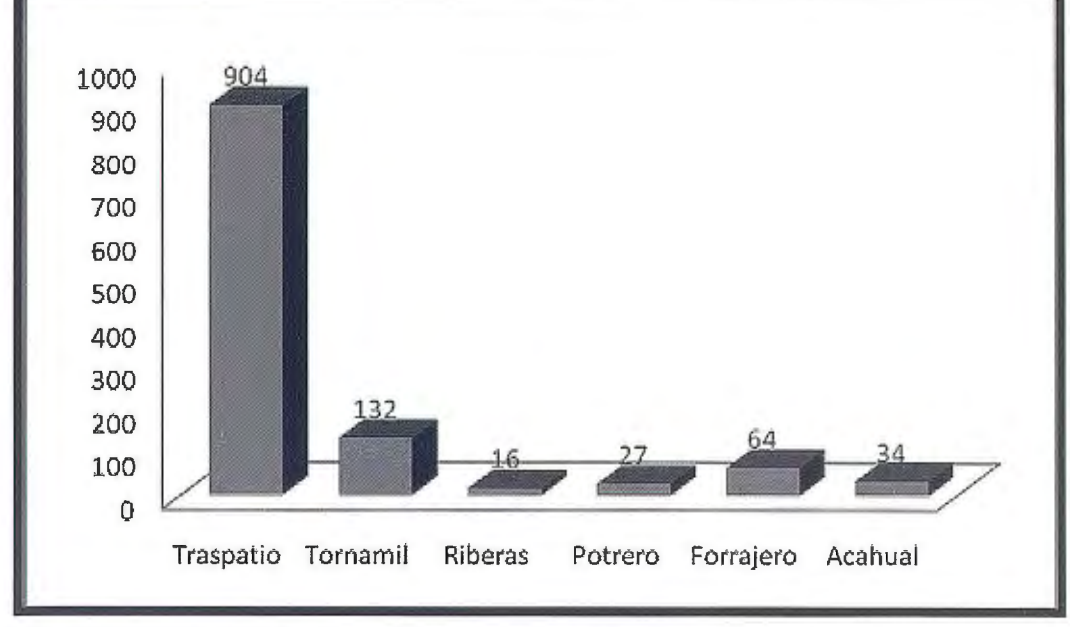

Figura 4. Elaboración de estrategia para localización *y* toma de datos

\* Elaboración de formularios, una vez definidas las variables que se requieren, se elaboran los formularios de captura de información en campo en el software ArcPad de ESRI, dichos fommlarios deben de tener ciertas características para cada subproyecto, para el caso específico del subproyecto de sedentarización de la milpa se muestra a continuación (ver Tabla 1):

**SEDENTARIZACION DE LA MILPA CAMPOS CARACTERISTICAS**  ID Numérico, 3 caracteres NOMBRE BENEFICIARIO | Texto, 50 caracteres EJIDO Texto, 50 caracteres UBICACIÓN Texto, 50 caracteres OBSERVACIONES Texto, 250 caracteres ALAMBRADO Verdadero/falso USO Texto, 50 caracteres Es importante resaltar el aspecto del

Es importante mencionar que la estrategia para la localización de cada uno de los sitios en donde se capturó la información, es un paso decisivo, ya que los desplazamientos entre uno y otro sitio determinan el mayor porcentaje de tiempo invertido durante el trabajo. Se empleo para ello además del uso de vehículos apropiados, la guía de personas de las comunidades involucradas en el proyecto, de tal

mulario creado con anterioridad, a

su vez se toma la fotografía del be-

manera que durante cada una de las visitas a las comunidades participantes, se desarrollaba una es-

trategia que pennitiera la visita a la mayor cantidad de sitios de trabajo con cada una de las personas responsables. Lo que permitió en la gran mayoría delas ocasiones, un gran cubrimiento de sitios, para la obtención directa de la información asociada a los diferentes subproyectos, así como la toma de fotografía del beneficiario involucrado.

> Para la toma de datos en campo es necesario únicamente una persona que tanto opera el equipo como obtiene la información asoc iada, lo que reduce en gran parte el costo del personal dedicado a la realización de dichos trabajos. Esto también permite que varias personas a la vez obtengan información de una misma comunidad, lo que permite un avance más rápido.

> adecuado perfil del personal encargado de la toma de datos en campo. Ya que ello

Tabla 1. Tabla de variables para formulario

FOTO Texto, 30 caracteres

Una vez que se han definido las características de estructura, se ingresan en el software para la creación de cada formulario con la representación espacial que se requiera y así poder realizar la captura de la información de una manera más rápida; estos formularios se guardan en formato shape para un mejor manejo de la información capturada. Lo que permite un mayor control de la información capturada en campo. Es importante mencionar que dentro de estos formularios se tiene la opción de crear formularios más específicos, es decir, se puede tener información previamente ya capturada, de tal forma que el trabajo en campo sea más eficiente. Un caso muy específico para este trabajo corresponde al nombre de cada uno de los participantes en el proyecto.

gabinete, lo que evita la captura de nombres en campo, eficien- trabajo, así como para la discusión en el diseño de la estrategia tando con ello la ejecución de los trabajos. para la toma de datos en campo.

permite que una sola persona sea la encargada tanto de levantar la información asociada a cada uno de los participantes del proyecto y operar el equipo, lo que redituará en una etapa de procesamiento más corta.

Entre los aspectos más importantes a resaltar del perfil del personal en lo que a la toma de datos se refiere, destacan la preparación y conocimiento de aspectos conceptuales y técnicos en el manejo de Sistemas de Información Espacial y conocimiento básico de matemáticas. Además es indispensable que el personal responsable, tenga como única labor dentro del proyecto la toma de datos, lo que hace que su papel de carácter fiscalizador, sea comprendido por la comunidad, aunado a ello es importante considerar el trabajo de acercamiento que es necesario hacer con los Esta información se puede incorporar de manera anticipada en miembros de la comunidad, tanto para explicar los alcances del

#### *Corrección diferencia! (posproceso)*

La señal emitida por los satélites NAVSTAR (GPS) está intencionalmente perturbada con la denominada SA (Selective Avai· lability, Disponibilidad Selectiva) que produce una incorrección de las coordenadas calculadas por un receptor GPS (en navegación) por lo cual se hace necesaria su corrección.

Cuando se emplea un receptor de código (C/A Coarse Adquisition) la corrección calculada en un punto es aplicable a distancias de algunos cientos de kilómetros (200-500 Km).

La corrección diferencial es el proceso en el cual se sitúa un receptor en un punto conocido, llamado "estación base", y se utilizan estos datos recogidos para calcular las correcciones en cada instante dadas las coordenadas precisas de la estación. La posición incógnita de otro receptor ubicado en una "estación móvil" (denominado también estación remota o rover) puede mejorar la precisión de su posición aplicando aquellas correcciones.

#### **Corrección diferencial en tiempo real**

En RTDGPS (Real Time DGPS) "la estación base" calcula e inmediatamente radiodifunde la corrección para cada satélite. Esta corrección es recibida por el móvil mediante un receptor de radio (FM, VHF o UHF) que la aplica a la posición que está calculando. El resultado es una posición diferencialmente corregida en el móvil.

#### **Corrección diferencial a pos proceso**

En DGPS a pos proceso la estación base registra todos los datos necesarios para cada satélite en un archivo.

Posteriormente, un programa de corrección diferencial compara

época a época los datos del fichero base con las coordenadas precisas de la "estación base" y, aplicando las correcciones al archivo de la "estación" 1000<br>móvil" genera un archivo de posicio-1900 móvil" genera un archivo de posiciones corregidas. 800

#### **Tipos de corrección diferencial**

Corrección de pseudodistancia. La distancia desde el satélite a la antena GPS es calculada a partir del tiempo recorrido de la señal de reloj. El satélite emite el código pseudoaleatorio y el receptor GPS alinea el código recibido con una réplica interna del código, esto permite conocer la diferencia de tiempo, lo que multiplicado por la velocidad de la luz nos debase observan la misma constelación, o se supone que así sea. Se calcula la diferencia de latitud, longitud y altura elipsoidal en la "estación base" para aplicársela al móvil. Es el método más sencillo pero tiene el inconveniente de que sólo si en la base y el móvil se usan los mismos satélites (constelación idéntica) puede considerarse rigurosamente correcta.

#### **Análisis de resultados y evaluación**

Para la realización de los trabajos de toma de datos en campo para el proyecto "Desarrollo Rural Sustentable en Corredores Biológicos de Chiapas", se empleo un equipo de 5 personas con igual número de equipo y un vehículo adecuado para el acceso a terracerías y brechas. Para el desarrollo de este trabajo se llevaron a cabo cuatro visitas a campo distribuidas de la siguiente manera (ver Tabla 2):

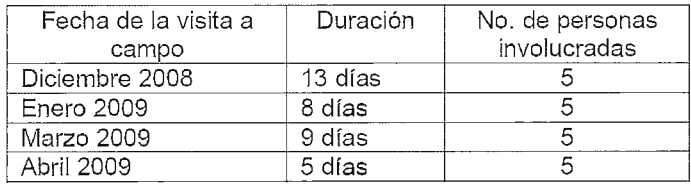

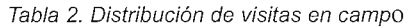

Lo anterior representa un total de 37 días efectivos de trabajo, a lo largo de los cuales se pudo llevar a cabo la toma en campo de 1177 actividades de todos los subproyectos a lo largo de las 30 comunidades involucradas.

Es importante recordar, lo mencionado en secciones atrás, que en función del tipo de subproyecto, las necesidades de información asociada tienen una variación, además de que algunos subproyectos, representan un mayor desplazamiento en términos de las distancias recorridas hasta los sitios de trabajo.

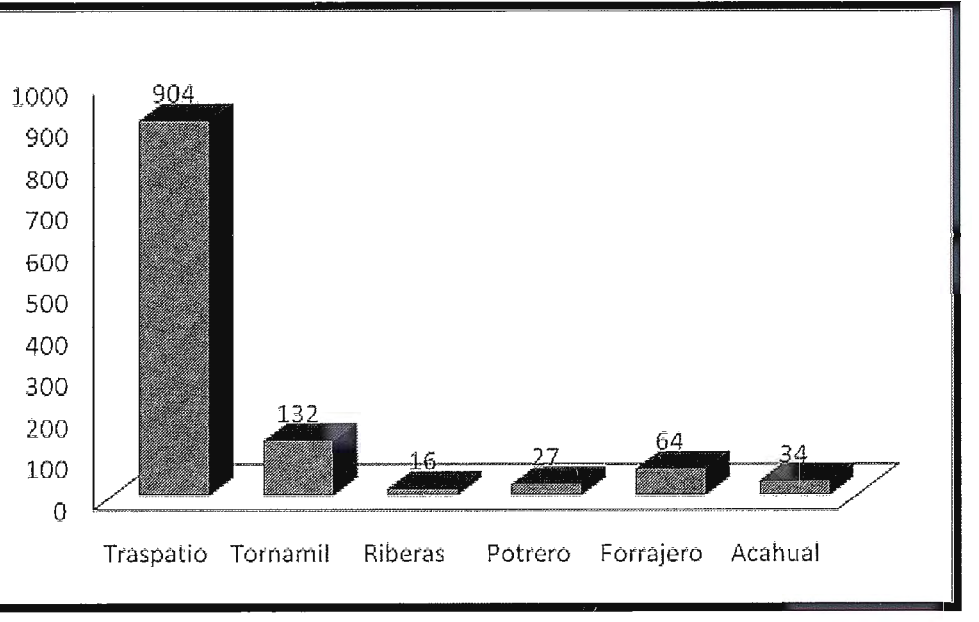

termina la pseudodistancia.

La "estación base" genera una corrección para cada una de las pseudodistancias observadas (PRC Pseudo Range Correction, Corrección a la pseudodistancia) y su variación con el tiempo (RRC Range Rate Correction), época a época, para los satélites observados. El equipo móvil aplica estas correcciones sobre los satélites que esté utilizando para calcular su posición. Este es el método más correcto.

Corrección por posición. Se utiliza cuando la estación móvil y

Lo anterior repercute en el tiempo necesario para recolectar la información en cada uno de los subproyectos involucrados. De acuerdo al tiempo invertido para la toma de información en campo, los subproyectos que mayor tiempo requieren, pueden listarse de la siguiente manera: Introducción de árboles forrajeros; Restauración de riberas; Mejoramiento de tornamil; Mejoramiento de potrero y Mejoramiento de traspatio. En función de lo anterior se muestra en la Figura 5 el número de datos tomados en campo distribuidos por tipo de subproyecto.

Distribuidas a lo largo de esas cuatro "bajadas", los 1177 sitios tomados en campo, se distribuyen de acuerdo con lo mostrado en la Figura 6. En donde durante la primera y tercer bajadas, se caracterizan por la toma de sitios de los subproyectos de Mejoramiento de traspatio y Mejoramiento de tornamil.

Los resultados muestran que el mayor costo corresponde al capítulo de personal con aproximadamente más de la mitad del costo total, mientras que la otra mitad se reparte casi por igual entre el costo del equipo empleado y el transporte. Por las condiciones de la zona de estudio, es importante resaltar lo elevado del

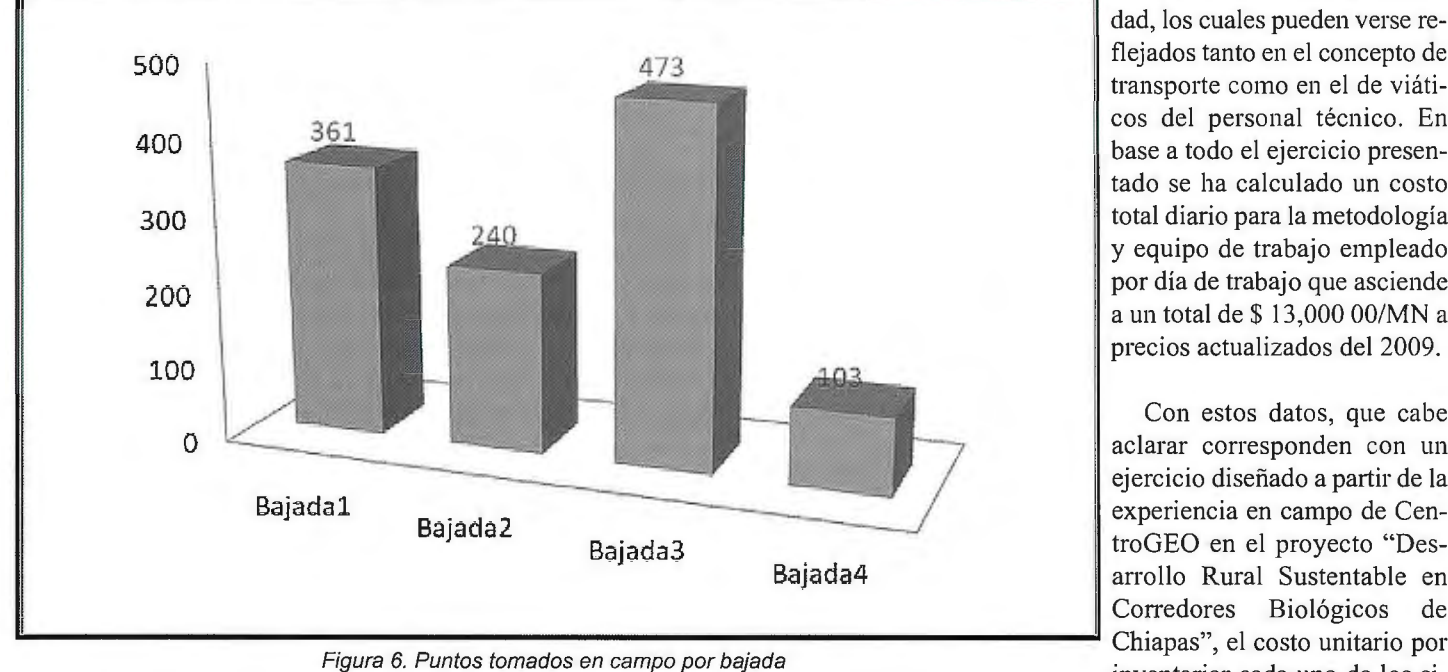

De acuerdo con lo hasta ahora expuesto, es posible realizar un análisis con la distribución de tiempos y rendimientos de acuerdo con los conceptos de tiempo total medido, tiempo en campo medido y tiempo efectivo. El primero definido como la duración de la jornada de trabajo a lo largo de un día; el segundo corresponde con la duración de las tomas de sitio incluyendo los desplazamientos entre uno y otro; mientras que el último corresponde con la duración de la toma de datos en el sitio y el tiempo necesario para su posprocesamiento (Manzano et al., 1996; 1997).

| Tiempo total medio | Tiempo en campo<br>medio | Tiempo efectivo<br>medio | Rendimiento medio |
|--------------------|--------------------------|--------------------------|-------------------|
| Horas / día        | Horas / día              | Horas / día              | (%)<br>Porcentaie |
|                    |                          | 5.3                      | 55.8              |

Tabla 3. Rendimiento de tiempo medio

De acuerdo con los resultados mostrados en la Tabla 3 permiten conocer la estimación del rendimiento medio, entendido como la razón entre el tiempo efectivo y el tiempo total de trabajo. Los resultados arrojan que el 20% del tiempo se emplea en trasladarse a cada uno de las comunidades, mientras que un 24.2% se emplea en el traslado entre sitios por cada una de las comunidades. Este último porcentaje incluye también el tiempo necesario para organizar a las personas en las comunidades, responsables de acompañar al personal a cada uno de los sitios.

En función de lo anterior es posible elaborar también un análisis de la distribución del costo total de cada uno de los elementos que intervinieron en el trabajo. En la tabla 4 se muestran los resultados de esta distribución.

Concepto porcentaje del costo (%)

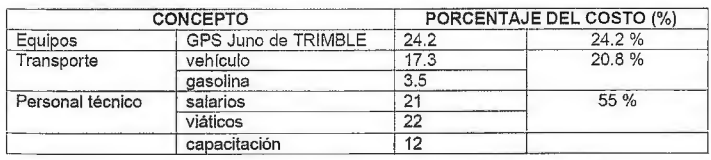

Tabla 4. Distribución de costos totales

tios de trabajo del proyecto asciende a\$ 228 00/MN. A la vista de los resultados obtenidos, el valor aquí mostrado representa una aproximación al costo de generar información geoespacial bajo las condiciones descritas en el desarrollo de la presente metodología. Sin embrago es posible considerar que es posible abatir costos, si se busca personal capacitado de la región, lo que reduciría notablemente los costos. Para tal efecto, es necesario considerar que el proceso de capacitación al personal adecuado, supone entonces el elemento fundamental para el logro de dicho propósito.

#### **Referencias**

\* USFS, (2001), "Standards and Guidelines for Cadastral Surveys Using GPS Methods", Version 1.0

\* Parkinson B. W., James J., y Spilker Jr. ( 1996) "Globa l Positioning System: Theory and Applications" Progress in Astronautics and Aeronautics, Volumen II

':' Leick, A., (1994). "GPS Satellite Surveying." Second Edition. Ed. Wiley-Interscience Publication

\* TRIMBLE, (2009), "Juno ST Handheld", Version online

\* Manzano Agugliaro, F.; García Buendía T., Meroño de Larriva J.E., (1996), "Caracterización Gráfica de superficies a Medir con GPS", Anales de Ingeniería Gráfica, Volumen II

\* Manzano Agugliaro, F.; García Buendía T., Meroño de Larriva J.E., López Hernández, M., (1997), "Evaluación de Equipos GPS para Levantamientos Planimétricos en Actuaciones Forestales" e Mapping, Volumen 39

\* CentroGEO, (2009), ""Desarrollo Rural Sustentable en Corredores Biológicos de Chiapas", Informe final.

dad, los cuales pueden verse reflejados tanto en el concepto de transporte como en el de viáticos del personal técnico. En base a todo el ejercicio presentado se ha calculado un costo total diario para la metodología y equipo de trabajo empleado por día de trabajo que asciende a un total de\$ 13,000 00/MN a precios actualizados del 2009.

 $costo$  en términos de la movili-

Con estos datos, que cabe aclarar corresponden con un ejercicio diseñado a partir de la experiencia en campo de CentroGEO en el proyecto "Desarrollo Rural Sustentable en Corredores Biológicos de inventariar cada uno de los si-

# **El Mapa Urbanístico de Cataluña**

*Mane! Marco, geógrafo; Clara Guixá, geógrafa; Núria Matases, arquitecto-urbanista (Departamento SJG de Absis)* 

 $\lambda$ Cómo ha resuelto Cataluña las necesidades de planeamiento urbanístico? ¿Cómo ha unificado los códigos, lenguajes y representaciones de las diferentes zonas de esta Comunidad Autónoma? A estas preguntas pretendemos responder en este artículo.

En primer lugar, situémonos en el contexto actual. Estamos de acuerdo en afirmar que los sistemas de información geográfica (SIG) son unas herramientas imprescindibles para gestionar de manera eficaz la compleja información que generan los municipios. Y éstos lo saben bien: la cartografía temática digital está plenamente operativa en todos los ámbitos en los que se gestiona un territorio.

Sin embargo, ¿Por qué no se ha logrado todavía la creación de sistemas maduros y plenamente funcionales?. Las principales razones son diversas, entre ellas: el marco distribuido de competencias sobre el planeamiento, la heterogeneidad de las figuras de planeamiento (formalizadas bajo distintos marcos legales y por equipos redactores distintos, con lenguajes formales y conceptuales propios para describir el modelo urbano, fruto de su experiencia), la diversidad territorial/cultural, fruto de las particularidades de cada territorio, el largo ciclo de vida de los procesos de transformación urbanística y de los planes, que sufren un alto índice de modificaciones, etc.

momento la interoperabilidad entre los diferentes sistemas de información urbanística y también sin perder la calidad y el rigor que las leyes exigen.

# **Hay que crear un formato estándar**

Esta conversión de la información en un formato estructurado estándar y digital proporciona al planeamiento las ventajas que aportan los sistemas de información: incremento de precisión, aumento de la coherencia, simplicidad de acceso y navegabilidad por el entorno de la información, acceso universal a la información y reducción de los costes de distribución y copia, etc. Una vez construido el sistema de gestión y publicación, podremos resolver las necesidades más importantes que el planeamiento requiere:

a) Dar respuesta a la demanda social de acceder a la información del planeamiento a través de internet, con seguridad de que la información consultada es plenamente vigente.

b) Asegurar la plena transparencia en el planeamiento y el urbanismo, imprescindible por su importancia económica, social y medioambiental.

> c) Aportar sistemas de gestión de la información urbanística que se puedan integrar con la gestión municipal.

> d) Proporcionar servicios de consulta y diagnóstico territorial.

> e) Facilitar servicios interoperables que posicionen la información urbanística en disposición de ser utilizada eficientemente por otros servicios, de acuerdo con las tendencias nacionales e internacionales, que apuestan por fomentar el intercambio de la información (especialmente entre las diferentes administraciones públicas).

# **El ejemplo catalán**

Con el objetivo de resolver las necesidades más importantes del planea-

La gran complejidad de las técnicas urbanísticas aplicadas, con un alto grado de especialización, hacen difícil la adaptación a sistemas de información comunes. Los planes son complejos porque deben tomar decisiones complejas sobre el territorio. El sistema propuesto no puede ni debe simplificar el planeamiento para hacerlo más sencillo, sino todo lo contrario. Tal y como propone la Dirección General de Urbanismo (DGU) mediante su Estándar de intercambio de datos urbanísticos en formato CAD, el sistema debe suministrar las mejores herramientas para adaptarse a los cada día más sofisticados planeamientos, sin perder en ningún miento, la Dirección General de Urbanismo de Cataluña, bajo la jurisdicción del Departamento de Política Territorial y Obras Públicas (PTOP) y con la colaboración de ABSIS, ha elaborado el Mapa Urbanístico de Cataluña (MUC), de carácter sintético, que permite hacer una lectura continua de la ordenación urbanística del país, resolviendo así las diferencias de codificación, lenguaje y representación que tienen los diferentes planes urbanísticos vigentes en la actualidad en Cataluña.

Para la elaboración del MUC, se ha definido un Estándar de in-

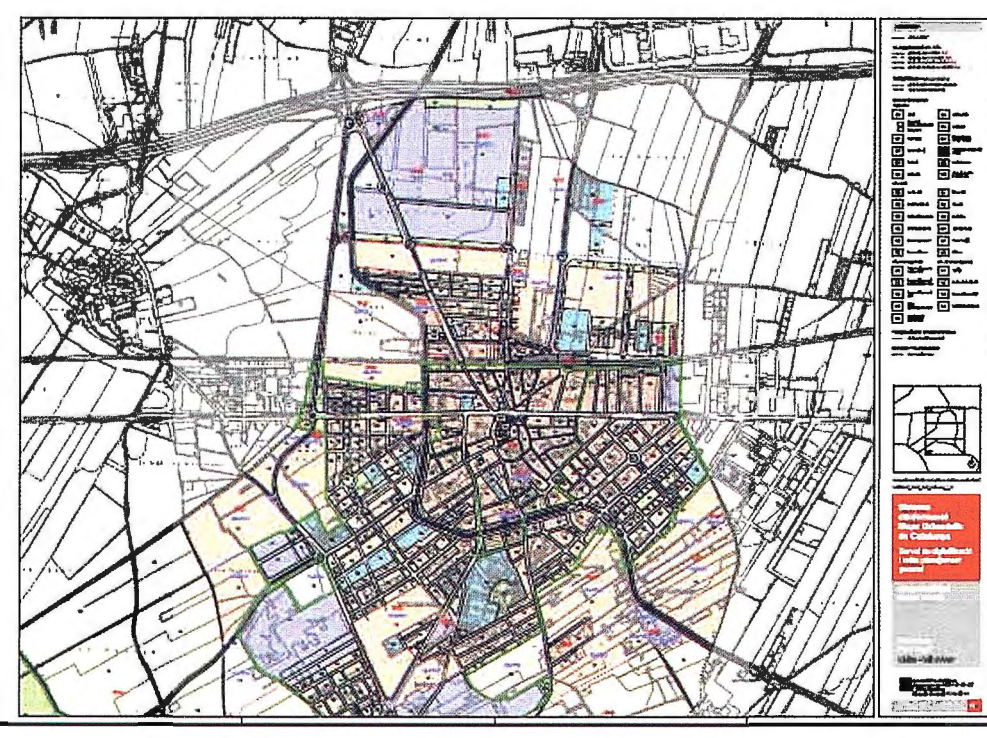

tercambio de datos gráficos en fonnato CAD. Este estándar se ha utilizado de base para la digitalización de todos los expedientes urbanísticos vigentes en Cataluña. A la vez, se han desarrollado heffamientas de apoyo que ayudarán a los redactores *!* as de planeamiento en la preparación de los datos en este formato, así como la documentación necesaria y archivos plantilla de referencia.

El MUC pretende ser una herramienta para las políticas de planificac ión y ordenación del territorio y un instrumento para la ciudadanía, que dé una visión del planeamiento urbanístico vigente y ofrezca información urbanística, tradicionalmente compleja y difícil de obtener.

La experiencia del proyecto del MUC certifica su viabilidad y adecuación a la realidad del planeamiento: se han digitalizado la totalidad de figuras de planeamiento urbanístico general de todos los municipios, ajustando la información urbanística a la cartografia topográfica; se ha puesto en marcha el visor del MUC, con servicios WEB funcionales que permiten la explotación y la interoperabilidad de la información digital estructurada; y se han desarrollado los sistemas de validación, consolidación y refundición de los planeamientos en un único sistema de información. Con la experiencia de este proyecto, podemos afirmar que es factible incorporar toda una variedad de tipologías de planeamiento en una estructura de datos común , y que la totalidad de la información normativa de los planes es posible consolidarla en un Registro Digital de Planeamiento (RPUC), conservando la integridad funcional de los planeamientos originales.

En resumen, es posible obtener un planeamiento refundido y sintético de un municipio mediante procesos automatizados seguros, así como dar publicidad al contenido del RPUC y del planeamiento municipal mediante servicios WEB de mapas, utilizando plataformas interoperables para el tratamiento de la información urbanística en formatos digitales. En este sentido, el proyecto y los productos finales obtenidos, han respondido de forma muy satisfactoria a los principales retos planteados.

# **NOTICIAS**

# **Los expertos en sistemas de información se movilizan para ayudar a contener los daños derivados del vertido de crudo en el Golfo de México**

Cada catástrofe natural, bien producida por los elementos o por la acción de la mano del hombre, supone una buena oportunidad para que las empresas pongan en funcionamiento toda su maquinaria a fin de poder ayudar a solucionar el desastre y, a la vez, probar su propia capacidad de reacción.

De esta manera, la compañía tecnológica ESRI se ha volcado de manera activa en el proceso de contención del vertido de petróleo que asola el Golfo de México desde que el pasado 4 de junio, las primeras formaciones de alquitrán fueron detectadas en las playas del parque nacional Gulf Islands Seashore, en la bahía de Pensacola

Así, la comunidad de profesionales y empresas que trabajan con ESRI, básicamente herramientas y aplicaciones relacionadas con la geoinformación trabakan mano con mano facilitando sus recursos a las empresas que intenta, contrareloj, contener la marea negra mientras que crecen las tensiones entre el Gobierno de Estados Unidos y el británico como consecuencia de las dificultades que la petrolera de aquel país, British Petroleum está encontrardo para cerrar la fuga.

Utilizando los recursos que proporciona ArcGIS OnLine (http://bit.ly/dlMoah), se ha constituido un grupo de trabajo que pone a disposición de los profesionales que ejecutan tanto labores de planificación como sobre el terreno, mapas, datos, y aplicaciones que ofrecen información detallada sobre múltiples aspectos relacionados con la zona afectada.

Tanto los modelos de mapas como la información puntual se actualizan diariamente.

El grupo es público, lo que significa que los interesados podrán consultar la información desde clientes gratuitos (Navegadores Web y ArcGIS Explorer), y los analistas y decisores podrán utilizar Arc-View, ArcEditor o ArcINFO.

Como ya ocurriera con el terremoto de Haití, cuando ESRI se movilizó para poner a disposición de los profesionales sus recursos, con el fin de contribuir a la planificación de las labores de rescate y a la organización de la ayuda, la compañía ha querido de nuevo sumar el potencial de ArcGIS, unido al paradigma del cloud computing, a las tareas humanitarias y de prevención de catástrofes naturales.

# *Acerca de ESRI*

*ESRI Espaíia Geosistemas nació en 1991, fi'uto de la alianza entre Estudios y Proyectos Técnicos Industriales (EPTJSA) y Environmental Systems Research lnstitute (ESRJ !ne.), y es en la actualidad la empresa de referencia en Sistemas de información Geográfica.* 

*ESRI Espaiia tiene la experiencia y los recursos para satisfacer a los clientes en varios sectores, incluidos todos los niveles de la administración, educación, recursos naturales, telecomunicaciones, servicios públicos, defensa, geomarketing, utilities, servicios al ciudadano y transporte a nivel local, regional y nacional. Además de distribuir productos de software, proporciona formación profesional, consultoría y apoyo técnico.* 

# **NORMAS PARA AUTORES**

# **CONTENIDO**

Mapping es una revista internacional en lengua española que publica artículos sobre Ciencias de la Tierra con un enfoque tanto investigativo como profesional. Mapping no es una revista especialista sino generalista donde se publican artículos de Topografía, Geodesia, SIG, Medio Ambiente, Teledetección,Cartografía, Catastro, Turismo y Ciencias de la Tierra en general. El amplio campo cubierto por esta publicación permite que en ella el lector, tanto científico como técnico, pueda encontrar los últimos trabajos publicados con las nuevas investigaciones y desarrollos en el campo de las Ciencias de la Tierra en la comunidad hispanohablante.

La revista Mapping invita a los autores de artículos en el campo de las Ciencias de la Tierra a la colaboración mediante el envío de manuscritos para su publicación, según las siguientes normas:

# ESTILO

El artículo será enviado como documento de texto con las siguientes normas de estilo:

- La fuente será "Times New Roman" a tamaño 12.
- Interlineado a doble espacio.
- Sin espaciamiento adicional al final o al principio de los párrafos.
- Justificación en ambos laterales.
- Títulos de los diferentes apartados y subapartados del artículo ordenados de manera numérica, en mayúsculas y en negrita.
- Tamaño del papel DIN A4.
- Márgenes verticales y laterales de 2,5 cm.
- No se admiten encabezados ni pies de página.

# LONGITUD

La longitud de los artículos no está establecida, recomendándose una extensión en torno a las 10 páginas para el texto con el estilo propuesto.

# SISTEMAS DE UNIDADES

Salvo excepciones que serán evaluadas por el Comité Editorial el sistema de unidades será el Sistema Internacional.

### FORMULAS MATEMÁTICAS

Las fórmulas matemáticas se incluirán en el cuerpo de texto en una línea aparte y con justificación centrada. Las fórmulas se numerarán correlativamente por su orden de aparición con su número entre paréntesis a la derecha.

# TABLAS

Las tablas se incluirán en el artículo cada una de ellas en una hoja aparte a continuación del texto, numeradas en orden de aparición y con su leyenda. En el lugar del texto, en el cual deberán ser insertadas para la maquetación final se incluirá una línea con la palabra "tabla" y su número en, mayúsculas, con justificación centrada.

El diseño de las tablas será tal que permita su lectura con maquetación a una columna (8 cm de ancho) y excepcionalmente a 2 columnas (16 cm de ancho).

En ningún caso se admitirán tablas en formato apaisado. FIGURAS

Las figuras se incluirán en el artículo cada una de ellas en una hoja aparte a continuación de las tablas, numeradas en orden de aparición y con su leyenda. En el lugar del texto, en el cual deberán ser insertadas para la maquetación final y se incluirá una línea con la palabra "figura" y su

número en mayúsculas, con justificación centrada. El diseño de las figuras será tal que permita su visibilidad con maquetación a una columna ( 8 cm de ancho) y excepcionalmente a 2 columnas (16 cm de ancho). Se admiten figuras en blanco y negro y color.

### REFERENCIAS

En el cuerpo del texto del artículo las referencias se citarán por el apellido del autor y el año de publicación separados por una coma y entre paréntesis. Las referencias se incluirán al final del texto como un apartado más del mismo y se documentarán de acuerdo al estándar cuyo modelo se incluye a continuación:

### LIBROS

*Apellido 1, inicial del nombre 1., Apellido* 2, *inicial del nombre* 2. *(año) Título. Edición* . *Editorial, ciudad de publicación. Número de páginas pp.* 

REVISTAS

*Apellido 1, inicial del nombre 1., Apellido* 2, *inicial del nombre* 2. *(aíio) Título del artículo. Revista, número (volumen), pp: pagina de inicio-pagina .final.* 

DOCUMENTOS ELECTRÓNICOS

*Apellido 1, inicial del nombre 1., Apellido* 2, *inicial del nombre* 2. ( *aíio) Titulo del documento. Enlace de Internet.* 

En todos los casos se incluirán tantos autores como figuren en las referencias.

# No se admitirán artículos sin referencias. FORMATO DEL MANUSCRITO

El documento que será enviado al comité editorial en el siguiente formato:

# HOJA DEPORTADA

En la hoja de portada se incluirán los siguientes datos TÍTULO

El título del artículo deberá tener menos de 15 palabras y estar escrito en español e inglés.

# AUTORES Y FILIACIÓN

A continuación del título se incluirán los autores en el orden de aparición , sus datos de filiación y contactos en el siguiente formato :

> *Apellido, nombre.*  Institución o empresa. Teléfono. Correo electrónico. País

# ARTÍCULO

El artículo estará formado por el cuerpo del texto, las tablas y figuras. Irá precedido de su título en mayúsculas, un resumen de 100-200 palabras y palabras claves, todo ello en español e ingles. El artículo comenzará en una hoja aparte y no contendrá ningún dato de los autores para la revisión anónima del mismo. La estructuración de los artículos es decisión de los autores pero se recomienda las estructura habitual en los artículos en publicaciones científicas.

# ENVIO DE LOS MANUSCRITOS

Los manuscritos serán enviados en formato digital, preferentemente PDF o WORD a la dirección de correo electrónicos manuscritos@mappinginteractivo.com

# INSTITUTO GEOGRÁFICO NACIONAL CENTRO NACIONAL DE INFORMACIÓN GEOGRÁFICA

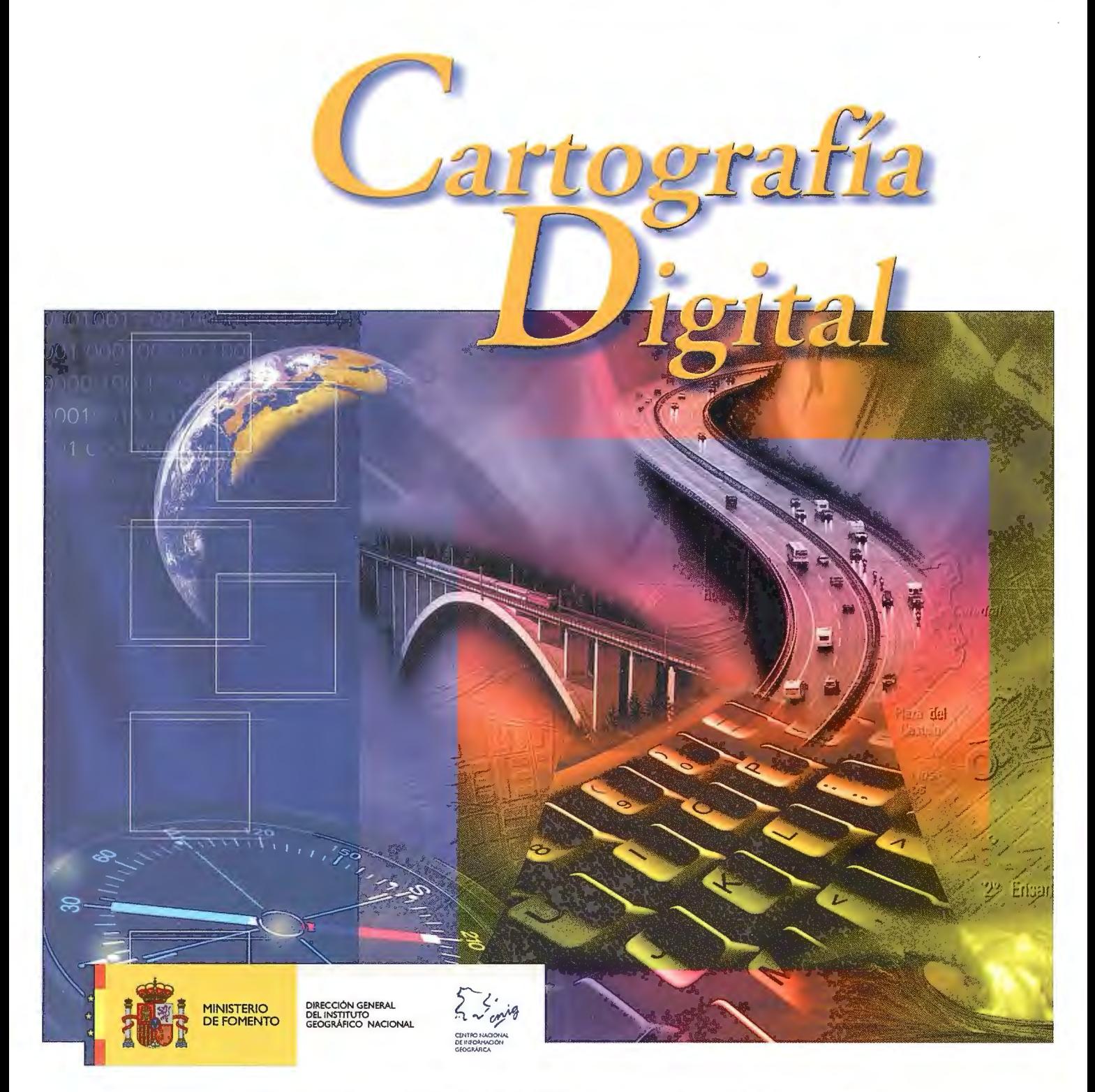

BASE CARTOGRÁFICA NUMÉRICA (BCN 1000, 500, 200, 25), MAPA TOPOGRÁFICO NACIONAL (MTN50, 25), MODELO DIGITAL DEL TERRENO (MDT 1000, 200, 25), LÍNEAS LÍMITE, BASE DE DATOS DE POBLACIÓN, MAPA DE USOS DEL SUELO, FOTROGRAFÍA AÉREA, MAPA POLÍTICO DE EUROPA, MAPA POLÍTICO DEL MUNDO, CALLEJEROS Y OTROS PRODUCTOS.

> Oficina central y comercialización: General lbáñez de Ibero, 3 • 28003 MADRID Teléfono: +34 91 597 94 53 • Fax: +34 91 553 29 13

e-mail: consulta@cnig.es • http://www.cnig.es